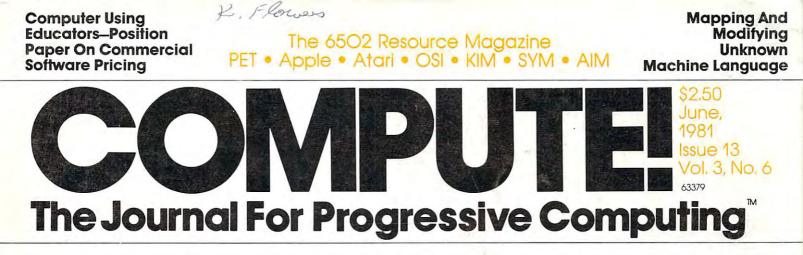

Resolution Character Generator Computerized (Talking)

Greeting Cards On Your Atari

**Apple II High** 

Relocation Of BASIC Programs On Your PET/CBM

RAM/ROMs A New Style Of Memory?

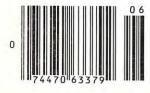

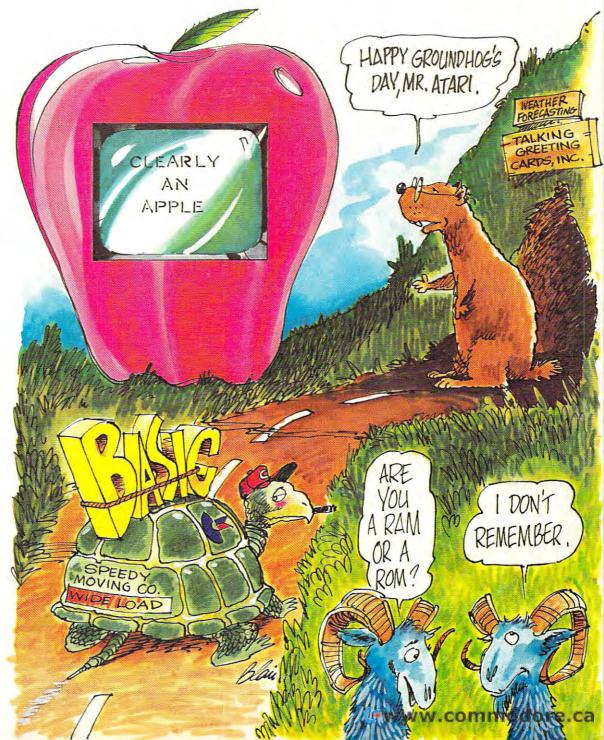

## Mountain Computer put it all together for you.

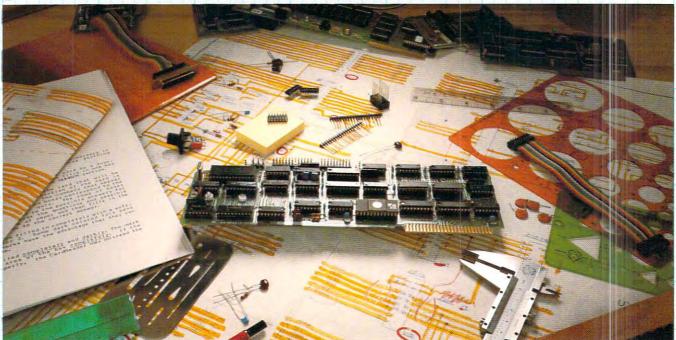

## **The CPS MultiFunction Card**

Three cards in one! The Mountain Computer CPS MultiFunction Card provides all the capabilities of a serial interface, parallel output interface and real-time clock/calendar—all on one card—occupying only one slot in your Apple II®. Serial and Parallel output may be used simultaneously from CPS. CPS is configured from a set-up program on diskette which sets the parameters (such as baud rate, etc.) for all functions contained on the card and is stored in CMOS RAM on the card. Once you have configured your card, you need never set it up again. You may also change parameters from the keyboard with control commands. All function set-ups stored on-board are battery powered for up to two years. "Phantom slot" capability permits assigning each of the functions of CPS to different slots in your Apple without the card actually being in those slots! For example, insert CPS in slot #4 and set it up so that is simulates a parallel interface in slot #1 and a clock in slot #7 and leave the serial port assigned to slot #4. CPS's on-board intelligence lets it function in a wide variety of configurations, thereby providing *Drop by your Apple dealer and see for yourself how our CPS MultiFunction Card can expand the capabilities of your Apple and save you a great deal of money as well!* 

## Calendar/Clock

- One second to 99 years
- Battery backed-up (2 years)
- Two AA standard alkaline batteries for back-up (provided)
- Compatible with MCI Apple Clock<sup>™</sup> time access programs

### Parallel Output

- Features auto-line feed, Apple tabbing, line length, delay after carriage return, lower to upper case conversion
- Centronics standard—
   reconfigurable to other standards
- Status bit handshaking

## Mountain Computer

 300 El Pueblo
 Scotts Valley, CA 95066

 (408) 438-6650
 TWX: 910 598-4504

е**р** у, СА 95066

SPECIAL INTRODUCTORY PRICE

## Serial Interface

- Features auto-line feed, transparent terminal mode, Apple tabbing, line length, delay after carriage return, local echo of output characters, simultaneous serial/parallel output, lower to upper case conversion, discarding of extraneous LFs from serial input
- Uses the powerful 2651 serial PCI chip
- 16 selectable internal baud rates— 50 to 19.2Kbaud
- Half/Full duplex terminal operation

Gwww.commodore.ca

- I/O interface conforms to RS-232C
  - Asynchronous/Synchronous operation

"Apple Clock was the trademark of Mountain Computer Inc.

## \*Apple and Apple II are registered trademarks of Apple Computer Inc.

## IF YOU'RE WAITING FOR THE PRICE OF WORD PROCESSORS TO FALL WITHIN REASON,

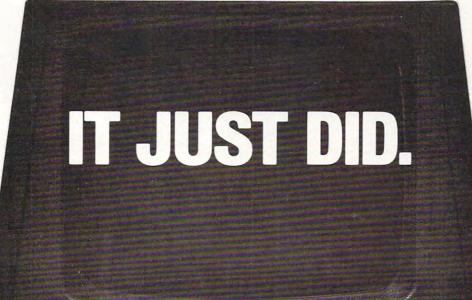

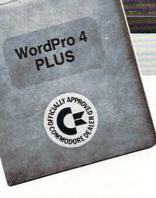

(: commodore

Everyone expected it would happen sooner or later...with WordPro PLUS<sup>\*\*</sup> it already has! Now all the marvelous benefits of expensive and advanced word processing systems are available on Commodore computers, America's largest selling computer line. WordPro PLUS, when combined with the new 80 column CBM 8032, creates a word processing system comparable to virtually any other top quality word processor available—but at savings of thousands of dollars! New, low cost computer technology is now available at a fraction of what you would expect to pay. This technology allowed Commodore to introduce the new and revolutionary CBM 8032 Computer.

WordPro PLUS turns this new CBM 8032 Computer into a sophisticated, time saving word processing tool. With WordPro PLUS, documents are displayed on the computer's screen. Editing and last minute revisions are simple and easy. No more lengthy re-typing sessions. Letters and documents are easily re-called from memory storage for editing or printing with final drafts printed perfectly at over five hundred words per minute! Our nationwide team of professional dealers will show you how your office will benefit by using WordPro PLUS. At a price far less than you realize.

CBM

Invest in your office's future... Invest in WordPro PLUS... Call us today for the name of the WordPro PLUS dealer nearest you.

## Professional Software Inc. 166 Crescent Road Needham, MA 02194 (617) 444-5224 TELEX: 95 1579

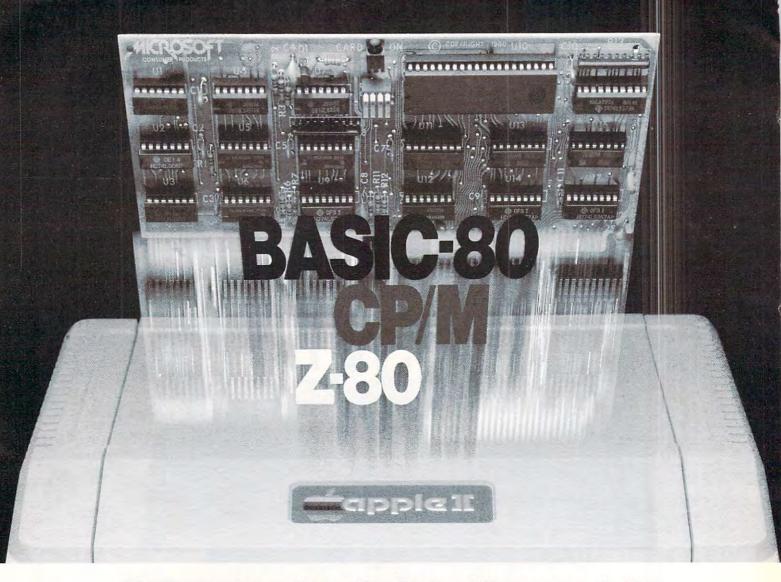

# Turn your Apple into the world's most versatile personal computer.

The SoftCard<sup>™</sup> Solution. SoftCard turns your Apple into two computers. A Z-80 and a 6502. By adding a Z-80 microprocessor and CP/M to your Apple, SoftCard turns your Apple into a CP/M based machine. That means you can access the single largest body of microcomputer software in existence. Two computers in one. And, the advantages of both.

**Plug and go.** The SoftCard system starts with a Z-80 based circuit card. Just plug it into any slot (except 0) of your Apple. No modifications required. SoftCard supports most of your Apple peripherals, and, in 6502-mode, your Apple is still your Apple.

**CP/M for your Apple.** You get CP/M on disk with the SoftCard package. It's a powerful and simple-to-use operating system. It supports more software than any other microcomputer operating system. And that's the key to the versatility of the SoftCard/Apple.

**BASIC included.** A powerful tool, BASIC-80 is included in the SoftCard package. Running under CP/M, ANSI Standard BASIC-80 is the most powerful microcomputer BASIC available. It includes extensive disk I/O statements, error trapping, integer variables, 16-digit precision, extensive EDIT commands and string functions, high and low-res Apple graphics, PRINT USING, CHAIN and COM-MON, plus many additional commands. And, it's a BASIC you can compile with Microsoft's BASIC Compiler.

More languages. With SoftCard and CP/M, you can add Microsoft's ANSI Standard COBOL, and FORTRAN, or

Basic Compiler and Assembly Language Development System. All, more powerful tools for your Apple.

Seeing is believing. See the SoftCard in operation at your Microsoft or Apple dealer. We think you'll agree that the SoftCard turns your Apple into the world's most versatile personal computer.

**Complete information?** It's at your dealer's now. Or, we'll send it to you and include a dealer list. Write us. Call us.

SoftCard is a trademark of Microsoft. Apple II and Apple II Plus are registered trademarks of Apple Computer. Z-80 is a registered trademark of Zilog, Inc. CP/M is a registered trademark of Digital Research, Inc.

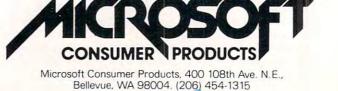

Gwww.commodore.ca

COMPUTE

## **Table of Contents**

June, 1981, Vol. 3, No. 6

| Tuble of Contents                                                                                                    | June, 1981, Vol. 3, No. 6      |
|----------------------------------------------------------------------------------------------------|--------------------------------|
| The Editor's Notes                                                                                                    |                                |
| Guest Commentary RAM/ROMs A New Style of Memory? Jim Butterfield, 4                                                                                                    |                                |
| Computers And Society                                                                                                    |                                |
| Computers And Society                                                                                                    |                                |
| Review: The Osborne Microprocessor Handbooks Jim Butterfield, 14                                                                                                    | 1.1 111 wood 1                 |
| Computer Using Educators                                                                                                    | 5 We'll need                   |
| Position Paper On Commercial Software Pricing Policies . LeRoy Finkel, 16                                                                                                    | The second                     |
| WordPro 4: Mapping And Modifying Unknown                                                                                                    | your commence                  |
| Machine Language                                                                                                    | your comments<br>on this one!  |
| A Floating Point Addition And Subtraction Routine Marvin L DeJong, 34                                                                                                    | on much creek                  |
| Finding Square Roots In Assembly Language Leo J. Scanlon, 44                                                                                                    |                                |
| Ideal Gas LawArthur L. McNeil, 52                                                                                                    | SA MANT                        |
| The Apple Gazette                                                                                                    |                                |
| Apple II High Resolution Character                                                                                                    |                                |
| Generator Peter Gehris and Ken Reinert, 58                                                                                                    |                                |
| How Do I Fit A 16K Program Into A 6K Space: You Don'tJ. F. Johnson, 64                                                                                                    |                                |
| Ever Expanding Apple Power Mitchell Bushin, 66                                                                                                    | C. MaraT/                      |
| The Atari Gazette                                                                                                    | Excellent<br>Tutorial          |
| Plotting In Atari Basic N. L. Wheeler, 68                                                                                                    | trul a                         |
| Mixing Atari Graphics Modes 0 And 8 Douglas Crockford, 72                                                                                                    | would a                        |
| An Atari Disassembler And Memory Lister Charles Fortner, 78                                                                                                    | FI SO                          |
| Computerized Greeting Cards                                                                                                    | WWW COLO NUMBER                |
| Color Burst For Atari Robert Blacka, 86                                                                                                    |                                |
| Binary Decimal Conversions For Atari Jerry White, 88                                                                                                    | e y                            |
| Second Stream         Second Stream         Second S | Route Manager                  |
| Autoloader For OSI                                                                                                    |                                |
| OSI C1P Newspaper Route Listing Program                                                                                                    | SD + march                     |
| Part One Of Two                                                                                                    | Koule Manage                   |
| The PET Gazette                                                                                                    |                                |
| Relocation Of Basic Programs On The PET Elizabeth Deal, 94                                                                                                    |                                |
| Memory Partition Of BASIC Workspace Harvey B. Herman, 98                                                                                                    | D                              |
| Machine Language Code For Appending                                                                                                    | 2 oldie                        |
| Disk Files                                                                                                    | Corner                         |
| Quadra-PET: Multitasking On Your PET? Charles Brannon, 102                                                                                                    | Madres                         |
| PET/CBM Disk Formats Robert W. Baker, 106                                                                                                    | Guute                          |
| Interfacing With The User Of Your PET Programs Don Cassel, 110                                                                                                    |                                |
| Keeping Tabs On The Printer Jim Butterfield, 116                                                                                                    | 6                              |
| Assembler In BASIC For The PET Eric Brandon, 120                                                                                                    |                                |
| Machine Language: Uncrashing Jim Butterfield, 128                                                                                                    | La Basic                       |
| Notes On The PET SAVE Command Louis F. Sander, 130                                                                                                    | hance                          |
| Review: The Optimized Data System PH-001 2114                                                                                                    | Wowe                           |
| RAM Adapter                                                                                                    | assembler                      |
| Discovering Tape File Names                                                                                                    | asimu                          |
| Petbug John Blackburn, 132                                                                                                    | 0                              |
| Review: Machine Language Utility Pac Harvey B. Herman, 133                                                                                                    |                                |
| The SBC Gazette                                                                                                    |                                |
| The Single Board 6502 Eric Rehnke, 134                                                                                                    |                                |
| Aim User Input And OutputJoel Swank, 140                                                                                                    |                                |
| Dungeons And Dragons Dice Simulator For                                                                                                    |                                |
| The KIM-1 Myron A Calhoun, 145                                                                                                    |                                |
| New Products                                                                                                    |                                |
| Advertisers' Index                                                                                                    |                                |
|                                                                                                    |                                |
| COMPUTE! The Journal for Progressive Computing (USPS: 537250) is                                                                                                    |                                |
| published 12 times each year by Small System Services, Inc., P.O.Box 5406,                                                                                                    |                                |
| Greensboro, NC 27403 ÚSA. Phone: (919) 275-9809. Editorial Offices are<br>located at 200 East Bessemer Ave., Greensboro, NC 27401.                                                                                                    |                                |
| iocated at 200 Last Descriter Ave., Oreensboro, NG 27401.                                                                                                    | A                              |
|                                                                                                    | Small System<br>Services, Inc. |
| Domestic Subscriptions: 12 issues, \$20.00. Send subscription orders or change                                                                                                    | Publication                    |
| of address (P.O. Form 3579) to Circulation Dept., <b>COMPUTE!</b> Magazine, P.O.                                                                                                    |                                |
| Box 5406, Greensboro, NC 27403. Controlled circulation postage paid at<br>Greensboro, NC 27403. Application to mail at controlled circulation rates pending at                                                                                                    | COMPUTE                        |
| Hickory, NC 28601. Entire contents copyright © 1981 by Small System Services, Inc.                                                                                                    | COMPUTE                        |

Greensboro, NC 27403. Application to mail at controlled circulation rates pending at Hickory, NC 28601. Entire contents copyright © 1981 by Small System Services, Inc. All Rights reserved. ISSN 0194-357X.

C-www.commodore.ca

he Editor's

## Robert Lock, Editor/Publisher

4

A **COMPUTE!** first: I'm turning most of my space over to Jim this time for his following article. He didn't write it with the expectation it would show up here, but I think it's import is substantial. We've been discussing software protection/ copying for several issues, and these new products will have a direct impact on existing protection methodology.

A few pages away, you'll find a position paper from CUE — Computer Using Educators — on software protection. We mentioned possibilities of educational licensing arrangements several issues back, and have had interesting input from educators (we'd welcome more ...). We have yet to hear formally from any software vendors; if you're a seller of software, please read the CUE position paper and RAM/ROMs. Send us some feedback. We'd like to maintain an open forum on the subject for several issues and see if we can converge on some common standards/ principles.

One last note ... If you recall Richard Mansfield's excellent article on Machine Language for beginners (March, '81), you'll be pleased to know he is joining our full time staff as Assistant Editor. We're very pleased to have him. RCL

## RAM/ROMs-A New Style Of Memory?

## Jim Butterfield Toronto, Canada

Two new commercial products may change the way we use ROM sockets. Both Instant ROM from Greenwich Instruments, England and Soft ROM from Canadian Micro Distributors, Canada are based upon the same principles: RAM that plugs into a ROM socket.

## A Trip Down Memory Lane

ROM is read-only memory: its information is permanently burned in, often at the factory. It's marvellous stuff, since it gives your computer its style and intelligence by means of the programs embedded in ROM. When you power up, the programs are in place instantly; they are fixed in ROM forever.

RAM stands for **R**andom **A**ccess **M**emory, but it would be better named Read and Write memory. This is where you store information that is created after power on: programs and the data that they use. RAM memory can be easily changed, but when you turn the computer off, RAM loses its information. This type of amnesia is a characteristic of "volatile" memory; information evaporates when the power goes.

Some picky people like to say that ROM isn't memory at all. The way they see it, if you can't store information there, it can't be memory. Most of us like to think of it as a memory whose information was pre-stored by the manufacturer or supplier. It can't learn anything new, but it won't forget anything.

## Empty Sockets In The Old Corral...

Many computers such as the PET/CBM have empty sockets intended for future ROM expansion. You may plug in a wide variety of ROMs, many of which are commercial products: Toolkit, Command-O, Visicalc, WordPro and many others. Some of these ROM chips contain the complete system; others contain supporting subroutines and the rest of the system will reside in RAM. A few chips are purely cosmetic: the main program in RAM checks to ensure the ROM is in place but doesn't use it in any functional way.

In addition to commercial products, users are generating their own ROM systems. A special type of ROM called an EPROM can be written by the user using inexpensive equipment; if the user changes his mind or finds a bug in his program, he can erase the chip and re-write it. User clubs have generated their own club ROM systems in this manner.

And now the new products, which I'll dub RAM/ROM, allow ROM systems to be emulated with no special equipment. A user can plug this device into a ROM socket, store information into it, and proceed as if he had a ROM in place.

## Program Protection: ROM Rations?

These developments have generated concern on the part of software houses. In the past, they have relied on ROM chips to protect their programs against theft. Now this protection is lessened: EPROMs are not difficult to write, and RAM/ROMs make it a simple job to create a simulated ROM.

Although one must sympathize with these concerns, it's probably high time that ROM protection systems were retired. There are few enough sockets available on a processor board, and the user is often faced with having to permanently give up a socket to one of several software packages; he must choose one and reject all the others ... it's

| ATARIA.                                         |                                                                                                    | ARIAT RIATARIA RIATARIAT' LATARIATAL RIAT                                                                                                    |                                       |
|-------------------------------------------------|----------------------------------------------------------------------------------------------------|----------------------------------------------------------------------------------------------------|---------------------------------------|
| RI ATAL ATARI / ATARI / ARI AT/ I ATARI I ATARI | FARI AT ATARI FARI AT VTAI<br>LATARI ATARI ATA LATARI ULA<br>TARI AT JARI AT JARI AT VTAI<br>A LATARI ULA TARI ATA TARI ATA<br>TARI ATA TARI AT VTAI | AR, ARI ATAKI ATARI AT, ATAKI A JATAF ANTA<br>ATA, ATARI ATAKI ATARI A KIATAF ARIA' IATA<br>ARIA RI ATARI ATARI A TARIA' RI ATA<br>ARIA, TARIAT<br>ARIA', RI ATAF ARIAT RI ATARI ATARI ATARI<br>ARIA', RI ATAF RI ATAF ATARIA' ARI ATA<br>ARIA', RI ATAF RI ATAF ATARIA'<br>ARIA', RI ATAF RI ATAF ATARIA'<br>ARIA', RI ATAF RI ATAF ATARIA'<br>ARIA', RI ATAF ARIAT A ARIA'<br>ARIA', RI ATAF ARIATA'<br>ARI A', RI ATAF ARIA'<br>ARI A', RI ATAF ARIA'<br>ARI A', RI ATAF ARIA'<br>ARI A', RI ATAF ARIA'<br>ARI A', RI ATAF ARIA'<br>ARI A', RI ATAF ARIA' | TM<br>ARIAT<br>ARIAT<br>ATARI<br>YELA |

Atari graphics and sound stand in a class by themselves."

David D. Thornburg Compute Magazine, November/December 1980

"Its superiority lies in three areas: drawing fancy pictures (in color), playing music, and printing English characters onto the screen. Though the Apple can

do all these things, Atari does them better."

Russell Walter "Underground Guide to Buying a Computer" Publisbed 1980, SCELBI Publications "The Atari machine is the most extraordinary computer graphics box ever made..." *Ted Nelson Creative Computing Magazine, June 1980* 

"...so well packaged that it is the first personal computer I've used that I'm willing to set up in the living room." *Ken Skier*, *OnComputing*, *Inc. Summer 1980* 

## What computer people are saying about Computers for people.

"...well constructed, sleekly designed and user-friendly—expect reliable equipment, and strong maintenance and software support.

Videoplay December, 1980

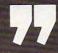

01981, ATARI, Inc

www.commodore.ca

To find out about the ATARI<sup>®</sup> 800<sup>™</sup> Computer first hand, ask your local computer dealer for a hands-on demonstration. Or call, 800-538-8547 (In California 800-672-1404)

ATARIBOO

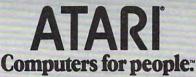

For further information write: Atari Inc., Computer Division, 1196 Borregas Avenue, Sunnyvale, CA 94086 Dept. C-41

Robert C. Lock, Publisher/Editor Kathleen Martinek, Publication Assistant Richard Mansfield, Assistant Editor

## Associate Editors

6

Jim Butterfield, Toronto, Canada Harvey Herman, Greensboro, NC

## **Contributing Editors**

Charles Brannon, P.O. Box 6104, Greensboro, NC 27405 Marvin DeJong, Dept. of Mathematics - Physics, The School of the Ozarks Pt. Lookout, MD 65726 Eric Rehnke, P.O. Box 3669,

Anaheim, CA 92803 David Thornburg, P.O. Box 1317, Los Altos, CA 94022

Carol Holmquist Lock, Production Manager Georgia Papadopoulos, Art Director

Terry Cash, Typesetting/Production Assistant

Harry Blair, Director, Advertising and Promotion

Joretta Klepfer, Manager, Dealer/ **Distributor Sales** 

Bonnie Valentino, Circulation Assistant Dai Rees, Shipping Department

## Subscription Information

## (12 Issue Year): **COMPUTE!** Circulation Dept. P.O. Box 5406 Greensboro, NC 274O3 USA

U.S. \$20.00 Canada \$25.00 (U.S. funds) Europe: Surface Subscription, \$25.00 (U.S. funds) if ordered direct, or available in local currency from the following distributors: United Kingdom

Contact L. P. Enterprises, 8-11 Cambridge House Cambridge Road Barking, Essex England IG1 18NT

Germany, Switzerland, Austria, Contact Ing. W. Hofacker GMBH 8 Munchen 75 Postfach 437 West Germany Canadian Retail Dealers should contact:

Micron Distributing 409 Queen Street West Toronto, Ontario M5V 2A5 (416) 361-0609

## **Advertising Sales**

If you're in Oklahoma, Texas or the Western States, we're now represented by Jules E. Thompson, Inc. Give them a call for space reservations, contract/ insertion information, or questions. You can reach them through the following offices: Southern California, Arizona, New Mexico Jules E. Thompson, Inc. 2560 Via Tejon Palos Verdes Estates, CA 90274 213 378-8361 **Jo Ann Sullivan** Northern California, Pacific Northwest, Rocky Mountain States, Texas, Oklahoma Jules E. Thompson, Inc. 1290 Howard Avenue, #303 Burlingame, CA 94010 In Texas or Oklahoma call our Houston

number: 713 731-2605 Elsewhere: 408 354-5553 or 415-348-8222 Phoebe Thompson

If you're in the East, We're now reprsented by The Gittelman Company. You can reach them through the following offices: New England, New York State The Gittelman Company

Statler Office Building Suite 582 20 Providence Street Boston, MA 02110 617 451-0822

Joan Donahue New York City Metro Area, Mid-Atlantic and Southeastern States: Local Numbers: New York 212-567-6717 Atlanta 404 523-1252 The Gittleman Company

Summit Office Centre 7266 Summit Avenue Fort Washington, PA 19034 215 646-5700 **Doug Johnson** 

If you're in the Midwest, we're now represented by GB & Associates. You can reach them through the office of: **GB & Associates** P.O. Box 335 Libertyville, IL 60048 312 362-1821 **Gordon Benson** 

## Address all advertising materials to: COMPUTE

200 East Bessemer Avenue Greensboro, NC 27401 USA

Mailing address: COMPUTE! Post Office Box 5406 Greensboro, NC 274O3 USA

Telephone: (919) 275-9809

Authors of manuscripts warrant that all materials submitted to COMPUTEI are original materials with full owner-ship rights resident in said authors. By submitting articles to COMPUTEI, authors acknowledge that such materials, upon acceptance for publication, become the exclusive property of Small System Services, Inc. No portion of this magazine may be reproduced in any form without written permission from the publisher. Entire contents copyright (© 1981, Small System Services, Inc. Programs developed and submitted by authors remain their property, with the exception that COMPUTE, reserves the right to reprint the material, as originally published in COMPUTEI, in future publications. Unsolicited materials not accepted for publication in COMPUTEI will be returned if author provides a self-addressed, stamped envelope. Program listings should be provided in printed form (new ribbon) as well as machine readable form. Articles should be furnished as typed copy (upper and lower case, please) with double spacing. Each page of your article should bear the title of the article, date and name of the author. COMPUTEI assumes no liability for errors in articles or advertisements. Opinions expressed by authors are not necessarily those of COMPUTEI. PET is a trademark of Commodore Business Machines, Inc. PET is a trademark of Commodore Business Machines, Inc. Apple is a trademark of Apple Computer Company. ATARI is a trademark of Atari, Inc.

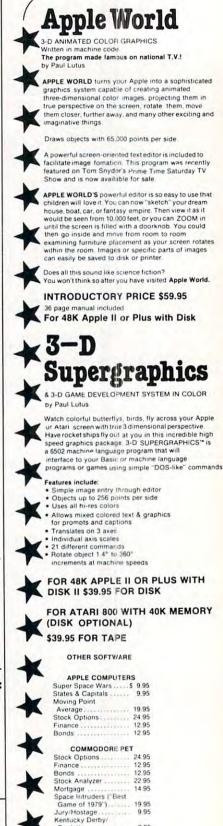

www.commodore.ca

Roulette

Alien I.Q./Tank Submarine Atlack Battle of Midway

Laser Tank Battle. Swarm Baseball

Pearl Harbor Adventure .

Super Gomoku

Super Startrek PET Music Box . Music Composition Syste

9.95

9.95

29.95 19.95

14 95

9.95

## **Relational Query System For Management**

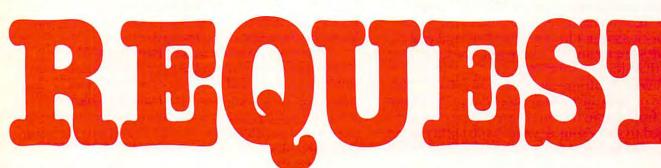

## DATABASES: You've Heard The Hype Before... The Truth IS... REQUEST **DELIVERS!**

## DATABASE MAINTENANCE ---

- · Uses sophisticated screen formatting & data entry, like on IBM 3270's!
- Generates it's own screens automatically! · Handles records up to 4K in length, using
- multiple screen "Pages"! Automatic data compression for increased disk capacity
- Uses Superkram (See below) access method for incredibly fast access, LESS THAN .2 SECONDS FOR A RECORD!
- Automatic index creation/maintenance
- Automatic maintenance capabilities "Goof-Proof" error handling
- Input can come from VISICALC™ or SOURCE"

## DATABASE SELECTION—

- · Uses screen masks to form query
- Provides extensive search capabilities
- · Search arguments can include arithmetic/boolean functions, multi-field comparisons
- · Queries can generate input for automatic database maintenance
- Queries can be stored in "Query Library" and executed from menu on demand
- Any number of fields can be queried concurrently
- Query output can be routed to disk, CRT report formatter, VISICALC™ or SOURCE™ **ONLY \$225**

## DATABASE REPORTING-

- Automatic headlines
- Automatic field editing
- Report fields can be calculated, sub-totaled & cross-footed in any manner desired.
- Optional counter breaks may be set
- Automatic grand totals
- Automatic statistics

## REQUIREMENTS

Superkram (see below) and: Commodore Pet 32K (40 or 80 col.) and 2040/4040/8050 disk OR Apple II 48K with Applesoft or language system and 2 disk drives or CORVUS.

## Now With Multi-Key Capabilities For Apple & Pet

Since KRAM™ was introduced in 1979 it has fast become known as the quickest and most powerful access method for serious Apple and Pet users. Now, after hundreds of requests we have added MULTI-KEY, MULTI-INDEX, functions, as well as increasing processing speed.

**IPER K** 

IBM/370 users have VSAM (Virtual Storage Access Method) to provide fast, flexible keyed-access to their data. Now SUPER KRAM (Keyed Random Access Method), from United Software of America, gives Apple and Pet users the same flexibility, substantially increasing the processing power of the Apple and Pet.

Until SUPER KRAM the only "random access" capability in the Apple and Pet consisted of a crude form of "relative record" processing. While this is usable for very simple applications, it falls processing, while this is usable for very simple applications, it fails far short of the needs of today's business and analytical applications. Using SUPER KRAM records may be processed by any one of multiple "Key" values, which may consist of any kind of data numbers, letters, special characters, etc. Even Apples's long-awaited DOS 3.3 doesn't have anything like this!!

### KRAM" 2.0 Only \$99.95

SUPER KRAM" Only \$175

## KRAM<sup>™</sup> 2.0 Regular Features NEW IMPROVED

- Written in 6502 machine code
- Basic compatible Create/Open a dataset
- Put record by key Add & delete records by key Get any record by Full/Partial key
- Access by any key in as little as 2 sec. (.1 sec. with Corvus disk)
   Supports multiple disks
   Read next or previous record
   Dynamic space allocation

KRAM" 2.05

- Dynamic space reclamation Dynamic index compression
- Files never need reorganization
  Compatible with language systems

ATTENTION-EXISTING KRAM USERS. Send \$15 with original disk and ROM to United Software for improved version of Kram.

#### SUPER KRAM'S'" Added Features

- MULTIKEY SUPPORT Allowing simultaneous access to a
- KRAM file by more than one key field. KRAM file by more than one key field. HI-SPEED READ — This feature allows increased I/O speed up to 60% faster during processing of SUPER KRAM read next, read previous, put and delete requests. IMPROVED INDEX ARCHITECTURE — Allowing faster index
- IMPHOVED INDEX ARCHITECTORE Allowing taster index searchers and more efficient disk space utilization.
   INTEGRATED BASIC COMMANDS Allowing SUPER KRAM\* commands to be coded in-line with Basic, providing easier usage of KRAM than ever before.
   USER-SPECIFIABLE BUFFER POOL Allowing the user to
- specify how many KRAM files are allowed open at one time, will support any number of KRAM files. LOGICAL RECORDS (KEYS MAY BE NON-UNIQUE) Records added to the KRAM files are immediately accessible by any of the
- defined keys for the file (Automatic Upgrade). KRAM 2.0 files are totally compatible with SUPER KRAM

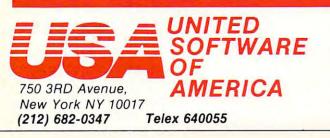

Look for the RED-WHITE-BLUE United Software Display at your local computer dealer, or send check or moneyorder, plus \$3.00 shipping to: DEALER INQUIRIES INVITED

REQUEST & KRAM are trade marks of United Software of America

7

impractical to keep switching ROMs in and out of the processor board. Even ROM switches which allow the user to select one of several ROMs eventually reach their limits. Several dozen proprietary programs fighting each other for occupancy of a very few sockets won't lead to a healthy and prosperous software industry. There must be a better way: one that doesn't limit the user.

8

So while the software houses may groan at the loss of one of their favored protection mechanisms, they may find that in the long run they are being encouraged to use a sounder mechanism. My own biased opinion is that there's no better protection than sound documentation, a good warranty system and continuing customer support.

The user, in turn, is likely to welcome the opportunity to acquire much more software without congesting his machine. He will also be enabled to roll his own software, and to adapt commercial ROMs to his own specific needs.

When would you use "regular" memory for your programs, and when would you put them into ROM space? In general, RAM/ROM systems will tend to hold semi-permanent machine language programs; programs that support or supplement Basic or that aid a separate process such as communications input/output. Basic isn't likely to go up there. Temporary machine language programs will use Basic memory so that they will be replaced when the next program is loaded.

## The Commercial Boards

It's worth mentioning that fitting RAM into ROM space isn't an entirely new concept. MTU's Visible Memory, for example, fits into PET's ROM memory space, and can be used as RAM/ROM. The two products discussed here are novel in that they plug directly into the ROM socket.

The units described fit the 2532 type socket which provides 4K of memory on the PET. Other units or strappings are available to match various socket configurations.

ROM sockets don't have the proper pin connections to allow memory to be written ... after all, a ROM is intended only for reading. To overcome this, both products are furnished with mechanisms that allow the computer's "write line" to be accessed.

### Instant ROM

Instant ROM is produced by Greenwich Instruments Ltd., 22 Bardsley Lane, Greenwich, London, England SE10 9RF. Price in the UK is 57 pounds.

The device is nicely packaged in an enclosure and very compact. It's not hard to imagine carrying one of these around in your pocket. In fact, there's a carrier provided to allow you to do this.

The striking thing about Instant ROM is that it's non-volatile: the memory contents are not destroyed when you turn the power off! How is this posible? The unit contains its own tiny batteries. When external power is lost the batteries take over, and they can keep the ultra low current CMOS memory going for up to three months. When you turn on your computer again, the batteries will be recharged; as little as one hour's use per week will keep the batteries fully charged.

The non-volatility makes Instant ROM a useful device in a wide variety of applications. You don't need to reload memory every time you power up your computer. It's even possible to rewrite your computer's operating system to run to your own specifications. Would you like to see your computer start up with a message like THE JOE DOAKES PERSONAL BASIC SYSTEM? You can do it by replacing the system ROM with an Instant ROM.

The computer's "write line" is picked up on a wire-wrap connector mounted on one side of the package. A special connector is furnished for the PET. If memory is "permanent" and not subject to change, this connector need not be fitted.

## Soft ROM

Soft ROM is distributed by Canadian Micro Distributors Ltd., 365 Main Street, Milton, Ontario L9T 1P7, Canada. Price is \$129.

The device is a circuit board with a set of ROM pins attached to one edge. The board plugs in vertically. Soft ROM contains A ROM socket on the board; the user can plug in a ROM here and then select whether he wants to use the on-board ROM or the RAM/ROM.

Memory is volatile, so that the user will need to reload the contents of RAM/ROM after power has been off. Soft ROM is suitable for systems which load each package as it's needed.

A connector is provided to pick up the computer's write line. Additionally, a three position switch is provided which extends outside the computer and can be attached to the case. The switch positions are marked: Read/Write; Read Only; Write Only. Read/Write is normal RAM configuration; you can read it or write it. Read Only makes the unit look like true ROM; it cannot be written. Write Only seems puzzling, though: what on earth can you use a Write Only memory for? Answer: it can be used to write into the board even though the computer's write line is not connected; this may be useful in some circumstances.

### Summary

It's a new game. Some users will never need RAM/ ROMs ... they will plug in the ROMs that they need, if any, and that will be it. Others will appreciate the versatility of the new devices. Each one has its own characteristics and price.

Whether you decide to use one or not, the existence of these new devices will change the way we perceive our computers. We are no longer socket slaves ... these devices will give our programs extra elbow ROM ...

Annuales ine unarge s'institution and D'E ANIALS PRIMES Annual States and States and St

BYTEWRITER-1

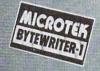

## The World's First Under \$300 80 Column Dot Matrix Printer

## PRICE BREAKTHROUGH FROM MICROTEK

Bytewriter-1, the \$299 printer that has taken the industry by storm! A product made possible through cost-effective design, efficient manufacturing operations, a proven low-cost print mechanism and the simplest possible control electronics. We have done extensive testing with all three models of the TRS-80, the Apple II, and the Atari 400 and 800. That is why we can guarantee you won't have any interface problems with the Bytewriter-1.

TRS-80 is a trademark of Radio Shack, Div. of Tandy Corp. Apple II is a trademark of Apple Computer, Inc. Atari 400 & 800 are trademarks of Atari, Inc. Bytewriter-1 is a trademark of Microtek, Inc.

Microtek, Inc. 9514 Chesapeake Drive San Diego, CA 92123 Tel. 714-278-0633 Outside Calif. call toll free: 800-854-1081 TWX. 910-335-1269

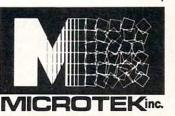

## **BYTEWRITER-1 SPECIFICATIONS**

| Printing Technology: | 7-wire bi-directional impact wire matrix                                                                                                    |
|----------------------|----------------------------------------------------------------------------------------------------|
| Printing Speed:      | 60 lines per minute<br>(80 characters per second)<br>continuous                                                                                 |
| Character Set:       | 96 character ASCII<br>(upper and lower case)                                                                                                    |
| Character Size:      | 10 characters per inch<br>(80 columns per line)<br>plus expanded printing                                                                       |
| Paper:               | Friction feed (synchro-<br>nous), accepts single<br>sheet and roll paper up to<br>9½ inches maximum<br>width. Prints original plus<br>3 copies. |

By the way, our replacement print-head costs less than \$30 too!

Call or write today for more information.

## Computers And Society David D. Thornburg Los Altos, CA

Every year our neighborhood throws a Fourth of July party, with a pot luck dinner and plenty of entertainment for the kids. Over the years this party has become the *one* annual event at which most of the people in our neighborhood get to visit with each other.

Like many communities in the heart of Silicon Valley, we have a high proportion of residents who either work with or who design computers and computer-based systems. Working for companies like Xerox, Atari, Hewlett Packard, or Lockheed, these people have a solid grasp of the utility, power, and limitations of computer technology.

Other residents in our block cover a wide range of professions — contractors, landscape architects, medical doctors, engineers, teachers, *etc.* These people generally have little understanding of the effort needed to make computers do truly useful things.

And it so happens, every Fourth of July, that sometime after dinner, while the kids are getting the fireworks ready, that a doctor (or contractor, or other member of this second group) will say:

"Boy, I don't know about these personal computers. I tried to use one in my business and it was *worthless*. All I use it for now is games — I'm better off keeping my books by hand."

"Just what happened?", one of the "computer" people will ask.

"Well", says the doctor, "I had been reading all this stuff about the microcomputer revolution, and those magazine ads really made an appealing pitch. For a thousand bucks I could buy one of these micros, and I was supposed to be able to write programs which would simplify my business."

"I have a small practice — simple billing procedures, and just a couple of employees — so I figured that what the heck, for a grand or so I could bring my office into the twentieth century. Now I didn't have a whole lot of money to spend, so I went down to the local computer store and picked up a brand new \_\_\_\_\_\_ (fill in with the name of your favorite micro). While I was planning on spending only a thousand bucks, the dealer said that my system was going to be pretty useless without a disk drive and a printer. By the time I got home, I had dropped \$3,000 in that place."

"Next, I spent a couple of weeks trying to write a simple billing program in BASIC. After I saw how much time I was pumping into this project, went out and got a consultant to help me. So far I've paid him as much as I paid for the whole system, and I'm still not happy." During the recitation of this tale of woe, those of us in the computer industry nod reassuringly, and then try to show our disgruntled friend that his problem is quite common, and that it was avoidable.

The universality of this sad tale has taught me that a business person who buys a computer system without first knowing what he or she is going to do

## ... a business person who buys a computer system without first knowing what he or she is going to do with it could save a lot of grief by flushing the money down the toilet instead.

with it could save a lot of grief by flushing the money down the drain instead. And yet, computers are being sold to many thousands of people who have no idea what they are getting into.

When confronted by a professional who has had this problem, my advice has run along one of two channels. First, subscribe to a local time-sharing service which provides all the needed accounting and bookkeeping programs. Even if it means changing one's bookkeeping practices slightly, there is a lot of merit in using a program which is being used by hundreds of other similar users every week. Since low-cost (\$5.00/hour) time sharing services are available in our area, once the "mispurchased" computer is converted to a terminal emulator, we are all set.

The second approach is a bit more time consuming, since it involves looking at a whole bunch of "canned" business programs which are available through local computer dealers. Once again, local changes in record keeping might be needed, but this is a small price to pay for the benefit of having a working computer system.

The third alternative is to recognize that the computer was purchased prematurely and that, perhaps, the business just doesn't warrant a hightech sledgehammer to drive a thumb tack. In this case, the user should stock up on some good games and enjoy the purchase at home.

I have often wished I had a book to give to my friends who are contemplating the purchase of a micro for small business applications. Until now, I haven't seen anything worth recommending. The books I had all were too technical, or too folksy and full of errors. And still, it is obvious that a nontechnical business-oriented book on this topic is genuinely needed.

Fortunately my search is over. It was a most pleasant surprise for me to read the recently published **Business System Buyer's Guide** by Adam Osborne and Steven Cook (Osborne/McGraw Hill, \$7.95, paper). This well written book is recommended reading for all small business owners who are contemplating the purchase of a computer system.

## 🚰www.commodore.ca

# THE MANAGER

The first truly user-friendly Database Management System available at reasonable cost. This suite of programs is ideally suited for both the businessman and programmer, for use with the CBM 8032.

| BRITHMETIC        | MANIPULATE FILES |
|-------------------|------------------|
| BACKUP A DISKETTE | RODUCE SUB-FILES |
| FEATE/REVISE      |                  |
| MISK DIRECTORY    | BORT FILES       |
| SITER/EDIT        | EXT EDITOR       |
| BORMAT A DISKETTE | BIEN FILES       |
| BLOBAL UPDATE     | BORKSHEETS       |
| MOEX CREATE       | -EXIT TO BASIC   |

## For the Business User

- Uses Menu Options no programming experience needed.
- Lets you enter data in the form you wish, then lets you recall it using any search criteria.
- Performs predefined calculations on the record in realtime as record is displayed on the screen.
- Reports can be produced using any search criteria and/or arithmetic functions.
- Useful applications can be developed quickly.

## Typical Applications include -

- Inventory Control
- Mailing Lists
- Accounting systems
- Personnel
- Costing
- Gathering test data
- Budgeting
- Scheduling
- Examples of use included on disk supplied.

## As Programmers Tool

- Uses standard PET ASCII files.
- Software interface is in Basic and available to the programmer.
- No special disk formatting so that word processing or other programs can be stored on the same disk.
- No ROM Based Security thus no need to open CPU.
- Fast 'n' key Sort/Merge included.
- Full realtime intra & inter record arithmetic performed on the screen as record is displayed.
- Professional software support including unique security available.

TRY IT! IF YOU ARE NOT SATISFIED WITHIN 30 DAYS WE WILL RETURN YOUR MONEY

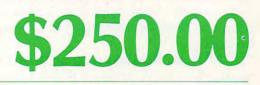

DISTRIBUTORS OF: MUPET • DOUBLE-MUPET • SPOOLER THE MANAGER • I/O PRODUCTS

## C-www.commodore.ca

DISTRIBUTORS LTD. 365 Main St., Milton, Ontario L9T 1P7 416 878-7277

CANADIAN MICRO

The authors make the point that such people are not buying a computer, they are buying a solution to the data keeping and processing problems of their business. Accordingly, the first task Osborne and Cook set out for their readers is to analyze their business practices from the perspective of information flow:

How big are the files to be maintained? What are the file requirements? 30,000 characters? More? Less? What are the input requirements? How many hours a day will the keyboard be used? Will you enter much numeric data? What are the output requirements? Is a printer needed? Is letter quality printing required, or is dot matrix OK? How many pages of printout will be generated per day?

By answering these basic questions, the reader is well on the way to defining his or her system requirements. By performing this task before looking at computer systems, the reader is less likely to be swayed by the kinds of hype which got our doctor friend in so much trouble.

Proceeding through an accurate but simple view of the components which make up a computer system, the authors proceed to show how the answers to the original questions can be used to help select a system. By this time, the reader is in contact with a vendor or two, and has a clear idea of what is available.

The authors encourage readers to look at mini- as well as microcomputers if the business applications are complex enough. The high cost of custom software is mentioned several times, and the reader is encouraged to rely primarily on offthe-shelf packages.

The book is rounded out with a surpirsingly accurate (if somewhat incomplete) list of major software packages and hardware systems to aid the reader in making a selection. My only complaint with their list of computers is that some of the smaller companies with excellent products (such as Exidy) were left out. Beyond that, I think that Osborne products received a little more attention than they might have if the book had been written by someone else. I may be too critical here, however, since the authors' treatment of other computers is quite fair, and their description of the Osborne I computer was quite succinct. Nonetheless, all the other computers mentioned had established themselves in the marketplace well before the book was written. To describe the features of the Osborne computer in a book published before any of these computers had been shipped is, at best, risky business.

All in all, **Business System Buyer's Guide** is an excellent book, and one which I plan on getting to my friends who are contemplating the purchase of a small computer for their business.

Who knows? Maybe *this* Fourth of July we can compare Star Raiders<sup>™</sup> scores instead! ©

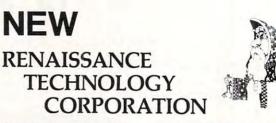

LETTER QUALITY PRINTER/TYPEWRITER

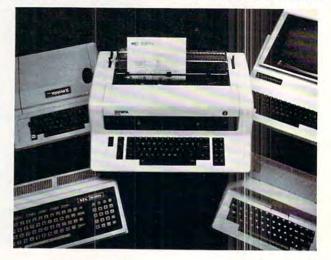

## \$1495.00\* TYPEWRITER & INTERFACE

## \$295.00\* INTERFACE

The Olympia ES100 typewriter connected to Apple, Atari, NEC or TRS-80 with the Ren Tec interface provides for the first time a truly cost-effective, letter quality printer that also functions as a typewriter, interactively. \*Commodore IEEE slightly higher

Commodore IEEE slightly higher

## **OLYMPIA ES100**

- 92 character electronic keyboard
- 8 character buffer memory
- Dual pitch, 10 and 12
- 17.5 C.P.S.
- · All settings from keyboard
- Auto. correction
- Daisy type print mechanism
- Cartridge ribbons
- 14 1/8 inches writing line
  1400 dealers nationwide
- REN TEC ES • Installation in 15 minutes
- using existing ES100 cables
- CMOS logic for minimal drain on ES100 power supply
- Hi or low true status bits
   Accepts RS232 serial with 7
- crystal controlled Baud rates
- Accepts Centronics parallel interface
- · Selectable auto. line feed

## **OTHER REN TEC PRODUCTS**

| Centronics/NEC to Commodore/IEEE   | \$179.00 |
|------------------------------------|----------|
| Diablo 1640/1650 to Commodore/IEEE | 179.00   |
| Watanabe Plotter to Commodore/IEEE |          |
| Watanabe Plotter to RS232C         | 195.00   |
| Centronics Parallel to RS232C      |          |
| IEEE to RS232C, Uni-directional    |          |
| IEEE to RS232C, Bi-directional     | 295.00   |
| IEEE to Universal Parallel Device  | 159.00   |
| Diablo 630 to Commodore/IEEE       | 295.00   |
|                                    |          |

**CUSTOM INTERFACES & CABLES AVAILABLE** 

DEALER INQUIRIES WELCOME

RENAISSANCE TECHNOLOGY CORPORATION

3347 VINCENT ROAD PLEASANT HILL, CA 94523 (415) 930-7707

## www.commodore.ca

## Now The PET's Know How To Share MUPET MULTIUSER SYSTEM

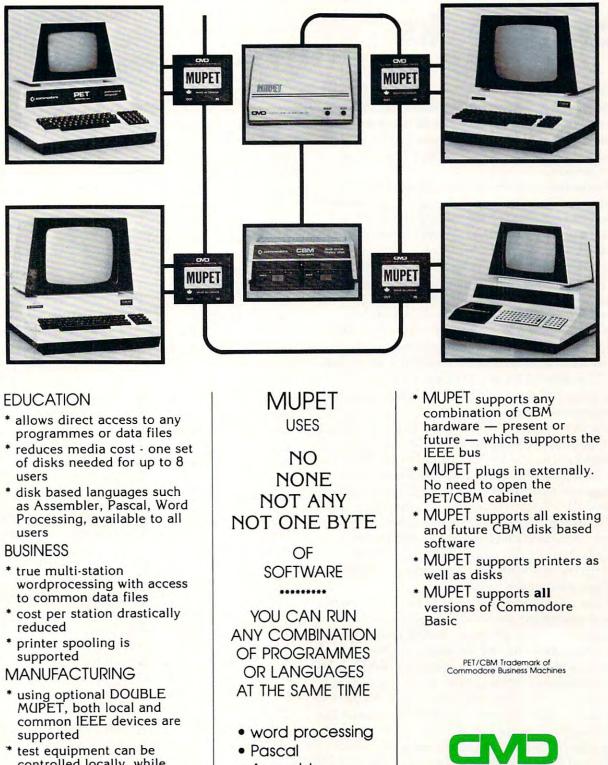

controlled locally, while reports and programmes are managed universally

Assembler

Future???

CANADIAN MICRO DISTRIBUTORS LTD. 365 Main Street, Milton, Ontarip L9T 1P7 / 416 878-7277

C-www.commodore.ca

## Brief Review: The Osborne Microprocessor Handbooks

## Jim Butterfield Toronto, Canada

The Osborne 4 & 8 Bit Microprocessor Handbook, together with the Osborne 16 Bit Microprocessor Handbook, constitutes a formidable source of information on current microprocessors and support devices.

The books are reference in nature, rather than tutorial. They are handy for quickly looking up some characteristic of the Z80 or the 6809, for example: but they wouldn't be particularly well suited for learning how to program a chip. They contain more than just reference sheets, however. Each chip is described in a narrative style giving its major characteristics.

One of the things I enjoy about Adam Osborne's writing is his willingness to offer opinions along with hard facts. This might seem out of place in a book that is primarily reference in nature; but in fact the editorial comments help place the various chips in better perspective. Users may find their understanding is helped by sentences such as: "When it first appeared, the F8 was discussed as an off-beat product with a strange set of chips and a ridiculous instruction set" ... "All other 8080A manufacturers (other than Intel, Siemens and AMD) are unauthorized ... some differences exist." ... "The TMS 9900 product line has for some time been one of the enigmas of the microprocessor industry." You don't have to agree with these comments, but the fact that they are there will often help the reader to understand how a given chip is accepted in the industry.

These two massive volumes (The 4 & 8 Handbook alone has more than 1200 pages) are offshoots of the popular Osborne series, **An Introduction to Microcomputers**, and are intended to replace Volume 2 — **Some Real Microprocessors**. They haven't completely broken away from their former series membership. There are numerous references to Volume 1 and Volume 3 which might puzzle the reader who has bought the Handbooks as separate volumes. In particular, there are references to a hypothetical microcomputer; this turns out to be from Chapter 7 of Volume 1 of the Introduction series, entitled, "An Instruction Set".

The problem with the original Volume 2 was its packaging: it was a loose-leaf volume, intended to be kept up to date with periodic update inserts. The logistics of this proved difficult. As a result, we now have two "fixed" volumes — to update them the user will buy newer editions as they appear. I suspect that most of us will find this more familiar, convenient, and portable.

The titles of the two volumes are slightly misleading. 4 & 8 Bit should have been named, "under 16 bits", since the twelve-bit IM6100 is covered. The 16-bit volume also covers the 2900 chip slice (or bit slice) family, which allows you to have however many bits you would like.

A sample program called a "benchmark" is given for all microprocessors. It's quite useful for gaining an understanding of the style of a micro. Although it's not strictly fair to use a single program as a measure of a processor's goodness, users will at least get a feel for the chip. Oddly enough, the authors themselves rather harshly criticize the value of such a program: "Benchmark programs are misleading, irrelevant and worthless … we will demonstrate the capriciousness of benchmark programs via the following … ". Gee … I found it really useful to be able to look at a piece of sample programming.

**COMPUTE!** readers have a special interest in the 6502, of course, and are likely to use the 6502 material as their own "benchmark" of how good the book is. They may be disappointed. Much of the 6500 introduction describes the chip comparatively: how it relates to the 6800 and Z80. The dazzling speed of the 6502 — one of its main advantages — is ignored; no instruction timings are given. And worst of all, the instruction set is incomplete: the ROR (Rotate Right) instruction is completely missing. The first chips didn't have this instruction; but all 6502s manufactured since 1976 have ROR.

## Summary

The Handbooks are a comprehensive pair of books covering a lot of information on a lot of microprocessors. They don't cover all micros: I missed the trusty old 8008, for example. Chip detail is extensive but not exhaustive, as can be seen from the omitted ROR and missing timing information for the 6502. The books contain opinion as well as fact, but I welcome that: it adds perspective.

I can't completely agree with the statement on the back covers: "This is the one source for complete, objective, and accurate information on 4 and 8-bit/16 bit microprocessors." Even so, they are a good set of books. If you are interested in information on a broad range of microprocessors, you'll do well to have these available.

[Osborne 4 & 8 Bit Microprocessor Handbook/Osborne 16-Bit Microprocessor Handbook, by Adam Osborne and Gerry Kane; Osborne/McGraw-Hill, 630 Bancroft Way, Berkeley, California]

🕻 www.commodore.ca

)

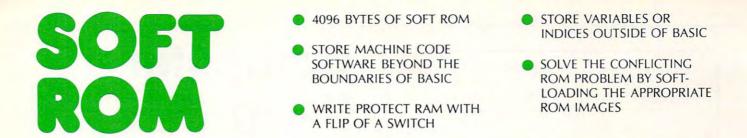

The SOFT ROM is compatible with any large keyboard PET/CBM or similar 2532 EPROM systems. It may be placed in any ROM socket to give the user room for machine code. If the SOFT ROM is placed in an occupied ROM socket, the user can transfer the PET/CBM ROM into the on-board ROM socket and select between ROM and RAM to manipulate the Commodore operating system.

Since the SOFT ROM places write protectable RAM into any of the computer's

ROM sockets, it is ideally suited to use as a development tool to test ROM or EPROM based software systems before they are burned in.

Examples of software presently available for the SOFT ROM includes BASIC AID, UNIVERSAL WEDGE, SUPERMON, EXTRAMON, USER PORT PRINTER (Centronics parallel) and a buffered BACKGROUND PRINTER routine.

Installation is a simple plug-in into any available ROM socket.

\$129.00

DISTRIBUTORS OF: MUPET • DOUBLE-MUPET • SPOOLER THE MANAGER • I/O PRODUCTS

CANADIAN MICRO DISTRIBUTORS LTD. 365 Main St., Milton, Ontario L9T 1P7

FROM

416 878-7277

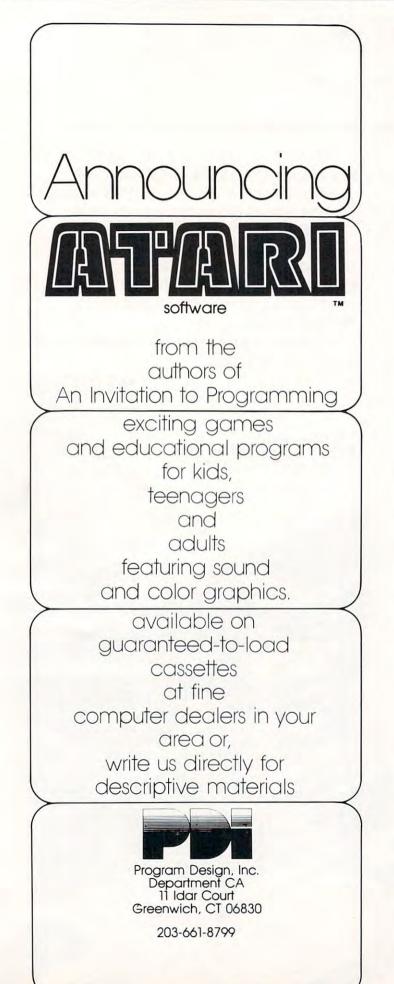

## Computer Using Educators Position Paper On Commercial Software Pricing Policies

LeRoy Finkel Menlo Park, CA

## I. Problem:

Data on magnetic disks and cassettes are subject to damage from student mishandling and because of machine malfunction. It is essential that teachers have backup copies of disks and cassettes at their school sites so that classroom activity can continue uninterrupted in the event of such data loss.

Recent entrants to the computer software business are charging substantial prices for their programs, but many do not allow copies to be made for backup, or for use by other teachers in the same schools. Some firms allow additional copies to be purchased at a discounted price, while others issue a "license" to make X number of copies, or to use in Y classrooms, or on Z number of computers or terminals. Still other companies allow unlimited copies for classroom use at "the school" or will issue a license to an entire school district. There is no consistency in policies. If the restrictive policies become the accepted standard, they will produce insurmountable difficulties for schools and will inhibit the increased and productive use of computers in education.

These restrictions can lead to either very expensive educational programs, to underutilized computers, to unsold software, or to casually ignored license agreements. Our desire to minimize the occurence of each of these events leads to this position paper. We hope to encourage a dialog between the educational community and software producers.

## II. Position:

At the current time, CUE (Computer Using Educators) encourages schools and educators NOT to purchase computer software from commercial sources who prohibit the purchaser from making free backup copies or who fail to provide reasonable arrangements for the use of the software on all computers operated at the school site.

## III. Background:

The computer software industry is in its infancy.

Cwww.commodore.ca

## ECHO SERIES<sup>TM</sup> SPEECH SYNTHESIZERS COMPUTERS ARE SPEAKING OUT!

Now you can add intelligible speech to your computer without using vast amounts of memory! The ECHO ][<sup>™</sup> speech synthesizer for the Apple\* is the first of a series of synthesizers based on the same technology that made the Speak & Spell\*\* a success.

The initial operating system allows the creation of your own vocabulary with phonemes (word sounds) while using very little RAM memory (approx. 800 bytes + 20 bytes/word). Enhanced operating systems and vocabulary ROMs will be offered as they become available.

The ECHO ][<sup>™</sup> comes complete with speaker, instruction manual, and a disk containing a speech editor, sample programs, and a sample vocabulary. Suggested list price is \$225.

See your dealer or contact:

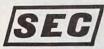

STREET ELECTRONICS CORPORATION

\* Trademark of Apple Computer

3152 E. La Palma Ave., Suite C Anaheim, CA 92806 (714) 632-9950 \*\* Trademark of Texas Instruments

ICHO 11

STAR

PEECH SYNTH

----

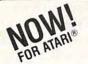

## BASIC A+ FROM THE AUTHORS OF ATARI® BASIC

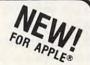

#### BASIC A+ for the ATARI 800®

BASIC A+ will rate an A+ from any Atari user! Upward compatible with Atari Basic, it adds statements and features that enhance the Atari 800's real power, flexibility, and ease of use: Superior I/O features for business and other applications. Additional file manipulation commands. Significant help in program development and debug. Structured programming aids. And MORE! A partial list of the enhancements of BASIC A+ includes:

PRINT USING (for business, sophisticated) RPUT/RGET (record 1/0) SET TAB BPUT/BGET (binary 1/0) INPUT"..." DIR ERASE PROTECT RENAME TRACE WHILE...ENDWHILE IF...ELSE...ENDIF PLAYER/MISSILE GRAPHICS

BASIC A+ requires a disk and 32K bytes of RAM. Since no cartridge is used, BASIC A+ will take advantage of all the RAM (48K bytes) in a maximum Atari 800 system (recommended).

#### OS/A+ for the ATARI 800

Simple. Flexible. Powerful. Compatible. A command driven DOS Control Program that allows user-written commands, ease of interface, and total compatibility with all devices and features of the Atari DOS and file system. Using less room than a menu-driven DOS, OS/A+ allows utilities to be dynamically accessed from disk as needed.

OS/A+ and BASIC A+ are trademarks of Optimized Systems Software. APPLE and APPLE II are registered trademarks of Apple Computer, Inc. ATARI and ATARI 800 are registered trademarks of Atari, Inc. Powerful Utilities INCLUDED with OS/A+ All the following utilities are included in the price of OS/A+, but you can easily add your own for even more flexibility and power.

#### EDITOR/ASSEMBLER/DEBUG

EASMD is a simple but complete all-in-one assembly language development package for the 6502 microprocessor. The editor provides global functions such as FIND and REPLACE (with optional query!) and can be used to edit BASIC A+ programs. The assembler supports standard 6502 mnemonics; can include multiple files in a single assembly; outputs the listing to printer, screen, or disk; produces readable error messages and a flagged symbol table; places the object code in memory or to a disk file. The object code produced is compatible with Atari DOS or Apple DOS (BLOAD) as appropriate. The debug capabilities include STEP, TRACE, mini-assembler, disassembler, and more.

#### DUPDSK and FORMAT

Allows creation of master disks, slave disks, and sector-by-sector copies of any **OS/A**+ disk.

#### COPY

Single file copy utility. Destination can be disk, screen, printer, or any device.

## PARTIAL SOURCE CODE

For system equates and some system drivers. Customize your system.

Optimized Systems Software 10379-C Lansdale Avenue Cupertino, CA 95014 (408) 446-3099 BASIC A+ for the APPLE II®

All the features\* of our Atari BASIC A+! Includes the advanced commands and programming aids that make Atari Basic flexible, easy-to-use, and powerful:

DECIMAL ARITHMETIC (10 digits to the penny) SYNTAX CHECK ON PROGRAM ENTRY LONG VARIABLE NAMES (all chars. used) STRINGS UP TO 32K BYTES IN LENGTH SEMI-COMPILED CODE (no penalty for those long names)

**BASIC A+** requires and takes advantage of all the features and power of **OS/A+**.

Some Atari hardware related features cannot be supported on the Apple II.

#### OS/A+ for the APPLE II®

A DOS with a **DOCUMENTED** assembly language interface! Simple. Elegant. Upward compatible with the file systems of Apple's DOS 3.2 and 3.3 but with flexibility not available until now. Add your own commands. Add your own device drivers. Easy FAST random access from assembly language or **BASIC** A+. Requires 48K RAM and one disk drive. Hundreds of Apple owners enjoy OS/A+ under its former name, CP/A.

#### ORDER TODAY!

All software is licensed for single system use only. **PLEASE SEE YOUR DEALER FIRST**. If he cannot supply you, ordering info is below. DEALER AND DIS-TRIBUTOR INQUIRIES INVITED.

| master charge | 0  |
|---------------|----|
|               | B  |
| VISA          | 0  |
| Checks, M.O.  | Ad |

|                                 | Atari   | Apple      |
|---------------------------------|---------|------------|
| OS/A+                           | \$ 80   | \$ 80      |
| BASIC A+                        | \$ 80   | N/A        |
| OS/A + & BASIC A +              | \$150   | \$150      |
| Add \$5 per package shipping in | U.S. 6% | tax in CA. |

Policies are in the making and the legality of software copyrights is being decided in the courts. Large firms, who are new to education or new to computers, are entering the software market. They have made substantial commitments to software development and it is quite natural for these firms to seek to protect their investment.

CUE understands the position of software distributors in this case. We realize that unless proper compensation can be derived from distributing software, this all important source of educational materials could dry up, to the detriment of all.

The early sellers of software warned users not to make copies for resale or profit. A further implied warning was not to impose on the sale of the materials (in other words, don't give away copies to others who might otherwise purchase the items).

## CUE proposes a policy based on the school unit...

Then came Personal Software Inc., with their VisiCalc software for Apple computers. Apple VisiCalc contains locks that make it impossible to copy the program. For \$150, the buyer gets one non-copyable disk that is guaranteed against defects, but not against machine malfunction, student abuse, etc. (a recent policy change allows original purchasers to buy one backup disk for \$30). VisiCalc has tremendous potential as a classroomm management tool for teachers as well as providing a programming-type skill that we can teach to students. But not at \$150 per student (Radio Shack VisiCalc does allow copies for personal use but the policy appears to be changing).

We have now spoken to four major companies who are new entrants to the computer software field. Each seems to be "field testing" non-copy policies similar to those used by Personal Software Inc. to see if they can, indeed, sell software to schools with these restrictions. We believe that resistance on the part of educators will inform these companies that while such a policy may be appropriate for industry or home use, it lacks sensitivity for the needs of education.

In a personal or small business environment, there will be only one or two computer stations being used, normally by competent personnel. In a school, however, with many stations per school, there may be hundreds of inexperienced students using the computers each day. The hazards that our computers and disks are exposed to daily far exceed the hazards that an industry installation might receive in a year. Must we be held financially accountable for the malfunction of our computers and our students? Apparently so, said the salesman from one large company new to this segment of

## His response to our query was, "If you crack up your brand new car, you can't take it back to the dealer, can you?"

the industry. His response to our query was, "If you crack up your brand new car, you can't take it back to the dealer, can you?". It seems that some of these firms have not given enough thought to the problems that educators have and that the car analogy is not relevant.

## **IV. Proposed Solution:**

The major publishers and software vendors are seeking to gain a fair return on their investment. They are entitled to that. What they fear is that indiscriminate copying will erode this return.

What kind of policy will meet our requirements and at the same time protect their investment and return? What kind of policy will allow teachers to make enough policies to use on multiple computers in one room, OR multiple rooms in one school, OR multiple teachers in the same school, OR multiple schools in the same school district?

What kind of policy will be acceptable and be respected and honored by educators? The solution must be compatible with school financial policies. In most schools, budgets are allocated on a schoolby-school basis. Likewise, Federal and State funding is allocated to districts and then reallocated to individual school sites. Therefore, a software licensing policy that allows unlimited copies at the school site-of-purchase may be a fair policy and compatible with existing school purchasing policies.

CUE proposes a policy based on the school unit, or as one software vendor put it, "for use in the same building or physical complex." Any software is "licensed" to that school, to be copied and used by any and all teachers in that one school regardless of the number of computer stations or type of installation. To be fair to smaller schools and to vendors, we further propose a sliding scale based on school enrollment.

As an organization, CUE will work to insure that educators are informed of the importance of copyrights and licensing, and we will strongly urge our colleagues to respect and abide by such agreements. COMPUTE

## For the imaginative connoisseur

## Specialties of the House The Year of the

Robot ..... \$7.95 This thought-provoking book by Wayne Chen illustrates how a robot encroaches upon the turfs of religion, morality and philosophy, teaching us how to behave. ISBN 0-918398-50-9

## How to Get Started with CP/M ..... \$9.95

What is probably the world's most popular operating system is explained in simple terms by Carl Townsend. Included is a guide on shopping for an operating system, a glossary and a list of major CP/M software. ISBN 0-918398-32-0

## Nailing Jelly

dr

to a Tree ..... \$12.95 This is a book about software by Jerry Willis and William Danley. The emphasis is on learning to use the thousands of available programs that have been written, and adapting them to your machine. ISBN 0-918398-42-8

PASCAL ..... \$12.95 This bestseller by Paul M. Chirlian incorporates Pascal with a discussion of structured programming. Pascal keywords, Pascal library sub-programs, and Pascal operators are included. ISBN 0-916460-28-2

## Computers for

Everybody ..... \$4.95 This fun-to-read book by Jerry Willis and Merl Miller covers all the things a beginner should know about computers. It covers how to use a computer, how to buy and who to buy from, and which computers are good and which are bad. ISBN 0-918398-49-5

## Instant (Freeze-Dried Computer Programming

in) BASIC ..... \$10.95 Here is an "active Participation" workbook by Jerald Brown, which is designed to use with a home computer. It's an easy way to learn BASIC. ISBN 0.918398-21-5

dilithium Press P.O. Box 606

Beaverton, OR 97075

Write for Free Catalog Our books are available at Kroch's and Brentanos, B. Daltons, computer stores or directly from us.

### COMPUTE!

## WHY BUY FROM THE BEST? Service... Support... Software...

## CBM<sup>™</sup> 8000 SERIES BUSINESS COMPUTERS

The new Commodore 8000 series computers offer a wide screen display to show you up to 80-character lines of information. Text editing and report formatting are faster and easier with the new wide-screen display. The 8000 series also provides a resident Operating System with expanded functional capabilities. You can use BASIC on the 8000 computers in both interactive and program modes, with expanded commands and functions for arithmetic, editing, and disk file management. The CBM 8000 series computers are ideally suited for the computing needs of the business marketplace. SCREEN SCREEN EDITING

2000 character display, organized into twenty-five 80-column lines 64 ASCII, 64 graphic characters 3 x 8 dot matrix characters Green phosphor screen Brightness control Line spacing: 11/2 in Text Mode 1 in Graphics Mode **KEYBOARD** 73-key typewriter style keyboard with graphic capabilities Repeat key functional with all keys MEMORY CBM 8016: 16K (15359 net) random access memory (RAM) CBM 8032: 32K (31743 net) random access memory (RAM) POWER REQUIREMENTS Volts: 110V Cycles: 60 Hz Watts: 100

SCREEN EDITING CAPABILITIES Full cursor control (up, down, right, left) Character insert and delete Reverse character fields Overstriking Return key sends entire line to CPU regardless of cursor position INPUT/OUTPUT Parallel port IEEE-488 bus 2 cassette ports Memory and I/O expansion connectors FIRMWARE 24K or ROM contains: BASIC (version 4.0) with direct (interactive) and indirect (program) modes 9-digit floating binary arithmetic Tape and disk file handling software

## CBM 8032 Computer \$1795

| СВМ          | PRODUCT DESCRIPTION                            | PRICE     |
|--------------|------------------------------------------------|-----------|
| 4016         | 16K RAM-Graphics(N) or Business(B)<br>Keyboard | \$ 995.00 |
| 4032         | 32K RAM-Graphics(N) or Business(B)             |           |
|              | Keyboard<br>32K RAM-80 Col. Screen-Business    | \$1295.00 |
| 8032         | Keyboard                                       | \$1795.00 |
| 4022         | Tractor Feed Printer                           | \$ 795.00 |
| 4040         | Dual Floppy-343K-DOS 2.0                       | \$1295.00 |
| 8050         | Dual Floppy-974K-DOS 2.0                       | \$1795.00 |
| 4010         | Voice Synthesizer                              | \$ 395.00 |
| 8010         | 300 Baud IEEE Modem                            | \$ 279.95 |
| C2N Cassette | External Cassette Drive                        | \$ 95.00  |
| CBMto IEEE   | CBM to 1st IEEE Peripheral                     | \$ 39.95  |
| IEEE to IEEE | IEEE to 2nd IEEE Peripheral                    | \$ 49.95  |
| 2.1 DOS      | DOS Upgrade for 2040                           | \$ 100.00 |
| 4.0 DOS      | O/S Upgrade for 40 Column Computer             | \$ 100.00 |
| Word Pro 4+  | Word Processing Software used w/8032           |           |

specifications are subject to change without notice.

## ( commodore

NEECO WILL MATCH ANY ADVERTISED PRICE ON CBM EQUIPMENT.

(617) 449-1760

Telex: 951021

MON-FRI 9:00 - 5:00 MasterCharge and VISA Accepted

679 HIGHLAND AVE. NEEDHAM, MA 02194

NEECO

DOS version 2.0

validation

**CBM 8050** 

Sequential user files

**Relative record files** 

Sequential file manipulation

Append to sequential files

Automatic directory search

Command parser for syntax

Dual Price \$1795

Improved error recovery Automatic diskette initialization

Program load and save

**CBM™** 8050 DUAL DRIVE FLOPPY DISK The CBM 8050 Dual Drive Floppy Disk in an enhanced version of the intelligent CBM 2040 Disk Drive. The CBM 8050 has all of the features of the CBM 2040, and provides more powerful software capabilities, as well as nearly one megabyte of online storage capacity. The CBM 8050 supplies relative record files and automatic diskette initialization. It can copy all the files from one diskette to another without copying unused space. The CBM 8050 also offers improved error recovery and the ability to append to sequential files.

HARDWARE SPECIFICATIONS FIRMWARE

**Dual Drives** 

diskettes (ss) Tracks 70

Sectors 17-21

(12K ROM)

Disk Buffer (4K RAM)

Soft sector format IEEE-488 interface

Two microprocessors

974K Bytes storage on two 5.25"

Combination power (green) and

**Disk Operating System Firmware** 

error (red) indicator lights

Drive Activity indicator lights

NEECO

20

Gwww.commodore.ca

COMPUTE!

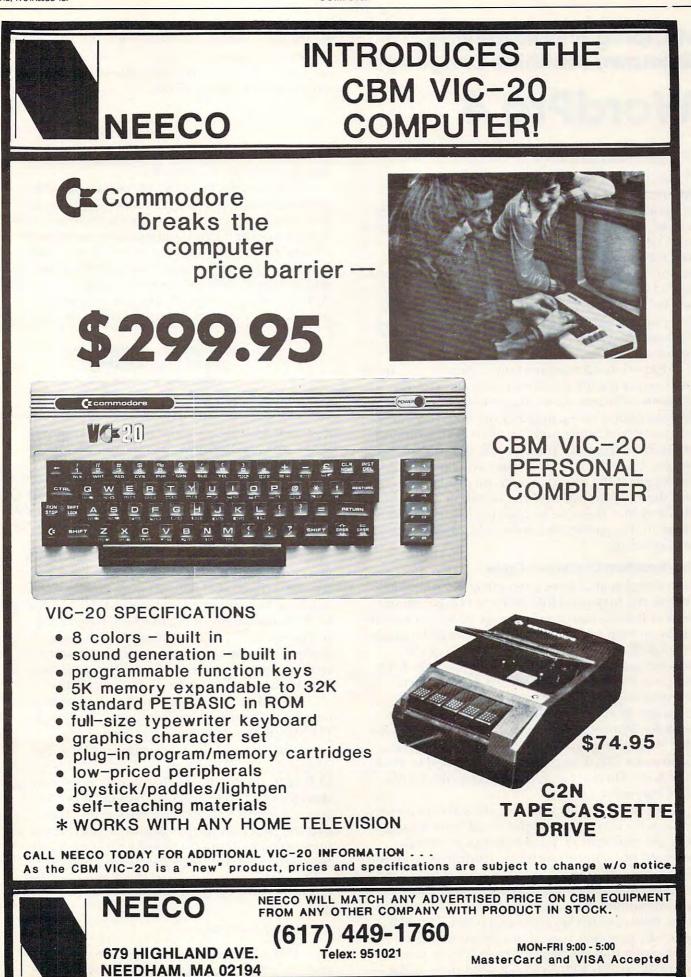

www.commodore.ca

## Mapping And Modifying Unknown Machine Language WordPro 4

## Richard Mansfield Philipsburg, PA

At one time or another, all machine language programmers will face the challenge of modifying a large, undocumented program. If the program is your own, if you have documented the routines and major variables, the problems are relatively minor. But if you buy WordPro 4 Plus and want to run a Centronics printer with it — the challenge is severe. WordPro 4 Plus contains roughly 21,000 bytes of machine language code. And nothing but your wits and patience will help you unlock its secrets.

Experienced machine language programmers will forgive me if I seem to over-explain things. Without sufficient detail, however, articles such as this are useless to the majority of computer enthusiasts and contribute nothing to an understanding of machine language programming. For this reason, I will discuss techniques which I have found generally useful in analyzing unknown code and then explain some of the details of WordPro 4 Plus and how they can be used to customize the program for particular hardware and wordprocessing needs.

## The Mountain Of Mystery Code

For several years I have been intrigued (and in awe) of the maps and lists provided by Jim Butterfield of BASIC machine language code. And, while I have written a good amount of machine language, the task of trying to untangle someone else's massive program seemed filled with pitfalls. I was happy to let Butterfield work his magic. Then things changed. I had to tackle a mountain of unknown WordPro 4 Plus code. I do consultant work for Maines Data Service in Pennsylvania and they wanted to put WordPro 4 Plus to work on a Centronics 737. The program is designed to work with NEC, Diablo, CBM, and other printers, but not Centronics.

For letter-quality printing, the Centronics uses a character set called "proportional" which looks very like typewriting. Each time the printer is powered up, it must receive two numbers from the computer — 27 and 17 — which alert it to use the proportional mode until further notice. The 27 is a special number (ESC, literally "escape" — meaning "take notice, something unusual follows") and it generally preceeds special printer codes. The 17 is notification that the printing style is to be proportional. WordPro 4 Plus will not send these numbers Editor's Note: Although this article specifically deals with Professional Software's WordPro 4<sup>™</sup>, the material as presented is useful to any reader interested in learning more about machine language.

to the printer. The program was not written with any provision for Centronics.

It is possible, by defining special characters within a text, to send such numbers from within WordPro 4 to a printer. But this is unnecessarily complicated and needs to be remembered each session. Clearly, it would be desirable were the program to send the code automatically. Computers, as one of their primary advantages, automate. And, more important, the less complicated a program is to operate, the easier it is to demonstrate

## techniques ... generally useful in analyzing unknown code ...

and to sell to businessmen. During demonstrations, you do not want to be typing in special symbols and odd codes just to get the printer set up. This has a chilling effect on prospective buyers.

And WordPro 4's initialization sequence asks several questions such as the disk device number, printer number, ASCII? etc., all of which could be programmed in to save time and to customize the program for a specific hardware configuration. Finally, the underlining routine within WordPro 4 does not work correctly with Centronics. That should be fixed too. The machine language code will have to be mapped and studied. Unlike BASIC, which is essentially *lineal*, machine language does not proceed clearly from one job to the next. Rather, it is comprised of hundreds of interwoven, nested, and sometimes self-modifying routines. In BASIC, a main loop is fairly obvious (FOR ......NEXT or something similar), but in machine language, the main loop might be several dozen ISR statements of obscure purpose.

What to do? Like many machine language programs, WordPro 4 starts off with a little touch of BASIC on the theory that typing RUN is simpler than SYS 1037. If you load, then list WordPro 4, you will see 10 SYS 1037 on the screen. This means that the program proper begins at 1037. It starts there to make room for that BASIC line. Since the first thing we want to do is to send our code characters to the printer, we can just squeeze in the following without disturbing the body of WordPro 4:

## 10PEN4,4:SYS864

This allows us to easily open the correct I/0 (in/ out) channel to the printer (and I/0 is the most

22

COMPUTE

## **Professional Business Software**

For The Commodore 32K Microcomputer System With 2040 Dual Drive Disk & 2022 Tractor Feed Printer

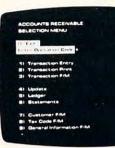

## **General Ledger**

- Holds Up To 300 Accounts.
- Accepts Up To 3000 Transactions Per Month.
- Cash Disbursements Journal, Cash Receipts Journal, and Petty Cash Journal for simplified data entry.
- Maintains Account Balances For Present Month, Present Quarter, Present Year, Three Previous Quarters, And Previous Year
- Complete Financial Reports Including Trial Balance, Balance Sheet, Profit & Loss Statement, Cash Receipts Journal, Cash Disbursements Journal, Petty Cash Journal and more
- Accepts Postings From External Sources Such As Accounts Payable, Accounts Receivable, Payroll, Etc.

## Accounts Payable

- Interactive Data Entry With Verified Input And Complete Operator Prompting.
- Automatic Application Of Credit And Debit Memos.
- Maintains Complete Purchase Records For Up To 200 Vendors.
- Invoice File Accepts Up To . 400 Invoices.
- Random Access File Organization Allows Fast Individual Record Updating.
- Multiple Reports Provide A Complete Audit Trail.
- **Check Printing With Full** Invoice Detail.
- Full Invoice Aging. .
- Automatic Posting To General Ledger ....

## Accounts Receivable

- Maintains Invoice File For Up To 300 Invoices.
- Accomodates Full Or Partial Invoice Payments.
- **Customer File Maintains** Purchase Information For Up To 1000 Customers.
- Allows For Automatic Progress Billing.
- Provides For Credit And Debit Memos As Well As Invoices.
- Prints Individualized Customer Statements.
- Interactive Data Entry With FullOperator Prompting.
- Complete Data Input Verification And Formating.
- Automatic Posting To General Ledger ....

## Payroll

- Maintains Monthly, Quarterly, And Yearly Cumulative Totals For Each Employee.
- Payroll Check Printing With Full Deduction And Pay Detail.
- Sixteen Different Reports Including W2 And 941.
- Interactive Data Entry With Easy Correction Of Entry Errors.
- Automatic Data Verification.
- Complete Job Costing Option With Cumulative Totals And Overhead Calculations.

Fwww.commodore.ca

- Random Access File **Organization For Fast** Updating Of Individual Records.
- Automatic Posting To General Ledger ....

Structured around the time tested and reliability proven series of business software systems developed by Osbome and Associates, these programs have been designed to fill the need of a comprehensive accounting package for the new Commodore PET micro computer system. Each program can either stand alone, or be integrated with the others in a total software system.

Designed with the first time user in mind, these programs lead the operator through step by step, verified data entry. It is impossible to 'crash' a program due to operator error or invalid data input. Design consistency has been maintained from program to program to greatly increase operator familiarity and confidence.

Documentation, normally a problem for small systems users, is provided by the comprehensive series of Osborne

and Associates user manuals. These three manuals together total over 800 pages of detailed step by step instructions written at three levels for DP Department Managers, Data Entry Operators, and Programmers. You don't have to worry about getting 'promises' instead of documentation because the documentation was written before the programs were developed. A second set of manuals details any changes required during conversion. Each program provided on disk with complete documentation. Packaged in a handsome three ring binder with pockets and twelve monthly dividers for convenient storage of reports.

See your nearest Commodore dealer for a demonstration of this outstanding business software system.

CMS Software Systems 5115 MENEFEE DRIVE . DALLAS, TX 75227 . 214-381-0690

tricky, most complex aspect of machine language programming). So, we don't bother doing it in machine language. We let BASIC do it for us. The very first thing that WordPro 4 does will be to jump to a vacant area of lower RAM (cells 860-1017) and perform what's in a little program that sends the proper numbers to the printer and then jumps back up to the start of WordPro 4 as if nothing had happened.

0360 LDX #\$04 0362 JSR \$FFC9 0365 LDA #\$1B 0367 JSR \$FFD2 036A LDA #\$11 036C JSR \$FFD2 036F JSR \$FFE7 0372 JSR \$FFCC 0375 JMP \$17CC

This routine first puts the peripheral device number into register X. The printer is usually #4 and the next command (JSR FFC9) wants to have that device number in the X register. This JSR sets up the proper channels so that the computer will correctly talk to an external device. In this case, preparations will be made to send something to the printer.

Then we load the A register (the accumulator) with 1B which is the hex equivalent of 27. And we send that number to the printer along the already arranged channels. JSR FFD2 is an extremely common routine in machine language in Commodore computers. It sends a byte, usually to the screen, which has been placed in the accumulator. Next we put an 11 (17 decimal) in and again send it to the printer. Now our Centronics knows (it has a memory and some intelligence) that it will be printing in the proportional mode.

The next two JSRs (jump to subroutine) are into CBM BASIC also. We save a great deal of time by using routines already in ROM BASIC for these tasks. FFE7 aborts (cancels) all the channels set up previously. In this case, it cleans up the output to the printer so that no additional bytes can sneak in after the 27 and 17. If they did, they would be the first thing printed later on since they would remain first in line on the printer's buffer (holding area). Writing to a Mr. O'Connor, we might then see:

## ?,#Dear Mr. O'Connor:

The first three characters went into the printer without our realizing it. After this, we JSR to FFCC which restores the default (the conditions that the computer sets up when power is turned on) values for the output channels. With the default conditions recestablished, anything sent to FFD2 would print to the screen which is what the computer expects unless it deliberately changes the output status.

Finally, we jump directly into the WordPro 4 machine language code. This is where WordPro 4 initializes *its* default status and makes other necessary preparations. How did we know to jump to address 17cc (6092 decimal)? When we first examined WordPro 4, we noticed that its BASIC consisted of 10 SYS 1037. So, we looked at this address with our monitor and it was a jump to 17cc. Since we were merely adding some printer-specific code, we substituted a jump to 0360 *before* any WordPro 4 activities and then, at the conclusion of our tasks, we simply jumped up to where WordPro 4 wanted to go in the first place.

In this case, we did not need to worry about saving registers because nothing had happened yet in WordPro 4's world. Usually, however, care must be taken when jumping out of the middle of a machine language program. There are three registers (temporary data storage cells) in the 6502 CPU (central processing unit). Each is important and can contain necessary information. If you write your own routine (or access a part of BASIC) you will probably cause changes in one or more of these registers. Then, when you return to the host program, it will find the registers changed. This leads to unpredictable mixups. To be on the safe side, it is best to set aside a few bytes of your lower RAM area and when you enter your parasite routine, the first thing done is to save the X, Y, and A register values. In addition, it does not hurt to PHP which saves the status of processor flags (indicators that the last performed task resulted in a zero, or an overflow, or a negative, etc.) — they can be important to the host program as well.

These saves are then reloaded back into their registers (PLP restores the processor status flags) just before returning to the host program. In some cases this is not essential, but it is not hard to do and can save hours of bug hunting later.

### Simplifying The Task

It was not so very hard to do these things because the program has not yet taken control of the computer. A number of programs leave you some room to do similar initializing before jumping to their start-up procedures. After the program takes hold, on the other hand, things get rougher.

Visicalc, WordPro 4, and other popular machine language programs do take control of the computer. The STOP key is blocked. Once you're in the program, you follow their rules. A provision is usually made for exiting to BASIC (in WordPro 4 you type ESC, Shift, Q), but you also wipe out the program itself. So, to modify the program, the first thing to do is to determine where it is inputting your keyboard responses. Then, before it analyzes the meaning of what you type in, you can jump down to lower RAM again where another of your parasite routines awaits. You could then make Q mean anything you want it to. If some other letter were typed, the parasite throws program control back up to the host. This allows the addition of personalized features and commands to programs.

## **LETTER PERFECT** THE LIK WORD PROCESSING FOR THE \*ATARI – 800<sup>TM</sup>

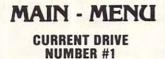

Editor
 Change Drive #
 Load
 Save
 Merge
 Screen Format
 Printer
 Lock
 Unlock
 Delete
 Format Disk
 Data Base Merge
 Quit

Press'<' or '>' to move cursor Press (Return) for selection

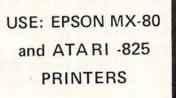

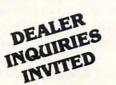

EASY TO USE : LETTER PERFECT is a character orientated word processor with the user in mind. The program (machine language) is very fast. It is a menu driven program that is very easy to operate. The program is a single load program and can work with one or more disk drives. It requires a minimum of 16K of memory and a single disk drive. With the Artari 825 printer you can print text with right hand justification. You may also use different type fonts (10 and 17 character per inch) within the body of the text itself. Boldface is printed as expanded print font. Underlining can be done as well as sending Escape characters within the body of the letter itself. All the formats are a default but you can change them all to desired values if you wish. Right Margin, left margin, top of form, line spacing, etc. are easily changed. Data Base Merge works with the sister program LETTER PERFECT - DATA BASE MANAGER. User may use this program to create mailing lists, and completely develop your own data base for your personal needs. All text packed before storage to diskette for greater storage capacity. Large Buffer allows you to pick up and move up to one full page of screen text and move it to any location in the text. Merge more than one file together for easy editing. Screen Format allows you to see on the video screen exactly how the text will appear on the printer. Automatic page numbering, headers and footers are easily accomplished. This program is easy to use because of its meaningful and easily mastered commands. Fully documented with a users manual that explains in simple language 'how to' completely use the program.

## All this and more, for \$149.95.

## Features:

## FULL CURSOR CONTROL Home Cursor

Scroll Page Forward Scroll Page Backward Pause Scroll Scroll Line at Time Scrolling Speed Control Move Cursor Down Beginning of Text

MULTIFUNCTION FORMAT LINE Standard Formats a Default Formats Easily Changed Right Justification Left Margin Page Width Lines Spacing Lines Per Page Form Stop Set Page# Top Margin Bottom Margin

Delete a Character Insert a Character Delete a Line

## apple

Insert a Line Headers and Footers Shift Lock and Release Global and Local Search and Replacement Underlining and Boldface Automatic Centering Horizontal Tabs Special Print Characters Split Catalog Page Numbering up to 65535 Prints up to 255 Copies of Single Text File Non Printing Text Commenting

FUNCTIONS Delete All Text Delete All After Cursor Delete All Before Cursor Delete Next Block Delete Buffer Move Next Block to Buffer Insert Block From Buffer Merge Text Files

This program also available on the Apple in 40/80 Video (Super'R' Term, Smarterm, Videx, Bit-3). You may use any printer type. The Hays Micromodem II can be used to send files. Can be Reconfigured at any time to use different printer, 80 column board, or standard 40 column video. Much, Much, More!

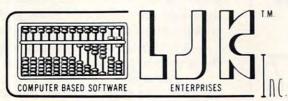

## FREE CONTROL PAGE

LJK ENTERPRISES INC., P.O. Box 10827 St. Louis, MO 63129 (314) 846-6124

\*Apple T.M. of Apple Computer Inc., - \*T.M. Atari Computer Corporation.

## ATARI<sup>®</sup>, PET<sup>®</sup> or APPLE<sup>®</sup> OWNERS

## **BUSINESS OPPORTUNITY**

## DEALER REPRESENTATIVES WANTED PART OR FULL TIME NO ROYALTIES, NO FRANCHISE FEE

Exceptionally lucrative ground-floor opportunity to participate in the explosive Micro-Computer Market. The Computer Bus offers Community minded ATARI<sup>®</sup> or PET<sup>®</sup> owners the chance to develop their own successful business within a relatively short period of time with this innovative Microcomputer concept. The prognosis for success has never been better.

If you are accepted as a Computer Bus "Learning Center" Dealer you will operate your own sales and rental business from your home or office, featuring a product line of uncompromising quality and outstanding company support.

Investment required \$3,000, secured by extensive computer software and hardware. Protected territory, leads, national and regional advertising, technical support and full back-up service.

For additional information call toll free 1-800-321-3670 Ohio Residents Call Collect 1-216-255-1617

## the COMPUTER BUS

personal & business - computer systems

the COMPUTER BUS, 101 River St., Grand River, Ohio 44045

Authorized ATARI® Dealer

Before going into the details of adding features to WordPro 4, it is worth noting that WordPro 4 is more than a program. Like Visicalc and some few others, it is a language. The bulk of ROM - BASIC and the operation systems, tape and machine language monitor, part of DOS (disk operating system), interrupt, screen, and keyboard control, and initialization - all of this uses up about the same space (in ROM) as WordPro 4 uses up (in its RAM and a crypto-ROM chip). In effect, when you RUN WordPro 4, it is to the computer what BASIC is. It has a set of commands and rules like BASIC. WordPro 4 might well be thought of as a wordprocessing language which temporarily dedicates the computer to writing jobs. BASIC is a language which develops computer programs. Visicalc, too, is a language. It models arithmetic relationships and is, in essence, an econometrics system simplified.

But back to our effort to examine WordPro 4. In the way that Toolkit adds new commands to BASIC and Supermon adds new features to the machine language monitor, we want to be able to break into the control loop of WordPro 4 and add a command or two. Commodore has thoughtfully provided us with an easy way to amplify the machine language monitor. Addresses 03FA and B can be poked with the address of a parasite routine. The machine language monitor, in the course of its activities, will go first to the address in this vector (target). Usually, the vector points right back to the monitor, but you can change that. As of now, though, no published software no matter how expensive, provides user extension vectors. You have to break in yourself. And, first, you have to find out where, in the jumble of twenty thousand bytes, this breakpoint is. And the stop key does not work.

## **Breaking Into Unknown Code**

Doubtless there are other ways, but here are some techniques which I have found to be helpful in mapping machine language. The first one might be called ASCII Hunting. This is a two-step process.

Most programs will need to print messages (prompts, error listings, etc.) to the screen. And these messages are usually stored as a table (stored together) and separated from each other by a 0 which signals the end of any particular message.

A common way to print a canned message to the screen in machine language is:

LDY #\$00 2001 LDA \$0730,Y LOOP START BEQ \$2010 JSR \$FFD2 INY JMP \$2001 END LOOP 2010 (continues with something else)

What is happening here is that the Y register is loaded with a zero (so it can be used as an increasing

www.commodore.ca

General Ledger

General Ledger

Payroll

Inventory

Mail List

WORLD INC.

the P-44 bus:

+90

Job Costing

Payroll

Inventory

Mail List

Job Cost

## 27

#### Introducing MICRO MINI COMPUTER WORLD THE DOUGLAS POINT OF SALE SYSTEM 74 Robinwood Ave. The DOUGLAS POINT OF SALE SYSTEM is a data processing system operating on the Commodore Business Machines 8032 or 2001 (with BASIC 4.0 ROM's Columbus, Ohio 43213 (614) 235-5813 or 235-6058 installed), and the 8050 megabyte disk computing equipment. The standard business keyboard is required. The system integrates retail sales facilities and PRESENTS activities with the merchantile inventory to provide a complete "point-of-sale" **BUSINESS ENHANCEMENTS** data processing system for the retail trade establishment. COMPUSERVICE BUSINESS SOFTWARE The DOUGLAS POINT OF SALE SYSTEM supports. · Major requirements of the retail sale transaction: for COMMODORE AND APPLE COMPUTER SYSTEMS · Normal out-of-inventory sales. Non-inventory sales such as installation fees. Customer returns. B F C #3000 Series Down payments in cash or in used equipment (Apple II & CBM 2001/8032/2040) \$150.00 Cash and credit transactions. Provision for tax exempt customers Accounts Receivable (Apple II & CBM 2001/8032/2040) \$150.00 (Apple II & CBM 2001/8032/2040) \$150.00 Control of loaned inventory items. (Apple II & CBM 2001/8032/2040) \$150.00 Sales tax computations for sales and returns. Printed receipts with company name and receipt number (Apple II & CBM 2001/8032/2040) \$150.00 (Apple II & CBM 2001/8032/2040) \$150.00 · Capability to add personalized notes on each receipt. Accounts Receivables (CBM 2001/8032/2040) \$220.00 · Integration of sales activity with inventory: with Order Entry Automatic adjustment to inventory at time of sale. Customer returns posted back to inventory at time of sale. \$ 70.00 ROM Control Chip required with CBM System Stock replenishment determined at time of sale. B.E.C. #4000 Series NEW for 8032/8050 Complete sales history captured during each sale. (CBM 8032/8050) \$175.00 Automated processing of: (CBM 8032/8050) Accounts Receivables \$220.00 · Mail lists of customer and distributor addresses. with Order Entry Major time customer inventory. Trade-in acceptance data for used inventory report. The inventory receiving process and associated reports. Accounts Payable (CBM 8032/8050) \$175.00 (CBM 8032/8050) \$175.00 (CBM 8032/8050) \$150.00 Service and maintenance contracts. (CBM 8032/8050) \$175.00 Daily sales activity report. File purge and system backup. (CBM 8032/8050) \$150.00 ROM Control Chip required with CBM System \$ 70.00 Password security for unattended computer Pricing and addressing labels. Special Offer, buy any two (2) of the above packages and receive a 10% discount off suggested retail. Offer expires 1 July, 1981. **DISTRIBUTED BY:** Send for documentation package for \$20, apply this amount towards your first purchase or return documentation in re-saleable condition for complete refund. mini COMPUTER WORLD inc CALL or WRITE for MMCWI'S FREE CATALOG of computer products. SUGGESTED RETAIL \$750.00 B.E.C. Software is Distributed in the East by MICRO MINI COMPUTER CENTER CALL OR SEND FOR To MMCWI CATALOG 4 COUNTRY SH **Dealer Inquiries Invited** 74 ROBINWOOD AVE. COLUMBUS,OHIO 43213 (614) 235-5813 (614) 235-6058 DEALER INQUIRIES INVITED MICRO MINI COMPUTER WORLD 74 Robinwood Ave. Columbus, Ohio 43213 (614) 235-5813 or 235-6058 PRESENTS THE INTEGRATED COMPUTER TECHNOLOGIES utilize the graphics system with extreme ease. Software is provided on 2040 format diskette and includes: Prioress-44 Internal Motherboard: The ICT P-44 is a 44 pin internal motherboard that facilitates expansion of your PET/CBM within the PET enclosure. The Prioress-44 is fully shielded on its undera) 7 complete 2K character sets (Russian, Katakana +) b) Predefined graphics (including the Real-time rotating cube). c) Development Tools including; Charentry - used to program characters in an 8x8 matrix. side by a massive ground plane. The connectors utilize any standard 44 pin edge card (many styles are available from Radio Shack). The following signals comprise Draw - a program that allows drawing in a 320x200 area. Plot - two versions, x,y plotting in the 320x200 matrix. A fast assembler version and a readable BASIC version. -9v, + 16v, GND, IRQ, RES, NMI, RDY, B02 BA0-BA15, BD0-BD7, BR/W, BW/R, SEL8, SEL9, SELA, SELB, DIAGNOSTIC SENSE, SYNC and 3 User definable. The Prioress-44 is currently available for the new 2000 and 4000 series, and is under development for the 8000 series. Screen Dump - an assembler program to dump the EXACT screen contents to a Commodore 2022 printer. Price: PCG with 2040 diskette and manual ..... \$240.00 All ICT cards utilize the Prioress-44 bus. Manual alone 7 50 The ICT HexROM: Price: Prioress-44 with one connector ....\$79.00 A six socket programmable ROM board. Any three of the sockets may be pro-grammed to become ROMs at \$9000, \$9800, \$A000, \$A800, \$B000 and/or \$B800. Prioress-44 with six connectors .... 95.00 Each additional connector ......4.00 (specify when ordering) A simple BASIC POKE equates any socket to any of the above addresses. The ICT Programmable Character Generator: The ICT Programmable Character Generator is a 2K RAM replacement for the PET/CBM Character Generator ROM. The device allows The ICT EPROMer: The EPROMer will READ/PROGRAM/VERIFY the following EPROMs: 2758, 2716, 2732 (24 pin EPROMs) and the user to reprogram any or all of the 256 standard PET screen characters. The PCG also 2764, 27128 (28 pin EPROMs) To a maximum of 36 pin 1/0 (5V). functions as 2K bytes of RAM in the \$9000-\$BFFF address range. The software (written in assembler) will support the above EPROM types and also allow the user to define any new EPROM configurations (5V Vcc, 25V Vpp). Uses of the ICT PCG: Price: EPROMer, software and manual .....\$180.00 a) Foreign character sets. b) Math, Engineering and special notations. ICT Products distributed by Micro Mini Computer world Inc. Music notation. \*\*\* Special introductory offer \*\*\* d) Flow control and modeling 10% off all suggested retail prices h)320Hx200V BIT GRAPHICS. DEALER INQUIRIES INVITED e) Schematic and logic symbols. h)320Hx200V BIT GRAP f) Character oriented game symbols. i) ...many, many more. (offer expires July 1, 1981) g) Architectural Drawings. Integrated The PCG has an empty socket for the original PET/CBM ROM. With the provided Computer external switch, RAM or ROM may be selected. Technologies

ICT provides over 128K of software and data, allowing the user to immediately

## www.commodore.ca

counter to point to each letter of the message in turn). Then (at address 2001) we load the A register with whatever appears in the address \$0730 plus the value of Y (so, the first time through this loop, it will load the letter found at address \$0730 itself). The BEQ means Branch if EQual. In BASIC it would be: IF A = 0 THEN GOTO (2010). So, if the A register ever gets a zero loaded into it, it will end the printout and jump to \$2010 where more code will lead it into other aspects of the program. If not a zero, however, it falls through to the familiar jump-to-subroutine \$FFD2 which prints that character to the screen. Next the Y register is incremented (1 is added to it) and we JMP (jump. BASIC would be GOTO) back to load the next letter in the message.

This routine can be placed in lower (between 860 and 1000, decimal) RAM and used to check through the entire WordPro 4 code for any ASCII texts. WordPro 4 starts at 0400 and ends at 55D0. After such checking, it will be discovered that most of the text messages are strung together between addresses 0700 and 1000. This is helpful information.

Most Monitor Extension programs, such as Extramon and Supermon, contain a patternmatching routine. This allows you to specify a particular piece of program code and all addresses where the same code appears in a program will be printed out for you. So, to find out where WordPro 4 is printing out something, you can match the pattern: JSR \$FFD2 INY JMP and you will find a number of such routines. In addition, you could specify particular ASCII, such as "SYNTAX ERROR" and find the location of that ASCII pattern. In this way, you are building a map of some addresses within WordPro 4 which will later help you to understand it.

With a list of the starting addresses of the various ASCII texts, you can pinpoint where they are called from within the program. It is likely that a message printout of "Clear all tabs" will be called from within the section of the program which handles tabulation. Knowing that "Clear all tabs0" appears at, say, 0800, you will try pattern matching this: LDA \$0800,Y. If this code appears anywhere, it is a request for that particular message. A map can begin to take vague shape from such matches.

Life, though, is not perfect. While this traditional printout routine does appear within WordPro 4, another method is also used. A separate subroutine, dedicated to screen message prints, wants you to split the target address between the X and Y registers before JSRing to it. The LSB (least significant half) of an address is loaded into the X and the MSB into Y. Then JSR to \$1633. This \$1633 routine operates like our example routine above, looking for the delimiting zero and all. The problems is that your pattern match will have to be, for target 0800, LDX #00 LDY #08 JSR \$1633. And, when the program wants some leading blanks and a carriage return, the JSR is \$1624. But, never mind. Learning these little variations makes your next mapping job easier.

But, one might well ask, how can we modify the program without mucking it up? It was easy enough (well, sommewhat easy) to break in at the start, but how can we break in where the code is packed together, wall-to-wall bytes? A reasonable question. To demonstrate, we might as well do something useful to WordPro 4. Let's get rid of that annoying start-up quiz.

As mentioned, programs must be fairly general. The author of WordPro could not know in advance if you are using a standard disk drive (device #8) and a standard printer (device #4) in the usual Commodore configuration. What's more, he does not know which printer you are using. It might be a Diablo, a NEC, a Commodore, a Spinwriter, a Centronics or something else. This requires a quiz. When you first load WordPro 4, it always asks several questions so it knows what sort of text codes your printer wants and the locations of your peripherals. This quiz quickly becomes boring and you wish that you could just skip it. You wish that the program could incorporate this information without having to waste your time.

The first thing that WordPro 4 does is to print:

What Kind of Printer: Spinwriter, Diablo, Qume, TEC, or Other?

We'll get rid of this question. We want to put an "O" for "Other" in, but automatically. First, we locate (as described above) the printout of this question. We also remember that a GET from screen (usually) is JSR FFE4. We track this down to a zone of code starting at address \$54CB. (See example 1).

At once we can see something familiar about 54CB and following. It is the load X, load Y and subroutine to 1633 for printout. Note that this particular ASCII message starts at \$5539 instead of from within the ASCII table at 0730-1000. There is no particular reason for this; the location only suggests that it was added to the program late and stuck near the top. In any event, after the printout, we GET a byte with FFE4. You would be typing a D here for Diablo, or a Q for Qume, etc. But we want neither the printout nor the GET. Just write over it. Cover what you want to eliminate with something you want done.

You could always resort to the 3-byte JSR \$0380 cover, which, in tightly packed code might be necessary. You would change nothing about 54d2, for example, if you were to replace it with JSR \$0380 and then at \$0380 you put in JSR FFE4 and at \$0383 RTS. What you would have done is to take a quick trip out of WordPro 4 and

## Cwww.commodore.ca

## An Intelligent Alternative mannan

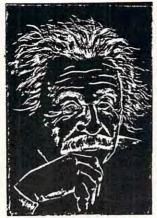

In the research you are doing before purchasing your computer printer, you are probably confused by the various claims, speeds, choices, shapes and prices. Well, we'd like to clear the air a bit and tell you about the most unusual computer-printer around - the TYPRINTER 221.

You see, it's unusual because it is totally compatible with every computer and word processing program ... from the largest to the smallest. It's versatile to the point of incredibility .... We'll discuss the broad advantages and explain the details.

## THE DAISY WHEEL

The special daisy wheel supplied is of a unique design consisting of a 100 character carrying radii. Each radii is formed of two distinct types of plastic - an "elastic plastic" for the stalk of the radii, and a comparatively "hard plastic" used to form the character area. This, combined with a very narrow character profile and a special positioner on each of the 100 radii, guarantees a uniform character density. There is near perfect geometric positioning of the character with no character higher or lower than the others. And because of its unique dual material design, microvibrations have virtually been eliminated, leaving your final copy clean, clear and smudge free. The copy produced is comparable to that produced by metal daisy wheels and at a fraction of the cost.

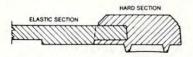

#### THE KEYBOARD

The keyboard has been referred to as a triumph of human engineering - from the way the keys seem to have been custom designed to fit your fingers, to the way the special feature switches have been grouped. A flip of a switch (or under computer control of course) and the printer becomes a foreign language machine. Push a button, and like magic the printer automatically locates and lines up columns of figures, perfectly balanced between the margins. This incredibly fast, extraordinarily quiet electronic keyboard puts more programming power at you fingertips then printers costing five to ten times as much.

## **TYPRINTER 221**

### THE DISPLAY

The TYPRINTER 221 presents a new dimension in operator/machine communications. In the manual (typewriter) mode, the printer controls and verifies all entries before printing. The display exhibits the last 15 characters of the text, word-by-word, until the end of the line. The operator may control what will be printed before the actual printing takes place. This new found flexibility enables you to make modifications along the entire line and in both directions. This 20 character plasma display has the ability to scroll backwards as well as forwards; will give the operator a visual indication as to which print mode is currently being selected as well as the number of characters remaining before the right margin is reached. The display will also indicate to the operator:

The number of characters available What characters will be inserted in the memory When the printer is in an error When the memory for the previous condition When a pre-programmed form layout has been selected. When the printer is operating from the internal memory.

### PRINT MODE

The TYPRINTER 221 will allow you to automatically highlight individual characters, words or complete sentences. Whatever is entered from the keyboard or from the computer, even an existing text file, can be printed in one or more of the five different modes:

made

into an existing text,

line has been selected.

A warning message that the end of

That a hyphenation decision must be

the page is being approached,

traditional printing;

underlined characters;

- true bold characters where the horizontal component of the character is increased without disturbing the vertical component:
- characters which are both bold and underlined, and:
- a feature unique among computer printersprinting in reverse - white on black, sort of reverse video on paper.

### MULTILINGUAL CAPABILITY

A unique and useful feature of the TYPRINTER 221 is its capability of being able to print in several languages without changing the daisy wheel. In addition to English, every standard daisy wheel has the ability and the necessary characters to print in French, Spanish, Italian and German.

## THE FEATURES

Automatic justification of the right margin The electronics of the TYPRINTER 221 have made right hand justification a simple, automatic

oneration

### Phrase and format storage

Phrases, dates, addresses, data, etc. that may be stored in your computer's memory may be sent over to the printer and stored in one of the "memory bins" of the printer. This information may then be used by the operator in the manual mode. This can save you hours when trying to get a form "just right."

## Automatic centering

The TYPRINTER 221 will not only center any title between the pre-set margins, but will also center over one or more columns, or over any specific point and will even align copy with the right margin independent of the left margin.

### Automatic vertical lines

A command from the computer enables an automatic feature which prints vertical lines at any point on the paper.

## Automatic tab sequence recall

With the TYPRINTER 221 you may store and recall the most frequently needed margin and tab sequences for applications such as daily correspondence, statistical reports, etc. This guarantees consistent high quality appearance of each document.

#### Paragraph indent

A computer command instantly sets a temporary margin in order to print one or more indented paragraphs with respect to the right margin. Automatic decimal point location

No matter how many figures to either the left or right of the decimal point, the TYPRINTER 221 will automatically line up the figures with the decimal point in any position you choose. Statistical printing has never been easier.

#### **Column** layout

This feature allows you to obtain automatic and perfect distribution of spaces between columns in respect to the margins. A perfect page balance is assured without the need to carry out calculations or additional operations.

There is a wide variety of options that you can add to TYPRINTER 221.

By now you are probably convinced that we are sold on our machine, and we hope you can understand why. In fact, why don't you use these facts to measure against any and/or all the other computer printers on the market.

When you do, you will realize the TYPRINTER 221 is an intelligent electronic typewriter, a text formatter - and a brilliant computer printer available at a suggested list price of only \$2850.

TYPRINTER 221 is available at your local computer shop — or we'll tell you where you can see and try one if you call us at

HOWARD INDUSTRIES 2051 E. CERRITOS AVE., 8C ANAHEIM, CA 92806 714/778-3443

simply replicate what it would have done. Clearly, though, you would add some tasks of your own since the purpose of such a trip would be to modify the program in some way. And, too, you would want to save all register and processor flag conditions as described above.

But we need not resort to a quick trip. We've got the space here to overlay our additions within the program proper. So, our job is to first eliminate the printing out of the question itself. At \$54CB we can put in an LDA #\$4F. This has the effect of putting an "O" into the Accumulator just as if the GET had taken place and we had typed "O" into the keyboard. Now, we can put in a IMP \$54DB. This jumps over the \$1633 printout, the \$FFE4 GET, and lands right where we want to continue. All those CMP's are comparing the Accumulator to the number which follows. It compares for an "S" (53) Spinwriter and a "D" (44), and so on. And, based on these comparisons, it branches to appropriate addresses which set conditions within Word-Pro 4 to harmonize with those printers. This is machine language for ON GOTO. Since we've already loaded the Accumulator with our "O" we just jump right to the branch comparison at \$54DB.

At this point, carpers will ask why, if you can see that the branch will send you immediately to \$551F, why not JMP \$551F directly? This would be poor modification technique. A program as grand, as interwoven, as WordPro 4, flies all around within itself. As with a Fourth of July sparkler, it is devilishly difficult to know exactly what patterns are being set up, what causes lead to what effects. You have a shimmering uncertainty in large machine language programs, a case of what physicists call the uncertainty principle. Touch one variable the wrong way and you can send devastating vibrations undulating throughout the entire structure. Put another way, the less you mess with it the better.

A CMP instruction is central to machine language. It is the IF/THEN and ON/GOTO decision making event. It subtracts the number in the Accumulator from the argument. In our example, 4F-4F. The result is zero so we BEO (Branch if EQual — the number will be equal if a subtraction results in zero). It is important to note that while the numbers are not themselves affected, other things are. A CMP changes the processor flags. These flags represent the effects of any operation, such as CMP, which disturbs them. Later testing of these flags by the program had better find them in the appropriate states. CMP will set the Z flag if there is an equality (as in our example) or it will reset itself if there is an inequality. The N flag responds to the sign bit (the seventh bit) in the case of negative result. And the C flag responds by a set when the Accumulator is equal to or greater than the argument. A CMP is generally followed by a BEQ, BCS, etc. branch instruction

which tests these flag conditions (without affecting them). What's important about all this is that you want the flags to remain as they would have been had you never tampered with the program. So, let the CMP take place and let it set flags the way it would have. Sometimes, trying to be too smart will result in much wasted time tracking down odd program behaviors. This is what the British, in their wisdom, call "too clever by half."

Now the question and the GET have been eliminated. One thing remains to be done. Unlike INPUT, GET does not leave anything on screen to echo what you typed. Therefore Wordpro JSR \$FFD2's later on to put the result of the GET on the screen. We don't want a stray "O" up there, so we can replace the three bytes starting \$5524 with EA EA EA. This is the instruction NOP (no operation) and the computer slides right over it.

## Eliminating The Rest Of The Quiz

Similar operations will take care of the other questions. Fix \$18C3 to remove "Printer Device #?,"\$18E6 for "Printer: CBM, ASCII, or Spinwriter?," and \$193C for "Disk Device #?". We are deliberately leaving one input — the question which decides the number of lines for main versus extra text. This could be removed, too, if it does not serve any purpose. Most users, though, will want to define it.

If you want to add a feature for text input (following an ESC) look into the loop at \$1E55. Be sure to reload Y with #\$08 and X with #E0 just before you RTS out of your parasite code. And if your printer does not respond correctly to the underline convention (brackets), modify the code around \$410F. The #\$08 is a backspace convention. This routine must, of course, take into account the need to avoid underlining margins when an underline runs over from one line to the next.

There are a variety of other ways to map machine language. You can write a routine which drags nested subroutine addresses out of the stack via PLA TAX PLA. You could look for JSR's to known routines in BASIC ROM — very few appear in WordPro 4 though. If you are lucky and can avoid SEI or other problems, you might try singlestepping. And, of course you can set BRK (break, STOP in BASIC) breakpoints to check things and isolate program routines. Problems do arise. For example, large programs will need space to store variables. It will probably be the space which you are hoping to use for your monitor extension (Extramon) helper. Interrupt vectors will be tampered with. And so on. Trying to get a disassembly following a run of the program can be sticky. Variables may have overwritten your disassembler. But, with patience and some luck, you'll get your map, you'll learn alot about machine language, and you'll have more fun than any other computer game could provide.

## 🕻 www.commodore.ca

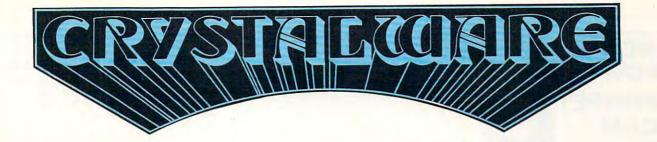

At Crystal we are doing our best to provide the finest state-of-the-art graphic adventure software in the world. Our list of credits include the first indoor-outdoor graphic adventure, the first multi-disk graphic adventure, and now for the Atari, the first graphic adventure in the world which includes screen scrolling and animation. The era of the text adventure and games which are simple combinations of static graphics and text is rapidly drawing to a close. We attempt to utilize the full potential of your computer. True, many of our games use up to 48K and we only deal in disk products, but there are a lot of users out there who have worked hard to upgrade their systems to the max and we think they deserve games that will give their computer system a run for its money.

## **FANTASYLAND 2041**

Brand new and available June 1 on Apple and Atari, it has over 520 full screens of graphics and occupies more than 500,000 bytes on disk. Step into the world of tomorrow's fantasy as you enter the Hall of Heroes. Wander through exhibits and equip yourself for your perilous journey through 6 graphic adventures with Crystalsonics and on the Atari, our revolutionary new scrolling techniques written by Mike Potter. Rescue the fair prince(ss) from the depths of Hell and make it back alive. You will need 40K and joysticks on the Atari version.

**CONGOLAND:** In deep dark Africa search for the lost mines of King Solomon. Treacherous jungle and man-eating tigers stalk you. Battle the fierce gorillas and consult the witch doctor.

**ARABIAN ADVENTURE:** Lost in the desert you lead a caravan of brave warriors. Graphic sandstorms and deadly cobras dog your path. Hidden in the ruins are priceless treasures and somewhere in the Evil Mountains hides the Black Sorcerer who you must pass to get to ...

**OLYMPUS:** In search of the golden fleece, board your ship the Athena and sail the ancient Aegean Sea. Set your sails with care and beware of typhoons and sea monsters. This adventure alone occupies 80 screens of graphics. You may land on islands and disembark to explore. The Cyclops awaits your coming and Circe the Enchantress may turn you and your crew into swine. You seek the legendary Thera, gateway to Atlantis, and as you anchor you will descend into the depths...

**KING ARTHUR:** In merry old England in the days of Arthur, you head a party of brave knights. As you embark from Camelot on your quest, you seek the fair prince(ss) and the Holy Grail. The Black Forest conceals Modred the Traitor. In the Emerald Mountains luck Herman the Dragon and Merlin the White Magician. Beware of the Enchanted Forest and the Sea of Mists.

**THE PRIZE!** To the bravest of our Adventurers on the Apple and Atari versions of Fantasyland 2041 will go a \$1000.00 cash prize and a trophy which will be awarded in December. Details on this contest are in the game manual. In addition to this supergame we also have many other fine graphic adventures which we haven't room to describe here. If you would like a catalog please send \$3.00 to cover postage and handling to the address below.

| HOUSE OF USHER \$29.95 | BENEATH THE PYRAM | MD5 \$29.95 | WATERLOOII       | \$49.95 |  |
|------------------------|-------------------|-------------|------------------|---------|--|
| GALACTIC QUEST \$29.95 | LITTLE CRYSTAL    | \$39.95     | SANDS OF MARS    | \$39.95 |  |
| WORLD WAR III \$29.95  | IMPERIAL WALKER   | \$29.95     | FANTASYLAND 2041 | \$59.95 |  |

**CRYSTAL USERS CLUB:** If you would like a subscription to our magazine CRYSTAL VISION, a free copy of House of Usher for your system, and quarterly copies of our software bank, please send an original or public domain program to us along with a \$10.00 membership fee.

WE ARE INTERESTED IN YOUR PROGRAMS: With over 800 distributors in 30 countries we can offer you 35% of the gross royalties in exchange for quality business or game software. Sales may range from 10,000 to 50,000 copies. If you are a quality programmer, have written a good game, and would like to retire before 30, give us a call.

It is our intention to provide you with the finest game software available today. We are always open to feedback and are genuinely interested in knowing what you the adventurer expect and desire in a fantasy game. Feel free to call either of us and we or our staff will be glad to hear any constructive suggestions you might have.

You must have a disk drive and an Apple II 48K or Atari 800 40K or Pet 32K or TRS-80 48K to run our adventures.

Our order lines are open 24 hrs. a day 7 days a week.

(408) 683-0696

CRYSTAL COMPUTER 12130 Steffs Ct., San Mart

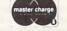

12130 Steffs Ct., San Martin, Calif. 95046

Cwww.commodore.ca

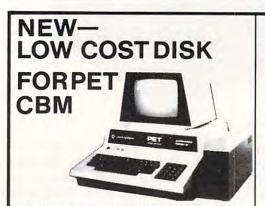

PEDISK II from cgrs MICROTECH is a new floppy disk controller board for the Commodore PET-/CBM (tm) computer. PEDISK II contains control ROM and all logic required to read, write, and control up to two standard floppy disk drives (either 5.25" or 8"). The PEDISK II controller mounts inside the PET and occupies previously unused memory space. The circuit board plugs into an existing ROM socket in your machine, and is connected by cable to an external disk drive.

A complete disk system includes the PEDISK II Controller, Disk Operating System software, conecting cable, and an external disk drive set. Simply plug in the controller board, and your disk system is ready to run.

The PEDISK II system offers speed, reliability, and IBM compatibility.

#### Complete System prices with DOS and cable:

| 5.25" 40 track, 1 drive, 143K      | \$560 |
|------------------------------------|-------|
| 5.25" 80 track, 1 drive, 286K      | 690   |
| 8" IBM 3740 format, 77 track, 250K | 995   |

## Individual Component Prices:

| PEDISK II Controller Card   | \$229 |
|-----------------------------|-------|
| DOS for PEDISK II           | 75    |
| Cable assembly for 2 drives | 35    |
|                             |       |

#### KMMM Pascal for PET/CBM \$75

A subset of standard Pascal with extensions • Machine Language Pascal Source Editor . Machine Language P-Code Compiler • P-Code Interpreter (for debugging and learning) · P-Code to machine language translator for optimized object code • Run-time package • Floating point capability . User manual and sample programs . Includes source code editor

Specify ROM version (16K minimum), disk or tape.

#### EARL for PET (disk file based) \$65

Editor, Assembler, Relocater, Linker. Generates relocatable object code using MOS Technology mnemonics.

Disk file input (can edit files larger than memory). Links multiple object programs as one memory load. Listing output to screen or printer. Enhanced editor operates in both command mode and cursor oriented "window" mode.

## SUPERSORT by James Strasma \$35

Supersort is an excellent general purpose machine language sort routine for PET/CBM computers. Sorts both one and two dimensioned arrays at lightning speed in either ascending or descending order. Other fields can be subsorted when a match is found, and fields need not be in any special order. Sort arrays may be specified by name, and fields are random length. Allows sorting by bit to provide 8 categories per byte. The routine works with all PET BASICs, adjusts to any memory size, and can co-exist with other programs in high memory.

**CBM SOFTWARE** Legal Time Accounting Package Medical Accounting Package Complete General Accounting Package Comprehensive Investment Analysis Package Dow Jones Portfolio Management \$135 Personal Tax Calculator 65 Tax Preparation System 445 Information Retrieval and Management Aid 400 Wordcraft 80 Wordprocessor Package 325 Pascal Development Package 295 Assembler Development Package 99 Intelligent Terminal Emulator 30 SOFTPACK-1 from Competitive Software 25 16 games and utilities for PET MICROREVERSI for PET by Michael Riley 10 Super Machine Language Version of Othello TUNNEL VISION/KAT & MOUSE by Michael Riley 10 Two excellent machine language maze programs. PERSONAL SOFTWARE Microchess 17.00 Checker King 17.00 Gammon Gambler 17.00 Time Trek 13.45 Bridge Partner 13.45 HAYDEN SOFTWARE **Complex Mathematics** 12.70 **Engineering Mathematics** 12.70 **General Mathematics** 12.70 MCAP: Circuit Analysis Program 21.00 Energy Miser 24.50

JUKEBOX SERIES FOR PET by L.C. Cargile Excellent 4 part harmony music-write for list

Automated Simulations (EPYX) Fantasy Games

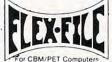

## Self Calculating DATA BASE **REPORT WRITER** MAILING LIST

Flex File is a set of flexible, friendly programs to allow you to set up and maintain a data base as well as print files with a versatile Report Writer or a Mail Label routine. Programmers will find it easy to add subroutines to their own programs to make use of Data Base files.

### RANDOM ACCESS DATA BASE

Record size limit is 250 characters. The number of records per disk is limited only by the size of each record and the amount of free space on the disk. File maintenance lets you step forward or backward through a file, add, delete or change a record, go to a numbered record, or find a record from a specified field. The Find command locates any record when you enter all (or a portion of) the desired key field. Field lengths can vary from record to record provided the sum of the fields does not exceed the size of the record. This allows maximum packing of information. The file can be sorted by any field. Any field can be specified as a key field at any time. Sequential files from other programs can be converted to random files, and random can be converted to sequential. Maximum record size, fields per record, and order of fields can be changed at any time.

## Good things coming!

VIC 20 Computer with Color Graphics

CBM 8096

**CBM Single Disk Drive** 

SM-KIT-a "super toolkit" for PET/CBM 40/80 column BASIC 4.0 machines. Includes all the standard functions in much enhanced fashion, plus disk commands (including Disk Merge and DOS Support), Screenprint, etc.

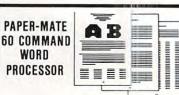

Paper-Mate is a full-featured word processor for \$29.00 by Michael Riley. Paper-Mate incorporates 60 commands to give you full screen editing with graphics for all 16k or 32K PETs, all printers, and disk or tape drives. It also includes most features of the CBM WordPro III, plus many additional features

For writing text, Paper-Mate has a definable keyboard so you can use either Business or Graphics machines. Shift lock on letters only, or use keyboard shift lock. All keys repeat.

Paper-Mate text editing includes floating cursor, scroll up or down, page forward or back, and repeating insert and delete keys. Text Block handling includes transfer, delete, append, save, load, and insert

All formatting commands are imbedded in text for complete control. Commands include margin control and release, column adjust, 9 tab settings, variable line spacing, justify text, center text, and auto print form letter (variable block) Files can be linked so that one command prints an entire manuscript. Auto page, page headers, page numbers, pause at end of page, and hyphenation pauses are included.

Unlike most word processors, PET graphics as well as text can be used. Paper-Mate can send any ASC11 code over any secondary address to any printer.

Paper-Mate works on 16K or 32K PETs with any ROM, cassette or disk, and CBM or non-CBM printers. An 8K version is in the planning. To order Paper-Mate, specify machine and ROM type.

| On Tape (with manual): | \$40.00 |
|------------------------|---------|
| On Disk (with manual): | \$42.00 |
| Manual Separate:       | \$ 1.00 |

## MAILING LABELS

When record size is 127 characters (typical for mailing list), each disk can handle over 1000 records (about 2800 with the 8050 drive). Labels can be printed any number of labels across, and in any column position. Any number of fields can be printed on a label in any order, and two or three fields can be joined together on one line (like first name, last name, and title). A "type of customer" field allows selective printing. **REPORT WRITER** 

The contents of any field can be placed in any column. Numerics can be decimal point justified and rounded to any accuracy. Any column can be defined as a series of math-ematical functions performed on other columns. These functions may include  $+, -, x, \checkmark$ , %, and various log and trig functions. Results of operations such as running total may be passed from row to row. At the end of the report a total and/or average can be calculated for any column. Complete record selection, including field within range, pattern match, and logical functions can be specified individually or in combination with other parameters.

#### Flex File was developed by Michael Riley. Flex File System

#### \$60

Specify machine size (32K recommended) and ROM type for both disk and computer.

## SAVE ENERGY with

## **Commodore Programmable** Thermostat

Installs easily in place of your existing unit to save up to 30% on your heating/ cooling bills.

Introductory SPECIAL

\$114

252 Bethlehem Pike Colmar, PA 18915

COMPUTE!

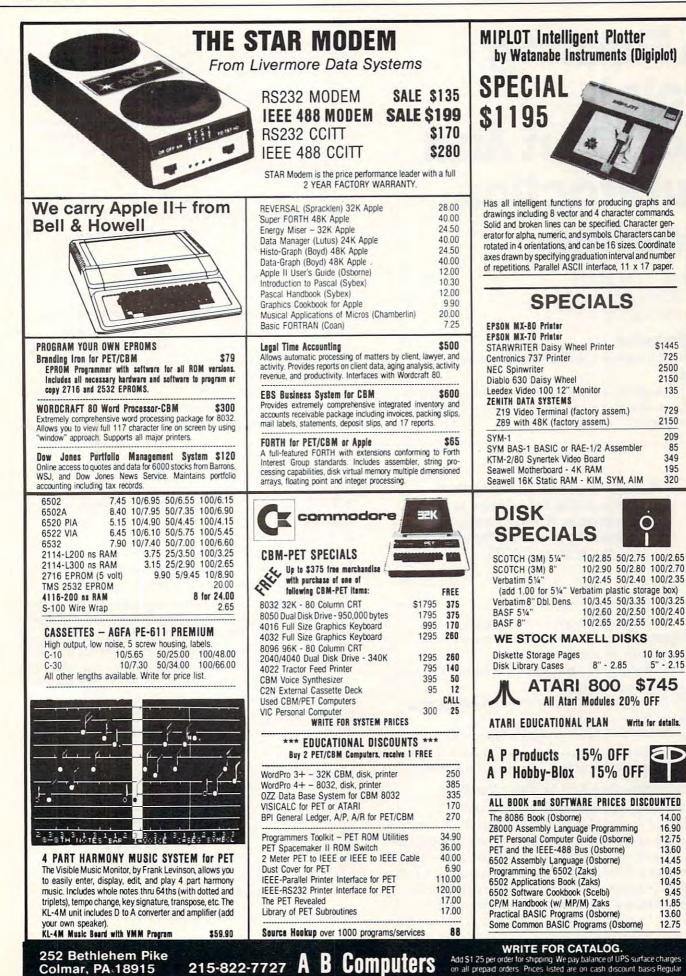

\$1445

725

2500

2150

135

729

2150

209

85

349

195

320

5" - 2.15

aD

14.00

16.90

12.75

13.60

14.45

10.45

10.45

9.45

11.85

13.60

12.75

www.commodore.ca

prices slightly higher

## COMPUTE!

## A Floating Point Addition And Subtraction Routine

Marvin L. De Jong The School of the Ozarks Pt. Lookout, MO

## I. Introduction

In previous articles in **COMPUTE!** we have described:

1) A program to convert a decimal number from the keyboard into a floating-point binary number,

Except for a few JSR and JMP Instructions, the routine is relocatable. It would not be difficult to put all of these routines in PROM.

2) A program to convert a floating-point binary number to a decimal number and output the number.

 A program to multiply two signed floatingpoint binary numbers,

4) A program to divide two signed floatingpoint binary numbers.

In this article we give a program that adds or subfracts two signed floating-point binary numbers. The programs complete a four-function package.

## II. The Subtraction And Addition Routines

As before, three accumulators are used. The contents of accumulator A (ACCA in the program) are subtracted from the number in accumulator B (ACCB), and the result is stored in the result (RES) accumulator. Finally, the answer is moved back to a modified accumulator A that can be used by the output (floating-point binary to BCD routine) program. In the case of the addition program, the numbers in the two accumulators, A and B, are added rather than subtracted.

Accumulator A occupies locations \$0000

through \$0003 with a guard byte at \$0004. The byte at \$0000 is the most-significant byte. Accumulator B occupies locations \$0020 through \$0023 with a guard byte at \$0024. The result accumulator is at \$0010 to \$0014. When the calculation is finished the answer is moved to the accumulator used by the floating-point binary to BCD routine to output the answer. Our accumulator architecture is identical in the four arithmetic function programs.

Here is the algorithm. It makes use of the fact that subtraction can be accomplished by changing the sign of the subtrahend and then adding. From algebra we know

a-b=a+(-b).

Entry point for subtraction. To subtract, complement the sign byte (ACCS) of A, then add.
 Entry point for addition. Rotate smaller number right until exponents are the same (ACCX = BCCX).

3. Are the signs the same? Yes, go to 4. No, go to 8.

**4.** Sign of result = sign of addends.

5. Add the numbers.

**6.** If there is a carry, rotate right one place and increment exponent.

7. Go to round routine (part of multiplication listing).

**8.** Form the twos complement of the negative number.

9. Add the numbers.

10. If carry results, then the answer is +. Go to 7.
11. If no carry results, then the answer is -. Form the twos complement of the result. Go to 7.

These add and subtract routines use the same round instructions that the multiplication routine used, starting at DETOUR (\$0C7D), and those instructions are not repeated here. Thus, you will find a JMP DETOUR instruction near the end of the routine. Except for a few JSR and JMP instructions, the routine is relocatable. It would not be difficult to put all of these routines in PROM. A driver program to test the routines is given in Listing 2.

## Listing 2. An Input/Output/Add (or Subtract) Calling Program.

|                | 0 0         |                                                             |
|----------------|-------------|-------------------------------------------------------------|
| \$0050 20 00 0 | E JSR INPUT | Call the BCD to Floating-Point<br>Binary Routine.           |
| \$0053 30 B0 0 | F JSR SUB1  | Call the subroutine to modify the accumulator.              |
| \$0056 20 C0 0 | F JSR SUB2  | Transfer ACCA to ACCB.                                      |
| \$0059 20 00 0 | E JSR INPUT | Get the second number.                                      |
| \$005C 20 B0 0 |             | Fix the accumulator again.                                  |
| \$005F 20 00 0 | 9* JSR SUB  | Subtract the second number from the first.                  |
| \$0062 20 00 0 | B JSROUTPUT | Output the result using the<br>Floating-Point Binary to BCD |
|                |             | Routine.                                                    |
| \$0065 00      | BRK         |                                                             |

\*Change to 20 06 09 for addition.

#### 35

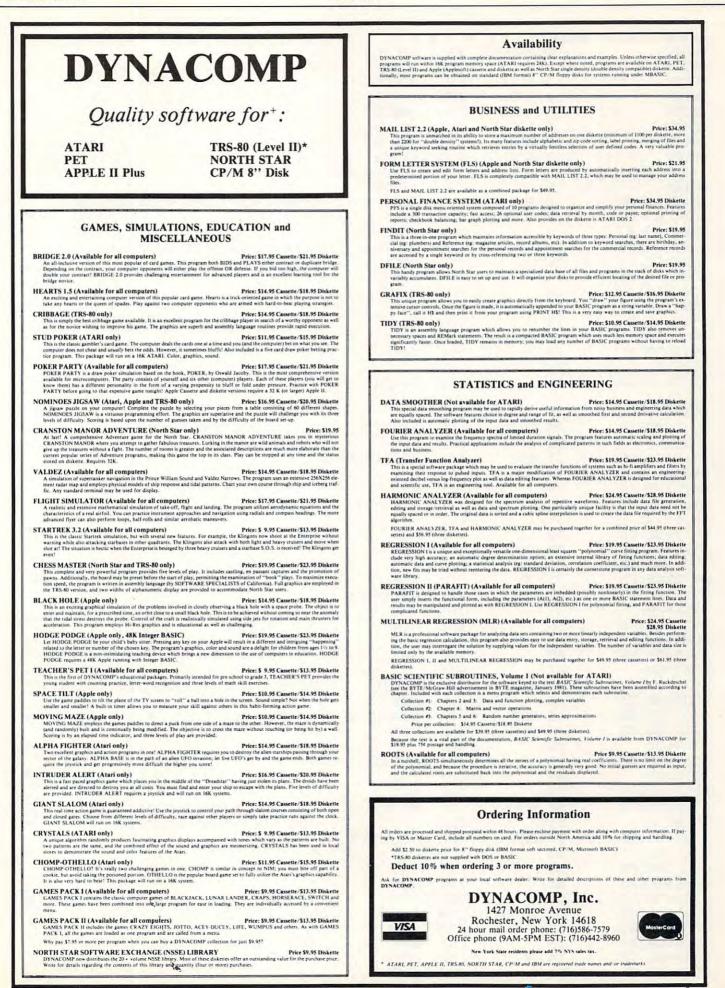

C www.commodore.ca

|                          | A A A CLOSER A   |            |                  |                                   |
|--------------------------|------------------|------------|------------------|-----------------------------------|
| SOURCE FILE: S           |                  |            |                  |                                   |
| ØC7D:                    | 1 DETOUR         | EQU        | \$ØC7D           |                                   |
| 0027:                    | 2 BCCS           | EQU        | \$0027           |                                   |
| 0005:<br>0007:           | 3 ACCX           | EQU        | \$0005           |                                   |
| 0020:                    | 4 ACCS<br>5 ACCB | EQU        | \$0007<br>\$0020 |                                   |
| 0025:                    | 6 BCCX           | EQU        | \$0025           |                                   |
| 0010:                    | 7 RES            | EQU        | \$0010           |                                   |
| 0000:                    | 8 ACCA           | EQU        | \$0000           |                                   |
| NEXT OBJI                |                  |            |                  |                                   |
| 0900:                    | 9                | ORG        | \$0900           | 0                                 |
| 0900:A5 07               | 10 SUB           | LDA        | ACCS             | FENTRY POINT FOR SUBTRACTION      |
| 0902:49 FF               | 11               | EOR        | #\$FF            |                                   |
| 0904:85 07               | 12               | STA        | ACCS             |                                   |
| 0906:A5 05               | 13 ADD           | LDA        | ACCX             | SENTRY POINT FOR ADDITION         |
| Ø908:C5 25               | 14               | CMP        | BCCX             | COMPARE EXPONENTS                 |
| 090A:F0 54               | 15               | BEQ        | OPRAT            |                                   |
| 090C:30 2A               | 16               | BMI        | ADJA             |                                   |
| 090E:A2 FB               | 17               | LDX        | #\$FB            |                                   |
| 0910:A0 05               | 18               | LDY        | #Ø5              | CHECK FOR ZERO MANTISSA           |
| Ø912:B5 25               | 19 BR1           | LDA        | ACCB+5, X        |                                   |
| Ø914:DØ Ø6               | 20               | BNE        | ROTB             |                                   |
| 0916:88                  | 21               | DEY        |                  |                                   |
| 0917:F0 10               | 22               | BEQ        | ZEROB            |                                   |
| Ø919:E8                  | 23               | INX        |                  |                                   |
| 091A:D0 F6<br>091C:A2 FB | 24               | BNE        | BR1              | DOTATE MANTIADA DIGUT             |
| Ø91E:18                  | 25 ROTB<br>26    | LDX        | #\$FB            | ROTATE MANTISSA RIGHT             |
| Ø91F:76 25               | 27 BR2           | ROR        | ACCB+5, X        | AND INCREMENT EXPONENT            |
| 0921:E8                  | 28               | INX        | HUUDTU, A        |                                   |
| 0922:D0 FB               | 29               | BNE        | BR2              |                                   |
| Ø924:E6 25               | 30               | INC        | BCCX             |                                   |
| 0926:18                  | 31               | CLC        | DOON             |                                   |
| 0927:90 DD               | 32               | BCC        | ADD              |                                   |
| 0929:A0 08               | 33 ZEROB         | LDY        | #Ø8              |                                   |
| 0928:A0 08               | 34               | LDY        | #Ø8              | MY MISTAKE. WHO NEEDS TWO LDY'S?  |
| 092D:A2 FB               | 35 UP            | LDX        | #\$FB            | MIGHT CATCH A COPYRIGHT VIOLATOR? |
| 092F:76 05               | 36 HERE          | ROR        | ACCA+5, X        |                                   |
| Ø931:E8                  | 37               | INX        |                  |                                   |
| 0932:D0 FB               | 38               | BNE        | HERE             |                                   |
| 0934:88                  | 39               | DEY        |                  |                                   |
| 0935:D0 F6               | 40               | BNE        | UP               |                                   |
| 0937:60                  | 41               | RTS        | -                |                                   |
| 0938:A2 FB<br>093A:A0 05 | 42 ADJA<br>43    | LDX<br>LDY | #\$FB            | CHECK FOR ZERO MANTISSA AGAIN     |
| 093C:B5 05               | 44 BR3           | LDA        | #05<br>ACCA+5, X |                                   |
| 093E:D0 06               | 45               | BNE        | ROTA             |                                   |
| 0940:88                  | 46               | DEY        | NOTA             |                                   |
| 0941 : FØ ØF             | 47               | BEQ        | ZERDA            |                                   |
| Ø943:E8                  | 48               | INX        |                  |                                   |
| 0944:D0 F6               | 49               | BNE        | BR3              |                                   |
| 0946:A2 FB               | 50 ROTA          | LDX        | #\$FB            | ROTATE MANTISSA RIGHT             |
| 0948:18                  | 51               | CLC        |                  | AND INCREMENT EXPONENT            |
| 0949:76 05               | 52 BR4           | ROR        | ACCA+5, X        |                                   |
| Ø948:E8                  | 53               | INX        |                  |                                   |
| 094C:D0 FB               | 54               | BNE        | BR4              |                                   |
| 094E:E6 05               | 55               | INC        | ACCX             |                                   |
| Ø950:90 B4               | 56               | BCC        | ADD              |                                   |
| Ø952:A5 25               | 57 ZERDA         | LDA        | BCCX             | ;ADDEND IS ZERO                   |
| 0954:85 05               | 58               | STA        | ACCX             |                                   |
| 0956:A2 03<br>0958:B5 20 | 59<br>60 BACK    | LDX        | #Ø3<br>ACCB,X    |                                   |
| 095A:95 01               | 61               | STA        | ACCA+1, X        |                                   |
|                          | 01               | UIR        | HUGHIIN          |                                   |

C-www.commodore.ca

# Look at this!

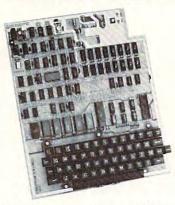

#### **Ohio Scientific** Superboard II **S299**

- · It's the first complete computer system on a board.
- · Superboard II uses the ultra powerful 6502 Microprocessor
- BK Microsoft BASIC-in-ROM
- · 4K static RAM on board, expandable to 8K
- Full 53-key keyboard, with upper and lower case. Plus user expandability.
- Video interface and audio cassette interface.

The Ohio Scientific Superboard II at \$299 — in today's economy — has got to be the best buy by far. It will entertain you with spectacular graphics made possible by its ultra high resolution graphics and super fast BASIC. It will help you in school or industry, as an ultra powerful scientific calculator. Advanced scientific functions and a built-in "immediate" mode allow you to solve complex problems without programming.

The Superboard II can be expanded economically, for business uses, or to remotely control your home appliances and security. Even communicate with other computers.

#### Read what's been written about Superboard II:

"We heartily recommend Superboard II for the beginner who wants to get into microcomputers with a minimum cost. A real computer with full expandability."

-POPULAR ELECTRONICS, MARCH 1979

"The Superboard II is an excellent choice for the personal computer enthusiast on a budget." -BYTE, MAY 1979

#### ook at these easy hardware prices:

| Look at these eas                                                                                                    | y naruware pi                                                                                                    |                                                                                                    |
|----------------------------------------------------------------------------------------------------|----------------------------------------------------------------------------------------------------|----------------------------------------------------------------------------------------------------|
| <b>610 Board</b> For use with Supe<br>BK static RAM. Expandable to<br>Accepts up to two mini-floppy of                                                                                                    | 24K or 32K system tot                                                                                                    | al.                                                                                                    |
| <ul> <li>@4.5 amps.</li> <li>Mini-Floppy Disk Drive Inclusion Software and connector cable.</li> </ul>                                                                                                    | des Ohio Scientific's PIC(<br>Compatible with 610                                                                                                    |                                                                                                    |
| expander board. Requires + 12<br>0.7 amps. (Power supply & ca                                                                                                    | 2V @1.5 amps and +5                                                                                                    | V @ 299                                                                                                    |
| 630 Board Contact us for imp                                                                                                    | portant details.                                                                                                    | 229                                                                                                    |
| AC-3P 12" combination black                                                                                                    | and white TV/video moni                                                                                                    | tor. <b>159</b>                                                                                                    |
| 4KP 4K RAM chip set.                                                                                                    |                                                                                                    | 79                                                                                                    |
| <b>PS-005</b> 5V 4.5 amp power si                                                                                                    | upply for Superboard II.                                                                                                    | 45                                                                                                    |
| PS-003 12V power supply for<br>RF Modulator Battery power                                                                                                    |                                                                                                    | 45<br>35                                                                                                    |
| <b>CS-900B</b> Metal case for singl supply. [While stock lasts.]                                                                                                    |                                                                                                    | 49                                                                                                    |
| AC-12P Wireless remote con<br>console, two lamp modules and                                                                                                    | trol system. Includes con<br>I two appliance modules,                                                                                                    | for <b>175</b>                                                                                                    |
| use with 630 board.                                                                                                    | m Includes concela fina                                                                                                    | 1/5                                                                                                    |
| AC-17P Home security system<br>detector, window protection de                                                                                                    | evices and door unit for u                                                                                                    | ISE                                                                                                    |
| with 630 board.                                                                                                    |                                                                                                    | 249                                                                                                    |
| C1P Sams C1P Service manu                                                                                                    | Jal                                                                                                    | 8                                                                                                    |
| C4P Sams C4P Service manu                                                                                                    |                                                                                                    | 16                                                                                                    |
| C3 Sams Challenger III manua                                                                                                    |                                                                                                    | 40                                                                                                    |
| Ohio Scientific and independent<br>Superboard II, in                                                                                                    | suppliers offer hundreds<br>cassette and mini-floppy                                                                                                    | s of programs for the<br>y form.                                                                                                    |
| Freight Policies All orders of \$1                                                                                                    | 00 or more are Guara                                                                                                    | nteed Shipment                                                                                                    |
|                                                                                                    |                                                                                                    | noumon Computanc & Componente                                                                                                    |
| shipped freight prepaid. Orders of less than \$100<br>\$4.00 to cover shipping costs. Ohio residents ad                                                                                                    | d 5.5% Sales Tax. guarancees a within 48 ho                                                                                                    | urs upon receint of your order.                                                                                                    |
| \$4.00 to cover shipping costs. Unio residents ad<br>Hours: Call Monday thru<br>8:00 AM to 5:00 PM E.                                                                                                    | J Friday.<br>D.T.<br>U Friday.                                                                                                    | urs upon receint of your order.                                                                                                    |
| \$4.00 to cover shipping costs. Unio residents ad<br>Hours: Call Monday thru                                                                                                    | J Friday.<br>D.T.<br>U Friday.                                                                                                    |                                                                                                    |
| \$4.00 to cover shipping costs. Unio residents ad<br>Hours: Call Monday thru<br>8:00 AM to 5:00 PM E<br>TOLL FREE: 1-800-32                                                                                                    | d 5.7% Sales Tax.<br>J Friday.<br>D.T.<br><b>Our failure</b><br><b>entitles you</b>                                                                                                    | to ship within 48 hours<br>to ship within 48 hours<br>to 335 of software, FREE.                                                                                                    |
| S4.00 to cover shipping costs. Unio residents ad<br>Hours: Call Monday thru<br>S:00 AM to 5:00 PM E<br>TOLL FREE: 1-800-32     TO Order: Or to get our free cat<br>order to your VISA or MASTER CHA                                                                                                    | d5.5% Sales Tax.<br>J Friday.<br>D.T.<br>1-5805<br>calog CALL 1-800-321-5805<br>ARGE account. Ohio residents (                                                                                                    | to ship within 48 hours<br>to ship within 48 hours<br>a to 35 of softwars, FREE.<br>TOLL FREE. Charge your<br>call: (216) 464-8047.                                                                                                    |
| \$4.00 to cover shipping costs. Unio residents ad<br>Hours: Call Monday thru<br>8:00 AM to 5:00 PM E<br>TOLL FREE: 1-800-32                                                                                                    | ab.5% Sales Tax.<br>J Friday.<br>D.T.<br>1-5805<br>alog CALL 1-800-321-5805<br>ARGE account. Ohio residents<br>ay order, to the address listed I                                                                                                    | TOLL FREE. Charge your<br>call: (216) 464-8047.<br>below.                                                                                                    |
| S4.00 to cover shipping costs. Unio residents ad<br>Hours: Call Monday thru<br>S:00 AM to 5:00 PM E<br>TOLL FREE: 1-800-32     TO Order: Or to get our free cat<br>order to your VISA or MASTER CHA                                                                                                    | AB 5.7% Sales Tax.<br>J Friday.<br>J. Friday.<br>1.5.805<br>Talog CALL 1-800-321-5805<br>CARGE account. Ohio residents is a vorte address listed I<br>ND CONSUI                                                                                                    | to ship within 48 hours<br>to ship within 48 hours<br>to ship within 48 hours<br>to s35 of software, FREE.<br>TOLL FREE. Charge your<br>call: (216) 464-8047.<br>below.                                                                                                    |
| S4.00 to cover shipping costs. Unio residents ad<br>Hours: Call Monday thru<br>S:00 AM to 5:00 PM E<br>TOLL FREE: 1-800-32     TO Order: Or to get our free cat<br>order to your VISA or MASTER CHA                                                                                                    | ab.5% Sales Tax.<br>J Friday.<br>D.T.<br>1-5805<br>alog CALL 1-800-321-5805<br>ARGE account. Ohio residents<br>ay order, to the address listed I                                                                                                    | to ship within 48 hours<br>to ship within 48 hours<br>to ship within 48 hours<br>to s35 of software, FREE.<br>TOLL FREE. Charge your<br>call: (216) 464-8047.<br>below.                                                                                                    |
| 54.00 to cover shipping costs. Unio residents ad<br>Hours: Call Monday thru<br>B:00 AM to 5:00 PM E<br>TOLL FREE: 1-800-32<br>To Order: Or to get our free cat<br>order to your VISA or MASTER CHA<br>Or write, including your check or mone<br>CLEVELA                                                                                                    | ABJ 5 A Sales Tax.<br>J Friday.<br>J Friday.<br>1-5805<br>Calog CALL 1-800-321-5805<br>Calog CALL 1-800-321-5805<br>CARGE account. Ohio residents is<br>availables to the address listed I<br>CONSUL<br>CONSUL | to ship within 48 hours<br>to ship within 48 hours<br>to ship within 48 hours<br>to s35 of software, FREE.<br>TOLL FREE. Charge your<br>call: (216) 464-8047.<br>below.                                                                                                    |
| 54.00 to cover shipping costs. Uno residents and<br>Hours: Call Monday thru<br>B:00 AM to 5:00 PM E<br>TOLL FREE: 1-800-32<br>To Order: Or to get our free cat<br>order to your VISA or MASTER CHA<br>Or write, including your check or mone<br>CLEVELAA<br>Or Write, including your check or mone<br>CLEVELAA<br>P.O. Box 40                                                                                                    | ABJ 5 A Sales Tax.<br>J Friday.<br>J Friday.<br>D.T.<br>1-5805<br>Control 1-5805<br>Control 1-5805<br>Contro                                                                                                    | to ship within 48 hours<br>to ship within 48 hours<br>to ship within 48 hours<br>to s35 of software, FREE.<br>TOLL FREE. Charge your<br>call: (216) 464-8047.<br>below.                                                                                                    |
| 54.00 to cover shipping costs. Uno residents and<br>Hours: Call Monday thru<br>B:00 AM to 5:00 PM E<br>TOLL FREE: 1-800-32<br>To Order: Or to get our free cat<br>order to your VISA or MASTER CHA<br>Or write, including your check or mone<br>CLEVELAA<br>Or Write, including your check or mone<br>CLEVELAA<br>P.O. Box 40                                                                                                    | ABJ 5 A Sales Tax.<br>J Friday.<br>J Friday.<br>1-5805<br>Calog CALL 1-800-321-5805<br>Calog CALL 1-800-321-5805<br>CARGE account. Ohio residents is<br>availables to the address listed I<br>CONSUL<br>CONSUL | to ship within 48 hours<br>to ship within 48 hours<br>to ship within 48 hours<br>to s35 of software, FREE.<br>TOLL FREE. Charge your<br>call: (216) 464-8047.<br>below.                                                                                                    |
| 54.00 to cover shipping costs. Unio residents and<br>Hours: Call Monday thru<br>B:00 AM to 5:00 PM E<br>Toll FREE: 1-800-32<br>To Order: Or to get our free cat<br>order to your VISA or MASTER CHA<br>Or write, including your check or mone<br>CLEVELAA<br>Or Write, including your check or mone<br>P.O. Box 40<br>Cleveland,                                                                                                    | AB 5.5 Sales Tax.<br>J Friday.<br>J Friday.<br>D.T.<br>1-5805<br>Control 1.5805<br>Control 1.5805<br>Control                                                                                                    | TOLL FREE. Charge your<br>call: (216) 464-8047.<br>below.                                                                                                    |
| 54.00 to cover shipping costs. Uno residents and<br>Hours: Call Monday thru<br>B:00 AM to 5:00 PM E<br>TOLL FREE: 1-800-32<br>To Order: Or to get our free cat<br>order to your VISA or MASTER CHA<br>Or write, including your check or mone<br>CLEVELAA<br>Or Write, including your check or mone<br>CLEVELAA<br>P.O. Box 40                                                                                                    | AB 5.5 Sales Tax.<br>J Friday.<br>J Friday.<br>D.T.<br>1-5805<br>Control 1.5805<br>Control 1.5805<br>Control                                                                                                    | TOLL FREE. Charge your<br>call: (216) 464-8047.<br>below.                                                                                                    |
| S4.00 to cover shipping costs. Uno residents and<br>Hours: Call Monday thru<br>B:00 AM to 5:00 PM E<br>TOLL FREE: 1-800-32<br>To Order: Or to get our free cat<br>order to your VISA or MASTER CHA<br>Or write, including your check or mone<br>CLEVELA<br>Or Write, including your check or mone<br>CLEVELA<br>P.O. Box 40<br>Cleveland,<br>Order Form: St                                                                                                    | ab.5% Sales Tax.<br>Friday.<br>Friday.<br>T. 15805<br>Calcog CALL 1-800-321-5805<br>Calcog CALL 1-800-321-5805<br>Calcog CALL 1-800-3205<br>Calcog CALL 1-800-300<br>Calcog CALL 1-800-300<br>Calcog CALL 1-800-300<br>Calcog CALL 1-800-300<br>Calcog C                                                                                                    | TOLL FREE. Charge your<br>call: (216) 464-8047.<br>below.<br>TOLL FREE. Charge your<br>call: (216) 464-8047.<br>below.<br>TOLL FREE.<br>TOLL FREE.<br>TOLL FREE.                                                          |
| S4.00 to cover shoping costs. Uno residents and<br>Hours: Call Monday thru<br>B:00 AM to 5:00 PM E<br>TOLL FREE: 1-800-32<br>To Order: Or to get our free cat<br>order to your VISA or MASTER CHA<br>Or write, including your check or mone<br>CLEVELA<br>Or write, including your check or mone<br>CLEVELA<br>P.O. Box 40<br>Cleveland,<br>Order Form: St<br>Superboard II \$299.<br>610 Board \$298.                                                                                                    | ab.5% Sales Tax.<br>Friday.<br>J. Friday.<br>T. 15805<br>Calcg CALL 1-800-321-5805<br>Calcg CALL 1-800-321-5805<br>Calcg CALL 1-800-3805<br>Calcg CALL 1-800-3805<br>Calcg CALL 1-800-3805<br>Calcg CALL                                                                                                    | P.O. Box 46627<br>S Cleveland, Ohio 44146<br>\$35.<br>W Monitor \$159.                                                                                                    |
| S4.00 to cover shipping costs. Uno residents ad<br>Hours: Call Monday thru<br>B:00 AM to 5:00 PM E<br>TOLL FREE: 1-800-32<br>To Order: Or to get our free cat<br>order to your VISA or MASTER CHA<br>Or write, including your check or mone<br>CLEVELA<br>Or write, including your check or mone<br>CLEVELA<br>P.O. Box 40<br>Cleveland,<br>Order Form: C<br>Superboard II \$299.<br>610 Board \$298.<br>Mini-Floppy Disk Drive \$29                                                                                                    | ab.5% Sales Tax.<br>Friday.<br>Friday.<br>T. 15805<br>alog CALL 1-800-321-5805<br>ARGE account. Ohio residents<br>ay order, to the address listed I<br>ARGE account. Ohio residents<br>ay order, to the address listed I<br>ARGE account. Ohio residents<br>ay order, to the address listed I<br>ARGE account. Ohio residents<br>ay order, to the address listed I<br>ARGE account. Ohio residents<br>ay order, to the address listed I<br>ARGE account. Ohio residents<br>ay order, to the address listed I<br>ARGE account. Ohio residents<br>ay order, to the address listed I<br>ARGE account. Ohio residents<br>ay order, to the address listed I<br>ARGE account. Ohio residents<br>ay order, to the address listed I<br>ARGE account. Ohio residents<br>BRE Modulator<br>AC-3P 12" E<br>9. C1P Sams M                                                                                                    | P.O. Box 46627<br>S Cleveland, Ohio 44146<br>\$35.<br>W Monitor \$159.                                                                                                    |
| S4.00 to cover shipping costs. Uno residents and<br>Hours: Call Monday thru<br>B:00 AM to 5:00 PM E<br>TOLL FREE: 1-800-32<br>To Order: Or to get our free cat<br>order to your VISA or MASTER CHA<br>Or write, including your check or mone<br>CLEVELA<br>Or write, including your check or mone<br>CLEVELA<br>P.O. Box 40<br>Cleveland,<br>Order Form: C<br>Superboard II \$299.<br>610 Board \$298.<br>Mini-Floppy Disk Drive \$29<br>(Attach separate sheet for ot)                                                                                                    | ab.5% Sales Tax.<br>Friday.<br>Friday.<br>T. 15805<br>alog CALL 1-800-321-5805<br>ARGE account. Ohio residents<br>ay order, to the address listed I<br>ARGE account. Ohio residents<br>ay order, to the address listed I<br>ARGE account. Ohio residents<br>ay order, to the address listed I<br>ARGE account. Ohio residents<br>ay order, to the address listed I<br>ARGE account. Ohio residents<br>ay order, to the address listed I<br>ARGE account. Ohio residents<br>ay order, to the address listed I<br>ARGE account. Ohio residents<br>ay order, to the address listed I<br>ARGE account. Ohio residents<br>ay order, to the address listed I<br>ARGE account. Ohio residents<br>ay order, to the address listed I<br>ARGE account. Ohio residents<br>BRE Modulator<br>AC-3P 12" E<br>9. C1P Sams M                                                                                                    | P.O. Box 46627<br>S Cleveland, Ohio 44146<br>\$35.<br>W Monitor \$159.                                                                                                    |
| S4.00 to cover shipping costs. Uno residents and<br>Hours: Call Monday thru<br>B:00 AM to 5:00 PM E<br>TOLL FREE: 1-800-32<br>To Order: Or to get our free cat<br>order to your VISA or MASTER CHA<br>Or write, including your check or mone<br>CLEVELA<br>Or write, including your check or mone<br>CLEVELA<br>Or Write, including your check or mone<br>CLEVELA<br>Or Write, including your check or mone<br>CLEVELA<br>Or Write, including your check or mone<br>CLEVELA<br>Or Write, including your check or mone<br>CLEVELA<br>Or Write, including your check or mone<br>CLEVELA<br>Or Write, including your check or mone<br>CLEVELA<br>Or Write, including your check or mone<br>CLEVELA<br>Or Write, including your check or mone<br>P.O. Box 40<br>Cleveland,<br>Order Form: CL<br>Superboard II \$299.<br>610 Board \$298.<br>Mini-Floppy Disk Drive \$29<br>[Attach separate sheet for oth<br>NAME | ab.5% Sales Tax.<br>Friday.<br>Friday.<br>T. 15805<br>alog CALL 1-800-321-5805<br>ARGE account. Ohio residents<br>ay order, to the address listed I<br>ARGE account. Ohio residents<br>ay order, to the address listed I<br>ARGE account. Ohio residents<br>ay order, to the address listed I<br>ARGE account. Ohio residents<br>ay order, to the address listed I<br>ARGE account. Ohio residents<br>ay order, to the address listed I<br>ARGE account. Ohio residents<br>ay order, to the address listed I<br>ARGE account. Ohio residents<br>ay order, to the address listed I<br>ARGE account. Ohio residents<br>ay order, to the address listed I<br>ARGE account. Ohio residents<br>ay order, to the address listed I<br>ARGE account. Ohio residents<br>BRE Modulator<br>AC-3P 12" E<br>9. C1P Sams M                                                                                                    | P.O. Box 46627<br>S Cleveland, Ohio 44146<br>\$35.<br>W Monitor \$159.                                                                                                    |
| S4.00 to cover shpping costs. Uno residents and<br>Hours: Call Monday thru<br>B:00 AM to 5:00 PM E<br>TOLL FREE: 1-800-32<br>To Order: Or to get our free cat<br>order to your VISA or MASTER CHA<br>Or write, including your check or mone<br>Cleveland,<br>Order Form: C<br>Superboard II \$299.<br>610 Board \$298.<br>Mini-Floppy Disk Drive \$299.<br>[Attach separate sheet for ott<br>NAME<br>ADDRESS:                                                                                                    | ab.5% Sales Tax.<br>J Friday.<br>J Friday.<br>T. 15805<br>alog CALL 1-800-321-5805<br>ARGE account. Ohio residents<br>ay order, to the address listed I<br>ARGE account. Ohio residents<br>ay order, to the address listed I<br>ARGE account. Ohio residents<br>ARGE account. Ohio residents<br>ARGE account.<br>ARGE account.<br>ARGE accou                                                                                                    | P.O. Box 46627<br>S Cleveland, Ohio 44146<br>\$35.<br>W Monitor \$159.<br>anual \$8.                                                                                                    |
| S4.00 to cover shipping costs. Unio residents ad<br>Hours: Call Monday thru<br>B:00 AM to 5:00 PM E<br>TOLL FREE: 1-800-32<br>To Order: Or to get our free cat<br>order to your VISA or MASTER CHA<br>Or write, including your check or mone<br><b>CLEVELA</b><br>Or write, including your check or mone<br><b>CLEVELA</b><br>P.O. Box 40<br>Cleveland,<br><b>Order Form:</b> CL<br>Superboard II \$299.<br>610 Board \$298.<br>Mini-Floppy Disk Drive \$299<br>(Attach separate sheet for oth<br>NAME<br>ADDRESS:                                                                                                    | ab.5% Sales Tax.<br>Friday.<br>Friday.<br>T. 15805<br>alog CALL 1-800-321-5805<br>ARGE account. Ohio residents<br>ay order, to the address listed I<br>ARGE account. Ohio residents<br>ay order, to the address listed I<br>ARGE account. Ohio residents<br>ay order, to the address listed I<br>ARGE account. Ohio residents<br>ay order, to the address listed I<br>ARGE account. Ohio residents<br>ay order, to the address listed I<br>ARGE account. Ohio residents<br>ay order, to the address listed I<br>ARGE account. Ohio residents<br>ay order, to the address listed I<br>ARGE account. Ohio residents<br>ay order, to the address listed I<br>ARGE account. Ohio residents<br>ay order, to the address listed I<br>ARGE account. Ohio residents<br>BRE Modulator<br>AC-3P 12" E<br>9. C1P Sams M                                                                                                    | P.O. Box 46627<br>S Cleveland, Ohio 44146<br>\$35.<br>W Monitor \$159.<br>anual \$8.                                                                                                    |
| S4.00 to cover shipping costs. Unio residents ad<br>Hours: Call Monday thru<br>B:00 AM to 5:00 PM E<br>TOLL FREE: 1-800-32<br>To Order: Or to get our free cat<br>order to your VISA or MASTER CHA<br>Or write, including your check or mone<br>CLEVELAA<br>Or write, including your check or mone<br>CLEVELAA<br>P.O. Box 40<br>Cleveland,<br>Order Form: CL<br>Superboard II \$299.<br>G10 Board \$298.<br>Mini-Floppy Disk Drive \$299.<br>Attach separate sheet for oth<br>NAME<br>ADDRESS:<br>CITY:<br>PHONE:                                                                                                    | ab. 5% Sales Tax.<br>J Friday.<br>J Friday.<br>Talog CALL 1-800-321-5805<br>ARGE account. Ohio residents<br>ay order, to the address listed I<br>ARGE account. Ohio residents<br>ay order, to the address listed I<br>ADD CONSUL<br>ERS & COM<br>6627<br>0hio 44146<br>EVELAND CONSUMER<br>DMPUTERS & COMPONENT                                                                                                    | TOLL FREE. Charge your<br>call: (216) 464-8047.<br>below.<br>TOLL FREE. Charge your<br>call: (216) 464-8047.<br>below.<br>TOLL FREE.<br>State of the state of the state o                                                                                                    |
| ADD to cover shipping costs. Unio residents and<br>Hours: Call Monday thru<br>BOD AM to 5:00 PM E<br>TOLL FREE: 1-800-32     TO Order: Or to get our free cat<br>order to your VISA or MASTER CHA<br>Or write, including your check or mone     CLEVELA<br>Or write, including your check or mone     CLEVELA<br>Or Box 40<br>Cleveland,     Order Form: Co<br>Superboard II \$299.<br>610 Board \$298.<br>Mini-Floppy Disk Drive \$299.<br>Attach separate sheet for ot!<br>NAME<br>ADDRESS:<br>CITY:<br>PHONE:<br>Payment by: VISA MAS                                                                                                    | ab. 5% Sales Tax.<br>J Friday.<br>J Friday.<br>Talog CALL 1-800-321-5805<br>ARGE account. Ohio residents<br>ay order, to the address listed I<br>ARGE account. Ohio residents<br>ay order, to the address listed I<br>ADD CONSUL<br>ERS & COM<br>6627<br>0hio 44146<br>EVELAND CONSUMER<br>DMPUTERS & COMPONENT                                                                                                    | TOLL FREE. Charge your<br>call: (216) 464-8047.<br>below.<br>TOLL FREE. Charge your<br>call: (216) 464-8047.<br>below.<br>TOLL FREE.<br>State of the state of the state o                                                                                                    |
| A 00 to cover shipping costs. Unio residents and<br>Hours: Call Monday thru<br>B:00 AM to 5:00 PM E<br>TOLL FREE: 1-800-32     To Order: Or to get our free cat<br>or der to your VISA or MASTER CHA<br>Or write, including your check or mone     CLEVELA<br>Or write, including your check or mone     CLEVELA<br>Order Form: C<br>Cleveland,     Order Form: C<br>Superboard II \$299.<br>610 Board \$298.<br>Mini-Floppy Disk Drive \$299.<br>Attach separate sheet for ot!<br>NAME<br>ADDRESS:<br>CITY:<br>PHONE:<br>Payment by: VISA MAS<br>Credit Card Account #                                                                                                    | ab.5% Sales Tax.<br>J Friday.<br>J Friday.<br>T. 15805<br>alog CALL 1-800-321-5805<br>ARGE account. Ohio residents<br>ay order, to the address listed I<br>ARGE account. Ohio residents<br>ay order, to the address listed I<br>ARGE account. Ohio residents<br>ay order, to the address listed I<br>ARGE account. Ohio residents<br>ay order, to the address listed I<br>ARGE account. Ohio residents<br>ay order, to the address listed I<br>ARGE account. Ohio residents<br>ay order, to the address listed I<br>ARGE account. Ohio residents<br>ay order, to the address listed I<br>ARGE account. Ohio residents<br>ay order, to the address listed I<br>ARGE account. Ohio residents<br>ay order, to the address listed I<br>ARGE account. Ohio residents<br>ay order, to the address listed I<br>ARGE ACCONSUMER<br>Description of the address listed I<br>ARGE ACCONSUMER<br>Description of the address listed I<br>ARGE ACCONSUMER<br>ARGE ACCONSUMER<br>ARGE ACCONSUMER<br>ARGE ACCONSUMER<br>ARGE ACCONSUMER<br>ARGE ACCONSUMER<br>ARGE ACCONSUMER<br>ARGE ACCONSUM                                                                                                    | TOLL FREE. Charge your<br>call: (216) 464-8047.<br>below.<br>TOLL FREE. Charge your<br>call: (216) 464-8047.<br>below.<br>TOLL FREE.<br>TOLL FREE. Charge your<br>call: (216) 464-8047.<br>below.<br>TOLL FREE.<br>TOLL FREE. |
| A 00 to cover shipping costs. Unio residents and<br>Hours: Call Monday thru<br>B:00 AM to 5:00 PM E<br>TOLL FREE: 1-800-32     To Order: Or to get our free cat<br>or write, including your check or mone     Cleveland,     Order Form: Cl<br>Ourder Form: Cl<br>Superboard II \$299.<br>G10 Board \$298.<br>Mini-Floppy Disk Drive \$299.<br>ADDRESS:<br>CITY:<br>PHONE:<br>Payment by: VISAMAS<br>Credit Card Account #<br>ExpiresInter                                                                                                    | ab.5% Sales Tax.<br>J Friday.<br>J Friday.<br>The satisfield of the satisfield of the sati                                                                                                    | TOLL FREE. Charge your<br>call: (216) 464-8047.<br>below.<br>TOLL FREE. Charge your<br>call: (216) 464-8047.<br>below.<br>TORER<br>FORMENTS<br>POOR BOX 48627<br>'S Cleveland, Ohio 44146<br>\$35.<br>V/V Monitor \$159.<br>anual \$8.<br>ZIP:<br>DONEY ORDER                                                                                                    |
| ADD to cover shipping costs. Unio residents and<br>Hours: Call Monday thru<br>B:00 AM to 5:00 PM E<br>TOLL FREE: 1-800-32     To Order: Or to get our free cat<br>order to your VISA or MASTER CHA<br>Or write, including your check or mone     CLEVELA<br>Or write, including your check or mone     CLEVELA<br>Or Box 40<br>Cleveland,     Order Form: Co<br>Superboard II \$299.<br>610 Board \$298.<br>Mini-Floppy Disk Drive \$299<br>(Attach separate sheet for ott<br>NAME<br>ADDRESS:<br>CITY:<br>PHONE:<br>Payment by: VISA MAS<br>Credit Card Account #                                                                                                    | ABLE STATE:                                                                                                    | P.O. Box 46627<br>rs Cleveland, Ohio 44146<br>\$35.<br>W Monitor \$159.<br>anual \$8.<br>ZIP:<br>CONEY ORDER<br>sidents add 6.5% Sales Tax]                                                                                                    |

www.commodore.ca

| Ø95A:95 Ø1    | 61       | STA | ACCA+1,X   |                                |
|---------------|----------|-----|------------|--------------------------------|
| Ø95C:CA       | 62       | DEX |            |                                |
| 095D:10 F9    | 63       | BPL | BACK       |                                |
| Ø95F:60       | 64       | RTS |            |                                |
| 0960:A5 07    | 65 OPRAT | LDA | ACCS       | CHECK THE SIGNS OF THE ADDENDS |
| Ø962:C5 27    | 66       | CMP | BCCS       |                                |
| Ø964:DØ 19    | 67       | BNE | OPPOS      |                                |
| 0966:20 DC 09 | 68       | JSR | ADDNUM     | ADD NUMBERS OF LIKE SIGN       |
| 0969:90 11    | 69       | BCC | BRS        |                                |
| Ø968:A5 Ø5    | 70       | LDA | ACCX       |                                |
| Ø96D:69 ØØ    | 71       | ADC | #00        |                                |
| Ø96F:85 Ø5    | 72       | STA | ACCX       |                                |
| 0971:50 01    | 73       | BVC | BRE        |                                |
| 0973:00       | 74       | BRK |            |                                |
| 0974:A2 FB    | 75 BR6   | LDX | #\$FB      |                                |
| 0976:38       | 76       | SEC |            |                                |
| 0977:76 15    | 77 BR7   | ROR | RES+5,X    |                                |
| Ø979:E8       | 78       | INX |            |                                |
| 097A:D0 FB    | 79       | BNE | BR7        |                                |
| Ø97C:4C 7D ØC | 80 BR8   | JMP | DETOUR     |                                |
| 097F:A5 07    | 81 OPPOS | LDA | ACCS       | COMPLEMENT THE NEGATIVE NUMBER |
| 0981:F0 40    | 82       | BEQ | CMPB       | THEN ADD                       |
| Ø983:A2 Ø4    | 83       | LDX | #Ø4        |                                |
| Ø985:85 ØØ    | 84 BR9   | LDA | ACCA, X    |                                |
| Ø987:49 FF    | 85       | EDR | #\$FF      |                                |
| 0989:95 00    | 86       | STA | ACCA, X    |                                |
| Ø988:CA       | 87       | DEX | THE THE A  |                                |
| 098C:10 F7    | 88       | BPL | BR9        |                                |
| Ø98E:AØ Ø4    | 89       | LDY | #Ø4        |                                |
| 0990:38       | 90       | SEC |            |                                |
| Ø991:B5 ØØ    | 91 BR1Ø  | LDA | ACCA, X    |                                |
| 0993:69 00    | 92       | ADC | #00        |                                |
| 0995:95 00    | 93       | STA | ACCA, X    |                                |
| 0997:CA       | 94       | DEX |            |                                |
| 0998:10 F7    | 95       | BPL | BR1Ø       |                                |
| 099A:20 DC 09 | 96 FORTH | JSR | ADDNUM     |                                |
| Ø99D:90 Ø6    | 97       | BCC | BR11       |                                |
| 099F:A9 00    | 98       | LDA | #00        |                                |
| Ø9A1:85 Ø7    | 99       | STA | ACCS       |                                |
| 09A3:F0 1B    | 100      | BEO | BR14       |                                |
| 0945:49 FF    | 1Ø1 BR11 | LDA | #\$FF      |                                |
| Ø9A7:85 Ø7    | 102      | STA | ACCS       |                                |
| Ø9A9:A2 Ø4    | 103      | LDX | #\$Ø4      |                                |
| Ø9AB: 85 10   | 104 BR12 | LDA | RES, X     |                                |
| Ø9AD:49 FF    | 105      | EDR | #\$FF      |                                |
| 09AF:95 10    | 106      | STA | RES, X     |                                |
| Ø981:CA       | 107      | DEX |            |                                |
| 09B2:10 F7    | 108      | BPL | BR12       |                                |
| Ø9B4:A2 Ø4    | 109      | LDX | #Ø4        |                                |
| Ø9B6:38       | 110      | SEC |            |                                |
| Ø9B7:B5 10    | 111 BR13 | LDA | RES, X     |                                |
| Ø9B9:69 ØØ    | 112      | ADC | #ØØ        |                                |
| Ø9BB:95 1Ø    | 113      | STA | RES, X     |                                |
| Ø9BD:CA       | 114      | DEX | Carlos and |                                |
| 09BE:10 F7    | 115      | BPL | BR13       |                                |
| 09C0:4C 7D 0C | 116 BR14 | JMP | DETOUR     | GO TO ROUNDING ROUTINE         |
| 09C3:A2 04    | 117 CMPB | LDX | #Ø4        |                                |
| Ø9C5:B5 20    | 118 BR16 | LDA | ACCB, X    |                                |
| Ø9C7:49 FF    | 119      | EOR | #\$FF      |                                |
| 0909:95 20    | 120      | STA | ACCB, X    |                                |
| Ø9CB=CA       | 121      | DEX |            |                                |
| 09CC:10 F7    | 122      | BPL | BR16       |                                |
|               |          |     |            |                                |

June, 1981. Issue 13

COMPUTE!

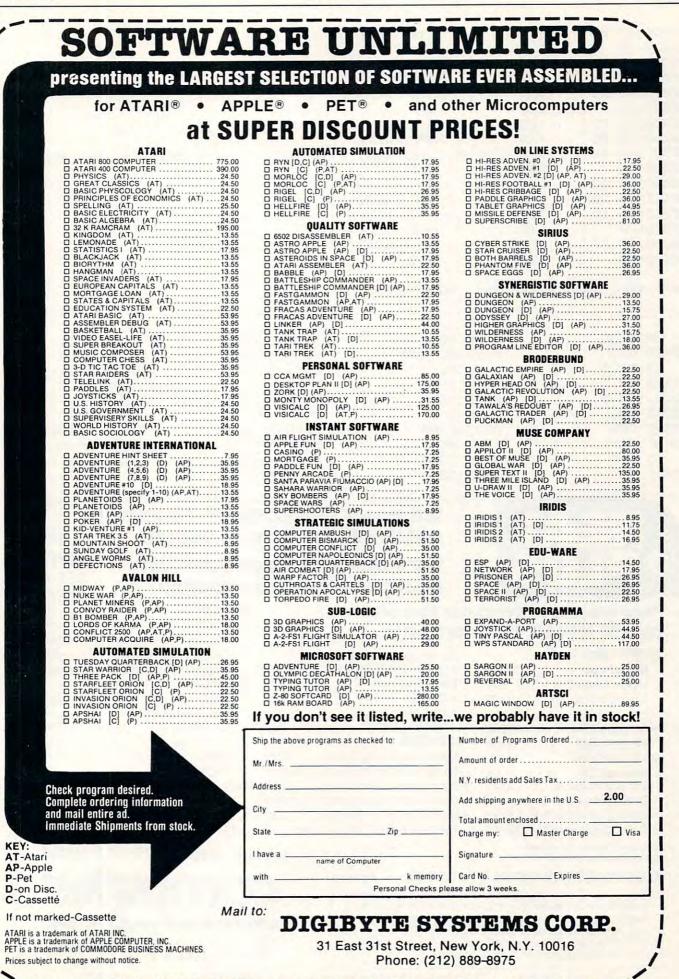

39

| CE: A2 Ø4                                                                                                    | 123                                                                                                    | LDX #Ø4                                                                                                    |                                                                                                    |                                                                                                    |                                                                                                    |        |
|----------------------------------------------------------------------------------------------------|----------------------------------------------------------------------------------------------------|----------------------------------------------------------------------------------------------------|----------------------------------------------------------------------------------------------------|----------------------------------------------------------------------------------------------------|----------------------------------------------------------------------------------------------------|--------|
| 00:38                                                                                                    | 124                                                                                                    | SEC                                                                                                    |                                                                                                    |                                                                                                    |                                                                                                    |        |
| 01:B5 20                                                                                                    | 125 BR15                                                                                                    | LDA ACCB, X                                                                                                    |                                                                                                    |                                                                                                    |                                                                                                    |        |
| 03:69 00                                                                                                    | 126                                                                                                    | ADC #ØØ                                                                                                    |                                                                                                    |                                                                                                    |                                                                                                    |        |
| 05:95 20                                                                                                    | 127                                                                                                    | STA ACCB, X                                                                                                    |                                                                                                    |                                                                                                    |                                                                                                    |        |
| D7:CA                                                                                                    | 128                                                                                                    | DEX                                                                                                    |                                                                                                    |                                                                                                    |                                                                                                    |        |
| D8:10 F7                                                                                                    | 129                                                                                                    | BPL BR15                                                                                                    |                                                                                                    |                                                                                                    |                                                                                                    |        |
| DA:30 BE                                                                                                    | 130                                                                                                    | BMI FORTH                                                                                                    |                                                                                                    |                                                                                                    |                                                                                                    |        |
| DC:A2 04                                                                                                    | 131 ADDNUM                                                                                                    | 1 LDX #Ø4                                                                                                    | ;SUBR                                                                                                    | OUTINE THAT D                                                                                                    | DES THE ADDI                                                                                                    | TION   |
| DE:18                                                                                                    | 132                                                                                                    | CLC                                                                                                    |                                                                                                    |                                                                                                    |                                                                                                    |        |
| DF:B5 00                                                                                                    | 133 KCAB                                                                                                    | LDA ACCA, X                                                                                                    |                                                                                                    |                                                                                                    |                                                                                                    |        |
| E1:75 20                                                                                                    | 134                                                                                                    | ADC ACCB, X                                                                                                    |                                                                                                    |                                                                                                    |                                                                                                    |        |
| E3:95 10                                                                                                    | 135                                                                                                    | STA RES, X                                                                                                    |                                                                                                    |                                                                                                    |                                                                                                    |        |
| E5:CA                                                                                                    | 136                                                                                                    | DEX                                                                                                    |                                                                                                    |                                                                                                    |                                                                                                    |        |
| E6:10 F7                                                                                                    | 137                                                                                                    | BPL KCAB                                                                                                    |                                                                                                    |                                                                                                    |                                                                                                    |        |
| E8:60                                                                                                    | 138                                                                                                    | RTS                                                                                                    |                                                                                                    |                                                                                                    |                                                                                                    |        |
| * SUCCESSFUL                                                                                                    | ASSEMBLY:                                                                                                    | NO ERRORS                                                                                                    |                                                                                                    |                                                                                                    |                                                                                                    |        |
| ØØ ACCA                                                                                                    | 20                                                                                                    | ACCB                                                                                                    | Ø7 AC                                                                                                    | CS                                                                                                    | 05 ACCX                                                                                                    |        |
| ADD                                                                                                    |                                                                                                    | ADDNUM                                                                                                    | 0938 AD                                                                                                    |                                                                                                    | 0958 BACK                                                                                                    |        |
| 27 BCCS                                                                                                    |                                                                                                    | BCCX                                                                                                    | Ø991 BR                                                                                                    |                                                                                                    | 09A5 BR11                                                                                                    |        |
| AB BR12                                                                                                    | 0900                                                                                                    |                                                                                                    | Ø912 BR                                                                                                    |                                                                                                    | 0987 BR1 3                                                                                                    |        |
| 01 BR15                                                                                                    | 0905                                                                                                    |                                                                                                    | 091F BR                                                                                                    |                                                                                                    | 093C BR3                                                                                                    |        |
| 49 BR4                                                                                                    | Ø974                                                                                                    | BRE                                                                                                    | Ø977 BR                                                                                                    |                                                                                                    | DSTC BRE                                                                                                    |        |
| 35 BR9                                                                                                    | 0903                                                                                                    | CMPB                                                                                                    | ØC7D DE                                                                                                    | Strength and a strength and a streng                                                                                                    | 099A FORTH                                                                                                    |        |
| 2F HERE                                                                                                    | Ø9DF                                                                                                    | KCAB                                                                                                    | 097F OP                                                                                                    |                                                                                                    | 0960 OPRAT                                                                                                    |        |
| 10 RES                                                                                                    | 0946                                                                                                    | ROTA                                                                                                    | Ø91C R0                                                                                                    |                                                                                                    | 0900 SUB                                                                                                    |        |
|                                                                                                    |                                                                                                    |                                                                                                    |                                                                                                    |                                                                                                    |                                                                                                    |        |
|                                                                                                    |                                                                                                    | FULLY WAR                                                                                                    | RANT                                                                                                    | ROB<br>WEST POSSI<br>EED PRICES                                                                                                    | IF YOU                                                                                                    | ©<br>\ |
|                                                                                                    |                                                                                                    | WE HAVE T<br>FULLY WAR<br>We have a                                                                                                    | HE LO<br>RRANT                                                                                                    | ROB<br>WEST POSSI<br>EED PRICES<br>Omplemen                                                                                                    | IF YOU                                                                                                    |        |
|                                                                                                    |                                                                                                    | WE HAVE T<br>FULLY WAR                                                                                                    | HE LO<br>RRANT                                                                                                    | ROB<br>WEST POSSI<br>EED PRICES<br>Omplemen                                                                                                    | IF YOU<br>DON'T                                                                                                    |        |
|                                                                                                    |                                                                                                    | WE HAVE T<br>FULLY WAR<br>We have a<br>of Radio S                                                                                                    | HE LON<br>RRANT<br>full co<br>hack s                                                                                                    | ROB<br>WEST POSSI<br>EED PRICES<br>Omplemen<br>Software.<br>MODEMS                                                                                                    | L IF YOU<br>DON'T<br>SEE IT.<br>ASK!                                                                                                    |        |
| PLUP<br>REA<br>PLU<br>Here are just                                                                                                    | 0952                                                                                                    | WE HAVE T<br>FULLY WAF<br>We have a<br>of Radio S<br>ur fine offers                                                                                                    | HE LON<br>RRANT<br>full co<br>hack s                                                                                                    | RDB<br>WEST POSSI<br>EED PRICES<br>Omplemen<br>Software.<br>MODEMS<br>Lynx Direct Conr                                                                                                    | IF YOU<br>DON'T<br>SEE IT.<br>ASK!                                                                                                    |        |
| 2D UP<br>REA<br>PLU<br>Here are just<br>call toll-free                                                                                                    | 0952                                                                                                    | WE HAVE T<br>FULLY WAF<br>We have a<br>of Radio S<br>ur fine offers                                                                                                    | HE LON<br>RRANT<br>full co<br>hack s                                                                                                    | RDB<br>WEST POSSI<br>EED PRICES<br>Omplemen<br>Software.<br>MODEMS<br>Lynx Direct Conr<br>COMM 80 Interfo                                                                                                    | IF YOU<br>DON'T<br>SEE IT.<br>ASK!                                                                                                    |        |
| 2D UP<br>REA<br>BEA<br>Here are just<br>call toll-free<br>computers                                                                                                    | a few of or<br>for full info                                                                                                    | WE HAVE T<br>FULLY WAR<br>We have a<br>of Radio S<br>ur fine offers<br>ormation.                                                                                                    | HE LON<br>RRANT<br>I full co<br>shack s                                                                                                    | RDB<br>WEST POSSI<br>EED PRICES<br>Omplemen<br>Software.<br>MODEMS<br>Lynx Direct Conr<br>COMM 80 Interfo<br>Chatterbox Inter                                                                                                    | L IF YOU<br>DON'T<br>SEE IT.<br>ASK!<br>nect 219<br>doce 159.95<br>rface 239                                                                                                    |        |
| 2D UP<br>REA<br>PLU<br>Here are just<br>call toll-free<br>COMPUTERS<br>Model II 64K                                                                                                    | Ø952                                                                                                    | WE HAVE T<br>FULLY WAR<br>We have a<br>of Radio S<br>ur fine offers<br>ormation.<br>Color Computer 16K<br>w/extended basic                                                                                                    | HE LON<br>RRANT<br>full co<br>hack s                                                                                                    | RDB<br>WEST POSSI<br>EED PRICES<br>Dmplemen<br>Software.<br>MoDEMS<br>Lynx Direct Conr<br>COMM 80 Interfo<br>Chatterbox Inter<br>Telephone Interf                                                                                                    | L IF YOU<br>DON'T<br>SEE IT.<br>ASK!<br>nect 219<br>doce 159.95<br>rface 239                                                                                                    |        |
| PUP<br>REA<br>PLUP<br>Here are just<br>call toll-free<br>COMPUTERS<br>Model II 64K<br>Model III 4K LEV I                                                                                                    | a few of ou<br>for full info<br>\$3375<br>599                                                                                                    | WE HAVE T<br>FULLY WAR<br>We have a<br>of Radio S<br>ur fine offers<br>ormation.<br>Color Computer 16K<br>w/extended basic<br>Pocket Computer                                                                                                    | HE LON<br>RRANT<br>full co<br>hack s                                                                                                    | RDB<br>WEST POSSI<br>EED PRICES<br>Dmplemen<br>Software.<br>Modems<br>Lynx Direct Conr<br>COMM 80 Interfo<br>Chatterbox Inter<br>Telephone Interf<br>PRINTERS                                                                                                    | IF YOU<br>DON'T<br>SEE IT.<br>ASK!<br>hect 219<br>dace 159.95<br>rface 239<br>face II 169                                                                                                    |        |
| PD UP<br>REAL<br>PLUE<br>Here are just<br>call toll-free<br>COMPUTERS<br>Model II 64K<br>Model III 4K LEV I<br>Model III 16K                                                                                                    | Ø952                                                                                                    | WE HAVE T<br>FULLY WAR<br>We have a<br>of Radio S<br>ur fine offers<br>Color Computer 16K<br>w/extended basic<br>Pocket Computer<br>VIDEOTEX                                                                                                    | HE LOV<br>RRANT<br>full co<br>hack 9<br><br>489<br>199<br>320                                                                                                    | RDB<br>WEST POSSI<br>EED PRICES<br>Omplemen<br>Software.<br>Modems<br>Lynx Direct Conr<br>COMM 80 Interfor<br>Chatterbox Inter<br>Telephone Interfor<br>PRINTERS<br>Line Printer IV                                                                                                    | IF YOU<br>DON'T<br>SEE IT.<br>ASK!<br>nect 219<br>dace 159.95<br>rface 239<br>face II 169<br>849                                                                                                    |        |
| PD UP<br>REAL<br>PLUE<br>Here are just<br>call toll-free<br>COMPUTERS<br>Model II 64K<br>Model II 64K<br>Model III 4K LEV I<br>Model III 16K<br>Model III 16K                                                                                                    | ©952                                                                                                    | WE HAVE T<br>FULLY WAR<br>We have a<br>of Radio S<br>ur fine offers<br>ormation.<br>Color Computer 16K<br>w/extended basic<br>Pocket Computer<br>VIDEOTEX<br>APPLE 48K only                                                                                                    | HE LOV<br>RRANT<br>full co<br>hack s<br><br>489<br>199<br>320<br>1279                                                                                                    | RDB<br>WEST POSSI<br>EED PRICES<br>Omplemen<br>Software.<br>MODEMS<br>Lynx Direct Conr<br>COMM 80 Interfor<br>Chatterbox Inter<br>Telephone Interfor<br>PRINTERS<br>Line Printer IV<br>Daisy Wheel II                                                                                                    | L IF YOU<br>DON'T<br>SEE IT.<br>ASK!<br>nect 219<br>ace 159.95<br>rface 239<br>face II 169<br>849<br>1695                                                                                                 |        |
| PD UP<br>REA<br>REA<br>REA<br>REA<br>REA<br>REA<br>REA<br>REA                                                                                                    | ©952                                                                                                    | WE HAVE T<br>FULLY WAR<br>We have a<br>of Radio S<br>ur fine offers<br>ormation.<br>Color Computer 16K<br>w/extended basic<br>Pocket Computer<br>VIDEOTEX<br>APPLE 48K only<br>ATARI 800 16K                                                                                                    | HE LOV<br>RRANT<br>full co<br>hack 9<br><br>489<br>199<br>320                                                                                                    | RDB<br>WEST POSSI<br>EED PRICES<br>Omplemen<br>Software.<br>MODEMS<br>Lynx Direct Conr<br>COMM 80 Interfor<br>Chatterbox Inter<br>Telephone Interfor<br>PRINTERS<br>Line Printer IV<br>Daisy Wheel II<br>Line Printer VI                                                                                                    | L IF YOU<br>DON'T<br>SEE IT.<br>ASK!<br>nect 219<br>ace 159.95<br>rface 239<br>face II 169<br>849<br>1695<br>999                                                                                          |        |
| 2D UP<br>REAL<br>REAL | ©952                                                                                                    | WE HAVE T<br>FULLY WAR<br>We have a<br>of Radio S<br>ur fine offers<br>ormation.<br>Color Computer 16K<br>w/extended basic<br>Pocket Computer<br>VIDEOTEX<br>APPLE 48K only<br>ATARI 800 16K<br>ERIPHERALS                                                                                                    | HE LON<br>RRANT<br>full Co<br>hack 9<br>199<br>320<br>1279<br>789                                                                                                    | RDB<br><b>NEST POSSI<br/>EED PRICES</b><br><b>Displements</b><br><b>Software.</b><br><b>MODEMS</b><br>Lynx Direct Conr<br>COMM 80 Interfor<br>COMM 80 Interfor<br>Chatterbox Interfor<br><b>PRINTERS</b><br>Line Printer IV<br>Daisy Wheel II<br>Line Printer VI<br>Line Printer VI                                                                                                    | L IF YOU<br>DON'T<br>SEE IT.<br>ASK!<br>nect 219<br>ace 159.95<br>rface 239<br>face II 169<br>849<br>1695<br>999<br>315                                                                                   |        |
| 2D UP<br>REAL<br>REAL | ©952                                                                                                    | WE HAVE T<br>FULLY WAR<br>We have a<br>of Radio S<br>ur fine offers<br>ormation.<br>Color Computer 16K<br>w/extended basic<br>Pocket Computer<br>VIDEOTEX<br>APPLE 48K only<br>ATARI 800 16K<br>ERIPHERALS<br>Expansion Interface 0                                                                                                    | HE LOV<br>RRANT<br>full C<br>hack 9<br>199<br>320<br>1279<br>789                                                                                                    | RDB<br><b>NEST POSSI<br/>EED PRICES</b><br><b>Dimplements</b><br><b>Software.</b><br><b>MODEMS</b><br>Lynx Direct Conr<br>COMM 80 Interfor<br>Chatterbox Interfor<br><b>PRINTERS</b><br>Line Printer IV<br>Daisy Wheel II<br>Line Printer VI<br>Line Printer VI<br>Centronics 737                                                                                                    | L IF YOU<br>DON'T<br>SEE IT.<br>ASK!<br>nect 219<br>nce 159.95<br>rface 239<br>rface 159.95<br>rface 159.95<br>rface 159.95<br>rface 159.95<br>rface 339<br>rface 169<br>849<br>1695<br>999<br>315<br>737 |        |
| 2D UP<br>REAL<br>REAL | ©952                                                                                                    | WE HAVE T<br>FULLY WAR<br>We have a<br>of Radio S<br>ur fine offers<br>ormation.<br>Color Computer 16K<br>w/extended basic<br>Pocket Computer<br>VIDEOTEX<br>APPLE 48K only<br>ATARI 800 16K<br>ERIPHERALS<br>Expansion Interface 0H<br>Expansion Interface 0H                                                                                                    | HE LOV<br>RRANT<br>full co<br>hack s<br>199<br>320<br>1279<br>789<br>(\$249<br>56 \$249                                                                                                    | RDB<br><b>NEST POSSI<br/>EED PRICES</b><br><b>Dimplements</b><br><b>Software.</b><br><b>MODEMS</b><br>Lynx Direct Conr<br>COMM 80 Interfor<br>Chatterbox Interfor<br><b>PRINTERS</b><br>Line Printer IV<br>Daisy Wheel II<br>Line Printer VI<br>Line Printer VI<br>Centronics 737<br>EPSON MX80                                                                                                    | L IF YOU<br>DON'T<br>SEE IT.<br>ASK!<br>nect 219<br>ace 159.95<br>rface 239<br>face II 169<br>849<br>1695<br>999<br>315                                                                                   |        |
| 2D UP<br>REAL<br>REAL | ©952                                                                                                    | WE HAVE T<br>FULLY WAR<br>We have a<br>of Radio S<br>ur fine offers<br>ormation.<br>Color Computer 16K<br>w/extended basic<br>Pocket Computer<br>VIDEOTEX<br>APPLE 48K only<br>ATARI 800 16K<br>ERIPHERALS<br>Expansion Interface 0F<br>Expansion Interface 16<br>Expansion Interface 16                                                                                                    | HE LOV<br>RRANT<br>full co<br>hack s<br>199<br>320<br>1279<br>789<br>( \$249<br>5K 359.95<br>5K 305.50                                                                                                    | RDB<br><b>NEST POSSI<br/>EED PRICES</b><br><b>DEST POSSI<br/>EED PRICES</b><br><b>DEST POSSI<br/>EED PRICES</b><br><b>DISK DRIVES</b>                                                                                                    | L IF YOU<br>DON'T<br>SEE IT<br>ASK!<br>nect 219<br>nce 159.95<br>rface 239<br>face II 169<br>849<br>1695<br>999<br>315<br>737<br>499                                                                      |        |
| 2D UP<br>REAL<br>REAL | 2952                                                                                                    | WE HAVE T<br>FULLY WAR<br>We have a<br>of Radio S<br>ur fine offers<br>ormation.<br>Color Computer 16K<br>w/extended basic<br>Pocket Computer<br>VIDEOTEX<br>APPLE 48K only<br>ATARI 800 16K<br>ERIPHERALS<br>Expansion Interface 00<br>Expansion Interface 10<br>Expansion Interface 10<br>Expansion Interface 10<br>Expansion Interface 10<br>Expansion Interface 10                                                                                                    | HE LOV<br>RRANT<br>full co<br>hack s<br>199<br>320<br>1279<br>789<br>( \$249<br>5K 359.95<br>5K 305.50<br>2K 469.95                                                                                                    | RDB<br><b>NEST POSSI<br/>EED PRICES</b><br><b>DEST POSSI<br/>EED PRICES</b><br><b>DISK DRIVES</b><br>MODEMS<br>Lynx Direct Conr<br>COMM 80 Interfor<br>COMM 80 Interfor<br>COMM 80 Interfor<br>COMM 80 Interfor<br>COMM 80 Interfor<br>Chatterbox Inter<br>Telephone Interfor<br><b>PRINTERS</b><br>Line Printer IV<br>Daisy Wheel II<br>Line Printer VII<br>Centronics 737<br>EPSON MX80<br><b>DISK DRIVES</b><br>Model III 1-Drive                                                                                                    | L IF YOU<br>DON'T<br>SEE IT.<br>ASK!<br>nect 219<br>nce 159.95<br>rface 239<br>face II 169<br>849<br>1695<br>999<br>315<br>737<br>499<br>712                                                              |        |
| 2D UP<br>REFEATE JUST<br>Call toll-free<br>Computers<br>Model III 4K LEV I<br>Model III 4K LEV I<br>Model III 32K<br>+ Model III 32K<br>+ Model III 32K<br>+ Model III 32K<br>+ Model III 32K<br>Color Computer<br>+ Color Computer<br>+ Color Computer                                                                                                    | 2952<br>20952<br>2007<br>2007 | WE HAVE T<br>FULLY WAR<br>We have a<br>of Radio S<br>ur fine offers<br>ormation.<br>Color Computer 16K<br>w/extended basic<br>Pocket Computer<br>VIDEOTEX<br>APPLE 48K only<br>ATARI 800 16K<br>ERIPHERALS<br>Expansion Interface 0F<br>Expansion Interface 16<br>Expansion Interface 16                                                                                                    | HE LOV<br>RRANT<br>full co<br>hack s<br>hack s<br>199<br>320<br>1279<br>789<br>(\$249<br>5K 359.95<br>5K 305.50<br>2K 469.95<br>2K 362                                                                                                    | RDB<br><b>NEST POSSI<br/>EED PRICES</b><br><b>DEST POSSI<br/>EED PRICES</b><br><b>DEST POSSI<br/>EED PRICES</b><br><b>DISK DRIVES</b>                                                                                                    | L IF YOU<br>DON'T<br>SEE IT.<br>ASK!<br>nect 219<br>nce 159.95<br>rface 239<br>face II 169<br>849<br>1695<br>999<br>315<br>737<br>499<br>712                                                              |        |
| PDUP<br>PEDUP<br>PERFORMENT<br>PERFORMENT<br>PERFO                                                                                                    | 2952                                                                                                    | WE HAVE T<br>FULLY WAR<br>BULLY WAR<br>Of Radio S<br>Of Radio S<br>UT fine offers<br>Of Radio S<br>UT fine offers<br>Of Radio S<br>UT fine offers<br>Of Radio S<br>Of Radio S<br>OF Radio S<br>OF RADIO S<br>OF RADIO S<br>OF RADIO S<br>O | HE LON<br>RRANT<br>full co<br>hack s<br>hack s<br>ha | RDB<br><b>NEST POSSI<br/>EED PRICES</b><br><b>DEST POSSI<br/>EED PRICES</b><br><b>DEST</b><br><b>DEST</b> | L. IF YOU<br>DON'T<br>SEE IT.<br>ASK!<br>nect 219<br>dace 159.95<br>face 159.95<br>face 169<br>face 11 169<br>849<br>1695<br>999<br>315<br>737<br>499<br>712<br>389<br>319<br>D-343-8124                  |        |
| 2D UP<br>REFEATE JUST<br>Call toll-free<br>COMPUTERS<br>Model II 64K<br>Model III 4K LEV I<br>Model III 32K<br>+ Model III 32K<br>+ Model III 48K<br>+ Model III 48K<br>+ Model III 32K<br>2 Disc & RS232 c<br>Color Computer                                                                                                    | 2952                                                                                                    | WE HAVE T<br>FULLY WAR<br>BULLY WAR<br>Of Radio S<br>Of Radio S<br>UT fine offers<br>Of Radio S<br>UT fine offers<br>Of Radio S<br>UT fine offers<br>Of Radio S<br>Of Radio S<br>OF Radio S<br>OF RADIO S<br>OF RADIO S<br>OF RADIO S<br>O | HE LON<br>RRANT<br>full co<br>hack s<br>hack s<br>ha | RDB<br><b>NEST POSSI<br/>EED PRICES</b><br><b>DEST POSSI<br/>EED PRICES</b><br><b>DEST</b><br><b>DEST</b> | L. IF YOU<br>DON'T<br>SEE IT.<br>ASK!<br>nect 219<br>dace 159.95<br>face 159.95<br>face 169<br>face 11 169<br>849<br>1695<br>999<br>315<br>737<br>499<br>712<br>389<br>319<br>D-343-8124                  |        |
| 2D UP<br>REFEACE<br>COMPUTERS<br>Model II 64K<br>Model III 4K LEV I<br>Model III 4K LEV I<br>Model III 32K<br>+ Model III 32K<br>+ Model III 32K<br>+ Model III 32K<br>Color Computer<br>Color Computer<br>+ Color Computer<br>Color Computer<br>+ Color Computer<br>Computer Plus New Equil<br>80 Day Extended Warra<br>PLUS real bac<br>Pure Radio Shack                                                                                                    | 2952                                                                                                    | WE HAVE T<br>FULLY WAR<br>We have a<br>Of Radio S<br>ur fine offers<br>of Radio S<br>ur fine offers<br>of Radio S<br>ur fine offers<br>of Radio S<br>ur fine offers<br>of Radio S<br>ur fine offers<br>of Radio S<br>ur fine offers<br>of Radio S<br>ur fine offers<br>of Radio S<br>ur fine offers<br>of Radio S<br>ur fine offers<br>of Radio S<br>ur fine offers<br>of Radio S<br>ur fine offers<br>of Radio S<br>ur fine offers<br>video Computer 16K<br>w/extended basic<br>Pocket Computer 16K<br>w/extended basic<br>Pocket Computer 16K<br>w/extended basic<br>Expansion Interface 06<br>Expansion Interface 32<br>Expansion Interface 32<br>Expansion 1                                                                                                    | HE LON<br>RRANT<br>full co<br>hack s<br>hack s<br>ha | RDB<br><b>NEST POSSI<br/>EED PRICES</b><br><b>DEST POSSI<br/>EED PRICES</b><br><b>DEST</b><br><b>DEST</b> | L. IF YOU<br>DON'T<br>SEE IT.<br>ASK!<br>nect 219<br>dace 159.95<br>face 159.95<br>face 169<br>face 11 169<br>849<br>1695<br>999<br>315<br>737<br>499<br>712<br>389<br>319<br>D-343-8124                  |        |
| 2D UP<br>REFEACE<br>COMPUTERS<br>Model II 64K<br>Model II 64K<br>Model III 4K LEV I<br>Model III 4K LEV I<br>Model III 32K<br>+ Model III 32K<br>+ Model III 32K<br>+ Model III 32K<br>Color Computer<br>+ Color Computer<br>+ Color Computer<br>+ Color Computer<br>+ Color Computer<br>- Color Computer<br>- Color Compute                                                                                                    | 2149 +<br>2149 +<br>2149 +<br>310<br>16K 339.95 +<br>16K 366.50<br>pment.<br>ny<br><b>K-up warra</b><br>a equipment warra                                                                                                    | WE HAVE T<br>FULLY WAR<br>We have a<br>Of Radio S<br>ur fine offers<br>Of Radio S<br>ur fine offers<br>Of Radio S<br>ur fine offers<br>Of Radio S<br>contect Computer 16K<br>w/extended basic<br>Pocket Computer 16K<br>w/extended basic<br>Pocket Computer 16K<br>w/extended basic<br>Pocket Computer 16K<br>w/extended basic<br>Pocket Computer 16K<br>w/extended basic<br>Pocket Computer 16K<br>w/extended basic<br>Pocket Computer 16K<br>w/extended basic<br>Pocket Computer 16K<br>w/extended basic<br>Expansion Interface 06<br>Expansion Interface 16<br>Expansion Interface 16<br>Expansion Interface 16<br>Expansion Interface 16<br>Expansion Interface 32<br>IoK RAM N.E.C. 200 N.S                                                                                                    | HE LON<br>RRANT<br>full co<br>hack s<br>hack s<br>ha | RDB<br><b>NEST POSSI<br/>EED PRICES</b><br><b>DEST POSSI<br/>EED PRICES</b><br><b>DEST</b><br><b>DEST</b> | L. IF YOU<br>DON'T<br>SEE IT.<br>ASK!<br>nect 219<br>dace 159.95<br>face 159.95<br>face 169<br>face 11 169<br>849<br>1695<br>999<br>315<br>737<br>499<br>712<br>389<br>319<br>D-343-8124                  |        |
| 2D UP<br>REFEACE<br>COMPUTERS<br>Model II 64K<br>Model II 64K<br>Model III 4K LEV I<br>Model III 4K LEV I<br>Model III 32K<br>+ Model III 32K<br>+ Model III 32K<br>+ Model III 32K<br>+ Model III 32K<br>Color Computer<br>+ Color Computer<br>+ Color Computer<br>+ Color Computer<br>+ Color Computer<br>+ Color Computer<br>- Color Computer<br>- Color Computer                                                                                                    | 2952                                                                                                    | WE HAVE T<br>FULLY WAR<br>We have a<br>Of Radio S<br>ur fine offers<br>Of Radio S<br>ur fine offers<br>Of Radio S<br>ur fine offers<br>Of Radio S<br>ur fine offers<br>Of Radio S<br>ur fine offers<br>Of Radio S<br>ur fine offers<br>Of Radio S<br>ur fine offers<br>Of Radio S<br>ur fine offers<br>Of Radio S<br>ur fine offers<br>Of Radio S<br>ur fine offers<br>Of Radio S<br>ur fine offers<br>Of Radio S<br>ur fine offers<br>VIDEOTEX<br>APPLE 48K only<br>ATARI 800 16K<br>Expansion Interface 06<br>Expansion Interface 32<br>Expansion Interface 32<br>IoK RAM N.E.C. 200 N.S<br>UR C<br>anteed at any Radio<br>antees on Apple and<br>carries manufacturer's                                                                                                    | HE LON<br>RRANT<br>full co<br>hack s<br>hack s<br>ha | RDB<br><b>NEST POSSI<br/>EED PRICES</b><br><b>DEST POSSI<br/>EED PRICES</b><br><b>DEST</b><br><b>DEST</b> | L. IF YOU<br>DON'T<br>SEE IT.<br>ASK!<br>nect 219<br>dace 159.95<br>face 159.95<br>face 169<br>face 11 169<br>849<br>1695<br>999<br>315<br>737<br>499<br>712<br>389<br>319<br>D-343-8124                  |        |
| 2D UP<br>REFEACE<br>COMPUTERS<br>Model II 64K<br>Model III 64K<br>Model III 64K<br>Model III 64K<br>Model III 32K<br>+ Model III 32K<br>+ Model III 32K<br>+ Model III 32K<br>+ Model III 32K<br>Color Computer<br>+ Color Computer<br>+ Color Computer<br>+ Color Computer<br>+ Color Computer<br>- Color Computer<br>- Computer Plus New Equil<br>80 Day Extended Warran<br>- Computer Plus New Equil<br>- Computer Plus New Equil<br>- Computer New Equil<br>- Computer New Equil                                                                                                    | 2952                                                                                                    | WE HAVE T<br>FULLY WAR<br>We have a<br>Of Radio S<br>ur fine offers<br>Of Radio S<br>ur fine offers<br>Of Radio S<br>ur fine offers<br>Of Radio S<br>contect Computer 16K<br>w/extended basic<br>Pocket Computer 16K<br>w/extended basic<br>Pocket Computer 16K<br>w/extended basic<br>Pocket Computer 16K<br>w/extended basic<br>Pocket Computer 16K<br>w/extended basic<br>Pocket Computer 16K<br>w/extended basic<br>Pocket Computer 16K<br>w/extended basic<br>Pocket Computer 16K<br>w/extended basic<br>Expansion Interface 06<br>Expansion Interface 16<br>Expansion Interface 16<br>Expansion Interface 16<br>Expansion Interface 16<br>Expansion Interface 32<br>IoK RAM N.E.C. 200 N.S                                                                                                    | HE LON<br>RRANT<br>full co<br>hack s<br>hack s<br>ha | RDB<br><b>NEST POSSI<br/>EED PRICES</b><br><b>DEST POSSI<br/>EED PRICES</b><br><b>DEST</b><br><b>DEST</b> | L. IF YOU<br>DON'T<br>SEE IT.<br>ASK!<br>nect 219<br>dace 159.95<br>face 159.95<br>face 169<br>face 11 169<br>849<br>1695<br>999<br>315<br>737<br>499<br>712<br>389<br>319<br>D-343-8124                  |        |
| 2D UP<br>REFEACE<br>COMPUTERS<br>Model II 64K<br>Model III 64K<br>Model III 4K LEV I<br>Model III 4K LEV I<br>Model III 32K<br>+ Model III 32K<br>+ Model III 32K<br>+ Model III 32K<br>Color Computer<br>+ Color Computer<br>+ Color Computer<br>+ Color Computer<br>+ Color Computer<br>+ Color Computer<br>- Color Computer<br>- Color Comput                                                                                                    | 2952                                                                                                    | WE HAVE T<br>FULLY WAR<br>Of Radio S<br>Ur fine offers<br>of Radio S<br>Ur fine offers<br>of Radio S<br>Ur fine offers<br>of Radio S<br>UP Radio S<br>UP Radio S<br>S<br>Pocket Computer 16K<br>Wextended basic<br>Pocket Computer<br>VIDEOTEX<br>APPLE 48K only<br>ATARI 800 16K<br>EXPANSION Interface 00<br>Expansion Interface 00<br>Expansion Interfa                                                                                                    | HE LON<br>RRANT<br>Full C<br>hack s<br>hack s<br>hac | RDB<br><b>NEST POSSI<br/>EED PRICES</b><br><b>District Contract Contract Contract Contract Contract Contract Contract Contract Contract Contract Structures Contract Contract Contract Contract Structures Contract Contract Cont</b>                                                                                                    | L. IF YOU<br>DON'T<br>SEE IT.<br>ASK!<br>nect 219<br>dace 159.95<br>face 159.95<br>face 169<br>face 11 169<br>849<br>1695<br>999<br>315<br>737<br>499<br>712<br>389<br>319<br>D-343-8124                  |        |

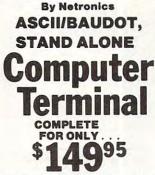

#### abiseBuxpurtetoRo123022+211+++ !"#\$%&'()++,-./0123456789:;<=>? COEFGHIJKLINOPORSTUWKYZ[\]^\_ `abcdefghijklmnopqrstuvwxyz{}}~#

ASCII/BAUDOT Computer Terminal Kit

|                                                                                                    | ASCII/ BAUDUI                                                                                                    |
|----------------------------------------------------------------------------------------------------|----------------------------------------------------------------------------------------------------|
| <b>\$149</b> <sup>95</sup>                                                                                                    | Computer Terminal Kit                                                                                                    |
| The Netronics ASCI1/BAUDOT Computer Terminal Kit is a<br>microprocessor-controlled, stand alone keyboard/terminal<br>requiring no computer memory or software. It allows the use of<br>either a 64 or 32 character by 16 line professional display for-<br>mat with selectable badd rate, RS232-C or 20 ma. output, full       | Netronics R&D Ltd., Dept.<br>333 Litchfield Road, New Milford, CT 06776<br>Please send the items checked below-<br>l Netronics Stand Alone ASCII Keyboard/Computer |
| highest quality glass epoxy for the ultimate in reliability and<br>long life.                                                                                                    | Deluxe Steel Cabinet for Netronics Keyboard/Termi-                                                                                                    |
| VIDEO DISPLAY SPECIFICATIONS<br>The heart of the Netronics Computer Terminal is the micro-<br>processor-controlled Netronics Video Display Board (VID)<br>which allows the terminal to utilize either a parallel ASCII or<br>which allows the terminal to utilize there a parallel ASCII or                                    | plus \$3 postage & handling.                                                                                                    |
| BAUDOT signal source. The VID converts the parallel data to<br>serial data which is then formatted to either RS232-C or 20 ma.<br>current loop output, which can be connected to the serial I/O<br>on your computer or other interface, i.e., Modem.<br>When connected to a computer, the computer must echo the               | 5 amp Power Supply Kit In Deluxe Steel Cabinet                                                                                                    |
| character received. This data is received by the VID which<br>processes the information, converting to data to video suitable<br>to be displayed on a TV set (using an RF modulator) or on a<br>video monitor. The VID generates the cursor, horizontal and<br>vertical syore pulses and performs the housekeeping relative to | Total Enclosed (Conn. res. add sales tax) \$<br>By                                                                                                    |
| which character and where it is to be displayed on the screen.<br>Video Output: 1.5 P/P into 75 ohm (EIA RS-170) • Baud Rate:<br>110 and 300 ASCII • Outputs: RS232-C or 20 ma. current loop<br>• ASCII Character Set: 128 printable characters-                                                                               | Visa Master Charge (Bank #)                                                                                                    |
| αβίδεθιλμνεΣφφαΩ012302:÷2[]++++                                                                                                    | Print Name                                                                                                    |
| 1"#\$2#'()++/0123456789::(=)?                                                                                                    | Address                                                                                                    |

Spoken Material Included

GO GRAM GREAT GREATER HAVE HIGH HIGHER HOUR

INCHES.

THOUSA MILLION ZERO AGAIN AMPERE AND

AT CANCEL CASE CENT 400HERTZ TU 80HERTZ TU 20MS SILENC 160MS SILENC 160MS SILENC 160MS SILENC 160MS SILENC 200MS SILENC

CHECK

LEF

ALLSES MTE E

RE HEADY RIGHT SS SECOND SET SPACE SPEED STAR STOP THAN THE TIME TRY UP

VOLT

City Send Me

#### **NEW!!!-THE ELECTR** for S100, Elf II, Apple,

ELF II

VERSION

used.

TRS-80 Level II\*

From \$99.95 kit

Now - teach your computer to talk, dramatically increasing the interaction between you and your machine.

That's right: the ELECTRIC MOUTH ac-That's right: the ELECTRIC MOUTH ac-tually lets your computer talk! Installed and on-line in just minutes, it's ready for spoken-equivalents in ROMs. When words, phrases, and commercial applications, in games, called for by your program and then syn-special projects, R&D, education, security MOUTH's usefulness. Look at these fea-valuable memory space except for a few ad-tures: and phonemes are desired, they are simply called for by your program and then syn-thesized into speech. The ELECTRIC MOUTH system requires none of your valuable memory space except for a few ad-dresses if used in memory mapped mode. In most cases, output ports (user selectable) are used tures:

- Supplied with 143 words/letters/phonemes/num-bers, capable of producing hundreds of words and
- bers. capable of producing hundreds of words and phrases. Expandable on-board up to thousands of words and phrases (just add additional speech ROMs as they become available). Four models, which plug directly into \$100, Apple, Eff II and TRS-80 Level II computers. Get it to talk by using either Basic or machine language (very easy to use, complete instructions with examples included). Uses National Semiconductor's "Digitalker' system.

- system. Includes on-board audio amplifier and speaker, with provisions for external speakers and amplifier. Adds a new dimension and excitement to pro-gramming, lets you modify exisiting programs and games to add spoken announcements of results. warnings, etc. Installs in just minutes,

"EIFIF" and "The Electric Moath" are reg. trademarks of Netronics R&D Ltd. "Apple" is a reg. trademark of Apple

| Computer Inc. "TRS-80 Level II" is a reg. true                                       | lemark of Also, the complete alphanet, spoken tener by lener.               |
|--------------------------------------------------------------------------------------|-----------------------------------------------------------------------------|
| Tundy Corp.                                                                          |                                                                             |
|                                                                                      | side Conn. TO ORDER CALL TOLL FREE 800-243-7428                             |
| To Order From Connecticut Or For Technic                                             | ral Assistance, Etc., Call (203) 354-9375                                   |
| NETRONICS R&D LTD. Dept.                                                             | Personal Check Cashier's Check/Money Order     Visa Master Charge (Bank No) |
| 333 Litchfield Road, New Milford, CT 06776                                           | Acct. No                                                                    |
| Please send the items checked below:                                                 | SignatureExp. Date                                                          |
| U \$100 "Electric Mouth" kil                                                         | Print                                                                       |
| Apple "Electric Mouth" kit \$119.95<br>TRS-80 Level II "Electric Mouth" kit \$119.95 | Name                                                                        |
| Add \$10 00 Tor minut & tested units All plus \$1.00                                 | Address                                                                     |
| pustage & insurance. Conn. res. add sales las.                                       | City                                                                        |
| Total Enclosed S                                                                     | State Zip                                                                   |

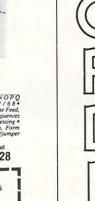

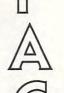

Jini Micro-Systems, Inc. WordPro is a trademark of Professional Software, Inc.

WORDPROPACK and JINSAM are trademarks of

## "This module is much more powerful than you can imagine.

**Robert Baker**, February, '81 KILOBAUD

With WORDPROPACK, JINSAM's WORDPRO interface, you obtain the ultimate "state of the art" business tool. And, WORDPROPACK is just one of seven accessory modules and systems available with JINSAM Data Manager.

JINSAM is Commodore approved. JINSAM is available for all Commodore 32K microcomputers.

Send only \$15 for your own 84K 5 program demonstration system or

SEE YOUR NEAREST **COMMODORE DEALER** FOR A DEMONSTRATION

**JINI MICRO-**

SYSTEMS, INC. P.O. Box 274 • Riverdale, N.Y. 10463 PHONE: (212) 796-6200

www.commodore.ca

### **Microcomputer Measurement And Control For PET, APPLE, KIM and AIM65**

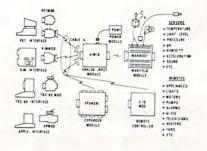

The world we live in is full of variables we want to measure. These include weight, temperature, pressure, humidity, speed and fluid level. These variables are continuous and their values may be represented by a variable. A device which converts a physical variable. A device which converts a physical, mechanical or chemical quantity to a voltage is called a sensor.

Computers do not understand voltages: They understand bits. Bits are digital signals. A device which converts voltages to bits is an analog-to-digital converter. Our AIM 16 (Analog Input Module) is a 16

input analog-to-digital converter. The goal of Connecticut microComputer in designing the uMAC SYSTEMS is to produce easy to use, low cost data acquisition and control modules for small computers. These acquisition and control modules for modules will include digital input sensing (e.g. switches), analog input sensing (e.g. temperature, humidity), digital output control (e.g. lamps, motors, alarms), and analog output control (e.g. X-Y plotters, or oscilloscopes).

#### Connectors

The AIM 16 requires connections to its input port (analog inputs) and its output port (computer inter-face). The ICON (Input CONnector) is a 20 pin, solder eyelet, edge connector for connecting inputs to each of the AIM16's 16 channels. The OCON (Output CONnector) is a 20 pin, solder eyelet edge connector for connecting the computer's input and output ports to the AIM16

to the AIM16. The MANMOD1 (MANifold MODule) replaces the ICON. It has screw terminals and barrier strips for all 16 inputs for connecting pots, joysticks, voltage sources, etc

CABLE A24 (24 inch interconnect cable) has an interface connector on one end and an OCON equivalent on the other. This cable provides connec-tions between the uMACSYSTEMS computer inter-faces and the AIM 16 or XPANDR1 and between the VDN NDL sock or society. XPANDR1 and up to eight AIM 16s.

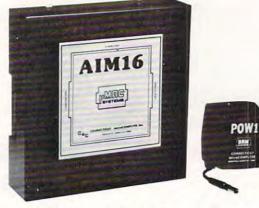

#### Analog Input Module .

The AIM 16 is a 16 channel analog to digital converter designed to work with most microcomputers. The AIM 16 is connected to the host computer through the computer's 8 bit input port and 8 bit output port, or through one of the uMAC SYSTEMS special inter-

The input voltage range is 0 to 5.12 volts. The in-put voltage is converted to a count between 0 and 255 (00 and FF hex). Resolution is 20 millivolts per count. Accuracy is  $0.5\% \pm 1$  bit. Conversion time is less than 100 microseconds per channel. All 16 channels can be scanned in less than 1.5 milliseconds. Power requirements are 12 volts DC at 60 ma.

#### POW1

The POW1 is the power module for the AIM16. One POW1 supplies enough power for one AIM16, one MANMOD1, sixteen sensors, one XPANDR1 and one computer interface. The POW1 comes in an American version (POW1a) for 110 VAC and in a European ver-sion (POW1e) for 230 VAC.

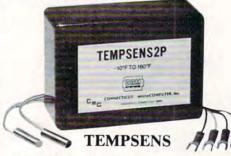

This module provides two temperature probes for use by the AIM16. This module should be used with the MANMODI for ease of hookup. The MANMODI will support up to 16 probes (eight TEMPSENS modules). Resolution for each probe is 1°F.

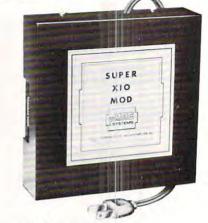

#### **Remote Controller-Clock and Calendar** AN INEXPENSIVE CONTROL SOLUTION FOR

HOME SECURITY • ENERGY CON-SERVATION • GREENHOUSES

- ENVIRONMENTAL CONTROL
- INDUSTRIAL CONTROL
- LABORATORIES

#### **SUPER X-10 MOD SPECS**

- 1. Remote controller
- Controls up to 256 different remote devices by sending signals over the house wiring to remote modules. Uses BSR remote modules available all over the USA (Sears, Radio Shack, etc.). Does not require BSR control module. Does not use sonic link.
- 2. Clock/calendar
  2. Clock/calendar
  Time of day hours, minutes, seconds
  Date month, day automatically corrects for 28,29,30 and 31 day months. Day of the week.
  3. Digital input/outputs
  8 inputs TTL levels or switch closures.
  Can be used as a trinuer for a stored.
- Can be used as a trigger for a stored
- sequence. 8 outputs TTL levels
  - Power supply included 110VAC only.

#### XPANDR1

The XPANDR1 allows up to eight Input/Output modules to be connected to a computer at one time. The XPANDR1 is connected to the computer in place of the AIM16 or X10 MOD. Up to eight AIM16s or seven Aim 16s and one X10 MOD are then connected to each of the eight ports provided using a CABLE A24 for each module.

For your convenience the AIM16 and the X10 MOD come as part of a number of sets. The minimum configuration for a usable system is the AIM16 Starter Set 1 which includes one AIM16, one POW1, one ICON and one OCON. The AIM16 Starter Set 2 includes a MANMOD1 in place of the ICON. The minimum configuration for a usable system is the X10 MOD Starter Set which includes one X10 MOD,

AIM16 ... POW1a (POWer module-110 VAC) ..... 14.95 ICON (Input CONnector) ......9.95 CABLE A24 (24 inch interconnect . 19.95 cable) XPANDRI (allows up to 8 Input or Output modules to be connected to a TEMPSENS2P1 (two temperature probes, -10°F to 160°F). The following sets include one AIM16, one POW1, one OCON and one ICON. AIM16 Starter Set 1e (230 VAC) ..... 199.00

All prices and specifications subject to change without notice. Our 30-day money back guarantee applies.

The following sets include one AIM16, one POW1, one OCON and one MANMOD1. The following modules plug into their respective computers and, when used with a CABLE A24, eliminate the need for custom wiring of the computer interface. PETMOD (Commodore PET) ......49.95 TRS-80 MOD (Radio Shack TRS-80) ..... 59.95 The following sets include one AIM16, one POW1, one MANMOD1, one CABLE A24 and one computer interface module PETSET1a (Commodore PEF -110 VAC) ..... PETSET1e (Commodore PET -

one ICON and one OCON. These sets require that you have a hardware knowledge of your computer and of computer interfacing. For simple plug compatible systems we also offer computer interfaces and sets

for many computers

| KIMSET1a (KIM,SYM,AIM65 -                              |
|--------------------------------------------------------|
| 110 VAC)                                               |
| KIMSET1e (KIM,SYM,AIM65 -                              |
| 230 VAC)                                               |
| APSET1a(APPLE II - 110 VAC)                            |
| APSET1e(APPLE II - 230 VAC)                            |
| TRS-80 SET1a (Radio Shack TRS-80 -                     |
| 110 VAC)                                               |
| TRS-80 SET1e(Radio Shack TRS-80 -                      |
| 230 VAC)                                               |
| AIM65 SET1a(AIM65-110 VAC)                             |
| AIM65 SET1e(AIM65-230 VAC)                             |
| The following sets include one X10 MOD, one            |
| CABLE A24, one ICON and one computer interface module. |
| PETSET2(Commodore PET)                                 |
| KIMSET2(KIM,SYM)                                       |
| APSET2(APPLE II)                                       |
| TRS-80 SET2 (Radio Shack TRS-80)                       |
| AIM65 SET2 (AIM65)                                     |
| SUPER X10 MOD/XPANDR1 SET2 (if you already             |
| have a SET1)                                           |
| have Seti)<br>www.commodore.ca                         |

#### Printer And Communication Interfaces For The CBM/PET

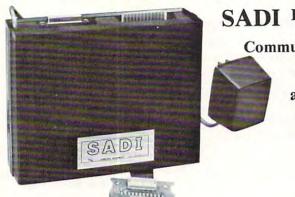

SADI For Serial Two-way Communication. Parallel Printers. and Serial Printers

SADI - The microprocessor based serial and parallel interface for the Commodore PET. SADI allows you to connect your PET to parallel and serial printers, CRT's, modems, acoustic couplers, hard copy terand schar printers, or an and schar and parallel ports are indepen-dent allowing the PET to communicate with both peripheral devices simultaneously or one at a time. In addition, the RS-232 device can communicate with the parallel device.

Special Features for the PET interface include: Conversion to true ASCII both in and out Cursor controls and function characters specially printed Selectable reversal of upper and lower case Addressable - works with other devices

Special Features for the serial interface include: Baud rate selectable from 75 to 9600 Half or full duplex 32 character buffer X-ON, X-OFF automatically sent Selectable carriage return delay

Special Features for the parallel interface include: Data strobe - either polarity Device ready - either polarity Centronics compatible Complete with power supply, PET IEEE cable, RS-232 connector,

parallel port connector and case. Assembled and tested. SADIa (110VAC) \$295 SADIe (230VAC) \$325

www.commodore.ca

#### ADA1600 • For Parallel NEC and Centronics Standard Printers

The ADA1600 is a low cost easy to use interface for the Commodore Computers. It allows the PET and CBM computers to use standard Centronics type printers (in-cluding the NEC 5530) for improved quality printing. The ADA1600 has a two foot cable which plugs into the PET IEEE port. Another IEEE card edge connector is provided for connecting disks and other peripherals to the PET. The ADA1600 is addressable and does not tie up the bus. The address is switch selectable. A four foot cable with a standard 36 pin Centronics connector is provided. A switch selects upper/lower case, upper/lower case reversed (needed for some Commodore machines) and upper case only for clearer program listings. Works with WORDPRO, BASIC and other software. No special programming is required. The case measures 3 1/2 x 5 3/4 inches. Comes complete, assembled and tested, with case and cables. Power is obtained from the printer or an external power supply may be used. Retail price for the ADA1600 is \$129.

#### Serial Printer Adapters ADA1450 •

The ADA1450 is a low cost, easy to use serial interface for the Commodore Computers. It allows the PET and CBM computers to use standard serial printers for improved quality printing. The ADA1450 has a two foot cable which plugs into the PET IEEE port. Another IEEE card edge connector is provided for connecting disks and other peripherals to the PET. The ADA1450 is addressable and does not tie up the bus. The address is switch selectable. A six foot RS-232 cable is provided with a DB25 connector. Pin 3 is data out. Pins 5,6 and 8 act as ready lines to the printer. Pins 4 and 20 act as ready lines from the printer. These lines can be switched for non-standard printers. Baud rate is selectable to 9600 baud. A switch selects upper/lower case, upper/lower case reversed (needed for some Commodore machines) and upper case only for clearer program listings. Works with WORDPRO, BASIC and other software. No special programming is required. The case measures 3 1/2 x 5 3/4 inches. Comes complete, assembled and tested, with case, cables, power supply and software on cassette for graphing functions, formatting data etc. The ADA1450 has a female DB25 connector at the end of the RS-232 cable for most standard printers. The ADA1450N has a male DB25 at the end of the RS-232 cable for the DIABLO serial printers. Retail price for the ADA1450 or 1450N is \$149.

#### ADA730 Parallel • For the Centronics 730 and 737 Printers

The ADA730 is a low cost easy to use interface for the Commodore Computers. It allows the PET and CBM computers to use Centronics type 730 and 737 printers. The ADA730 has a two foot cable which plugs into the PET IEEE port. Another IEEE card edge connector is provided for connecting disks and other peripherals to the PET. The ADA730 is addressable and does not tie up the bus. The address is switch selectable. A cable with a 36 pin card edge connector is provided. A switch select upper/lower coase, upper/lower case reversed (needed for some Commodore machines) and upper case only for clearer program listings. Works with WORD-PRO, BASIC and other software. No special programming is required. The case measures 3 1/2 x 5 3/4 inches. Comes complete, assembled and tested, with case and cables. Power is obtained from the printer or an external power supply may be used. Retail price for the ADA is \$129.

| Constiction ministering                                                                                                    | Carles Contraction of the second second seco | Word Processor<br>Program •<br>PET Word Processor. On tape -<br>539.50, On disk - 49.50<br>For 8K Pets 29.50<br>For 16K and 32K Pets 39.50<br>Compose and print letters, flyers,<br>ads, manuscripts, etc. Uses disk or<br>tape. 30 page manual included. | QUANTITY       DESCRIPTION       PRICE       TOTAL         SUBTOTAL                                                                                                    |
|----------------------------------------------------------------------------------------------------|----------------------------------------------------------------------------------------------------|----------------------------------------------------------------------------------------------------|----------------------------------------------------------------------------------------------------|
|                                                                                                    |                                                                                                    | ADA400<br>RS-232<br>To Current<br>Loop<br>Adapter                                                                                                    | NAME         COMPANY         ADDRESS         CITY         STATE         ZIP         VISA O M/C O Expiration date         Card number         Mention this magazine and deduct 2% from the TOTAL |
| RS-232 to current loop adapter (ADA 400<br>\$29.50<br>Two circuits - 1 each direction. Run an R<br>device off a computer's teletype port or viversa. Optoisolated.<br>In the US order from: Connection<br>34 Del Mar Drive Brookfield, CT<br>In Canada order from: Batteries<br>71 McCoul St. F6 Toronto. Canada | ADA400B - Barrier S<br>S-232 terminals 29.50<br>eut MicroComputer, Inc<br>F 06804 (203) 775-4595<br>Included, LTD                                                                                                    | Strips with screw<br>Conn<br>34 Del Mi                                                                                                    | ecticut microComputer, Inc.<br>ar Drive, Brookfield, CT 06804<br>4595 TWX: 710 456-0052                                                                                                    |

71 McCaul St. F6 Toronto, Canada M5T2X1 (416)596-1405

# Finding Square Roots In Assembly Language

#### Leo J. Scanlon El Toro, CA

Many people who have transitioned into assembly language programming from a background in Basic have done so with the intention of speeding up their program's execution time (for a real-time application, perhaps) or reducing the program in an effort to get "closer" to the microprocessor machine code, for the sake of personal education.

> The discussion given here should give you a sufficient background to develop a square root program for a binary number of any length.

In making such a transition, however, programmers quickly come to the stark realization that they no longer have FOR, NEXT, PRINT and all of the other nifty functions that are provided by Basic. All of these operations are still available to assembly language programmers, of course, but not in the form of a few simple words. If required, they must be *simulated* with an appropriate series of assembly language instructions.

The simpler Basic statements, such as FOR and NEXT, can usually be simulated with just a few assembly language instructions. More complex statements, such as PRINT, may require a dozen or more instructions in assembly language. The most complex Basic statements (RND, SIN, TAN and so on) can require a much more extensive routine in assembly language. In this article, we will discuss a possible approach to simulating a function of moderate complexity, SQR (square root) in 6502 assembly language. Specifically, we will develop an assembly language program to extract the 8-bit square root of a 16-bit, unsigned, binary number. The discussion given here should give you sufficient background to develop a square root program for a binary number of any length.

#### A Square Root Algorithm

The available literature includes a variety of algorithms for extracting the square root of a binary number. Perhaps the simplest is contained in one of my own books, **6502 Software Design** (Howard W. Sams & Co., Inc.; Indianapolis, IN; 1980). That algorithm states: *The square root of an integer is equal to the number of successively higher odd numbers that can be subtracted from it.* That is, you subtract -1, then -3, then -5 ... and so on, until the remainder becomes zero or negative; the count of odd numbers that have been subtracted represent the integer square root.

Although the algorithm works, it can be extremely slow, because each square root count must be preceded by one execution of the subtraction squence. If we are processing a small number, such as 25, the 6502 will only execute the subtraction sequence five times. However, with progressively larger values, the 6502 will have to make more and more executions of this sequence. At the extreme, the square root of the largest number that can be represented in 16 bits (65,535) requires the microprocessor to execute this same double-precision subtract sequence 255 times! As an alternative, let's discuss an algorithm that permits a square root to be found in exactly *eight executions* of the main program loop.

#### Raise Your Hand If You Know The Answer!

Many readers will recall the method we learned in elementary school or junior high to find the square root of a number using pencil and paper (don't all groan at once), the one where we pair off the digits to the left of the decimal point and find the square root of each pair. Well, as it turns out, this method is one of the best ways for calculating square roots on a computer, too. (Sonofagun, maybe old Miss McDonald was actually *ahead* of her time!) In fact, you'll see this algorithm written up in such blueblooded references as Kai Hwang's **Computer Arithmetic** (John Wiley & Sons; New York; 1979).

For example, to take the square root of 4536, you would find the most-significant digit with this kind of procedure:

$$\sqrt[6]{45 36.}$$

$$\frac{36}{9}$$

12

1

What is the "12\_" sitting off to the left? It is the first digit of the square root (6), doubled with a space reserved for the next digit. The next step looks like this:

|     |              | 6  | 7   |
|-----|--------------|----|-----|
|     | $\checkmark$ | 45 | 36. |
|     |              | 36 |     |
| 127 |              | 9  | 36  |
| -   |              | 8  | 89  |
| 34  |              | -  | 47  |

If greater accuracy is desired, the process could be

🕻 www.commodore.ca

#### **IEW COLLEGE BOARDS** 81/82 for TRS-80 PET, APPLE<sup>™</sup> for TRS-80

The best way to sharpen your skills for the College Boards is to work on actual examinations. Each of these program sets confronts the user with a virtually limitless series of questions and answers. Each program is based on past exams and presents material of the same level of difficulty and in the same form used in the College Board examination. Scoring is provided in accordance with the formula used by College Boards.

SAT, PSAT, N.M.S.Q.T., set includes 20 programs covering Vocabulary, Word Relationships, Reading Price \$149.95 Comprehension, Sentence Completion, and Mathematics.

EDUCATOR EDITION - SAT, PSAT includes all of the above programs plus detailed solutions and \$229.95 explanations for each problem plus drill exercises. SAT set includes 26 programs

GRADUATE RECORD EXAMINATION set includes 23 programs covering Vocabulary, Word Relationships, Reading Comprehension, Sentence Completion, Mathematics, Logical Diagrams, Analytical \$199.95 Reasoning. \$289.95

EDUCATOR EDITION - Graduate Record Exam Set includes 33 programs.

Owners of our initial College Board series can upgrade their package to the College Board 81-82 specs. including the all new reading comprehension, sentence completion plus expanded vocabulary and mathematics sections for \$69.95.

ALL TIME SUPER STAR BASEBALL

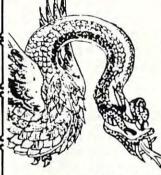

| SUPER STA   | RBASEBALL    |  |
|-------------|--------------|--|
| Sample      | Lineup       |  |
| B. Ruth     | T. Williams  |  |
| L. Gehrig   | J. Foxx      |  |
| J. DiMaggio | H. Greenberg |  |
| I. Jackson  | R. Hornsby   |  |
| G. Sisler   | H. Wilson    |  |
| 5. Musial   | B. Terry     |  |
| T. Cobb     | M. Mantle    |  |
| W. Mays     | H. Aaron     |  |
| C. Young-P  | W. Johnson-p |  |
|             |              |  |

| & S     | UPER STA    | <b>R BASEE</b> | BALL        |
|---------|-------------|----------------|-------------|
| AL      | LTIME       | SUPER ST       | AR BASEBALL |
| UPER ST | AR BASEBALL | Samp           | le Lineup   |
| Samp    | ple Lineup  |                |             |
| 14      | -           | 0.0.1          | 1.0         |

| D. Parker      | I. Rice      |
|----------------|--------------|
| W. Stargell    | H. Aaron     |
| W. Mays        | L. Brock     |
| P. Rose        | R. Carew     |
| O. Cepeda      | H. Killebrew |
| C. Yazstremski | R. Allen     |
| W. McCovey     | R. Leflore   |
| R. Jackson     | R. Zisk      |
| G. Brett       | B. Madlock   |
| R. Guidry-P    | T. Seaver-p  |

Performance is based on the interaction of actual batting and pitching data. Game can be played by one or two players with the computer acting as a second player when desired. Players select rosters and lineups and exercise strategic choices including hit and run, base stealing, pinch hitting, intentional walk, etc. Highly realistic, there are two versions, ALL TIME SUPER STAR BASEBALL, and SUPER STAR BASEBALL featuring players of the present decade. Each includes about 50 players allowing nearly an infinite number of roster and lineup possibilities.

\*Both Games ..... \$24.95

#### SWORD OF ZEDEK

Fight to overthrow Ra. The Master of Evil. In this incredible adventure game, you must confront a host of creatures, natural and supernatural. To liberate the Kingdom, alliances must be forged and treasures sought. Treachery, deceit and witchcraft must be faced in your struggles as you encounter wolves, dwarves, elves, dragons, bears, owls, orcs, giant bats, trolls, etc. Each of the twelve treasures will enhance your power, by making you invisible, invulnerable, more elo-quent, more skillful in combat, etc., etc., as you explore the realms of geography, both on the surface and underground. Dungeons, temples, castles, mountains, etc., are all a part of the fantastic world of Ra. Each game is unique in this spectacular and complex world of fantasy. \$24.95

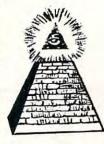

XX

#### TIME TRAVELER

The best of the adventure games. Confronts player with complex decision situations and the demand for real time action. Using the Time Machine, players must face a challenging series of environments that include; The Athens of Per-icles, Imperial Rome, Nebuchadnezzar's Babylon, Ikhnaton's Egypt, Jerusalem at the time of the crucifixion, The Crusades, Machiavelli's Italy, the French Revolution, the American Revolution, and the English Civil War. Deal with Hitler's Third Reich, Vikings, etc. At the start of each game players may choose a level of difficulty... the more difficult, the greater the time pressure. To succeed you must build alliances and struggle with the ruling powers. Each game is unique.

\$24.95

#### **ISAAC NEWTON**

Perhaps the most fascinating and valuable educational game ever devised - ISAAC NEWTON challenges the players (1-4) to assemble evidence and discern the underlying "Laws of Nature" that have produced this evidence. ISAAC NEWTON is an inductive game that allows players to intervene actively by proposing experiments to determine if new data conform to the "Laws of Nature" in question. Players may set the level of difficulty from simple to fiendishly complex.

In a classroom setting the instructor may elect to choose "Laws of Nature" in accordance with the complete instruction manual provided.

For insight into some of the basic principles underlying ISAAC NEWTON see Godel, Escher, Bach by Douglas R. Hofstadter, Chapter XIX and Martin Gardner's "Mathematical Games" column in Scientific American, October, 1977 and June, 1959. \$24.95

(516) 751-5139

www.commodore.ca

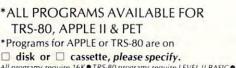

XX

XK

All programs require 16K • TRS-80 programs require LEVEL II BASIC • APPLE programs require Applesoft BASIC

DIC

XX

45

continued to the right, to pick up the fractional square root. Ask Miss McDonald if you don't remember how to do it.

Essentially, the preceding algorithm is as follows:

- 1. Starting at the decimal point, pair off the digits to the left and (if appropriate) to the right. If the integer portion of the number contains an odd number of digits, the most-significant digit will be processed individually.
- 2. Find the square root of the most-significant digit(s), and enter this digit in the result.

#### ... a fixed-point number is just a string of digits — ones and zeros, in this case ...

- 3. Subtract the square of this root from the mostsignificant digit(s) of the original number.
- 4. If there are more significant digits, continue; otherwise we are done.
- 5. Form a "dividend," by appending the next digit pair to the remainder from Step 3.
- 6. Form a "divisor," by doubling the current square root and reserving a least-significant digit position.
- 7. Compare the "divisor," to the dividend (assume 0 for the reserved digit position in the divisor), and proceed as follows:
  - A. If the divisor is greater than or equal to the dividend, enter a 0 in the result and return to Step 4.
  - **B.** If the divisor is less than the dividend, find the largest digit that will make the product of square root times divisor less than or equal to the dividend. Enter this digit in the result and the reserved position of the divisor, multiply, subtract the product from the dividend, and return to Step 4.

I don't know how you feel, but to me, that description is almost as difficult as memorizing how it's done!

#### Extracting The Square Root Of A Binary Number

The preceding algorithm applies to binary numbers as well as decimal numbers. And, with binary numbers, you gain one distinct advantage: because binary numbers are comprised of only ones and zeroes, their square roots are also comprised of only ones and zeroes. This means that while you're constructing the square root, if a result digit is not a one, it has to be a zero — and vice versa.

For this article, we'll use our pencil-and-paper algorithm to extract the 8-bit square root of a 16bit unsigned, fixed-point number in memory. (Recall that a *fixed-point number* is just a string of digits — ones and zeroes, in this case — in which the binary point is assumed to be at some user-specified location in the string. The location of the binary point has no effect on the operations being discussed.) Let us assume that the low-order and high-order bytes of the 16-bit number are initially held in locations LOBYTE and HIBYTE, and that the 8-bit square root is to be returned in location ROOT. Based on these requirements, Example 1 shows a 6502 routine that will do the job.

This routine, called SQRT, begins by loading a count of 8 into the X register (since there are eight pairs of bits in a 16-bit number) and then clearing the dividend register (the A register, here) and the location ROOT. With this initialization completed, the 6502 enters the main program loop and rotates the first pair of bits into the dividend register (see Figure 1). In the next step — which is meaningless for the first bit pair, but required for all remaining pairs — ROOT is left-shifted, to make room for the next result bit, and then doubled to form the divisor.

#### Example 1. A 16-Bit Square Root Routine

This routine extracts the square root of an unsigned, fixed-point number in memory. The number is contained in locations LOBYTE and HIBYTE, and the 8-bit square root is returned in location ROOT. This routine affects the A, X and Y registers.

| 0000 |    |    | LOBYTE | *=*+  | -1     | Low byte of number             |
|------|----|----|--------|-------|--------|--------------------------------|
| 0001 |    |    | HIBYTE | *=*+  | -1     | High byte of number            |
| 0002 |    |    | ROOT   | *=*+  | -1     | Square root location           |
| 0003 |    |    | DIVISR | *=*+  | -1     | Divisor location               |
| 0003 |    |    |        | *=\$2 | 00     |                                |
| 0200 | A2 | 08 | SQRT   | LDX   | #8     | Count = 8                      |
| 0202 | A9 | 00 | ~      | LDA   | #0     | Clear dividend register        |
| 0204 | 85 | 02 |        | STA   | ROOT   | and square root location       |
| 0206 | 06 | 00 | LOOP   | ASL   | LOBYTE | Rotate two MSB's into A        |
| 0208 | 26 | 01 |        | ROL   | HIBYTE |                                |
| 020A | 2A |    |        | ROL   | A      |                                |
| 020B | 06 | 00 |        | ASL   | LOBYTE |                                |
| 020D | 26 | 01 |        | ROL   | HIBYTE |                                |
| 020F | 2A |    |        | ROL   | A      |                                |
| 0210 | 06 | 02 |        | ASL   | ROOT   | Left-shift current square root |
| 0212 | A4 | 02 |        | LDY   | ROOT   |                                |
| 0214 | 84 | 03 |        | STY   | DIVISR |                                |
| 0216 | 06 | 03 |        | ASL   | DIVISR | and double it to form divisor  |
| 0218 | C5 | 03 |        | CMP   | DIVISR | Dividend greater than divisor? |
| 021A | FO | 08 |        | BEQ   | DECCNT | No. Square root bit = 0        |
| 021C | 90 | 06 |        | BCC   | DECCNT |                                |
| 021E | E6 | 02 |        | INC   | ROOT   | Yes. Square root bit = 1       |
| 0220 | E6 | 03 |        | INC   | DIVISR | and divisor LSB = 1            |
| 0222 | E5 | 03 |        | SBC   | DIVISR | Calculate remainder (in A)     |
| 0224 | CA |    | DECCNT | DEX   |        | Loop until 16 bits             |
| 0225 | DO | Df |        | BNE   | LOOP   | have been processed.           |

At this point, the 8-bit dividend (in A) is compared with the 8-bit divisor (in DIVISR), to determine whether the next bit of the result should be a 0 or a 1. If the dividend is less than or equal to

Gwww.commodore.ca

COMPUTE!

| 12                                                                                                    | MICROM                                                                                                    | ЛТН                                                                              |
|----------------------------------------------------------------------------------------------------|----------------------------------------------------------------------------------------------------|----------------------------------------------------------------------------------|
|                                                                                                    | revolutionize                                                                                                    |                                                                                  |
|                                                                                                    | teaching of n                                                                                                    |                                                                                  |
|                                                                                                    | Grades 6 to 12                                                                                                    |                                                                                  |
| T                                                                                                    | MicroMath is a compl<br>mathematics course which we<br>value to students from grade                                                                                                    | II be of great                                                                   |
| E                                                                                                    | 93 Lessons, 16 Tests, 150 Page<br>Students can choose from<br>lessons (each with pre-test an<br>work comfortably at their owi<br>peers or individually. Each un<br>post test and the entire pac<br>plemented with a 150 page wo | 93 separate<br>d lesson) and<br>n speed, with<br>it has its own<br>ckage is sup- |
| -                                                                                                    | Runs on COMMODORE PET 16K<br>PET version consists of 5 disk<br>version has 10 disks.                                                                                                    |                                                                                  |
| L                                                                                                    | Presently in use across Canada<br>MicroMath is the only full,<br>course of its kind in North A<br>highly praised by those instru                                                                                                | one-semester<br>merica and is                                                    |
| 9                                                                                                    | \$500.00 for complete package (<br>A demonstration disk, consis<br>ple lessons and 2 tests, is ava<br>\$25.00                                                                                                    | ting of 8 sam-                                                                   |
| E                                                                                                    | For more information<br>Write Mr. F. Wint<br>SHERIDAN<br>1430 Trafal<br>Oakville, O<br>Canada L6                                                                                                    | COLLEGE<br>gar Road,<br>ntario,<br>H 2L1                                         |
| C. C. S.                                                                                                    | or call (416) 845                                                                                                    | 5-9430.                                                                          |
|                                                                                                    | Die Die                                                                                                    | datan                                                                            |
|                                                                                                    | omputer House Div                                                                                                    | and the second                                                                   |
|                                                                                                    | AMS FOR COMMODORE                                                                                                    | = AND APPLE<br>\$15.00                                                           |
|                                                                                                    | ounting Program                                                                                                    | 995.00                                                                           |
| the second second second second second second second second second second second second second second second s | art Quote Demo<br>art Quote Program                                                                                                    | 15.00<br>325.00                                                                  |
| Mailing/ph                                                                                                    |                                                                                                    | 80.00                                                                            |
| Political M                                                                                                    | ail/phone list                                                                                                    | 130.00                                                                           |
| Beams, str<br>Trig/Circle                                                                                      |                                                                                                    | 115.00<br>110.00                                                                 |
| Spur Gears                                                                                                    |                                                                                                    | 35.00                                                                            |
| Bolt Circle                                                                                                    |                                                                                                    | 25.00                                                                            |
| Scrunch                                                                                                    | Vound TAnks                                                                                                    | 125.00<br>25.00                                                                  |
| PROGRA                                                                                                    | MS FOR COMMODOR                                                                                                    | EONLY                                                                            |
| A/P, A/R, J                                                                                                    | ob Cost & Job Est.                                                                                                    | 370.00                                                                           |
| Inventory                                                                                                    |                                                                                                    | 95.00                                                                            |
| Financial<br>Real Estat                                                                                        | elistings                                                                                                    | 175.00<br>265.00                                                                 |
| Check Wri                                                                                                    |                                                                                                    | 25.00                                                                            |
|                                                                                                    | g Tools (FET)                                                                                                    | 65.00                                                                            |
| Screen Du<br>Docu-Print                                                                                        | mp/Repeat                                                                                                    | 35.00<br>20.00                                                                   |
| Scrunch                                                                                                    |                                                                                                    | 25.00                                                                            |
| Sof-Bkup                                                                                                    | ch. Language)                                                                                                    | 40.00                                                                            |
| Sortor IMA                                                                                                    |                                                                                                    | 35.00                                                                            |

ASK FOR CATALOG #80-C2 Dealers Wanted Computer House Div. 1407 Clinton Road Jackson, Michigan 49202 (517) 782-2132

25.00

25.00

CALIF): (800)423-5387

USA:(213)886-9200

Vari-Print

#### SOFTWAR SALE SANDS OF MARS by Crystalware Adventure at it's best. Hi-res graphics, animation and sound effects. Reg. Price: \$39.95 SALE Cat No. Description ATARI 800, 48K, Disk \$34.95 3029 Apple II, Applesoft, 48K, Disk \$34.95 3030 TRS-80 Mod I, L2, 48K, Disk \$34.95 3031 GALACTIC QUEST by Crystalware Barter your way to riches and battle pirates in space. Hi-res graphics, sound and real-time action. Reg. Price: \$29.95 Cat No. Description SALE \$24.95 3026 ATARI 800, 32K, Disk Apple II, Applesoft, 48K, Disk \$24.95 3027 3028 TRS-80 Mod I, L2, 32K, Disk \$24.95 STAR WARRIOR by Automated Simulations Be an interstellar avenger. Hi-res graphics and tough opponents. Reg. Price: \$39.95 Cat No. SALE Description 3057 Apple, Applesoft ROM, 48K & TRS-80, 32K Cass \$34.95 3058 Apple, Applesoft ROM, 48K & TRS-80, 32K Disk \$34.95 UPS Shipping & Handling Included with purchase. (Formerly Hobbyworld Electronics) Write or phone us for your FREE HW Catalogue. **19511 Business Center Drive, Dept. G6** Northridge, California 91324 **TOLL-FREE (OUTSIDE** CALIF & OUTSIDE

the divisor, the square root bit is 0, so the 6502 branches to DECCNT, where counter X is decremented. Otherwise, if the dividend is greater than the divisor, the square root bit is 1, so both ROOT and DIVISR are incremented, and a remainder (dividend - divisor) calculated, before the decrement operation takes place. Why don't we need to set the Carry bit before the subtraction? We don't need to do this because the fact that the branch instructions BEQ DECCNT and BCC DECCNT both failed guarantees that Carry is already set at this time!

Incidentally, note that the SQRT routine not only affects the A, X and Y registers, but destroys the original number in LOBYTE and HIBYTE as well. It's quite possible to save any or all of these parameters by pushing them into the stack before you execute the SQRT routine, and pulling them off the stack after SQRT has been executed. For example, to save A, X, Y, LOBYTE and HIBYTE on the stack, insert this sequence as the first nine instructions in the routine:

| SORT | PHA |        | Save A      |
|------|-----|--------|-------------|
|      | TXA |        | Save X      |
|      | PHA |        |             |
|      | TYA |        | Save Y      |
|      | PHA |        |             |
|      | LDA | LOBYTE | Save LOBYTE |
|      | PHA |        |             |
|      | LDA | HIBYTE | Save HIBYTE |
|      | PHA |        |             |
|      |     |        |             |

As you know, data on the stack must be retrieved in the opposite order from which it was stored. To retrieve the "pushed" parameters, add this sequence to the end of the SQRT routine:

| PLA |        | Pull HIBYTE |
|-----|--------|-------------|
| STA | HIBYTE |             |
| PLA |        | Pull LOBYTE |
| STA | LOBYTE |             |
| PLA |        | Pull Y      |
| TAY |        |             |
| PLA |        | Pull X      |
| TAX |        |             |
| PLA |        | Pull A      |
|     |        |             |

#### **Trouble In Paradise**

Since 16 bits in memory can hold hexadecimal values from 0 to \$FF (where "\$" means hexadecimal), the routine in Example 1 should be able to extract the square root of any number between 0 and 65,535. But, as I found out during the debugging process, the routine returns a wrong answer if your original number is greater than \$9FFB (decimal 40,952)! It fails at that point because we're using an 8-bit divisor, so when ROOT has a 1 in the mostsignificant bit position and we execute the sequence

| LDY | ROOT   |
|-----|--------|
| STY | DIVISR |
| ASL | DIVISŔ |

at locations \$0212 through \$0216, the 1 gets *lost* when we execute the instruction ASL DIVISR. Obvoiusly, what we need to handle the full range

of 16-bit values is a routine that has a 16-bit divisor and a 16-bit dividend. Let's see how that's done.

#### An Improved 16-Bit Square Root Routine

A 16-bit divisor and dividend can be formed by simply taking the 8-bit divisor and dividend from Example 1 and adding a byte to each of them. For the dividend, we'll retain the A register to hold the high-order byte, and allocate a new memory location (DIVDND) to hold the low-order byte. For the divisor, we'll just make DIVISR into a two-byte parameter; DIVISR holds the low-order byte and the next location, DIVISR + 1, holds the highorder byte. Figure 2 illustrates the new 16-bit dividend and divisor.

With these new, double-size parameters, you would anticipate a considerably longer program and you'd be right! The improved version of the SQRT routine is shown in Example 2. Except for the additional data manipulation, this routine is constructed exactly like Example 1, so I won't bore you with another detailed description of its operation. You may be interested in how fast this routine can extract a square root, however, If the base number is \$0000, SQRT takes 605 machine cycles to extract the square root. If the base number is \$FFFF, the square root will be extracted in 825 machine cycles. (If your computer has a 1-MHz 6502, these times translate to 605 s and 825 s.) Therefore, any number you use will execute somewhere within these extremes.

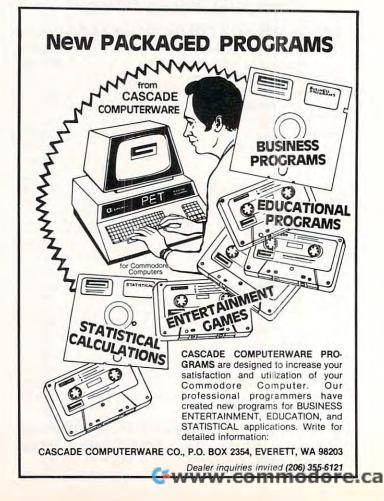

COMPUTE

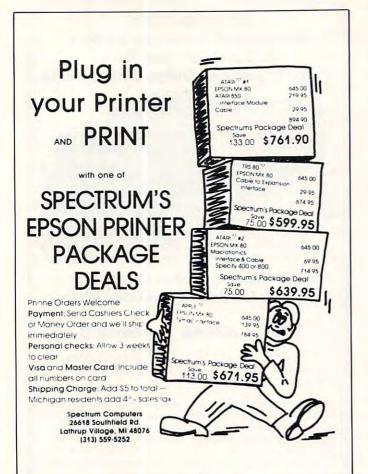

# FREE 48-Page Catalog

A new, free 48-page catalog is free from Creative Computing and Peripherals Plus. To help buyers make intelligent purchasing decisions, the product descriptions are exceptionally comprehensive and include screen photos in the software section.

The catalog describes 20 books on programming, games, and educational applications; 160 software packages for Apple, Atari, TRS-80, PET, CP/M, TI, Sorcerer and Sol computers; 3 magazines (*Creative Computing, Microsystems*, and *SYNC*); 5 graphics and music peripherals; an LP record; board game; 8 T-shirts and an eclectic assortment of other products for the personal computer user.

To get your free copy, simply drop a card or note to the address below.

#### creative computing

Attn: Audrey 39 East Hanover Avenue Morris Plains, NJ 07960

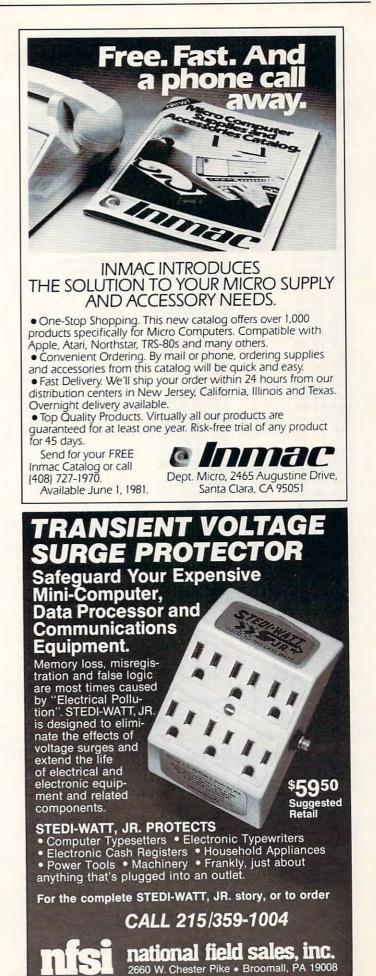

#### **Example 2. An Improved 16-Bit Square Root** Routine

This routine extracts the square root of an unsigned, fixed-point number in memory. The number is contained in locations LOBYTE and HYBYTE, and the 8-bit square root is returned in location ROOT. This routine affects the A. X and Y registers.

| 0000 |           |    | LOBYTE | G=*   | +1       | Low byte of number             |
|------|-----------|----|--------|-------|----------|--------------------------------|
| 0001 |           |    | HIBYTE | *=*-  | +1       | High byte of number            |
| 0002 |           |    | ROOT   | *=*-  | +1       | Square root location           |
| 0003 |           |    | DIVISR | *=*-  | +2       | 16-bit divisor                 |
| 0005 |           |    | DIVDND | *=*-  |          | Low byte of dividend           |
| 0006 |           |    |        | *=\$2 |          |                                |
| 0200 | A2        | 08 | SORT   | LDX   |          | Count = 8                      |
| 0202 | A9        |    |        | LDA   | #0       | Clear dividend,                |
| 0204 |           | 05 |        | STA   | DIVDND   |                                |
| 0206 | 85        | 04 |        | STA   | DIVISR+1 | high byte of divisor           |
| 0208 | 85        | 02 |        | STA   | ROOT     | and square root location       |
| 020A | 06        | 00 | LOOP   | ASL   | LOBYTE   | Rotate two MSB's into          |
|      |           |    |        |       |          | dividend                       |
| 020C | 26        | 01 |        | ROL   | HIBYTE   |                                |
| 020E | 26        | 05 |        | ROL   | DIVDND   |                                |
| 0210 | 2A        |    |        | ROL   | A        |                                |
| 0211 | 06        | 00 |        | ASL   | LOBYTE   |                                |
| 0213 | 26        | 01 |        |       | HIBYTE   |                                |
| 0215 | 26        | 05 |        | ROL   | DIVDND   |                                |
| 0217 | 2A        |    |        | ROL   | A        |                                |
| 0218 | 06        | 02 |        | ASL   | ROOT     | Left-shift current square root |
| 021A | A4        | 02 |        | LDY   | ROOT     | 1                              |
| 021C | 84        | 03 |        | STY   | DIVISR   |                                |
| 021E | 06        | 03 |        | ASL   | DIVISR   | and double it to form divisor  |
| 0220 | 26        | 04 |        | ROL   | DIVISR+1 |                                |
| 0222 | C5        | 04 |        | CMP   | DIVISR+1 | Dividend greater than divisor  |
| 0224 | 90        | 17 |        | BCC   | DECCNT   |                                |
| 0226 | D0        | 08 |        | BNE   | INCSQ    |                                |
| 0228 | A4        | 05 |        | LDY   | DIVDND   |                                |
| 022A | <b>C4</b> | 03 |        | CPY   | DIVISR   |                                |
| 022C | FO        | 0F |        | BEQ   | DECCNT   | No. Square root bit $= 0$      |
| 022E | 90        | 0D |        | BCC   | DECCNT   |                                |
| 0230 | E6        | 02 | INCSQ  | INC   | ROOT     | Yes. Square root bit = 1       |
| 0232 | E6        | 03 |        | INC   | DIVISR   | and divisor LSB = 1            |
| 0234 | 48        |    |        | PHA   |          | Calculate remainder            |
| 0235 | 98        |    |        | TYA   |          |                                |
| 0236 | E5        | 03 |        | SBC   | DIVISR   |                                |
| 0238 | 85        | 05 |        | STA   | DIVDND   |                                |
| 023A | 68        |    |        | PLA   |          |                                |
| 023B |           | 04 |        | SBC   | DIVISR+1 |                                |
| 023D |           |    | DECCNT | DEX   |          | Loop until done                |
| 023E | D0        | Ca |        | BNE   | LOOP     | an again an an an an an        |
|      |           |    |        |       |          |                                |

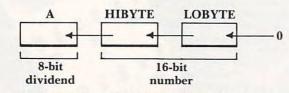

Figure 1. Forming a Dividend in Example 1

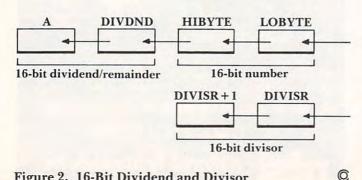

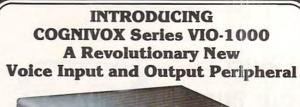

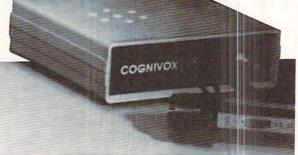

#### **High Fidelity Voice Response Industrial Quality Recognition**

#### PET - AIM-65 - APPLE II

COGNIVOX series VIO-1000 is a top-of-the-line voice I/O peripheral for business and educational applications and the demanding hobbyist.

It can be trained to recognize words or short phrases drawn from a vocabulary of 32 entries chosen by the user. It will talk back with up to 32 words or short phrases. In disk based systems, response vocabularies can be stored on the disk and brought to memory as needed, giving an effectively unlimited number of vocabulary entries. The quality of voice response is excellent, and it is far superior to that of speech synthesizers.

COGNIVOX series 1000 comes complete and ready to plug into your computer (the computer must have at least 16K of RAM). It connects to the parallel I/O port of the PET, to the game paddle connector on the Apple and to the J1 port on the AIM-65. Connectors are included as required. Also included are a microphone, cassette with software and extensive user manual. A built-in speaker/amplifier is provided as well as a jack for connecting an external speaker or amplifier.

Software supplied with COGNIVOX includes two voice operated, talking video games, VOTH and VOICETRAP. These games are absolutely captivating to play, and the only voice operated talking games that are commercially available.

Adding voice I/O to your own programs is very simple. A single statement in BASIC is all that is required to say or to recognize a word. Complete instructions on how to do it are provided in the manual

In keeping with the VOICETEK tradition of high performance at affordable price, we have priced COGNIVOX series 1000 at the unbelievably low, introductory price of \$249 (plus \$5 shipping in the US, CA add 6% tax. Foreign orders welcome, add 10% for handling and shipping via AIR MAIL). When ordering, please give the make and model of your computer, the amount of RAM and whether you have disks or not.

In addition to COGNIVOX series VIO-1000, VOICETEK manufactures a complete line of voice I/O peripherals for most of the popular personal computers. Speech recognition-only peripherals are available for the 8K PET and the 4K AIM.

For more information call us at 805-685-1854 or write at the address below.

Dealer Inquiries invited

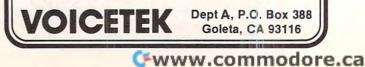

COMPUTE!

SORT is a 6502 machine language in-memory sorting algorithm of commercial quality for PET and APPLE owners. Most sorts are accomplished in less than a second and large sorts take only a few seconds. The algorithm is a diminishing increment insertion sort, with optionally chosen increments. There are no conditions under which SORT performance degenerates or fails.

SORT requires almost no user set-up operations. SORT handles integer, floating-point, and string arrays plus arrays of more than one dimension. In addition, multi-key sorting of string arrays has been enabled. The user may specify the character within a string to begin sorting on and how many characters are to be evaluated. SORT is capable of performing up to twenty of these multi-key sub-sorts (on matches found) at the same time.

SORT on the PET: SORT is available for large-keyboard PETS only. One EPROM fits all newer 40 80 column PETS. SORT EPROM comes at hex \$9000, \$A000, or \$B000 socket. EPROM with SORT and text dump is \$55.00 (postpaid).

SORT on the APPLE II via a quality slot independent EPROM board. Board includes function driver that supports 16 EPROM based functions for user EPROMS. APPLE EPROM card with SORT, text screen dump and function driver is \$110.00 (postpaid). MASTERCHARGE & VISA accepted.

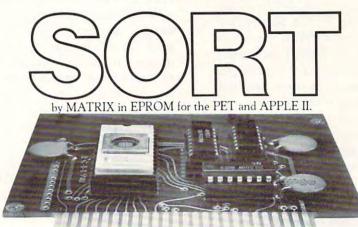

MATRIX software, inc. 315 Marion Avenue, Big Rapids, MI 49307, (616) 796-2483, (616) 796-0381 A Complete Line of Software for Small Businesses.

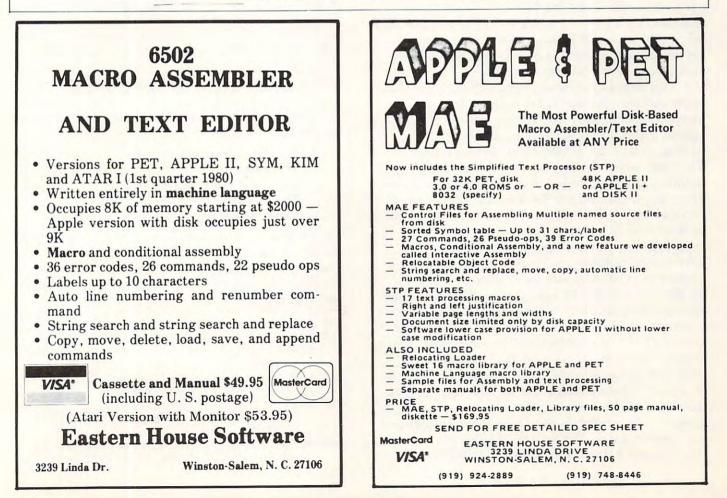

🕬 www.commodore.ca

# **Ideal-Gas Law**

Arthur L. McNeill Department of Chemistry Seattle University Seattle, WA 98122

Gases are tricky things to work with. In the case of solids you can weigh them and know how much is present. Liquids are easier to work with because you can not only weigh them but you can also measure their volume and by multiplying by the density find the amount of the material present. With gases the problem is more complicated. To know how much gas you are dealing with, it is necessary to know the pressure of the gas, its volume, its temperature and the number of moles present. R is the Ideal-Gas constant. Luckily a relationship exists between these variables so that any one variable can be determined, provided you know the other three. This relationship is known as the Ideal-Gas law, which is simply stated as follows:

PxV = MxRxT

**P** is the pressure under which gas exists, **V** is the volume of the gas, **T** is the temperature of the gas and **M** is the moles of the gas (the mole of a gas is the molecular weight of the gas expressed in some units). Example: Nitrogen (mol. wt. = 28.0), therefore, 28.0 g would equal 1.0 gram-mole, or 28.0 lbs. would equal 1.0 lb.-mole. Or if the moles of a gas are known, the grams or lbs. may be found by multiplying by the molecular weight.

This relationship works very well for gases under ordinary pressures, say under a few atmospheres of pressure and at room temperature or higher. These are the conditions that we will be dealing with in the development of this program. There are improvements which can give better results at conditions other than those outlined above. These improvements are the Van der Waal's equation and the Varial equation. These, hopefully, will be dealt with in future articles.

However, when we speak of pressure, temperature, volume, moles and the gas constant, various types of units may be employed. Thus, for the physical scientist he may express the pressure in atmosphere units, the temperature in degrees Celsius (Centigrade), the volume in liters and the moles in gram-moles. The engineer, on the other hand, may express the pressure in lbs./sq. in., the volume in cubic feet, the temperature in degrees Fahrenheit, the moles as pound-moles and the universal gas constant R in the above units. So, if a universal program is to be written, it must take these possibilities into consideration. The numerical value of the Ideal-Gas constant R for scientific data is 0.08205 liter x atm/g-mole x K<sup>0</sup> and that for the engineer units is 10.731 cu. ft. x lbs./sq. in. x lb.-moles x R<sup>0</sup>.

#### **Discussion Of The Program**

St. No.'s 130-180 (St. No. is the statement number) sets up a small menu so the units used in solving the equation may be either scientific units or engineering units. Once the choice has been typed in, the program branches to those locations which will solve the equation in appropriate units.

Thus, if the program branches to St. No. 220, scientific units are used or if branching to St. No. 1220 occurs, engineering units are utilized. Then another choice is offered so that the program can solve for the volume of a gas, or its temperature, or its pressure or the number of moles present provided the other three variables are known. This procedure is outlined in St. Nos. 230-290.

The choice taken above will direct the program via St. No. 300 to locations which will solve the problem and print out the results as follows:

Given the following data: The volume is 22.654 liters The temperature is 31.04 deg. C. The gram-moles present are 1.333 The pressure developed is 1.467 Atm.

Once the results are printed out, the program jumps to St. No. 990 and inquires if other variables are to be solved for. If so, the program again displays the choices and the program repeats. If engineering units are now to be used, the program is terminated with a "No" to question in St. No. 990 and the program is rerun. The choice between scientific or engineering units is offered again and if engineering units are chosen, choices of variables will again be presented and a print-out like the following will be displayed on the printer:

Given the following data: The volume is 38.5 cu. ft. The temperature is 84.5 deg. F. The lb.-moles are 1.06 The pressure developed is 16.07 lbs./sq. in.

The program is written in Basic, which with very few modifications, can be used with most personal computers. The author used a "PET"<sup>\*\*</sup> personal computer and a TTY Model 43 printer to process the program.

- 100 OPEN 2,3:CMD 2
- 110 REM THIS PROGRAM CALCULATES THE ¬ ¬VARIABLES OF THE PERFECT GAS LAW ¬ ¬GIVEN
- 130 PRINT"DATA MAY BE GIVEN IN THE CGS ¬ ¬SYSTEM OR IN ENGINEERING UNITS": ¬PRINT
- 140 PRINT"TYPE THE NO. CORRESPONDING TO ¬ ¬THE WAY THE DATA IS EXPRESSED":

# Perfectly Balanced

# More than 200 instructional programs

Unless otherwise specified, each one can be purchased for \$7.95

You may wish to order tapes by the MICRODOZEN. Any twelve \$7.95 tapes can be purchased for \$84.00.

Send for free catalogue:

All programs work with any 8K PET, old or new. MICRO-ED, Inc. • P.O. Box 24156 • Minneapolis, MN 55424 or telephone us at (612) 926-2292 PET is the registered trademark for Commodore Business Machines, Santa Clara, CA.

#### C-www.commodore.ca

PET®

educational software

from

MICRO-ED

620 PRINT: PRINT ¬PRINT 150 PRINT"THE DATA IS GIVEN AS FOLLOWS": ¬PRINT: PRINT 160 PRINT"1.-TEMPERATURE IN DEG. ¬ ¬IN LITERS": PRINT 170 PRINT"2.-TEMPERATURE IN DEG. F., - PRESSURE IN LBS/IN SQ., VOLUME -¬IN CU.FT.' 180 INPUT D 190 PRINT :PRINT 200 ON D GOTO 220,1200 210 PRINT 220 PRINT"A", "\*\*\*\* 230 PRINT"TYPE THE NUMBER CORRESPONDING ¬ -TO THE VARIABLE TO BE CALCULATED": PRINT 240 PRINT,"1. VOLUME 250 PRINT,"2. TEMPERATURE" 260 PRINT, "3. PRESSURE" 270 PRINT, "4. MOLES PRESENT" 280 INPUT N 290 R =.08205:PRINT 300 ON N GOTO 320,460,640,800 310 PRINT 320 PRINT"TYPE THE PRESSURE IN ATM.": ¬INPUT P:PRINT 330 PRINT"TYPE THE TEMPERATURE IN ¬ ¬DEG.C.":INPUT T:PRINT DEG.C.": INPUT T:PRINT 340 PRINT"TYPE THE NO. OF GRAM-MOLES": NPUT M.PRINT 820 PRINT"TYPE THE VOLUME IN LITERS" 830 INPUT V:PRINT ¬INPUT M:PRINT 350 V = M\*R\*(T+273)/P351 V=INT(V\*100)/100 360 CLOSE 2 370 OPEN 2,5:CMD 2 380 PRINT"GIVEN THE FOLLOWING DATA:" 390 PRINT 400 PRINT, "THE PRESSURE IS "; P; "ATM." 410 PRINT, "THE TEMPERATURE IS "; T; "DEG.C 800 PRINT GIVEN THE FOLLOWING DATA:": ٦." PRINT, "THE NO. OF MOLES ARE ";M: 420 ¬PRINT:PRINT 430 PRINT"THE VOLUME OF THE GAS ¬ ¬IS";V;"LITERS" 440 PRINT: PRINT"----------٦" 450 GOTO 960 460 PRINT: PRINT 470 PRINT"TYPE THE PRESSURE IN ATM." 480 INPUT P:PRINT 490 PRINT"TYPE THE VOLUME IN LITERS" 500 INPUT V:PRINT 510 PRINT"TYPE THE NO. OF MOLES USED" 520 INPUT M:PRINT 530 T2=273 540 T1=(P\*V)/(M\*R):T=T1-T2 541 T=INT(T\*100)/100 550 CLOSE 2:OPEN 2,5:CMD 2 560 PRINT"GIVEN THE FOLLOWING DATA:": PRINT 570 PRINT, "THE PRESSURE IS"; P; "ATM." 580 PRINT, "THE VOLUME IS "; V; "LITERS" 590 PRINT, "THE NO. OF MOLES ARE ";M: ¬PRINT: PRINT 600 PRINT"THE TEMPERATURE IS ";T;"DEG. 7 1200 ON D GOTO 220,1220 ¬C." 610 PRINT"--7----------

7-"

630 GOTO 960 640 PRINT"TYPE THE VOLUME IN LITERS" CELSIUS, PRESSURE IN ATM. & VOLUME 7 650 INPUT V:PRINT G60 PRINT"TYPE THE TEMPERATURE IN DEG. 7 ¬C." 670 INPUT T:PRINT 680 PRINT"TYPE THE NO. OF G-MOLES USED" 690 INPUT M:PRINT 700 P = M\*R\*(T+273)/V701 P=INT(P\*1000)/1000 710 CLOSE 2 720 OPEN 2,5:CMD 2 730 PRINT"GIVEN THE FOLLOWING DATA:" 740 PRINT: PRINT, "THE VOLUME IS"; V; "LITER -S" 750 PRINT, "THE TEMPERATURE IS"; T; "DEG.C. -" 760 PRINT, "THE MOLES PRESENT ARE"; M: ¬PRINT:PRINT 770 PRINT"THE PRESSURE DEVELOPED ¬ -IS"; P; "ATM." 780 PRINT: PRINT"-----7----- " 790 GOTO 960 800 PRINT TYPE THE PRESSURE IN ATM." 810 INPUT P:PRINT 840 PRINT"TYPE THE TEMPERATURE IN DEG. --C." 850 INPUT T:PRINT 860 M = (P\*V)/(R\*(T+273)) 861 M=INT(M\*100)/100 870 CLOSE 2 900 PRINT, "THE PRESSURE IS"; P; "ATMOSPHER -ES." 910 PRINT, "THE VOLUME IS"; V; "LITERS 920 PRINT, "THE TEMPERATURE IS"; T; "DEG.C. ¬":PRINT:PRINT 930 PRINT"THE NUMBER OF MOLES PRESENT ¬ ¬ARE";M 940 PRINT: PRINT"----------7-" 950 GOTO 960 960 CLOSE 2 970 OPEN 2,3:CMD 2 980 PRINT"ĥ", "\\\\\ 990 PRINT DO YOU WISH TO SOLVE OTHER 7 ¬PROBLEMS? IF SO TYPE YES OTHERWISE ¬ NO" 1000 INPUT AS:PRINT 1010 IF A\$="YES" THEN 220 "-========" 1030 PRINT"BYE NOW, HAVE A GOOD DAY!" ¬==============" 1050 CLOSE 2:END 1210 PRINT 1220 PRINT"A", "\*\*\*\*

1230 PRINT"TYPE THE NUMBER CORRESPONDING

¬:PRINT

- TO THE VARIABLE TO BE CALCULATED"

Cwww.commodore.ca

#### 55

# Announcing COMPUTE! BOOKS

Since our first issue in the Fall of 1979, we've provided more Atari and PET/ CBM information to owners and users than any other magazine in the industry.

Now we're taking the <u>best</u> of our published material, adding <u>new</u> material, and putting it all together into our first two books:

#### COMPUTE!'s First Book Of Atari and COMPUTE!'s First Book Of PET/CBM

will be available in late July. With a design intended to make them easy to use, and contents aimed at assisting a range of users from beginners to advanced, you'll find that **COMPUTE!** Books will become a valuable and permanent addition to your reference library. But what else would you expect? After all, we're the resource.

Reserve your copy today at your **COMPUTE!** dealer, or if one's not handy, use the coupon below to order.

We accept Master Charge and Visa Introductory Special: On prepaid orders postmarked before July 20, we'll pay shipping. Offer good in US and Canada only.

> ATARI\* Registered Trademark of Atari, Inc. PET/CBM<sup>1</sup>\* trademark of Commodore Business Machines, Inc.

COMPUTE!'s FIRST BOOK OF ATARI®

COMPUTE!'s FIRST BOOK OF PET/CBM<sup>TM</sup>

| Please send me<br>Book Of Atari @ \$12.9 |                                 | MPUTE!'s First      |
|------------------------------------------|---------------------------------|---------------------|
| Please send me<br>Of PET/CBM @ \$12.95   | copy(s) of <b>CO</b><br>5 each. | MPUTE!'s First Book |
| Vame                                     |                                 |                     |
| Name<br>Address                          |                                 |                     |

All orders from outside US and Canada must be prepaid.

R

1240 PRINT,"1. VOLUME 1250 PRINT,"2. TEMPERATURE" 1260 PRINT,"3. PRESSURE" 1270 PRINT,"4. MOLES PRESENT" 1280 INPUT N 1290 R =10.731:PRINT 1300 ON N GOTO 1320,1460,1640,1800 1320 PRINT TYPE THE PRESSURE IN ¬ ¬LBS./IN.SQ.":INPUT P:PRINT 1330 PRINT"TYPE THE TEMPERATURE IN ¬ ¬DEG.FAHRENHEIT": INPUT T: PRINT 1340 PRINT"TYPE THE NO. OF LBS.-MOLES": ¬INPUT M:PRINT 1350 V = M\*R\*(T+459.690)/P1351 V=INT(V\*100)/100 1360 CLOSE 2 1370 OPEN 2,5:CMD 2 1380 PRINT"GIVEN THE FOLLOWING DATA:" 1390 PRINT 1400 PRINT, "THE PRESSURE IS"; P; "LBS/IN.S -Q." 1410 PRINT, "THE TEMPERATURE IS ";T; "DEG. ¬F." 1420 PRINT, "THE NO. OF LBS.-MOLES ARE ¬ ";M:PRINT:PRINT 1430 PRINT"THE VOLUME OF THE GAS ¬ ¬IS";V;"CU.FT." 1440 PRINT:PRINT"---7-7-" 1450 GOTO 1960 1460 PRINT: PRINT 1470 PRINT"TYPE THE PRESSURE IN ¬ ¬LBS./SQ.IN. 1480 INPUT P:PRINT 1490 PRINT"TYPE THE VOLUME IN CU. FT." 1500 INPUT V:PRINT 1510 PRINT TYPE THE NO. OF LBS.-MOLES -"USED" 1520 INPUT M:PRINT 1530 T2=459.69 1540 T1=(P\*V)/(M\*R):T=T1-T2 1541 T=INT(T\*100)/100 1550 CLOSE 2:OPEN 2,5:CMD 2 1560 PRINT"GIVEN THE FOLLOWING DATA: ": ¬PRINT PRINT, "THE PRESSURE IS "; P; "LBS./SQ 1570 ¬.IN." 1580 PRINT, "THE VOLUME IS ";V; "CU.FT." 1590 PRINT, "THE NO. OF LBS.-MOLES ARE ¬ ¬";M:PRINT:PRINT 1600 PRINT"THE TEMPERATURE IS ";T;"DEG. ¬ ¬F." 1610 PRINT"--7----" 1620 PRINT: PRINT 1630 GOTO 1960 1640 PRINT"TYPE THE VOLUME IN CU.FT." 1650 INPUT V:PRINT 1660 PRINT"TYPE THE TEMPERATURE IN DEG. ¬ ¬F." 1670 INPUT T:PRINT 1680 PRINT"TYPE THE NO. OF LBS.-MOLES ¬ ¬USED" 1690 INPUT M:PRINT 1700 P = M\*R\*(T+459.69)/V1701 P=INT(P\*100)/100 1710 CLOSE 2 1720 OPEN 2,5:CMD 2

56

| 1730  |                                                                                    |
|-------|------------------------------------------------------------------------------------|
| 1740  | PRINT: PRINT, "THE VOLUME IS"; V; "CU.F<br>¬T."                                    |
| 1750  | PRINT, "THE TEMPERATURE IS"; T; "DEG.F                                             |
| 1760  | PRINT, "THE LB-MOLES PRESENT ARE"; M:<br>¬PRINT: PRINT                             |
| 177Ø  | PRINT"THE PRESSURE DEVELOPED ¬<br>¬IS"; P; "LBS./SQ.IN."                           |
| 178Ø  | PRINT: PRINT"                                                                      |
|       |                                                                                    |
| 1790  | GOTO 1960                                                                          |
| 1800  |                                                                                    |
|       | PRINT"TYPE THE PRESSURE IN                                                         |
| 1810  | INPUT P:PRINT                                                                      |
| 1820  | PRINT"TYPE THE VOLUME IN CU.FT."                                                   |
| 1830  | INPUT V:PRINT                                                                      |
| 1840  | PRINT"TYPE THE TEMPERATURE IN DEG. ¬<br>¬F."                                       |
| 1850  | INPUT T:PRINT                                                                      |
| 1860  | M = (P*V)/(R*(T+459.69))                                                           |
| 1861  | M=INT(M*100)/100                                                                   |
| 1870  | CLOSE 2                                                                            |
| 1880  | OPEN 2,5:CMD 2                                                                     |
| 1890  | PRINT"GIVEN THE FOLLOWING DATA:":                                                  |
| 1900  | ¬PRINT<br>PRINT, "THE PRESSURE IS"; P; "LBS./SQ.<br>¬IN."                          |
| 1910  | PRINT, "THE VOLUME IS"; V; "CU.FT.                                                 |
| 1920  | PRINT, "THE TEMPERATURE IS";T; "DEG.F<br>": PRINT: PRINT                           |
| 193Ø  | PRINT"THE NUMBER OF LB-MOLES ¬                                                     |
| 1940  | PRESENT ARE";M<br>PRINT:PRINT"                                                     |
| 1940  | PRINI:PRINI                                                                        |
| 1050  |                                                                                    |
| 1950  | GOTO 1960                                                                          |
| 1960  | CLOSE 2                                                                            |
| 197Ø  | OPEN 2,3:CMD 2                                                                     |
| 1980  | PRINT" $\hat{n}$ ", " $\psi\psi\psi\psi\psi$ "                                     |
| 1990  | PRINT"DO YOU WISH TO SOLVE OTHER ¬<br>¬PROBLEMS? IF SO TYPE YES OTHERWISE<br>¬ NO" |
| 2000  | INPUT A\$:PRINT                                                                    |
|       | TE AS- VEC MUEN 1000                                                               |
| 2010  | IF A\$="YES" THEN 1220                                                             |
| 2020  | PRINT"====================================                                         |
| 2030  | PRINT"BYE NOW, HAVE A GOOD DAY!"                                                   |
| 2040  | PRINT"====================================                                         |
| Dara  |                                                                                    |
|       | CLOSE 2:END                                                                        |
| EADY. |                                                                                    |

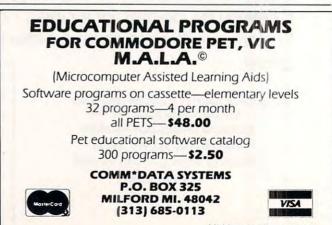

Michigan residents add tax

COMPUTE

GIVEN THE FOLLOWING DATA:

THE PRESSURE IS 2.12 ATM. THE TEMPERATURE IS 36 DEG.C. THE NO. OF MOLES ARE 3.52

THE VOLUME OF THE GAS IS 42.09 LITERS

GIVEN THE FOLLOWING DATA:

THE PRESSURE IS 2.87 ATM. THE VOLUME IS 50.6 LITERS THE NO. OF MOLES ARE 4.16

THE TEMPERATURE IS 152.46 DEG. C.

GIVEN THE FOLLOWING DATA:

THE VOLUME IS 150.2 LITERS THE TEMPERATURE IS 52 DEG.C. THE MOLES PRESENT ARE 6.45

THE PRESSURE DEVELOPED IS 1.145 ATM.

-------

GIVEN THE FOLLOWING DATA:

THE PRESSURE IS 1.54 ATMOSPHERES. THE VOLUME IS 30.65 LITERS THE TEMPERATURE IS 25.9 DEG.C.

THE NUMBER OF MOLES PRESENT ARE 1.92

GIVEN THE FOLLOWING DATA:

THE PRESSURE IS 15.9 LBS/IN.SQ. THE TEMPERATURE IS 44 DEG.F. THE NO. OF LBS. - MOLES ARE 1.22

O

THE VOLUME OF THE GAS IS 414.73 CU.FT.

Software Specialists • Science and Education

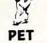

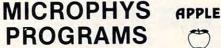

Microphys is pleased to announce the availability of its educational software for use with the Commodore PET/CBM and APPLE/Bell & Howell microcomputers. Over 180 programs have been successfully employed in Chemistry, Physics, Calculus, Mathematics, English Vocabulary and Spelling classes on both the high school and college levels.

The programs are supplied on C-10 cassettes and are accompanied by complete instructions. Each cassette retails for \$20 and may be obtained directly from Microphys.

For those using disk drivers, the programs have been coherently grouped on diskettes. Educationallyoriented word game programs such as ANAGRAMS, WHEELS OF FORTUNE and CRYPTO, are also available

Educators are invited to send for our educational catalog describing over 180 programs now available for use on the PET/CBM and APPLE/Bell & Howell microsystems.

MICROPHYS PROGRAMS 2048 Ford Street • Brooklyn, N.Y. 11229 U.S.A. (212) 646-0140

U.K. & European Dealer Inquires Welcomed!

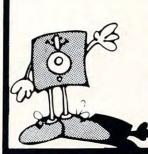

#### MEMOREX **Floppy Discs**

Lowest prices. WE WILL NOT BE UNDERSOLD! Buy any quantity 1-1000. Visa, Mastercharge accepted. Call free (800)235-4137 for prices and information. All orders sent postage paid.

PACIFIC EXCHANGES 100 Foothill Blvd San Luis Obispo, CA 93401 (In Cal call (805) 543-1037)

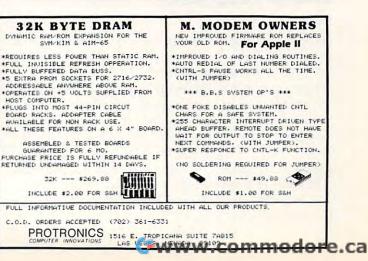

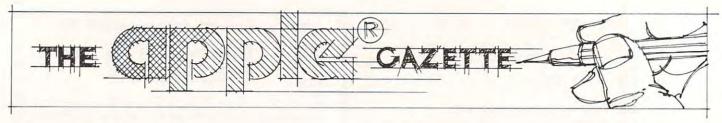

# Apple II High Resolution Character Generator

Peter Gehris and Ken Reinert Wyomissing, PA

58

Are you dissatisfied with the small size of the characters on the video screen? Do you have need for a character generator for TV or videotape recording? Would you like to display your own shapes in variable size and position on the screen? Here is a way to achieve these goals using the shape table provision of the APPLE II. The amazing aspects of this program are: (1) you can vary the size of each shape; (2) you can change or add shapes as desired; (3) you can rotate the shapes on the screen even to the point of displaying them upside down or backwards; and (4) you can customize this program to your own programs to yield variable letter forms, sizes and positions for neater looking displays of data and text. The program which positions and draws each character uses high resolution graphics on the video monitor. A copy of the program is in diagram 2. All of the keyboard characters are available except the >@> which is used as an underline. The instructions to draw each character are stored in a shape table. The creation of the shape table, which is in Chapter 9 of the APPLESOFT II Basic Programming Reference Manual, will not be discussed here.

#### The Shape Table

In diagram 1, you will see the hexadecimal codes for a shape table beginning at address 37000 (hex 9088) and ending at address 37944 (hex 9440). Please note these addresses are for a 48K system. This table provides the shapes for all characters on the keyboard, except the >@> key, which is an underline. The shape table should fit right below DOS. HIMEM must then be set at the beginning of the table to protect it from being written over by APPLESOFT variables.

Use this chart to see where the table should be loaded into your system:

| Memory | Addres | s      |        |           |          |
|--------|--------|--------|--------|-----------|----------|
| size   | dec.   | hex.   | HIMEM: | POKE 232, | POKE 233 |
| 32K    | 21000  | \$5208 | 21000  | 8         | 82       |
| 36K    | 25000  | \$61A8 | 25000  | 168       | 97       |
| 48K    | 37000  | \$9088 | 37000  | 136       | 144      |

(NOTE: the POKEs will be explained later.)

#### Loading The Shape Table

By now, the shapes should be defined and converted into hexadecimal code. Now, the codes can be typed into the memory. (It is best if two people do this: one to read the codes and another to type them in.) First, get into the monitor by typing CALL -151. Then, type the address of the shape table: 9088 (for a 48K system) followed by a colon and up to 127 hex codes. The start address will vary according to system size (see chart). The display should look like this:

#### 9088: 3B 00 78 00 7A 00 81 00 ...

(see page 44 of the APPLE II Reference Manual.) After pressing (RETURN), type the new address (start address plus the number of codes entered) followed by a colon and more hex codes.

To save the shape table, type: 9088,9437W (for tape) or BSAVE (name), A\$9088,L\$3B0 (for disk). (These addresses are for the shape table listed.) Then, to load it back into memory, type: 9088,9437R (for tape) or BLOAD (name) (for disk), and the table will load into memory, ready for use.

#### Shape Table Demo Program

The list of the program in diagram 2 will demonstrate the use of the shape table in developing characters on the video screen. Note that for this demo you can control the rotation, scale, position and space between letters through input. We have used a GOSUB in line 60 and a RETURN to show that this can be used as a subroutine within a program. The variables P\$, A, B, H, V and Z can be defined by ways other than input prior to each use of the subroutine. The screen is divided into 31 horizontal positions and 17 vertical positions. The rotation angles start at 0 for an upright character. Increasing the rotation equal to 16 will set the shape on its right side (90 degrees); 32 will invert the character 180 degrees, etc. A rotation of 64 will return the shape to an upright position.

A scale of one prints the characters at their normal size (double the size of text). A scale of two doubles the size, a scale of three triples the size, etc. A normal hi-res screen has 280 horizontal dots and COMPUTE

# **QUALITY DISK SOFTWARE BACKED BY ON-GOING APPLICATIONS SUPPORT**

#### APPLE II (A) TRS 80 ①

HOME FINANCE PAK I: Entire Series \$49.95 (A) (T) CHECK REGISTER AND BUDGET: This comprehensive CHECKING ACCOUNT MANAGEMENT SYSTEM not only keeps complete records, it also gives you the analysis and control tools you need to actively manage your account. The system provides routines for BUDGETING INCOME AND EXPENSE. AUTO-MATIC CHECK SEARCH, and BANK STATEMENT RECONCILING. CRT or printer reports are produced for ACTUAL EXPENSE vs BUDGET. CHECK SEARCH DISPLAY RECONCILIATION REPORT and CHECK REGISTER DISPLAY by month. Check entry is prompted by user-defined menus of standard purposes and recipient codes, speeding data entry and reducing disk storage and retrieval time. Six fields of data are stored for each check: amount, check no., date, purpose, recipient and TAX DEDUCTIBLE REMINDER, CHECK SEARCH routines allow searching on any of these data fields. Up to 100 checks/mo storage ..... \$39.95

SAVINGS: Account management system for up to 20 separate Savings accounts. Organizes, files and displays deposits, withdrawals and interest earned for each account. ..... S14.95

CREDIT CARD: Get Control of your credit cards with this program. Organizes. stores and displays purchases, payments and service charges for up to 20 separate cards or bank loans.

#### UNIVERSAL COMPUTING MACHINE:

\$49.95 A

A user programmable computing system structured around a 50 row x 50 column table. User defines row and column names and equations forming a unique computing machine. Table elements can be multiplied, divided, subtracted or added to any other element. Hundreds of unique computing machines can be defined, used, stored, and recalled, for later use. Excellent for splate transacts for sales forecasts, budgets, inventory lists, income statements, production planning, project cost estimates-in short for any planning, analysis or reporting problem that can by solved with a table.

#### COLOR CALENDAR:

#### \$29.95 A

Got a busy calendar? Organize it with Color Calendar. Whether it's birthdays, appointments, business meetings or a regular office schedule. this program is the perfect way to schedule your activities.

The calendar display is a beautiful HI-RES color graphics calendar of the selected month with each scheduled day highlighted in color. Using the daily schedule, you can review any day of the month and schedule an event or activity in any one of 20 time slots from 8:00 A.M. to 5:30 P.M.

BUSINESS SOFTWARE: Entire Series \$159.95 (A) (T) MICROACCOUNTANT: The ideal accounting system for small businesses. Based on classic T-accounts and double-entry booking, this efficient program provides a journal for recording posting and reviewing up to 1,000 transactions per month to any one of 300 accounts. The program produces CBT and printer reports covering:

| TRANSACTION JOURNAL | BALANCE SHEET      |           |
|---------------------|--------------------|-----------|
| ACCOUNT LEDGERS     | INCOME AND EXPENSE | STATEMENT |

Includes a short primer on Financial Accounting. (48K) ..... \$49.95

UNIVERSAL BUSINESS MACHINE: This program is designed to SIMPLIFY and SAVE TIME for the serious businessman who must periodically Analyze. Plan and Estimate. The program was created using our Universal Computing Machine and it is programmed to provide the following planning and forecasting tools.

CASH FLOW ANALYSIS Proforma profit & Loss Proforma balance sheet REAL ESTATE INVESTMENT

SALES FORECASTER SOURCE AND USE OF FUNDS JOB COST ESTIMATOR INVENTORY ANALYSIS

Price, including a copy of the Universal Computing Machine .... \$89.95

BUSINESS CHECK REGISTER AND BUDGET: Our Check Register and Budget programs expanded to include up to 50 budgetable items and up to 400 checks per month. Includes bank statement reconciling and automatic check search (48K) ..... \$49.95

ELECTRONICS SERIES VOL I & II: Entire Series \$259.95 LOGIC SIMULATOR: SAVE TIME AND MONEY. Simulate your digital logic circuits before you build them. CMOS. TTL. or whatever. if it's digital logic. this program can handle it. The program is an interactive, menu driven, full-fledged logic simulator capable of simulating the bit-time response of a logic network to user-specified input patterns. It will handle up to 1000 gates, including NANDS, NORS, INVERTERS, FLIP-FLOPS, SHIFT REGISTERS, COUNTERS and user-defined MACROS. up to 40 user-defined random, or binary input patterns. Accepts network descriptions from keyboard or from 

LOGIC DESIGNER: Interactive HI-RES graphics program for designing digital logic systems. Draw directly on the screen up to 10 different gate types. including NAND, NOR, INVERTER, EX-OR, T-FLOP, JK-FLOP, D-FLOP, RS-FLOP, 4 BIT COUNTER and N-BIT SHIFT REGISTER. User interconnects gates using line graphics commands. Network descriptions for LOGIC SIMULATOR generated simultaneously with the CRT diagram being drawn ...... \$159.95 (A)

MANUAL AND DEMO DISK: Instruction Manual and demo disk illustrating capabilities of both program (s) ..... \$29.95 (A) (T)

ELECTRONIC SERIES VOL III & IV: Entire Series \$259.95 CIRCUIT SIMULATOR: Tired of trial & error circuit design? Simulate & debug your designs before you build them! With CIRCUIT SIMULATOR you build a model of your circuit using RESISTORS. CAPACITORS. INDUCTORS, TRANSISTORS, DIODES, VOLTAGE and CURRENT SOURCES and simulate the waveform response to inputs such as PULSES, SINUSOIDS, SAWTOOTHS, etc., all fully programmable. The output is displayed as an OSCILLOSCOPE-STYLE PLOT of the selected waveforms (Apple only) or as a printed table of voltage vs time. Handles up to 200 notes and up to 20 sources. Requires 48 RAM ...... \$159.95 (A) (T)

CIRCUIT DESIGNER: Interactive HI-RES graphics program for designing electronic circuits. Draw directly on the screen up to 10 different component types, including those referenced above. Components interconnect list for CIRCUIT SIMULATOR generated automatically. Requires .....

#### Entire Series \$49.95 MATHEMATICS SERIES:

STATISTICAL ANALYSIS I: This menu driven program performs LINEAR **REGRESSION** analysis, determines the mean, standard deviation and plots the frequency distribution of user-supplied data sets. Printer, Disk, I/O routines ...... \$19.95

NUMERICAL ANALYSIS: HI-RES 2-Dimensional plot of any function. Automatic scaling. At your option, the program will plot the function, plot the INTEGRAL, plot the DERIVATIVE, determine the ROOTS, MAXIMA, MINIMA, \$19.95 INTEGRAL VALUE .....

3-D SURFACE PLOTTER: Explore the ELEGANCE and BEAUTY of MATHEMATICS by creating **HI-RES PLOTS** of 3-dimensional surfaces from any 3-variable equation. Disk save and recall routines for plots. Menu driven to vary surface parameters. Hidden line or transparent plotting ..... \$19.95

Entire Series \$29.95 (A) ACTION ADVENTURE GAMES: RED BARON: Can you outfly the RED BARON? This fast action game simulates a machine-gun DOGFIGHT between your WORLD WAR I BI-PLANE and the baron's. You can LOOP, DIVE, BANK or CLIMB-and so can the BARON. In HI-RES graphics plus sound. ..... \$14.95

BATTLE OF MIDWAY: You are in command of the U.S.S. HORNETS' DIVE-BOMBER squadron. Your targets are the Aircraft carriers, Akagi, Soryu and Kaga. You must fly your way through ZEROS and AA FIRE to make your DIVE-BOMB run. In HI-RES graphics plus sound. ..... \$14.95

SUB ATTACK: It's April 1943. The enemy convoy is headed for the CONTROL SEA. Your sub, the MORAY, has just sighted the CARRIERS and BATTLESHIPS' Easy pickings. But watch out for the DESTROYERS - they're fast and deadly. In HI-RES graphics plus sound ..... \$14.95

FREE CATALOG-All programs are supplied on disk and run on Apple II w/Disk & Applesoft ROM Card & TRS-80 Level II and require 32K RAM unless otherwise noted. Detailed instructions included. Orders shipped within 5 days. Card users include card number. Add \$1.50 postage and handling with each order. California residents add 61/2% sales tax. Foreign orders add \$5.00 postage and handling.

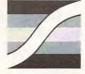

SPECTRUM SOFTWARE 142 Carlow, P.O. Box 2084 Sunnyvale, CA 94087

VISA

www.commodore.ca

FOR PHONE ORDERS: (408) 738-4387 DEALER INQUIRIES INVITED.

192 vertical dots. Line 1030 converts the H,V coordinates of the 31x17 screen to the X,Y coordinates of the 280x192 hi-res screen. The FOR-NEXT loop at line 1050 prints out the string, one character at a time. Each character is picked out of the string by the MID\$ function. That character's ASCII code, minus 31, is used to identify which shape number to draw. Line 1060 increments the X-coordinate to the new position to print the next character in the string.

Line 20 tells the computer where the shape table begins. This is where POKE 232 and POKE 233 are used. Line 40 sets himem to the beginning of the table, so the table is not written over by variables.

Diagram 3 shows another program which uses the secondary page (page 2) of hi-res graphics, which is available only on a 36K or a 48K system. The variables are defined within the program instead of by using input. The routine to enlarge the letters is located at lines 1000-1020.

#### **Customizing The Program**

The routine for enlarging the characters can be added to most any program. However, the display cannot be output to a printer, since it is in the hires graphics mode. Just remember that there are only 17 lines of 31 characters per screen page (at a scale of 1). With this in mind, you should be up and running with the enlarged characters in no time.

Shapes can be added to the shape table; however only the more advanced programmers should attempt this, as it does require moving blocks of the shape table around and manipulating the shape table index. More on this can be found in Chapter 9 of the APPLESOFT Manual.

#### Summary

Without a doubt, the work for this program involves the construction of the shape table. Many hours can be spent drawing, plotting vectors, coding in binary and hexadecimal and typing the codes. The program to use the shape table is fairly simple. Uses for the creation of shapes of both usual and unusual types are numerous. Besides, generating the normal alphanumeric and graphics characters, special characters can be created for math/science, foreign languages, etc., and the basic ideas can also be applied to music, art and in creating games.

```
APPLE II HI RESOLUTION GRAPHICS GENERATOR
P. GEHRIS AND K. REINERT
                           4/8/81
1
   REM
2
   REM
            HI RES DEMO PROGRAM #1
3
   REM
                FOR 32K SYSTEM
4
   REM
1.0
    REM
          POKE SHAPE TABLE ADDRESS
20
    POKE 232,8: POKE 233,82
30
    REM
          SET HIMEM TO BEGINNING OF TABLE
40
    HIMEM: 21000
50
    REM
          INPUT DATA
    TEXT : HOME : INPUT "ENTER STRING : ";P$
60
    INPUT "ENTER ROTATION : ";A
70
80
    INPUT "ENTER SCALE : ";B
90
    INPUT "ENTER HORIZONTAL POSITION : ";H
100
     INPUT "ENTER VERTICAL POSITION : ";V
     INPUT "ENTER SPACES BETWEEN LETTERS";Z
110
     REM
120
           CALL SUB, TO PRINT STRING
130
     GOSUB 1000
140
     REM
           DELAY, THEN CLEAR SCREEN
150
     FOR T = 1 TO 7500; NEXT T: HOME : PRINT CHR$ (7); GOTO 50
             CLEAR SCREEN OF TEXT, PRODUCES FULL PAGE OF HI-RES
1000
      REM
      GRAPHICS, SETS COLOR, ROT-ATION AND SCALE
1010
      HOME : HGR : POKE 49234,0: HCOLOR= 3: ROT= A: SCALE= B
1020
      REM
            COMPUTE LOCATION TO PRINT STRING
1030 X = 9 * H - 7 : Y =
                        INT (11 * V - 8):P ==
                                                LEN (P$)
            PRINT STRING ONE CHARACTER AT A TIME
1040
      REM
      FOR I = 1 TO P: DRAW
1050
                             ASC ( MID$ (P$,I,1)) - 31 AT X,Y
1060 X = X + ((9 * B) + Z)
1070
      NEXT I
1080
      RETURN
```

60

COMPUTE

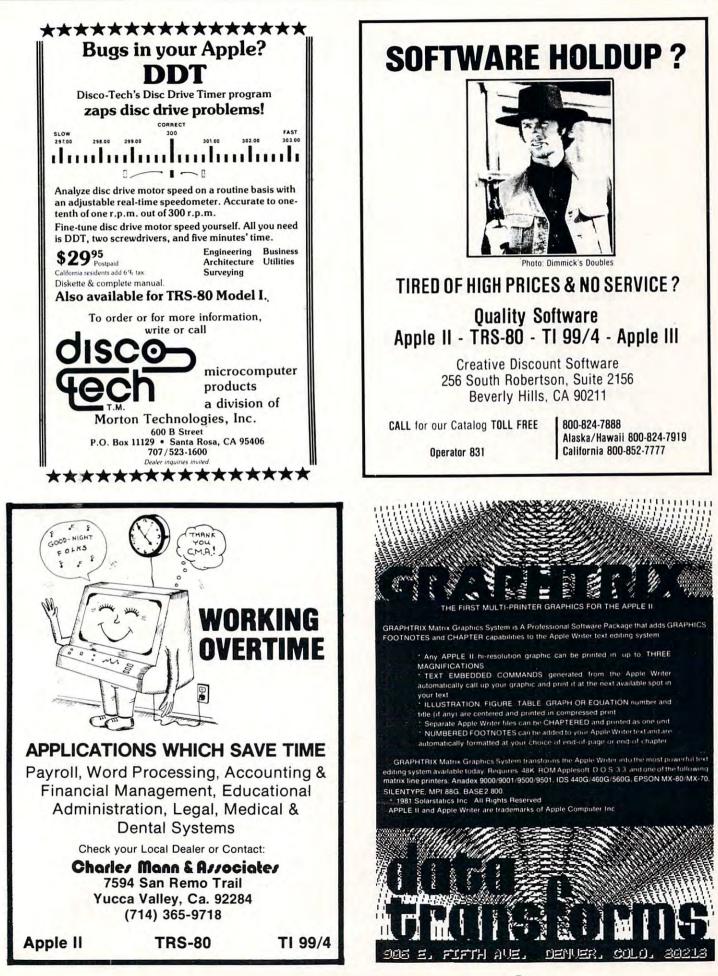

C www.commodore.ca

| APPLE II HI RESOLUTION GRAPHICS GENERATOR<br>P. GEHRIS AND K. REINERT 4/8/81                                                                                                    |
|----------------------------------------------------------------------------------------------------|
|                                                                                                    |
| 1 REM                                                                                                    |
| 2 REM HI RES DEMO PROGRAM #2<br>3 REM FOR 48K SYSTEM                                                                                                    |
| 3 REM FOR 48K SYSTEM<br>4 REM                                                                                                    |
| 10 POKE 232,136: POKE 233,144: REM POKES SHAPE TABLE STARTING                                                                                                    |
| ADDRESS<br>20 HIMEM: 37000: REM SETS HIMEM TO BEGINNING OF SHAPE TABLE                                                                                                    |
|                                                                                                    |
| 30 IF PEEK (37000) < > 59 THEN PRINT CHR\$ (4)"BLOAD SHAPES<br>": REM LOADS SHAPE TABLE INTO MEMORY IF NOT ALREADY IN ME                                                                                                    |
|                                                                                                    |
| 40 HOME : HGR2 : POKE 49234,0: HCOLOR= 3: ROT= 0: SCALE= 1: REM<br>SETS HI-RES GRAPHICS PARAMETERS; USES PAGE 2 OF HI-RES M                                                                                                    |
| EMORY<br>50 P\$ = "THIS DEMONSTRATION PROGRAM":H = 4:V = 2: GOSUB 1000                                                                                                    |
| 60 P = "USES THE HI-RES":H = 9:V = 5: GOSUB 1000                                                                                                    |
| 70 P = "CHARACTER GENERATOR":H = $7:V$ = 8: GOSUB 1000                                                                                                    |
| 80 P\$ = "AND SHAPE TABLE": $H = 9:V = 11:$ GOSUB 1000                                                                                                    |
| 90 P = "TO PRINT THIS":H = 10:V = 14: GOSUB 1000                                                                                                    |
| 100 P\$ = "DISPLAY":H = 13:V = 17: GOSUB 1000                                                                                                    |
| 110 FOR $W = 1$ TO 5000: NEXT                                                                                                    |
| 120 TEXT : HOME : END                                                                                                    |
| 1000 X = 9 * H - 7:Y = INT (11 * V - 8):P = LEN (P\$)                                                                                                    |
| 1010 FOR I = 1 TO P: DRAW ASC ( MID\$ (P\$,I,1)) - 31 AT X,Y:X =                                                                                                    |
| X + 9                                                                                                    |
| 1020 FOR T = 1 TO 50: NEXT T: NEXT I: RETURN                                                                                                    |
| 9088- 3B 00 78 00 7A 00 81 00 9170- 36 F6 1E 1E 06 00 72 0E                                                                                                    |
| 9090- 88 00 99 00 AD 00 C3 00 9178- 8E 71 0E DE 23 24 24 24                                                                                                    |
| 9098- D6 00 DA 00 E5 00 EE 00 9180- 6C 11 17 17 D7 BA 17 07                                                                                                    |
| 90A0- 01 01 0C 01 14 01 1A 01 9188- 00 92 2A 2D 2D B5 DA 23                                                                                                    |
| 90A8-         21         01         2B         01         3C         01         9190-         24         20         24         00         49         92         92         37                                                                                                    |
| 90B0-59       01       6A       01       7B       01       8B       01       9198-35       1E       06       00       92       52       2D       2D         90B8-9F       01       AB       01       BE       01       D3       01       9198-35       1E       06       00       92       52       2D       2D         90B8-9F       01       AB       01       D3       01       9140-54       00       92       92       52       29       3F       04 |
|                                                                                                    |
|                                                                                                    |
| 9008-03020E0215022702       9180-1E0600123636760E         9000-38024A025A026C02       9188-2005282024241C1C                                                                                                    |
| 90D8- 7B 02 8D 02 9E 02 AA 02 91C0- 3F 17 05 00 2D 35 36 36                                                                                                    |
| 90E0- B7 02 C8 02 D1 02 E3 02 91C8- 36 36 3F 6F 09 2D 05 00                                                                                                    |
| 90E8- F6 02 06 03 16 03 28 03 91D0- 12 0C 0C 2D 2D 32 1E 1E                                                                                                    |
| 90F0- 3C 03 4D 03 57 03 65 03 91D8- 1E 1E 1E 1E 2E 2D 2D 2D                                                                                                    |
| 90F8- 73 03 85 03 95 03 A1 03 91E0- 00 2A 28 2D AD 36 1E 3F                                                                                                    |
| 9100- 01 00 49 36 36 36 96 06 91E8- 37 49 31 36 1E 3F 3F 07                                                                                                    |
| 9108-00 31 36 4D 21 24 04 00 91F0-20 00 49 29 36 36 2E 96                                                                                                    |
| 9110- 89 36 36 36 6E 21 24 24 91F8- 1A 24 24 3F 3F 27 05 28                                                                                                    |
| 9118-24 95 1F FF 96 0D 6D 05 9200-28 28 00 2D 2D 2D DE DB                                                                                                    |
| 9120-00 49 36 36 36 36 26 D8 9208-33 36 2D 2D AD 36 F6 3F                                                                                                    |
| 9128- AB 6D 2D 20 E4 FF 3F 20 9210- 3F 27 00 92 32 36 76 2D                                                                                                    |
| 9130-0C 6D AD 05 00 32 0E 05       9218-2D 05 20 24 1C 3F 3F 07         9138-20 07 28 2D 2D 36 1E 1E       9220-20 64 2D 2D 15 05 00 2D                                                                                                    |
|                                                                                                    |
|                                                                                                    |
| 9148-       F8       05       00       12       78       0E       0E       0E       9230-       36       05       00       32       B6       36       76       2D         9150-       0D       16       1C       1E       3F       3F       20       0C       9238-       2D       05       20       24       04       20       E4       3F                                                                                                    |
| 9158- 0C 08 24 1C 3F 00 49 36 9240- 3F 96 2A 2D 2D 00 02 36                                                                                                    |
| 9160- 36 00 49 09 1E 1E 1E 36 9248- 96 12 0E 2D 2D 05 20 24                                                                                                    |
| 9168- 76 DE DE D6 D0 A9 15 15 9250- 24 24 1C 3F 3F 16 12 2D                                                                                                    |
|                                                                                                    |

C-www.commodore.ca

62

| 9258- | 2D  | 05  | 00   | 52  | 29  | 3E | 96   | 35  |   |
|-------|-----|-----|------|-----|-----|----|------|-----|---|
| 9260- | 37  | 00  | 52   | 29  | 3E  | 96 | 35   | 77  |   |
| 9268- | 1E  | 06  | 00   | 49  | 09  | 1E | 1.E. | 1E  |   |
| 9270- | 1E  | 0E  | 0E   | OE. | 0E  | 06 | 00   | 12  |   |
| 9278- | 20  |     | 20   | 96  | 3A  | 3F | 3F   | 3F  |   |
| 9280- | 00  | A9  | 15   | 15  | 15  | 1E | 1.E  | 1E  |   |
| 9288- | 1E  | 06  | 00   | 2A  |     | 20 | AD   | 36  |   |
| 9290- | 1E  | BF  | 36   | 16  | 05  | 00 | 93   | 20  |   |
|       |     |     |      |     |     |    |      | 36  |   |
| 9298- |     |     | 20   | 05  | 00  | 32 | 36   |     |   |
| 92A0- | 36  | 6E. | 49   | 21  | 24  | 24 | 24   | E4  |   |
| 92A8- | 3F  | 3F  | 96   | 2A  |     | 2D | 0.0  | 36  |   |
| 92B0- | 36  | 36  | 36   | 2E  | 20  | 2D | 05   | 20  |   |
| 92B8- | 24  | 04  | 20   | E4  | 3F  | 3F | 96   | 2A  |   |
| 9200- | 2D  | 2D  | 00   | 29  | 2D  | AD | B6   | 92  |   |
| 9208- | F6  | 3F  | 3F   | 07  | 20  | 24 | 24   | 24  |   |
| 92D0- |     | 00  | 20   | 2D  | 15  | 15 | 36   | 36  |   |
| 92D8- |     | 1E  | 3F   | 3F  | 24  |    | 24   | 24  |   |
| 92E0- |     | 00  | 20   |     | 2D  | DE | DB   | 33  |   |
| 92E8- |     | 20  |      | DE  | 18  | 36 | 36   |     |   |
|       |     | 20  | 05   |     | 20  | 2D | 2D   | DE  |   |
| 92F0- |     |     |      |     |     |    | 1.8  | 36  |   |
| 92F8- |     | 33  | 36   |     | 20  |    |      |     |   |
| 9300- | 36  | 05  | 00   | 29  |     |    | DF   | 92  |   |
| 9308- |     |     |      | 1E  | 3F  | 3F | 07   | 20  |   |
| 9310- | 24  | 24  | 24   | 04  | 00  | 36 |      | 36  |   |
| 9318- | 36  | 6E  | 49   | 21  | 24  | 24 | 3F   |     |   |
| 9320- | 67  | 49  | 21   | 24  | 04  | 00 | 29   | 2D  |   |
| 9328- | F5  | 33  | 36   | 36  | 36  | 06 | 31   | 4D  |   |
| 9330- | 2D  | 00  | 49   | 49  | 36  | 36 | 36   | 36  |   |
| 9338- | 1E  | 3F  | 3F   | 07  |     |    | 00   | 36  |   |
| 9340- | 36  |     |      |     | 49  | E1 | 1.C  | 1.C |   |
| 9348- | 1.C | iC  | OC   | 0C  | 0C  | OC | 05   | 00  |   |
|       |     |     |      | 36  |     | 20 |      | 20  |   |
| 9350- |     |     |      |     | 36  |    | 49   | 21  |   |
| 9358- | 00  | 36  |      |     |     |    |      | 07  |   |
| 9360- |     |     |      |     |     |    | 17   |     |   |
| 9368- |     |     | 00   |     |     |    | 36   |     |   |
| 9370- | 49  | 21  | 24   |     |     |    |      |     |   |
| 9378- |     | 15  |      |     |     | 00 |      | 2D  |   |
| 9380- | AD  | 36  | 36   |     | F6  |    |      | 07  |   |
| 9388- | 20  | 24  | 24   | 24  | 04  | 00 | 20   | 2D  |   |
| 9390- | AD  | 36  | 1.E. | 3F  | 3F  | 04 | CO   | 30  |   |
| 9398- | 36  | 36  | 36   | 36  | 05  | 00 | 32   | 36  |   |
| 93A0- |     |     | 0E   | 2D  |     | 10 | 07   | 68  |   |
| 93A8- |     |     |      |     | 3F  |    |      |     |   |
| 9380- |     |     | 36   | 36  | 6E. |    | E1   | 10  |   |
| 9388- |     | iC  |      |     |     | 20 | 20   | E4  |   |
| 9300- |     |     |      | 00  | 29  |    |      |     |   |
|       |     |     |      |     |     |    |      |     |   |
| 9308- | DB  | 36  |      | 2D  |     | 15 | 36   |     |   |
| 93D0- |     |     | 07   | 28  | 00  | 20 | 20   |     |   |
| 9308- |     |     | 36   | 36  |     |    |      |     |   |
| 93E0- |     |     |      |     | 2D  |    |      |     |   |
| 93E8- | 24  | 24  | 24   |     |     |    |      |     |   |
| 93F0- | 0E  | 0E  | 0E   | 05  | 28  | 28 | 20   | 24  |   |
| 93F8- | 24  | 24  | 00   | 36  | 36  | 36 | 36   | 0E  |   |
| 9400- |     |     |      | 24  | 24  | 6C | 31   | 36  |   |
| 9408- |     |     |      |     |     |    |      |     |   |
| 9410- |     |     |      |     |     |    |      |     |   |
| 9418- |     |     |      |     |     |    |      |     |   |
|       |     |     |      |     |     |    |      | 24  |   |
| 9420- |     |     |      |     |     |    |      |     |   |
| 9428- |     |     |      |     |     |    |      |     | © |
| 9430- | 1E  | 1E  | 1.E. | 2E  | 2D  | 2D | 2D   | 00  |   |
|       |     |     |      |     |     |    |      |     |   |

| CONCLASS     PROGRAMS LISTED BELOW AR     PROGRAMS LISTED BELOW AR     Apple Galaxian     EPY X 1.Automated Simulations SPECIAL —     While they last Byn Morloc Rigel all three     Super Script     Automated Simulations SPECIAL —     While they last Byn Morloc Rigel all three     Super Script     Automated Simulations SPECIAL —     While they last Byn Morloc Rigel all three     Super Script     Automated Simulations     Single Script     Automated Simulations     Single Script     Automated Simulations     Single Script     Automated     Simulation     Soncere: Doom Cavern     Ayper Head: On     Salactic Revolution     Salactic Revolution     Salactic Revoluti     Salactic Revolution     Salactic Revolution |                                                                                                    |
|----------------------------------------------------------------------------------------------------|----------------------------------------------------------------------------------------------------|
| EPYX (Automated Simulations) SPECIAL —<br>While they last Ryn Morloc Rigel all three                                                                                                    | \$24 95 now \$22.99<br>\$39.95                                                                                                    |
| Galaxy Wars<br>Super Script                                                                                                    | S24 95 now \$22.99<br>S89 95 now \$76.39                                                                                                    |
| Alien Lander<br>Sorcerer, Doom Cavern                                                                                                    | S24.95 now \$21.99<br>S20.00 now \$17.99                                                                                                    |
| Hyper Head-On<br>Salactic Empire                                                                                                    | \$24 95 now \$21.20<br>\$24 95 now \$21.20                                                                                                    |
| Balactic Trader<br>Galactic Revolution                                                                                                    | S24 95 now \$21.20<br>S24 95 now \$21.20<br>S19 95 now \$21.20                                                                                                    |
| DB Master                                                                                                    | S14 95 now \$12.49<br>S189 00 now \$169.00                                                                                                    |
| Bloody Murder<br>Tranquility Base                                                                                                    | \$19.95 now \$17.99<br>\$24.95 now \$22.99<br>\$34.99 now \$29.99                                                                                                    |
| Nicro Memo<br>The Data Factory                                                                                                    | \$39 95 now \$35.99<br>\$150 00 now \$124.00                                                                                                    |
| Mission Asteroid<br>/inyl holders for 20 disks in<br>boauthul deluge padded bioder                                                                                                    | \$19.95 now \$17.99                                                                                                    |
| Skybombers II<br>Apple-Doc                                                                                                    | \$19.95 now \$17.99<br>\$24.95 now \$21.99                                                                                                    |
| Programmers Utility<br>DOS Tool Kit<br>Morecell Adventure                                                                                                    | \$16.95 now \$15.09<br>\$75.00 now \$69.00<br>\$29.95 now \$256.09                                                                                                    |
| Diympic Decathion<br>Compu-Math Anthmetic                                                                                                    | \$29.95 now \$26.09<br>\$49.95 now \$44.95                                                                                                    |
| Apple Plot<br>College Boards (Krell)                                                                                                    | \$75.00 now \$69.00<br>\$79.95 now \$69.95                                                                                                    |
| ime Traveler<br>Sword of Zedek<br>All Time Super Star Baseball                                                                                                    | \$24.95 now \$22.99<br>\$24.95 now \$22.99<br>\$14.95 now \$13.19                                                                                                    |
| CRAE 2.0<br>MCAT 2.0                                                                                                    | \$24.95 now \$21.99<br>\$19.95 now \$17.99                                                                                                    |
| I PROGRAMMER — Hexicecimal/Octal Calculator<br>Retail \$65.00                                                                                                    | now \$59.99                                                                                                    |
| MPI 88G Printer<br>The Prisoner<br>The Wizard & The Princess                                                                                                    | S24 95 now       S22.95         S49 95 now       S22.97         S24 95 now       S21.97         S24 95 now       S21.97         S24 95 now       S21.97         S24 95 now       S21.97         S24 95 now       S21.20         S24 95 now       S21.20         S24 95 now       S21.20         S24 95 now       S21.20         S24 95 now       S21.20         S19 95 now       S12.00         S19 95 now       S12.00         S19 95 now       S12.97         S34 99 now       S21.97         S19 95 now       S17.97         S19 95 now       S17.97         S19 95 now       S17.97         S19 95 now       S12.97         S19 95 now       S12.97         S19 95 now       S12.97         S19 95 now       S12.97         S19 95 now       S12.97         S19 95 now       S12.97         S24 95 now       S21.97         S24 95 now       S21.97         S24 95 now       S21.97         S24 95 now       S21.97         S24 95 now       S21.97         S24 95 now       S21.97         S24 9 |
| Compu-Spell<br>Computer Ambush                                                                                                    | \$39.95 now \$34.99<br>\$59.95 now \$52.99                                                                                                    |
| Computer Bismark<br>Computer Napoleonics                                                                                                    | \$59.95 now \$52.95<br>\$59.95 now \$52.99<br>\$39.95 now \$35.99                                                                                                    |
| Fight Simulator (disk)<br>Star Cruiser                                                                                                    | \$34 95 now \$29.50<br>\$24 95 now \$20.99                                                                                                    |
| Space Album<br>Odyssey                                                                                                    | \$39.95 now \$34.50<br>\$29.95 now \$25.50<br>\$24.95 now \$20.99                                                                                                    |
| Modifiable Database<br>Micro League Baseball                                                                                                    | \$79 50 now \$64.99<br>\$24 95 now \$22.99                                                                                                    |
| Sargon II<br>Program Line Editor                                                                                                    | \$40.00 now \$34.99<br>\$29.95 now \$25.99                                                                                                    |
| Space Eggs<br>Mystery House in French                                                                                                    | \$29.95 now \$25.99<br>\$22.99                                                                                                    |
| Z-80 Softcard with CP/M<br>Videx 80-Col. Board                                                                                                    | \$349.00 now \$299.00<br>\$350.00 now \$299.00<br>\$34.95 now \$29.99                                                                                                    |
| Head On<br>3D Super Graphics                                                                                                    | \$24 95 now \$20.99<br>\$39 95 now \$35.99                                                                                                    |
| Compu-Math I or II<br>HI-RES Cribbage                                                                                                    | \$40 00 now \$34 ea<br>\$24 95 now \$21.99<br>\$29 95 now \$25.49                                                                                                    |
| Star Gazer s Guide<br>Lords of Karma                                                                                                    | \$30 00 now \$25.39<br>\$20 00 now \$16.99                                                                                                    |
| Tawala's Last Redoubt<br>Apple PIE & Formatter (Reg. \$129.95)                                                                                                    | S29 95 now \$25.49<br>Special \$99.99<br>S59 95 now \$52.99                                                                                                    |
| ABM (Muse)<br>Data Plot (Muse)                                                                                                    | S24 95 now \$22.49<br>S25 95 now \$22.49<br>S59 95 now \$52.99<br>S39 95 now \$33.99                                                                                                    |
| Computer Conflict<br>Computer Air Combat                                                                                                    | \$39.95 now \$35.99<br>\$59.95 now \$52.99<br>\$29.95 now \$25.45                                                                                                    |
| Super-Text II                                                                                                    | \$29.95 now \$25.45<br>\$39.95 now \$33.95<br>\$150.00 now \$129.92                                                                                                    |
| Magic Window<br>CCA Data Management,<br>VISICALC<br>Acant Fortune-telling<br>Acant Fortune-telling<br>Acant Fortune-telling<br>Acant Fortune-telling<br>Acant Fortune-telling<br>Acant Fortune-telling<br>Savage Island Adv. (cass.)<br>Bakers Trilogy<br>Crosswords                                                                                                    | \$99 95 now \$85.00<br>\$99 95 now \$85.00<br>\$150 00 now \$119.00<br>\$15 00 now \$8.99                                                                                                    |
| Acant Fortune-telling<br>Hornblescope                                                                                                    | 515 00 now \$8.99<br>515 00 now \$8.99                                                                                                    |
| Gomoku (cass.)<br>Reversal<br>ISK NEC Memory                                                                                                    | \$14 95 now \$11.99<br>\$34 95 now \$29.70<br>\$49.99                                                                                                    |
| Bavage Island Adv. (cass.)<br>Baver s Trilogy                                                                                                    | \$14 95 now \$12.70<br>\$24 95 now \$21.99                                                                                                    |
| Microgammon II                                                                                                    | \$29 95 now \$25.99<br>\$19 95 now \$17.99<br>\$29 95 now \$25.99                                                                                                    |
| Dogfight                                                                                                    | 529 95 now 525.99<br>529 95 now 525.99<br>534 95 now 529.99<br>534 95 now 529.99                                                                                                    |
| 160G Graphics<br>Syber Sinke<br>Hi-RES Football (On:Line)                                                                                                    | \$34 95 now \$29.99<br>\$39 95 now \$36.99<br>\$39 95 now \$36.99                                                                                                    |
| Fastgammon<br>The Voice                                                                                                    | \$39.95 now \$30.99<br>\$24.95 now \$21.20<br>\$39.95 now \$35.99                                                                                                    |
| Hellfire Warrior<br>Beneath Apple Manor                                                                                                    | S29 95 now \$25.45<br>S20 00 now \$17.45<br>S20 00 now \$17.45                                                                                                    |
| Astro Apple<br>Akalabeth<br>ANDROMEDA 16K RAM Expansion Board for Apple II                                                                                                    | \$20 00 now \$17.45<br>\$34 95 now \$29.99                                                                                                    |
| Retail is \$195 — Our price<br>NEC 12 Green Black                                                                                                    | \$260 now \$219.00                                                                                                    |
| Centronics 730 Printer<br>Centronics 737 Printer<br>ABT Pad for Apple                                                                                                    | 5795 new \$649.00<br>5996 new \$799.00<br>5125 new \$109.00                                                                                                    |
| ROM whiter<br>M&R 80-col Video Card                                                                                                    | \$200 now \$170.00<br>\$375 now \$325.00                                                                                                    |
| Send for TRS-80. PET and ATARI                                                                                                    |                                                                                                    |
| COPPE' SOFT WARE SPECIAL                                                                                                    | up to 40%                                                                                                    |
| SPE                                                                                                    | OFF LIST                                                                                                    |
| Ne take MasterCard or VISA (Include card # and expiration                                                                                                    |                                                                                                    |
| ax Include S2 00 for postage, S5.00 Foreign Mail to<br>HUNTINGTON COMPUTING, D                                                                                                    | 2                                                                                                    |
| P O Box 787 2020 Charles. Corcor<br>24-hour order service. C                                                                                                    | an CA 93212                                                                                                    |

# How Do I Fit A 16K Program Into A 6K Space? (Simple – You Don't)

J. F. Johnson University of Notre Dame Dept. of Chemistry Notre Dame, IN

When an Apple II Plus is turned on, default values are assigned to a region in random access memory which is used to control certain system functions. Examples of these functions include system machine language programs, "stacks", input lines by programs, and certain visual display modes of the Apple. The first 2048 bytes (or pages 0 through 7, each page comprising 256 bytes) are reserved for these functions, with the balance of RAM utilized for BASIC, machine language programs, binary data, or DOS. Figure 1 depicts the outlay of useraccessible memory assuming a 48K Apple, with both HI-RES pages also included.

Other areas of RAM may also be used by peripheral devices or functions that are included in Applesoft (the version of BASIC designed for the Apple). If the Apple is interfaced to a disk drive, the disk operating system (DOS) is loaded automatically into the top portion of RAM (38400K-49151K on a 48K Apple; a corresponding upper RAM region is used on Apples with less memory). This upper 10K region can be used by a BASIC program if your Apple is cassette supported. The contiguous portion of memory from 8192K-24576K however can generate frustrating problems. If your program exceeds 6K and extends into the first or second HI-RES page, this problem becomes self-evident when the program attempts to use a "BASIC-loaded" HI-RES page.

For example, the Apple by default starts loading a BASIC program at \$800 (2048k). And of course one of the excellent features of the Apple is the use of the HI-RES pages for animation or detailed graphics effects. However, when either HI-RES page is used from BASIC (by the use of either the HGR or HGR2 command), the respective HI-RES region in memory is literally filled with zeroes. If your program is larger than 6K bytes (that region from 2K-8K), then the portion of BASIC extending into the first HI-RES page memory region will be destroyed upon use of the HGR command since the 8K-16K region will be "erased". An analogous situation occurs if the program extends into the 16K-24K region of RAM and the HGR2 command is used. A solution to this problem involves loading the BASIC program into a different region of RAM, and hence overriding certain default values that the Apple assigns when it is turned on.

There are two memory locations in the zero page of Apple's RAM which dictate where BASIC programs are loaded (See Applesoft Memory Map (Page 0) by Jim Butterfield, Issue 6 of **COMPUTE!** or page 140 in the Applesoft BASIC Programming Reference Manual). The pointer to the start of a BASIC program is comprised of the most significant byte 104 (\$68) and the least significant byte 103 (\$67), and their contents may be changed by using the POKE command. By POKEing 104 and 103 prior to loading a program, the portion of RAM used for BASIC storage can be altered.

Most of my programs occupy about 16K of RAM, require the first HI-RES page for graphics, and operate on a 32K diskless Apple II Plus. It should now be recognized that if the pointer to the beginning of the program (locations 104 and 103) is left at the default value of 2048 (\$800), approximately the last 10K of my program would be destroyed upon usage of the first HI-RES page. The simplest solution is to load the BASIC program immediately above this HI-RES page in memory, which can be accommplished on either a cassette or disk-supported machine, but must be done prior to loading the program.

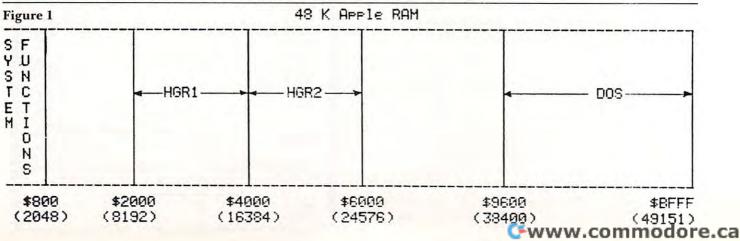

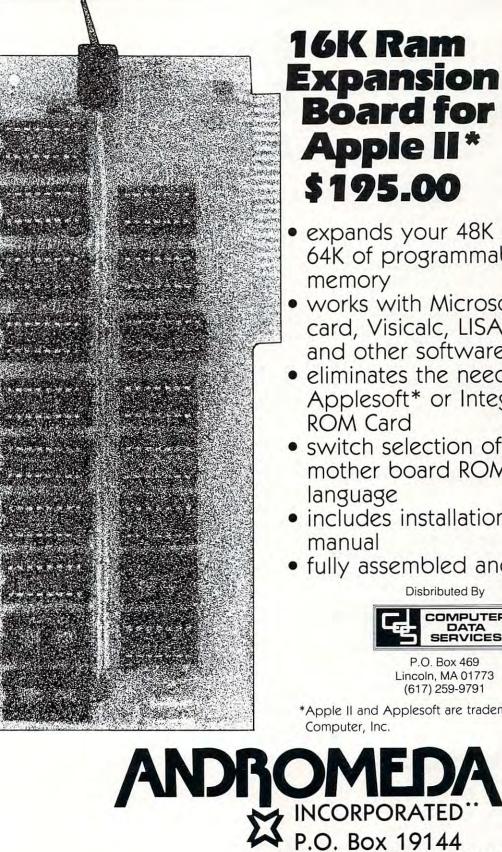

# **Board for the**

- expands your 48K Apple to 64K of programmable
- works with Microsoft Z-80 card, Visicalc, LISA ver 2.0 and other software
- eliminates the need for an Applesoft\* or Integer Basic
- switch selection of RAM or mother board ROM
- includes installation and use
- fully assembled and tested

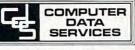

\*Apple II and Applesoft are trademarks of Apple

Greensboro, NC 27410

(919) 852-1482

\*\*Formerly Andromeda Computer Systems

For cassette supported systems, after turning on your Apple type the following, then press return.

**POKE 104,64:POKE 103,1:POKE 16384,0** (**RET**) LOADing of a BASIC program now starts at decimal location 16385 (= 256\*64 + 1; the most significant byte is multiplied by 256 and added to the least significant byte for most pointers), and can occupy the upper 16K of RAM (16385K-32768K). The byte immediately before the memory location where LOADing is initiated must be a zero, hence location 16384 contains a zero. (To change this pointer to any RAM location divide the chosen decimal value by 256, POKE the integer portion of the answer into 104 and POKE the remainder into 103.)

The identical results can be obtained on a 48K disk supported Apple, using a slightly more sophisticated method. An EXEC file may be created, which when EXECed by the HELLO program initializes the pointer to the beginning of the program and then loads the program. The following program creates the EXEC file "LOADER".

```
10 D$ = CHR$(4)
20 PRINT D$"OPEN LOADER"
30 PRINT D$"WRITE LOADER"
40 PRINT "POKE 104,64"
50 PRINT "POKE 103,1"
60 PRINT "POKE 16384,0"
70 PRINT "LOAD TITRATION"
80 PRINT "CLOSE LOADER"
```

The following HELLO program would then EXEC the file LOADER.

10 D\$ = CHR\$(4) 20 PRINT D\$"EXEC LOADER"

The same diskette must of course contain the HELLO program (which is run when the system is booted), the BASIC program "TITRATION", and the EXEC file "LOADER". The use of an EXEC file saves the tedium of POKEing locations from the keyboard, followed by a "LOAD TITRATION" DOS command (which gives the same results but is considered less time-efficient). This now BASICvacated region from 2K-8K usually stores shapes which are displayed on the first HI-RES page under control of the newly located BASIC program.

# **Apple Authors**

COMPUTE! is looking for applications articles aimed at beginners and intermediate programmers. We're specifically interested in programming hints, tutorials, articles written to help users get more out of their machine. Editor's Note: Here's the first in a series of assembler programs to enhance your Integer BASIC. RCL

# Ever Expanding Apple Power

Mitchell Bushin Scarsdale, NY

I am an Apple II owner who found Apple Integer Basic a rather limited language. In order to improve the language's power, I have written assembler programs to "attach" to Integer Basic programs.

The first of my sample programs is an idea stolen from Wang Labs. They have a row of Special Function keys on their machine. These keys can be used to allow a user to type a whole word in answer to an input statement by touching one key. I liked the feature and wrote a program that allows an Apple-ite (Apple-user) to use the number keys as special function keys.

This is the Basic part:

- w = 0: rem this must be the first statement
- 100 rem this is a piece of a home accounting program
- 110 respond = 2048: rem address of routine
- 500 call -936: rem clear screen
- 510 vtab 10:print "comment on expense:"
- 520 call respond: if w#1 or w#2 or w#3 then goto 600
- 530 dim ans\$(30): rem the answer we want
- 540 if w#1 then goto 550:ans\$="oil":s=24
- 550 if w#2 then goto 560:ans\$="petty-cash refill": s=36
- 560 if w#3 then goto 570:ans\$="electric":s=29
- 570 vtab 10:tab 20:print ans\$: rem automatic ans is printed
- 580 vtab 10:tab s:input a\$: rem wait for return to continue
- 590 goto 610
- 600 vtab 10:tab 20:input ans\$
- 610 rem rest of program

Together with the assembler program, this program types an answer automatically when a pseudo-S.F. key is hit. There can be up to 9 different automatic answers. This is good for an office Apple that runs a program that would normally have a specific number typed to give an answer. In addition, with the S.F. keys, hitting the space bar allows the Apple-ite to type in any answer he wants.

The assembler part:

| loc in h | ex  |        |                    |
|----------|-----|--------|--------------------|
| 800      | JSR | \$FF4A | SAVE REG.          |
| 803      | BIT | \$C000 | IS KEY PRESSED     |
|          | BPL | \$0803 | <b>NO-GOTO 803</b> |
|          | LDA | \$C000 | WHAT IS CODE       |
|          | CMP | #\$BA  | <b>ISITANUMBER</b> |
|          | BCS | \$0813 | NO-GOTO 813        |

#### 🕬www.commodore.ca

|     | AND | #\$0F  | WHAT IS THE         |
|-----|-----|--------|---------------------|
|     |     |        | NUMBER              |
|     | BPL | \$0815 | GOTO 815            |
| 813 | LDA | #\$00  | LET W BE ZERO       |
| 815 | LDY | #\$04  | W IS THE 4TH BYTE   |
|     |     |        | IN VARIABLE LIST    |
|     | STA | (4A),Y | 4A IS ADDR. OR VAR. |
|     |     |        | LIST                |
|     | BIT | \$C010 | RESET KEY STROBE    |
|     | IMP | \$FF3F | RETURN REGISTERS    |
| 011 | 5   | 1      |                     |

81F

After loading the assembler program set lomem so that it does not interfere with the variable list. Lomem:2079 is good enough. This program is portable and can be placed anywhere in memory. ©

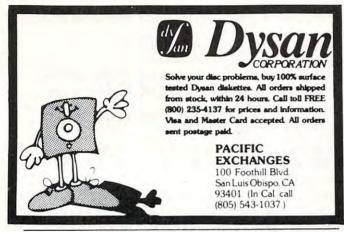

#### **Computer House Division**

#### PROGRAMS FOR COMMODORE AND APPLE

| Legal accounting Demo      | \$15.00 |
|----------------------------|---------|
| Legal accounting Program   | 995.00  |
| Machine Part Quote Demo    | 15.00   |
| Machine Part Quote Program | 325.00  |
| Mailing/phone list         | 80.00   |
| Political Mail/phone list  | 130.00  |
| Beams, structural          | 115.00  |
| Trig/Circle Tangent        | 110.00  |
| Spur Gears                 | 35.00   |
| Bolt Circles               | 25.00   |
| Filament Wound TAnks       | 125.00  |
| Scrunch                    | 25.00   |

#### PROGRAMS FOR COMMODORE ONLY

| A/P, A/R, Job Cost & Job Est. | 370.00 |
|-------------------------------|--------|
| Inventory                     | 95.00  |
| Financial                     | 175.00 |
| Real Estate Listings          | 265.00 |
| Check Writer                  | 25.00  |
| File Editing Tools (FET)      | 65.00  |
| Screen Dump/Repeat            | 35.00  |
| Docu-Print                    | 20.00  |
| Scrunch                       | 25.00  |
| Sof-Bkup                      | 40.00  |
| Sorter (Mach. Language)       | 35.00  |
| Trace-Print                   | 25.00  |
| Vari-Print                    | 25.00  |

ASK FOR CATALOG #80-C2 Dealers Wanted Computer House Div. 1407 Clinton Road Jackson, Michigan 49202 (517) 782-2132

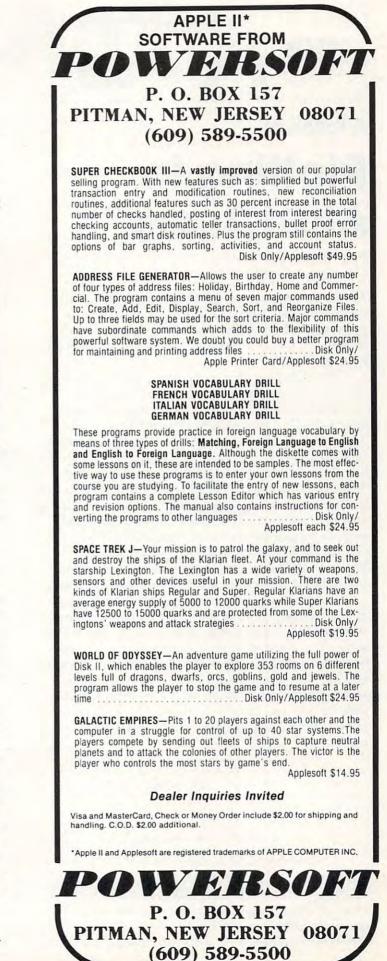

www.commodore.ca

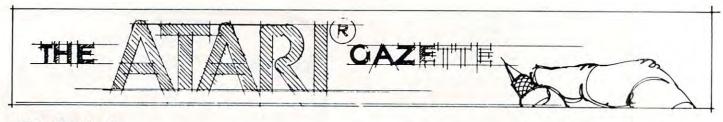

# A Tutorial Plotting In Atari Basic

N. L. Wheeler Charleston, WV

This article gives a program for making (x,y) plots on the ATARI, and shows how to scale data for plotting on any computer. By changing only lines 20 and 25, you can plot any function that you can write in BASIC.

Perhaps your first experience with plotting on the ATARI was like mine. I set out to make a straight line (what could be simpler?). Six hours later I finally had a plot, but the thrill was gone. Two types of errors occured. First frequent occurrences of Error 141 "value out of range." Then the line did not slope in the direction that it should. The program listed here solves these problems and includes a general purpose subprogram for scaling and plotting data. In fact, the problem of wrong slope is solved simply by saying PLOT X,Y-GRAPHICS-Y instead of PLOT X,Y, where YGRAPHICS is the largest Y value that can be plotted in the graphics mode which you are using.

Before explaining the program, some words about plotting. Whether you are using a personal computer, or a piece of paper, the concepts are the same. You must scale your data to fit the medium where you plan to plot it. To illustrate this, suppose you are drawing a map to scale and you wish to represent a road 20 miles long with a landmark at mile 15, but you have to fit this on a 4 inch piece of paper. Here's one way you might solve the problem:

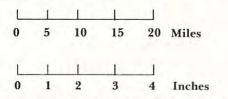

To find the SCALE, take (20-0)/4-0 = 5 miles/inch. To calculate where, in inches, to place 15 miles, calculate (15–10) miles / (5 miles/inch) = 3 inches. This is easy, partly because we have specific numbers to work with. If you do this process frequently, with different mileages and inches, you might develop the following formula: SCALE = (LARGEST –SMALLEST values of real data) / (LARGEST –SMALLEST value of plot medium).

Any point to be plotted would be placed at point M in the plot medium, where M = SMALLEST value of plot medium (usually 0) + (point to be plotted – SMALLEST value of real data )/SCALE.

Further complications in computer plotting are that we don't know the smallest and largest values if we are using the computer to generate the points to plot, so we have to calculate the SMAL-LEST and LARGEST values. Also, we must use a slightly bigger number than SCALE to prevent roundoff error. (I multiply SCALE by 1.01).

Here then are the steps to go through in producing a computer plot. The numbers correspond to comments in the program.

 Choose the graphics mode and determine the largest X and Y values that you can plot in this mode. For the ATARI these values are 159 and 79 for GRAPHICS 7 and 319 and 159 for GRAPHICS 8. (Always use 1 less than the value in the manual).
 Choose the number of points to plot and write the DIM statement.

**3.** Generate the points to be plotted and store them in an X and Y array. Thus X(1) will be plotted vs. Y(1), etc.

**4.** Find the largest and smallest values of your X and Y values.

5. Determine the scale as described above, and multiply by a small fudge factor.

**6.** Do the actual plotting. First you must scale each x and y value, then plot them.

7. Put in axes and label them. Because labeling the Y axis requires PEEK and POKE, I chose not to illustrate it in this tutorial. I used the text window to label the X axis.

The following program uses these techniques to plot the sine of X in radians. You can easily

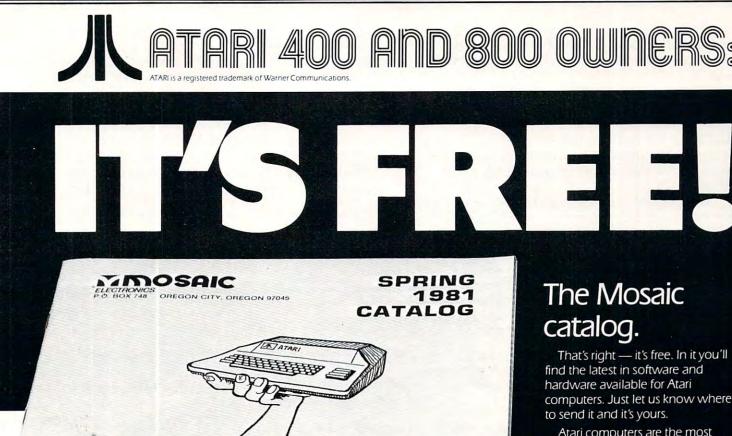

## For Example:

Frankly, our 32K board is the only choice for serious Atari owners. The advantages of our board over others is as obvious as the Atari computer's superiority over its competitors'.

SUPPORT FOR

We designed our 32K board with full flexibility in mind because Atari owners should not be restricted to one memory configuration. Our 32K board is built with the same flexibility as Atari memory boards. The Mosaic 32K RAM can be plugged into any RAM slot along side any other Atari memory board without damaging your computer. Other boards can't make the same claim.

Because the Mosaic 32K RAM is designed with the latest techniques you can be sure it will provide years of satisfaction without becoming incompatible with future products. We're so sure our 32K RAM board is the best available we guarantee it the longest . . . one full year.

Some people believe memory access speed is an important consideration. While some boards may be slower, no one can make a memory board for the Atari computer that is accessed faster than the Mosaic 32K RAM board.

The Mosaic 32K RAM. It's the board you've been waiting for. Designed to safely take advantage of the built-in capabilities of the Atari computer. Better built, higher quality, superior design, and the best guarantee. What more needs to be said?

ATARI

YOUR

Write for the location of your nearest Mosaic dealer.

| Memory<br>Configuration   | MOSAIC                                 | The<br>Competition                                   |
|---------------------------|----------------------------------------|------------------------------------------------------|
| Empty<br>32K<br>16K       | 48K RAM<br>40K With BASIC<br>Cartridge | 48K RAM<br>40K With BASIC<br>Cartridge               |
| Empty<br>32K<br>8K        | 40K RAM                                | Danger! This<br>Configuration Can<br>Damage Computer |
| Empty<br>16K<br>32K       | 48K RAM<br>40K With BASIC<br>Cartridge | Danger! This<br>Configuration Can<br>Damage Computer |
| Empty<br>8K<br>32K        | 40K RAM                                | Dangerl This<br>Configuration Can<br>Damage Computer |
| 8K<br>32K<br>8K           | 48K RAM<br>40K With BASIC<br>Cartridge | Danger! This<br>Configuration Can<br>Damage Computer |
| Empty<br>Companion<br>32K | 32K RAM                                | Danger! This<br>Configuration Can<br>Damage Computer |

computers. Just let us know where

Atari computers are the most advanced on the market. As an Atari owner you recognized that and expect the best for your computer. At Mosaic, Atari computers are our only concern. It's our specialty.

Because of our complete understanding of the Atari computer you can count on our products. We require the best materials, we have tough quality control and we listen.

At Mosaic, we are continually developing and researching new products to give you the best as well as the latest in Atari products. So don't miss out on the best for your Atari. Write today for the Mosaic Electronics catalog.

|           |            | alog with the latest in |
|-----------|------------|-------------------------|
| Atari acc | cessories. |                         |
| Name _    |            |                         |
| Address   |            | Lane area               |
| City/Sta  | te         | Zip                     |

adapt it to any function by changing lines 20 and 25. Line 20 gives the range of values you want X to take on and line 25 describes how to calculate Y from X.

The program also illustrates what professional programmers call "defensive code". If you try to calculate more values than you have specified with MXPTS, it will warn you. If for some reason, you do try to plot outside the valid values (which shouldn't happen if you type carefully), it will tell you.

What might you like to add to this or change?

In GRAPHICS 7, you can have four colors. You could introduce a new variable Z(I), where Z stored the color of the point (0 to 3). Then add a line 5125 COLOR Z(I). I used this program to plot the maximum scores for each level of Star Raiders, but I have to report that it did not help my game.

NOTE TO APPLE OWNERS: A friend who owns an Apple tried an earlier version of this program and reported that it worked. YGRAPH-ICS should be 191, and XGRAPHICS 279. You may have to change the X labeling in lines 5156 to 5168.

1 GRAPHICS 0:PRINT :PRINT "A GENERAL PLOTTING PROGRAM":PRINT :PRINT "CHANGE LINE 20 TO SPECIFY RANGE OF X " 2 PRINT "AND LINE 25 TO SPECIFY CURVE." : PRINT "ENTER TITLE AT 19" : PRINT : PRINT " LINE 25 MUST BE A VALID EQUATION" 3 PRINT "DON'T DIVIDE BY ZERO OR ANYTHING":PRINT "LIKE THAT":PRINT :PRINT "WHEN YOU HIT ENTER, WE'LL DO A SAMPLE" 4 DIM Z\$(1): INPUT Z\$ 5 REM \*\*\* STEP1 \*\*\* Choose the graphics mode, and determine maximum values you c an plot based on mode 6 GRAPHICS 8:XGRAPHICS=319:YGRAPHICS=159:REM . Use either statement 6 or 7 7 GRAPHICS 7:XGRAPHICS=159:YGRAPHICS=79 8 REM \*\*\* STEP2 \*\*\* Choose the number of points to plot and write DIM statement 9 MXPTS=200:BAD=0 10 DIM X(MXPTS), Y(MXPTS) 15 REM \*\*\* STEP3 \*\*\* Generate points to plot, store in an X and Y array. 16 REM . Count the points with I as you go, be sure I does not exceed MXPTS set earlier. 17 DIM LEGEND\$(60),LABEL\$(20):REM used in line 5160 to approximate X axis label 18 I=0:DIM TITLE\$(40):REM .Initialize I, counter for the arrays X and Y. 19 TITLE\$=" A SINE WAVE ":REM Leave some spaces at front to center 20 FOR X=0 TO 2\*3.1416 STEP 0.2:REM from 0 to 2 PT 25 Y=SIN(X) 31 IF I=MXPTS THEN PRINT "> YOU MUST INCREASE MXPTS IN LINE 8, PLOTTING CONTINUES ":FOR J=1 TO 500:NEXT J:GO TO 41 32 I=I+1 33 IF I=1 THEN PRINT TITLE\$:PRINT "GENERATING DATA, (X,Y)="; 34 PRINT "(";X;",";Y;") ";:REM You may wish to take this out, I like to see how I am progressing 35 X(I)=X:Y(I)=Y:REM store the values 39 NEXT X 41 COUNT=I:REM Count is the total number of points to be plotted 60 GOSUB 5000:REM call PLOTTING routine 70 PRINT TITLE\$; 80 INPUT Z\$: GRAPHICS 0: PRINT : PRINT "DO YOUR GRAPH NOW": LIST 19,25: PRINT "RUN ":END 4999 REM . What follows should not change for any plots 5000 REM \*\*\* PLOTTING SUBROUTINE \*\*\* 5001 REM \*\*\* STEF4 \*\*\* Find the smallest and largest values of X and Y 5002 XSML=X(1);YSML=Y(1);XLRG=X(1);YLRG=Y(1);REM Set the maximum and minimum to the first value, then compare 5010 FOR I=1 TO COUNT 5015 IF X(I)>XLRG THEN XLRG=X(I) 5020 IF X(I)<XSML THEN XSML=X(I) 5025 IF Y(I) <YSML THEN YSML=Y(I) 5030 IF Y(I)>YLRG THEN YLRG=Y(I) 5040 NEXT I 5050 COLOR 1:REM .You must have this for the graphs to show 5055 REM \*\*\* STEP 5 \*\*\* Calculate the scaling factor as discussed in the article 5060 YSCALE=(YLRG-YSML)/YGRAPHICS\*1.01:IF YSCALE=0 THEN YSCALE=1 5065 XSCALE=(XLRG-XSML)/XGRAFHICS\*1.01:IF XSCALE=0 THEN XSCALE=1 5068 IF ABS(LOG(XSCALE/YSCALE))>5 THEN PRINT " WARNING- THE RELATIVE RANGE OF X AND Y VALUES IS VERY LARGE"

70

5070 IF O<XSML OR O>XLRG THEN GO TO 5080 5075 X=(0-XSML)/XSCALE:Y=0:GOSUB 5400:Y=YGRAPHICS:GOSUB 5300:REM YAXIS 5080 IF O<YSML OR O>YLRG THEN GO TO 5100 5085 Y=(0-YSML)/YSCALE:X=0:GOSUB 5400:X=XGRAPHICS:GOSUB 5300:REM X AXIS 5090 REM \*\*\* STEP 6 \*\*\* Scale each (X,Y) pair for plotting 5100 FOR I=1 TO COUNT:REM Now we are ready to plot 5110 X=(X(I)-XSML)/XSCALE 5120 Y=(Y(I)-YSML)/YSCALE 5130 GOSUB 5400 5140 NEXT I 5150 REM \*\*\* STEP 7 \*\*\* ADD AXES AND LABEL THEM. TO PUT IN Y AXIS LABELS YOU MU ST USE PEEK AND POKE 5153 PRINT PRINT 5154 PRINT "| 1" 1 1 1 1 1 5158 LEGEND\$=" 5159 REM a point x on the text scale would be at z=x\*(xgraphics+1)/40 in the gra phics window. 5160 FOR X=2 TO 32 STEP 10:LABEL\$=STR\$(INT(XSML+(10\*X\*XSCALE\*(XGRAPHICS+1)/40))/ 10) :LEGEND\$ (X-1) =LABEL\$ :NEXT X 5161 FOR X=2 TO 32 STEP 10:LABEL\$=STR\$(INT(10\*(XSML+X\*(XGRAPHICS+1)/40\*XSCALE))/ 10) :LEGEND\$ (X-1) =LABEL\$ :NEXT X 5162 IF LEN(LEGEND\$)>38 THEN PRINT LEGEND\$(1,38) 5164 IF LEN(LEGEND\$)<=38 THEN FRINT LEGEND\$ 5168 IF BAD>0 THEN PRINT BAD;" POINTS OUT OF RANGE "; 5200 REM . Check X and Y to see if in range 5210 IF X<0 THEN X=0:BAD=BAD+1 5220 IF X>XGRAPHICS THEN X=XGRAPHICS:BAD=BAD+1 5230 IF Y<0 THEN Y=0:BAD=BAD+1 5240 IF Y>YGRAPHICS THEN Y=YGRAPHICS:BAD=BAD+1 5245 RETURN 5300 GOSUB 5200:DRAWTO X,YGRAPHICS-Y:RETURN 5400 REM \*\*\* STEP 6 \*\*\* This statement does the actual plotting, note how the Y value is plotted 0 5401 GOSUB 5200:PLOT X,YGRAPHICS-Y:RETURN

### ATTENTION ATARI\* Programmers, Authors ...

Let us Evaluate, Develop, and Market Your PROGRAMS. WHY???

Because, we Market only to ATARI\* Users. Our staff has the Programming, Marketing, And Sales Experience to turn YOUR Program into a CERTIFIED Money maker. If you are interested, We are INTERESTED.

For further information WRITE: CYGNUS MICRO SYSTEMS P.O. Box 1203 Claremont, Ca 91711 Attn: Director Software Marketing

\*Atari is a registered trademark of ATARI, Inc.

| SOFTWAR                                                                                                    |                                                                                                    |
|----------------------------------------------------------------------------------------------------|----------------------------------------------------------------------------------------------------|
|                                                                                                    | <b>NRI</b>                                                                                                    |
| PERSONAL FINANCE AND RECORD KEEPING<br>Mail List.         16.95           Mortgage and Loan         12.71           Bond Analysis         21.21           Stock Analysis         21.21           PERSONAL INTEREST AND DEVELOPMENT         12.71           Invitation to Programming         16.96           Borythm         12.71           Touch Typing (2 tapes)         21.21           Conversational Spanish         50.96           Music Composer         50.96           Graph It (2 tapes)         16.96           Calculator         25.66           Calculator         25.96           Assembler (Editor         50.96 | GAMES           Black lack         12.71           Space Invaders         16.96           Baskelball         33.96           Video Easel         33.96           Soper Brackout         33.96           Computer Chess         33.96           30 Tic Tac Toe         33.96           Star Raiders         50.96           NON-ATARI PROGRAMS QUALITY SOFTWARE         6.96 Oisc           QS Assembler         21.21 Cassette           QS Fast Gammon         16.96 Cassette           QS Tair Trek         12.71 (D) 10.16 Cassette           QS Tair Trek         12.71 (D) 10.16 Cassette           QS Tair Trek         12.71 (D) 10.16 Cassette |
| Talk and Teach any for     25.46       EDUCATIONAL CASSETTES       Kingdom     12.71       Hangman     12.71       States and Capitols     12.71       Europena Countries and Capitols     12.71       Teame Clear     12.71                                                                                                    | UNITED SOFTWARE OF AMÉRICA<br>3D Super Graphics                                                                                                    |
| ATARI         800         16K           w/basic, educational cart. T.V. switch box,<br>manuals         800.00           ATARI         400         16K           w/basic, TV         switch box, manuals         475.00           ATARI         400         8K         435.00           w/basic, TV         switch box, manuals         435.00           ATARI         400         8K         65.00                                                                                                    | ATARI 830 Modem                                                                                                    |
| SOFTWARE STREET, 3392 C                                                                                                    | Clipper Dr., Chino, CA 91710                                                                                                    |

### **Mixing Atari** Graphics Modes 0 And 8

Douglas Crockford Irvine, CA

Graphic mode 0 is the ATARI text mode. It supports upper case, lower case, inverse video, and has a position function for placing text anywhere within a 40 by 24 display field. Graphic mode 8 is the ATARI high resolution plot mode. It supports the plotting of points and lines in a 320 by 160 (or 192) display field. It would be very nice to use both modes at the same time. The text window is some help, but it confines the plot to the top and the text to the bottom. Modifying the display list provides a partial solution, but it is awkward and doesn't permit the mixing of text and plot on the same line.

A better solution is to use graphic mode 8 and plot the dots that make up the text characters. This can be done very quickly by a 6502 subroutine, which does things in software which are very similar to what the display hardware does 60 times a second.

The subroutine is called with the USR function. It has four arguments:

the horizontal cursor position the vertical cursor position

the address of the string to be

displayed

the length of the string to be displayed. So, the code

**GR.0** POSITION X,Y **PRINT STRING\$;** 

will produce similar results to

**GR.8** 

A = USR(ADR(PRINT\$),X,Y,ADR(STRING\$),LEN (STRING\$))

PRINT\$ is a string containing the subroutine. The STRING\$ should not extend past the last column on a row. Any imbedded function codes (cursor movement, insert, etc.) will be displayed literally. The position of the PLOT/DRAWTO pointer is not changed, nor is the current COLOR.

An interesting bonus is that adding 40\*R to the horizontal argument causes the text to be displayed R plot rows lower than usual. This permits the display of subscripts, mathematical expressions, 1<sup>1</sup>/<sub>2</sub>'line spacing, underlining, and so on.

The program was prepared with the ATARI Assembler Editor. Following is an explanation of

| the progra | am.                                                                                                    |
|------------|----------------------------------------------------------------------------------------------------|
| Lines      | Explanations                                                                                                    |
| 1110.      | SAVMSC contains a pointer to the first byte of<br>display memory. (Not the display list, but the<br>display itself.)                                                                                                    |
| 1120.      | CHBAS contains the high order byte of the ad-<br>dress of the character generator. Normally, this<br>points to the character generator in the OS ROM.<br>However, if a user defined character generator is<br>in effect, then it will be used. Note that by |
|            | changing the character generator between calls,<br>several character sets could be on the screen at the<br>same time.                                                                                                    |
| 1130-1220. | The temporary variables are put in the page 0 space reserved for the floating point package.                                                                                                    |
| 1270.      | Pull the number of arguments off the stack.                                                                                                    |
|            |                                                                                                    |

1280-1360. If there aren't exactly 4 arguments, then pull all the arguments off and return. This section of code isn't completely necessary, but without it, accidentally forgetting an argument could kill the system. It's a small price to pay.

1400-1430. Pull off the horizontal position and store it in DISP.

- 1440-1460. Pull off the vertical position and put it in Y for now.
- 1470-1500. Pull off the string address and store it in STR.
- 1510-1540. Pull off the string length. Return if it is 0. Otherwise, store it in LEN.
- 1580-1640. Add SAVMSC to DISP.
- 1650-1740. Add (Y\*320) to DISP by adding 320, Y times. 320 = 40 \* 8 = (1 \* 256) + 64
- 1780. Y contains 0, so store it in SCAN. There are 8 plot lines in a character, and we will use SCAN to remember which one we're on.
- 1820-1830. CHAR will remind us of which character of STRING\$ we're on.
- 1880-1930. Get the next character and save it in X. INV gets set to \$FF if the MSB of the character is set, and 0 otherwise. INV is used to do inverse video.
- 1940-2100. ATASCII codes don't go directly into display memory. Bits 5 and 6 get shuffled around first. This is done so that lower case in GR.1 would display as upper case of another color, instead of as digits and special characters.
- 2150-2220. GENP is set to point to the beginning of the 8 byte section of the character generator for this generator for this character. The multiplication by 8 is done by shifting left 3 times.
- 2350-2380. Select the proper byte from the character generator. If INV is \$FF, then flip its bits. Put the byte in the display.
- 2350-2380 Increment CHAR. If there are more characters in the string, then repeat.
- 2420-2470. Advance DISP to the next row.
- 2480-2520. Increment SCAN. If there are more scans to do, then repeat. Otherwise, return. The number returned to BASIC is meaningless.

The subroutine is position independent because it contains no JPs, JSRs, or data references to itself. It can run anywhere in memory. It is also under 256 bytes, so it can also run in page 6. It can be put into your program using the techniques in the BASIC Reference Manual and the Assembler Editor User's Manual. It can also be loaded from disk by a BASIC program. The DEMO program shows the subroutine being loaded into a string called PRINT\$, and shows a few of the things it can do.

COMPUTE!

# Tools.

Programming a computer is a combination of intellectual excitement and plain old drudgery. Good software tools can help relieve some of that drudgery. Here are six of the most useful "utilities" that we've developed to help us in our own programming work.

**RENUMBER** After you've worked on a Basicprogram for a while, the line number gremlin starts to harass you. You need to insert three lines of code, right after line 100. But there is already a line 101...RENUMBER is the answer! It will completely and reliably renumber your program, with the new line numbers starting with whatever beginning number you specify, and with the increment between lines that you select.

**XREF** When your Basic programs get to be a certain size, it can be very difficult to keep track of what variables you used where. It's also easy to lose sight of the "flow of control", i.e. where are all the places that I did a GOSUB to line 5000? XREF provides a complete cross reference of your programs. It gives you a sorted list of all variables with the line numbers where they occur. It will also provide a list of all references to line numbers, such as GOSUB and GOTO, as well as the location of all numeric constants.

**LISTER** Want to be able to produce pretty listings of your Basic programs? LISTER will do it for you! It knows about all those weird graphic characters and cursor controls that the Atari has. And is translates them into the standard "human readable" notation that we use in our program listings in the IRIDIS tutorial series. LITFIX You can shrink your Basic programs by using LITFIX to replace numeric constants with variables. As you probably know, each numeric constant takes up seven bytes in your program. But each occurence of a variable name only takes one byte, plus the "onetime" overhead of its entry in the symbol table. LITFIX knows the rules, and only replaces constants when they occur enough times that replacing them with a variable will save space. You'll be pleasantly surprised at the amount of space that LITFIX saves.

**CHANGER** Do you want to replace "HEXIDECI-MAL" with "HEX" wherever it occurs in your program? CHANGER lets you edit Atari Basic programs of any size by replacing one character string with another. You have complete control, and can interactively decide whether to allow each replacement of text.

**BASCOM** You have two versions of your favorite 2000 line Basic program. They are different, but you don't remember where or how they differ. BASCOM can help you, by showing you each place that the two programs are different.

Reduce your programming drudgery: order our ATARI UTILITY DISK today! This excellent set of software tools is only \$24.95. Requires Atari 810 disk and 24K memory. A printer is required to use LISTER, and is extremely useful with the XREF program.

Order code: 653 Price: \$24.95 in the US and Canada. California residents add 6 percent tax. Visa and mastercharge welcome.

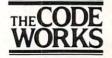

Box 550 Goleta, CA 93116 805/683-1585

| 3 REM A<br>4 REM AN<br>5 REM DO<br>10 OPEN<br>20 GET #<br>30 GET #<br>40 FOR I<br>60 CLOSE<br>90 GRAFH<br>1000 A=L<br>1010 A=L<br>1020 A=L<br>1030 A=L<br>1040 A=L<br>2000 DIM<br>2010 TEX<br>2020 A=L<br>2030 COL<br>2110 PLO | IS PROGRAM<br>MACHINE LAM<br>DEXECUTE :<br>DUGLAS CROCH<br>#5,4,0,"D:H<br>5,L:GET #5<br>:<br>5,L:GET #5<br>:<br>5,L:GET #5<br>:<br>S,L:GET #5<br>:<br>S,C:ADR(PRI)<br>:<br>S,C:ADR(PRI)<br>:<br>S | <pre>VGUAGE<br/>(T.<br/>(FORD<br/>PRINT.O<br/>(H:EEGI<br/>H:LET<br/>(ET #5,<br/>(T\$),10<br/>(T\$),10<br/>(T\$),10<br/>(T\$),20<br/>(T\$),22<br/>(T\$),22<br/>(T\$),23<br/>(T\$),22<br/>(T\$),23<br/>(T\$),22<br/>(T\$),23<br/>(T\$),23<br/>(T\$),23<br/>(T\$),23<br/>(T\$),23<br/>(T\$),22<br/>(T\$),23<br/>(T\$),23<br/>(T</pre> | SUBROUTI)<br>BJ":GET =<br>N=H*256+L<br>END=H*256<br>L:LET PR<br>,10,ADR('<br>1,9,ADR('<br>5,9,ADR('<br>7,8,ADR('<br>7,8,ADR('<br>7,10,ADR('<br>7,10,ADR('<br>9,ADR(TE)<br>ADR(TE)<br>ADR(TE)<br>AWTO 304,<br>0,60:DRAM<br>4,110:DRA | NE<br>#5,L:GET #5,H<br>-<br>6+L-BEGIN+1:DIM PRINT\$(END)<br>INT\$(I)=CHR\$(L):NEXT I<br>"C1+(3n-2)J <u>TR</u> = <u>RRRRR</u> "),20)<br>"n"),1)<br>"3n -n"),5)<br>"2"),1)<br>("2"),1)<br>("2"),1)<br>("2"),1)<br>("2"),1)<br>Modes 0 and 8"<br>XT\$),LEN(TEXT\$)) |
|----------------------------------------------------------------------------------------------------|----------------------------------------------------------------------------------------------------|----------------------------------------------------------------------------------------------------|----------------------------------------------------------------------------------------------------|----------------------------------------------------------------------------------------------------|
|                                                                                                    | 1020 ; A=                                                                                                    | USR (153                                                                                                    | 6, X, Y, AD                                                                                                    | R(STRING\$),LEN(STRING\$))<br>S A TEXT DISPLAY CAPABILITY IN BASIC                                                                                                    |
|                                                                                                    |                                                                                                    |                                                                                                    |                                                                                                    | IT RECEIVES X AND Y CHARACTER<br>HE GRAPHIC WINDOW, AND A STRING OF                                                                                                    |
|                                                                                                    | 1070 ; 40                                                                                                    | OR FEM                                                                                                    | IER CHARA                                                                                                    | CTERS.                                                                                                    |
| 0058                                                                                                    | 1090 ; DO<br>1110 SAVM                                                                                                    |                                                                                                    |                                                                                                    |                                                                                                    |
| 02F4                                                                                                    | 1120 CHBA                                                                                                    | s =                                                                                                    | \$02F4                                                                                                    | ; PAGE POINTER TO THE CHARACTER GENERATOR                                                                                                    |
| 00D4                                                                                                    | 1130 LEN                                                                                                    |                                                                                                    | \$D4                                                                                                    | ; THE LENGTH OF THE STRING TO DISPLAY                                                                                                    |
| 00D5<br>00D6                                                                                                    | 1140 INV<br>1150 DISP                                                                                                    | =                                                                                                    | \$D5<br>\$D6                                                                                                    | ; INVERSE VIDEO CHARACTER FLAG<br>; DISFLAY TEXT FOINTER                                                                                                    |
| 00D7                                                                                                    | 1160 DISP                                                                                                    |                                                                                                    | \$D7                                                                                                    |                                                                                                    |
| 0008                                                                                                    | 1170 STRL                                                                                                    |                                                                                                    | \$D8                                                                                                    | ; SOURCE STRING POINTER                                                                                                    |
| 00D9<br>00DA                                                                                                    | 1180 STRH<br>1190 GENF                                                                                                    |                                                                                                    | \$D9<br>\$DA                                                                                                    | CHARACTER GENERATOR POINTER                                                                                                    |
| OODB                                                                                                    | 1200 GENF                                                                                                    |                                                                                                    | \$DB                                                                                                    | , CHARACTER GENERATOR FOINTER                                                                                                    |
| 00DC                                                                                                    | 1210 CHAR                                                                                                    |                                                                                                    | \$DC                                                                                                    | ; CURRENT CHARACTER INDEX                                                                                                    |
| 0 0 D D                                                                                                    | 1220 SCAN                                                                                                    | =                                                                                                    | \$DD                                                                                                    | ; CURRENT SCAN LINE                                                                                                    |
| 0000                                                                                                    | 1230                                                                                                    | X=<br>DTCV TL                                                                                                    | \$600                                                                                                    | UMBER OF ARGUMENTS IS CORRECT.                                                                                                    |
| 0600 68                                                                                                    | 1270                                                                                                    | PLA                                                                                                    |                                                                                                    | ONDER OF ARBONERTS 13 CORRECT:                                                                                                    |
| 0601 C904                                                                                                    | 1280                                                                                                    | CMP                                                                                                    | #4                                                                                                    |                                                                                                    |
| 0603 F009                                                                                                    | 1290                                                                                                    | BEQ                                                                                                    | FI3                                                                                                    |                                                                                                    |
| 0605 AA<br>0606 F005                                                                                                    | 1300<br>1310                                                                                                    | BEQ                                                                                                    | FI2                                                                                                    |                                                                                                    |
| 0608 68                                                                                                    | 1320 DO1                                                                                                    | PLA                                                                                                    |                                                                                                    |                                                                                                    |
| 0609 68                                                                                                    | 1330                                                                                                    | PLA                                                                                                    |                                                                                                    |                                                                                                    |
| 060A CA<br>060B D0FB                                                                                                    | 1340<br>1350                                                                                                    | DEX                                                                                                    | D01                                                                                                    |                                                                                                    |
| 060D 60                                                                                                    | 1360 FI2                                                                                                    | RTS                                                                                                    |                                                                                                    |                                                                                                    |
|                                                                                                    | 1380 ; RE                                                                                                    |                                                                                                    | HE ARGUM                                                                                                    | ENTS                                                                                                    |
| 060E 68<br>060F 85D7                                                                                                    | 1400 FI3<br>1410                                                                                                    | FLA<br>STA                                                                                                    | DISPH                                                                                                    |                                                                                                    |
| 0611 68                                                                                                    | 1420                                                                                                    | PLA                                                                                                    | 0                                                                                                    |                                                                                                    |
| 0612 85D6                                                                                                    | 1430                                                                                                    | STA                                                                                                    | DISPL                                                                                                    |                                                                                                    |
| 0614 68<br>0615 68                                                                                                    | 1440<br>1450                                                                                                    | PLA<br>PLA                                                                                                    |                                                                                                    |                                                                                                    |
| 0616 A8                                                                                                    | 1460                                                                                                    | TAY                                                                                                    |                                                                                                    |                                                                                                    |
| 0617 68                                                                                                    | 1470                                                                                                    | FLA                                                                                                    | OTELL                                                                                                    |                                                                                                    |
| 0618 85D9<br>061A 68                                                                                                    | 1480<br>1490                                                                                                    | STA<br>FLA                                                                                                    | STRH                                                                                                    |                                                                                                    |
| 061B 85D8                                                                                                    | 1500                                                                                                    | STA                                                                                                    | STRL                                                                                                    |                                                                                                    |
|                                                                                                    |                                                                                                    |                                                                                                    |                                                                                                    |                                                                                                    |

-

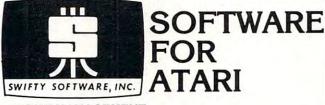

### HOME MANAGEMENT

FILEIT by Jerry White. A Database System. Use this no-nonsense electronic cataloguing system to create, add, delete, edit, print, store and sort different kinds of custom files. For every need around your home. Disk Package runs on 24K and up. \$34.95 disk only.

#### PROGRAMMING AIDS

BASIC RENUMBER by Fernando Herrera. Change lines, references, even variables!! Includes BCD converter and BASIC PROGRAM DECODER. \$14.95 cassette: \$19.95 disk.

#### CHALLENGE & FUN

SPACE CHASE by Fernando Herrera. Conquer the Galaxy ... if you can escape the deadly chase of the patrol fleet. 4 levels.

TIME BOMB by Fernando Herrera. Beat the clock in a Mine Field. 5 levels any number of players - scoreboard lists top players.

MINDTRACE by Lee Jacknow. If you like Simon you will love this challenge a real test for your memory.

DOTS-N-BOXES by Lee Jacknow. You played it as a kid ... it's better on a computer.

Games on cassette; \$14.95 each Add \$5 to total if requesting disk

### EDUCATIONAL

MY FIRST ALPHABET by Fernando Herrera. Before you send your kid to school he or she will know all the letters, numbers, musical tunes, animals ... even typing and how to run a program!! Program allows parents to use builtin drawings or to design their own. \$29.95 disk only.

### TO ORDER SEND CHECK OR MONEY ORDER TO: SWIFTY SOFTWARE, INC. P.O. BOX 641 MELVILLE, N.Y. 11747 (516) 549-9141 Atari is a trademark of Atari, Inc. · N.Y. RESIDENTS ADD 7% SALES TAX

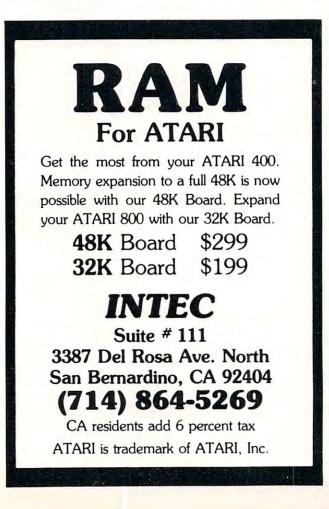

### THE FILE MANAGER

### A professional disk-based file management system for the Atari 800 Computer

If you have been waiting for the kind of software support that can make your ATARI a practical, personal and professional tool, THE FILEMANAGER is here. It is exclusively designed for the ATARI; using the full graphics capability, to provide an easy to use filekeeping system.

### THE FILEMANAGER provides:

- USER DEFINED FORMATS
- UP TO 9 PAGES PER RECORD
- ULTRA-FAST SORT
- SEARCH ON ANY COMBINATION OF FIELDS
- SELF-PROMPTING SINGLE KEYSTROKE COMMANDS
- AUTOMATIC DATA COMPACTION
- CHANGE FORMAT ON EXISTING FILES
- EXCLUSIVE DATALOCK™ ELECTRONIC **KEY PROTECTION**

### REQUIRES 40K AND A DISK DRIVE

Available from your local computer store or send \$94.50 + 3.00 postage and handling to: SYNAPSE SOFTWARE 820 COVENTRY ROAD **KENSINGTON, CA 94707** 

For Visa & Mastercard orders only 800 227-1617 Ext. 597/in CA 800 772-3545 Ext. 597

ATARI IS A TRADEMARK OF ATARI INC.

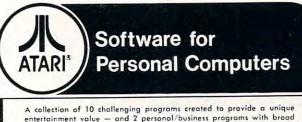

entertainment value - and 2 personal/business programs with broad functional value. In disk and/or cassette as indicated.

| GAMES   | . HELICOPTER BATTLE               | Req 16K RAM/Cassette             | \$ 9.95 |
|---------|-----------------------------------|----------------------------------|---------|
|         |                                   | - 16K RAM/Disk                   | 14.95   |
|         | HORSE RACING                      | Req 16K RAM/Cassette             | 9.95    |
|         |                                   | - 16K RAM/Disk                   | 14.95   |
|         | · KENO                            | Req 8K RAM/Cassette              | 9.95    |
|         |                                   | - 16K RAM/Disk                   | 14.95   |
|         | LIGHTNING BOLTS                   | Reg 16K RAM/Cassette             | 9.95    |
|         | and REACTION                      | - 24K RAM/Disk                   | 14.95   |
|         | . THE MAD MARBLE                  | Reg 8K RAM/Cassette              | 9.95    |
|         |                                   | - 16K RAM/Disk                   | 14.95   |
|         | MUSIGAME (2 Games)                | Reg 16K RAM/Cassette             | 9.95    |
|         |                                   | - 24K RAM/Disk                   | 14.95   |
|         | SUPERMASTER                       | Reg 8K RAM/Cassette              | 9.95    |
|         |                                   | - 16K RAM/Disk                   | 14.95   |
|         | • TAG                             | Reg 16K RAM/Cassette             | 9.95    |
|         |                                   | - 16K RAM/Disk                   | 14.95   |
|         | TRACTOR BEAM                      | Reg 8K RAM/Cassette              | 9.95    |
|         |                                   | - 16K RAM/Disk                   | 14.95   |
|         | . WAR AT SEA                      | Reg 16K RAM/Cassette             | 14.95   |
|         |                                   | - 24K RAM/Disk                   | 19.95   |
| BUSINES | S • CCA Data                      |                                  |         |
|         | Management System                 | Req 48K RAM/Disk                 | 99.95   |
|         | <ul> <li>LETTER WRITER</li> </ul> | Req 24K RAM/Disk                 | 19.95   |
|         | Masterca                          | rd & VISA Accepted               |         |
| C       |                                   |                                  |         |
| F       |                                   |                                  |         |
|         | DIVISIO                           | N OF CUSTOM ELECTRONICS, IN      | NC.     |
| le      |                                   | DFTWARE                          | 1       |
|         |                                   |                                  |         |
|         |                                   | bee, Massachusetts 01013         |         |
|         |                                   | 92-4761                          |         |
|         |                                   | outor Inquiries Invited          |         |
| •       | Closed Mondays - Open I           | Daily 'Til 5:30 — Fridays 'Til 8 | 3       |

| 061D 6<br>061E 6<br>061F F<br>0621 8                                                                                                    | 68<br>F0EC<br>85D4                                                                                                    | 1510<br>1520<br>1530<br>1540                                                                                                    |                                                                                                    | PLA<br>PLA<br>BEQ<br>STA                                                                                                    | FI2<br>LEN                                                                                                    |                                                                                                  |
|----------------------------------------------------------------------------------------------------|----------------------------------------------------------------------------------------------------|----------------------------------------------------------------------------------------------------|----------------------------------------------------------------------------------------------------|----------------------------------------------------------------------------------------------------|----------------------------------------------------------------------------------------------------|--------------------------------------------------------------------------------------------------|
|                                                                                                    |                                                                                                    | 1550                                                                                                    | ; SET                                                                                                    | THE I                                                                                                    | DISPLAY POI                                                                                                    | NTER                                                                                             |
| 0623 1                                                                                                    | 18                                                                                                    | 1570<br>1580                                                                                                    | ;                                                                                                    | CLC                                                                                                    |                                                                                                    | ; DISP := SAVMSC + $X$ + ( $Y$ * 320)                                                            |
| 0624 A                                                                                                    |                                                                                                    | 1590                                                                                                    |                                                                                                    | LDA                                                                                                    | DISPL                                                                                                    |                                                                                                  |
| 0626 8                                                                                                    |                                                                                                    | 1600                                                                                                    |                                                                                                    | ADC                                                                                                    | SAVMSC                                                                                                    |                                                                                                  |
| 062A 4                                                                                                    |                                                                                                    | 1620                                                                                                    |                                                                                                    | LDA                                                                                                    | DISPL<br>SAVMSC+1                                                                                                    |                                                                                                  |
| 062C 8                                                                                                    | 65D7                                                                                                    | 1630                                                                                                    |                                                                                                    | ADC                                                                                                    | DISPH                                                                                                    |                                                                                                  |
| 062E 8                                                                                                    |                                                                                                    | 1640<br>1650                                                                                                    |                                                                                                    | STA                                                                                                    | DISPH                                                                                                    |                                                                                                  |
| 0631 F                                                                                                    |                                                                                                    | 1660                                                                                                    |                                                                                                    | TYA                                                                                                    | FI5                                                                                                    |                                                                                                  |
| 0633 A                                                                                                    | A5D6                                                                                                    | 1670                                                                                                    | D04                                                                                                    | LDA                                                                                                    | DISPL                                                                                                    |                                                                                                  |
| 0635 6                                                                                                    |                                                                                                    | 1680<br>1690                                                                                                    |                                                                                                    | ADC                                                                                                    | #64<br>DISPL                                                                                                    |                                                                                                  |
| 0639 4                                                                                                    |                                                                                                    | 1700                                                                                                    |                                                                                                    | LDA                                                                                                    | DISPH                                                                                                    |                                                                                                  |
| 063B 6                                                                                                    | 6901                                                                                                    | 1710                                                                                                    |                                                                                                    | ADC                                                                                                    | #1                                                                                                    |                                                                                                  |
| 063D 8<br>063F 8                                                                                                    |                                                                                                    | 1720<br>1730                                                                                                    |                                                                                                    | STA                                                                                                    | DISPH                                                                                                    |                                                                                                  |
| 0640 0                                                                                                    |                                                                                                    | 1740                                                                                                    |                                                                                                    | BNE                                                                                                    | D04                                                                                                    |                                                                                                  |
|                                                                                                    |                                                                                                    |                                                                                                    | ; LOOP                                                                                                    | FOR                                                                                                    | THE EIGHT                                                                                                    | PLOT LINES IN A CHARACTER                                                                        |
| 0642 8                                                                                                    |                                                                                                    | 1770<br>1780                                                                                                    | and the second second se | STY                                                                                                    | SCAN                                                                                                    |                                                                                                  |
|                                                                                                    |                                                                                                    | 1790                                                                                                    | ;                                                                                                    |                                                                                                    |                                                                                                    |                                                                                                  |
|                                                                                                    |                                                                                                    | 1800<br>1810                                                                                                    |                                                                                                    | FOR                                                                                                    | EACH CHARA                                                                                                    | CTER IN THE STRING                                                                               |
| 0644 A                                                                                                    |                                                                                                    | 1820                                                                                                    |                                                                                                    | LDY                                                                                                    | #0                                                                                                    |                                                                                                  |
| 0646 8                                                                                                    |                                                                                                    | 1830                                                                                                    |                                                                                                    | STY                                                                                                    | CHAR                                                                                                    |                                                                                                  |
|                                                                                                    |                                                                                                    | 1840                                                                                                    |                                                                                                    | AA                                                                                                    | HARACTER.                                                                                                    | SET INV IF THE MSB IS SET. CONVERT                                                               |
|                                                                                                    |                                                                                                    |                                                                                                    |                                                                                                    |                                                                                                    |                                                                                                    |                                                                                                  |
|                                                                                                    |                                                                                                    | 1860                                                                                                    |                                                                                                    |                                                                                                    |                                                                                                    | THE DISPLAY CHARACTER SET.                                                                       |
| 0440 0                                                                                                    |                                                                                                    | 1860<br>1870                                                                                                    | ; IT FF;                                                                                                    | ROM 4                                                                                                    | TASCII TO                                                                                                    |                                                                                                  |
| 0648 E<br>0648 A                                                                                                    | 31D8                                                                                                    | 1860<br>1870<br>1880                                                                                                    | ; IT FF;                                                                                                    | LDA                                                                                                    |                                                                                                    |                                                                                                  |
| 064A A<br>064C A                                                                                                    | 31D8<br>4000<br>4A                                                                                                    | 1860<br>1870<br>1880<br>1890<br>1900                                                                                                    | ; IT FF;                                                                                                    | LDA<br>LDY<br>TAX                                                                                                    | (STRL),Y<br>#0                                                                                                    |                                                                                                  |
| 064A A<br>064C A<br>064D 1                                                                                                    | 31D8<br>4000<br>4A<br>1001                                                                                                    | 1860<br>1870<br>1880<br>1890<br>1900<br>1910                                                                                                    | ; IT FF;                                                                                                    | LDA<br>LDY<br>TAX<br>BPL                                                                                                    | (STRL),Y                                                                                                    |                                                                                                  |
| 064A A<br>064C A                                                                                                    | 31D8<br>4000<br>4A<br>1001<br>38                                                                                                    | 1860<br>1870<br>1880<br>1890<br>1900                                                                                                    | ; IT FF<br>;<br>D07                                                                                                    | LDA<br>LDY<br>TAX                                                                                                    | (STRL),Y<br>#0                                                                                                    |                                                                                                  |
| 064A A<br>064C A<br>064D 1<br>064F E<br>0650 E<br>0652 E                                                                                                    | 31D8<br>4000<br>4A<br>1001<br>38<br>34D5<br>3A                                                                                                    | 1860<br>1870<br>1880<br>1890<br>1900<br>1910<br>1920<br>1930<br>1940                                                                                                    | ; IT FF<br>;<br>D07                                                                                                    | LDA<br>LDY<br>TAX<br>BPL<br>DEY<br>STY<br>TXA                                                                                                    | (STRL),Y<br>#0<br>FI8<br>INV                                                                                                    |                                                                                                  |
| 064A A<br>064C A<br>064D 1<br>064F E<br>0650 E<br>0652 E<br>0653 2                                                                                                    | 31D8<br>A000<br>AA<br>L001<br>38<br>34D5<br>3A<br>2960                                                                                                    | 1860<br>1870<br>1880<br>1890<br>1900<br>1910<br>1920<br>1930<br>1940<br>1950                                                                                                    | ; IT FF<br>;<br>D07                                                                                                    | LDA<br>LDY<br>TAX<br>BFL<br>DEY<br>STY<br>TXA<br>AND                                                                                                    | TASCII TO<br>(STRL),Y<br>#0<br>FI8<br>INV<br>#96                                                                                                    |                                                                                                  |
| 064A A<br>064C A<br>064D 1<br>064F E<br>0650 E<br>0652 E                                                                                                    | 31D8<br>A000<br>AA<br>1001<br>38<br>34D5<br>3A<br>2960<br>2004<br>A940                                                                                                    | 1860<br>1870<br>1880<br>1900<br>1910<br>1920<br>1930<br>1940<br>1950<br>1960<br>1970                                                                                                    | ; IT FF<br>;<br>D07                                                                                                    | LDA<br>LDY<br>TAX<br>BPL<br>DEY<br>STY<br>TXA                                                                                                    | TASCII TO<br>(STRL),Y<br>#0<br>FI8<br>INV<br>#96<br>CA9<br>#64                                                                                                    |                                                                                                  |
| 064A A<br>064C A<br>064D 1<br>064F 8<br>0650 8<br>0652 8<br>0653 2<br>0655 0<br>0657 A<br>0657 1                                                                                                    | 31D8<br>4000<br>4A<br>1001<br>38<br>34D5<br>3A<br>2960<br>2004<br>4940<br>100E                                                                                                    | 1860<br>1870<br>1880<br>1900<br>1910<br>1920<br>1930<br>1940<br>1950<br>1960<br>1970<br>1980                                                                                                    | ; IT FF<br>;<br>DO7<br>FI8                                                                                                    | LDA<br>LDY<br>TAX<br>BFL<br>DEY<br>STY<br>TXA<br>AND<br>BNE<br>LDA<br>BFL                                                                                               | TASCII TO<br>(STRL),Y<br>#0<br>FI8<br>INV<br>#96<br>CA9<br>#64<br>FIE                                                                                                    |                                                                                                  |
| 064A A<br>064C A<br>064D 1<br>064F 8<br>0650 8<br>0652 8<br>0653 2<br>0655 0<br>0655 0<br>0657 A<br>0659 1<br>0658 0                                                                                                    | 31D8<br>A000<br>AA<br>L001<br>38<br>34D5<br>3A<br>2960<br>2004<br>A940<br>L00E<br>2920                                                                                                    | 1860<br>1870<br>1880<br>1890<br>1900<br>1910<br>1920<br>1930<br>1940<br>1950<br>1960<br>1970<br>1980<br>1990                                                                                                    | ; IT FF<br>;<br>DO7<br>FI8                                                                                                    | LDA<br>LDY<br>TAX<br>BFL<br>DEY<br>STY<br>TXA<br>AND<br>BNE<br>LDA<br>BPL<br>CMP                                                                                        | TASCII TO<br>(STRL),Y<br>#0<br>FI8<br>INV<br>#96<br>CA9<br>#64<br>FIE<br>#32                                                                                                    |                                                                                                  |
| 064A A<br>064C A<br>064D 1<br>064F 8<br>0650 8<br>0652 8<br>0653 2<br>0655 D<br>0655 D<br>0657 A<br>0659 1<br>0658 D<br>0655 D                                                                                                    | 31D8<br>A000<br>AA<br>L001<br>38<br>34D5<br>3A<br>2960<br>2004<br>A940<br>L00E<br>2920<br>2004<br>A900                                                                                                    | 1860<br>1870<br>1880<br>1900<br>1910<br>1920<br>1930<br>1940<br>1950<br>1960<br>1970<br>1980<br>1990<br>2000<br>2010                                                                                                    | ; IT FF<br>;<br>DO7<br>FI8                                                                                                    | LDA<br>LDY<br>TAX<br>BFL<br>DEY<br>STY<br>TXA<br>AND<br>BNE<br>LDA<br>BPL<br>CMP<br>BNE<br>LDA                                                                          | TASCII TO<br>(STRL),Y<br>#0<br>FI8<br>INV<br>#96<br>CA9<br>#64<br>FIE<br>#32<br>CAA<br>#0                                                                                                    |                                                                                                  |
| 064A A<br>064C A<br>064D 1<br>064F 8<br>0650 8<br>0652 8<br>0653 2<br>0655 D<br>0655 D<br>0657 A<br>0659 1<br>0658 C<br>0655 D<br>0655 A<br>0655 A                                                                                                    | 31D8<br>A000<br>AA<br>1001<br>38<br>34D5<br>3A<br>2960<br>2004<br>A940<br>100E<br>2920<br>2004<br>A940<br>100E<br>2920<br>2004<br>A900<br>1006                                                                                                    | 1860<br>1870<br>1880<br>1990<br>1910<br>1920<br>1930<br>1940<br>1950<br>1960<br>1970<br>1980<br>1990<br>2000<br>2010<br>2020                                                                                                    | ; IT FF<br>;<br>DO7<br>FI8<br>CA9                                                                                                    | COM A<br>LDA<br>LDY<br>TAX<br>BFL<br>DEY<br>STY<br>TXA<br>AND<br>BNE<br>LDA<br>BPL<br>CMP<br>BNE<br>LDA<br>BFL                                                          | TASCII TO<br>(STRL),Y<br>#0<br>FI8<br>INV<br>#96<br>CA9<br>#64<br>FIB<br>#32<br>CAA<br>#0<br>FIB                                                                                                    |                                                                                                  |
| 064A A<br>064C A<br>064C A<br>064F E<br>0650 E<br>0652 E<br>0653 Z<br>0655 D<br>0657 A<br>0659 1<br>0655 D<br>065F A<br>065F A<br>0661 1<br>0663 D                                                                                                    | 31D8<br>A000<br>AA<br>L001<br>38<br>34D5<br>3A<br>2960<br>2004<br>A940<br>L00E<br>2920<br>2004<br>A900<br>L006<br>2940<br>2002                                                                                                    | 1860<br>1870<br>1880<br>1900<br>1910<br>1920<br>1920<br>1930<br>1940<br>1950<br>1960<br>1970<br>1980<br>1990<br>2000<br>2010<br>2020<br>2030<br>2040                                                                                                    | ; IT FF<br>;<br>DO7<br>FI8<br>CA9                                                                                                    | COM A<br>LDA<br>LDY<br>TAX<br>BFL<br>DEY<br>STY<br>TXA<br>AND<br>BNE<br>LDA<br>BPL<br>CMP<br>BNE<br>LDA<br>BPL<br>CMP<br>BNE                                            | TASCII TO<br>(STRL),Y<br>#0<br>FI8<br>INV<br>#96<br>CA9<br>#64<br>FIB<br>#32<br>CAA<br>#0<br>FIB<br>#64<br>FIB<br>#64<br>FIB                                                                                                    |                                                                                                  |
| 064A A<br>064C A<br>064C A<br>064F B<br>0650 B<br>0652 B<br>0653 Z<br>0655 D<br>0657 A<br>0659 1<br>0655 D<br>065F A<br>065F A<br>0665 D<br>0665 D<br>0665 D                                                                                                    | 31D8<br>A000<br>AA<br>L001<br>38<br>34D5<br>3A<br>2960<br>2004<br>A940<br>L00E<br>2920<br>2004<br>A900<br>L006<br>2940<br>2002<br>A920                                                                                                    | 1860<br>1870<br>1880<br>1890<br>1900<br>1910<br>1920<br>1930<br>1940<br>1950<br>1950<br>1950<br>1970<br>2000<br>2010<br>2020<br>2010<br>2020<br>2030<br>2040<br>2050                                                                                                    | ; IT FF<br>DO7<br>FI8<br>CA9<br>CAA                                                                                                    | COM A<br>LDA<br>LDY<br>TAX<br>BFL<br>DEY<br>STY<br>TXA<br>AND<br>BNE<br>LDA<br>BPL<br>CMP<br>BNE<br>LDA<br>BPL<br>CMP<br>BNE<br>LDA                                     | TASCII TO<br>(STRL),Y<br>#0<br>FI8<br>INV<br>#96<br>CA9<br>#64<br>FIB<br>#32<br>CAA<br>#0<br>FIB<br>#64<br>FIB<br>#64<br>FIB<br>#32                                                                                                    |                                                                                                  |
| 064A A<br>064C A<br>064C A<br>064F E<br>0650 E<br>0652 E<br>0653 Z<br>0655 D<br>0657 A<br>0659 1<br>0655 D<br>065F A<br>065F A<br>0661 1<br>0663 D                                                                                                    | 31D8<br>A000<br>AA<br>L001<br>38<br>34D5<br>3A<br>2960<br>2004<br>A940<br>L00E<br>2920<br>2004<br>A900<br>L006<br>2940<br>2004<br>A900<br>L006<br>2940<br>2002<br>A920<br>35DA                                                                                                    | 1860<br>1870<br>1880<br>1900<br>1910<br>1920<br>1920<br>1930<br>1940<br>1950<br>1960<br>1970<br>1980<br>1990<br>2000<br>2010<br>2020<br>2030<br>2040                                                                                                    | ; IT FF<br>DO7<br>FI8<br>CA9<br>CAA                                                                                                    | COM A<br>LDA<br>LDY<br>TAX<br>BFL<br>DEY<br>STY<br>TXA<br>AND<br>BNE<br>LDA<br>BPL<br>CMP<br>BNE<br>LDA<br>BPL<br>CMP<br>BNE                                            | TASCII TO<br>(STRL),Y<br>#0<br>FI8<br>INV<br>#96<br>CA9<br>#64<br>FIB<br>#32<br>CAA<br>#0<br>FIB<br>#64<br>FIB<br>#64<br>FIB                                                                                                    |                                                                                                  |
| 064A A<br>064C A<br>064C A<br>064F B<br>0650 B<br>0652 B<br>0653 2<br>0655 C<br>0657 A<br>0658 C<br>0657 A<br>0658 C<br>065F A<br>0665 C<br>0665 C<br>0655 C<br>0655 C<br>00 | 31D8<br>A000<br>AA<br>L001<br>38<br>34D5<br>3A<br>2960<br>2004<br>A940<br>L00E<br>2920<br>2004<br>A940<br>L00E<br>2920<br>2004<br>A900<br>L006<br>2940<br>2004<br>A900<br>L006<br>2940<br>2004<br>A900<br>L006<br>2940<br>2004<br>A900<br>L006<br>2940<br>2004<br>A900<br>L006<br>2940<br>2004<br>A900<br>L006<br>2940<br>2004<br>A900<br>L006<br>2920<br>2004<br>A900<br>L006<br>2940<br>2004<br>A900<br>L006<br>2920<br>2004<br>A900<br>L006<br>2940<br>2004<br>A900<br>L006<br>2920<br>2004<br>A900<br>L006<br>2940<br>2004<br>A900<br>L006<br>2940<br>2004<br>A900<br>L006<br>2940<br>2004<br>A900<br>L006<br>2940<br>2004<br>A900<br>L006<br>2940<br>2004<br>A900<br>L006<br>2940<br>2004<br>A900<br>L006<br>2940<br>2004<br>A900<br>L006<br>2940<br>2004<br>A900<br>L006<br>2940<br>2004<br>A900<br>L006<br>2940<br>2004<br>A900<br>L006<br>2940<br>2004<br>A900<br>L006<br>2940<br>2007<br>2007 | 1860<br>1870<br>1880<br>1890<br>1900<br>1910<br>1920<br>1930<br>1940<br>1950<br>1940<br>1950<br>1970<br>1980<br>1970<br>2000<br>2010<br>2020<br>2030<br>2040<br>2050<br>2040<br>2050<br>2060<br>2070<br>2080                                                                                                | ; IT FF<br>DO7<br>FI8<br>CA9<br>CAA                                                                                                    | COM A<br>LDA<br>LDY<br>TAX<br>BFL<br>DEY<br>STY<br>AND<br>BNE<br>LDA<br>BFL<br>BNE<br>LDA<br>BFL<br>BNE<br>LDA<br>BFL<br>STA<br>AND<br>STA<br>AND                       | TASCII TO<br>(STRL),Y<br>#0<br>FI8<br>INV<br>#96<br>CA9<br>#64<br>FIE<br>#32<br>CAA<br>#0<br>FIE<br>#64<br>FIE<br>#32<br>CAA<br>#0<br>FIE<br>#32<br>CAA<br>#0<br>FIE<br>#464<br>FIE<br>#32<br>CAA<br>#10<br>FIE<br>#32<br>GENPL<br>#\$1F                 |                                                                                                  |
| 064A A<br>064C A<br>064C A<br>064F B<br>0650 B<br>0652 B<br>0653 2<br>0655 D<br>0657 A<br>0658 D<br>065F A<br>065F A<br>0661 1<br>0665 D<br>0665 D<br>0665 D<br>0665 B<br>0665 B<br>0666 B<br>0666 B<br>0666 B<br>0666 B<br>0666 B                                                                                                    | 31D8<br>A000<br>AA<br>L001<br>38<br>34D5<br>3A<br>2960<br>2004<br>A940<br>L00E<br>2920<br>2004<br>A940<br>L00E<br>2920<br>2004<br>A900<br>L006<br>2940<br>2002<br>A920<br>35DA<br>34<br>291F<br>25DA                                                                                                    | 1860<br>1870<br>1880<br>1890<br>1900<br>1910<br>1920<br>1930<br>1940<br>1950<br>1950<br>1960<br>2020<br>2010<br>2020<br>2030<br>2040<br>2050<br>2040<br>2050<br>2040<br>2050<br>2040<br>2050<br>2040<br>2050<br>2060                                                                                        | ; IT FF<br>DO7<br>FI8<br>CA9<br>CAA                                                                                                    | COM A<br>LDA<br>LDY<br>TAX<br>BFL<br>DEY<br>STY<br>AND<br>BNE<br>LDA<br>BFL<br>CMP<br>BNE<br>LDA<br>BFL<br>CMP<br>BNE<br>LDA<br>STA<br>AND<br>ORA                       | TASCII TO<br>(STRL),Y<br>#0<br>FI8<br>INV<br>#96<br>CA9<br>#64<br>FIB<br>#32<br>CAA<br>#0<br>FIB<br>#64<br>FIB<br>#32<br>CAA<br>#0<br>FIB<br>#32<br>CAA<br>#0<br>FIB<br>#464<br>FIB<br>#32<br>CAA<br>#0<br>FIB<br>#464<br>FIB<br>#32<br>CAA<br>#0<br>FIB |                                                                                                  |
| 064A A<br>064C A<br>064C A<br>064F B<br>0650 B<br>0652 B<br>0653 2<br>0655 C<br>0657 A<br>0658 C<br>0657 A<br>0658 C<br>065F A<br>0665 C<br>0665 C<br>0655 C<br>0655 C<br>00 | 31D8<br>4000<br>4A<br>1001<br>38<br>34D5<br>34<br>2960<br>2960<br>2004<br>4940<br>100E<br>2920<br>2004<br>4990<br>1006<br>2920<br>2004<br>4990<br>1006<br>2940<br>2002<br>4920<br>35DA<br>34<br>291F<br>25DA<br>35DA                                                                                                    | 1860<br>1870<br>1880<br>1890<br>1900<br>1910<br>1920<br>1920<br>1930<br>1940<br>1950<br>1950<br>1970<br>2000<br>2010<br>2020<br>2030<br>2040<br>2050<br>2040<br>2050<br>2040<br>2050<br>2040<br>2050<br>2060<br>2070<br>2080<br>2090<br>2100<br>2110                                                        | ; IT FF<br>DO7<br>FI8<br>CA9<br>CAA<br>FIB<br>;                                                                                                    | COM A<br>LDA<br>LDY<br>TAX<br>BFL<br>DEY<br>STY<br>AND<br>BNE<br>LDA<br>BFL<br>CMP<br>BNE<br>LDA<br>BFL<br>CMP<br>BNE<br>LDA<br>STA<br>AND<br>STA                       | TASCII TO<br>(STRL),Y<br>#0<br>FI8<br>INV<br>#96<br>CA9<br>#64<br>FIB<br>#32<br>CAA<br>#0<br>FIB<br>#64<br>FIB<br>#32<br>CAA<br>#0<br>FIB<br>#64<br>FIB<br>#32<br>CAA<br>#0<br>FIB<br>#464<br>FIB<br>#32<br>CAA<br>#0<br>FIB<br>#32<br>CAA<br>#0<br>FIB  | THE DISPLAY CHARACTER SET.                                                                       |
| 064A A<br>064C A<br>064C A<br>064F B<br>0650 B<br>0652 B<br>0653 2<br>0655 D<br>0657 A<br>0658 D<br>065F A<br>065F A<br>0661 1<br>0665 D<br>0665 D<br>0665 D<br>0665 B<br>0665 B<br>0666 B<br>0666 B<br>0666 B<br>0666 B<br>0666 B                                                                                                    | 31D8<br>4000<br>4A<br>1001<br>38<br>34D5<br>34<br>2960<br>2960<br>2004<br>4940<br>100E<br>2920<br>2004<br>4990<br>1006<br>2940<br>2002<br>4920<br>35DA<br>34<br>291F<br>35DA<br>35DA                                                                                                    | 1860<br>1870<br>1880<br>1890<br>1900<br>1920<br>1920<br>1920<br>1930<br>1940<br>1950<br>1950<br>1970<br>2000<br>2010<br>2020<br>2030<br>2040<br>2050<br>2040<br>2050<br>2040<br>2050<br>2040<br>2050<br>2040<br>2050<br>2040<br>2050<br>2040<br>2050<br>2040<br>2050<br>2040<br>2050<br>2040<br>2050<br>205 | ; IT FF<br>DO7<br>FI8<br>CA9<br>CAA<br>FIB<br>;                                                                                                    | COM A<br>LDA<br>LDY<br>TAX<br>BFL<br>DEY<br>STY<br>TXA<br>AND<br>BNE<br>LDA<br>BPL<br>CMP<br>BNE<br>LDA<br>BPL<br>CMP<br>BNE<br>LDA<br>STA<br>AND<br>ORA<br>STA<br>A PC | TASCII TO<br>(STRL),Y<br>#0<br>FI8<br>INV<br>#96<br>CA9<br>#64<br>FIB<br>#32<br>CAA<br>#0<br>FIB<br>#64<br>FIB<br>#32<br>GENPL<br>#\$1F<br>GENPL<br>GENPL<br>GENPL                                                                                       |                                                                                                  |
| 064A A<br>064C A<br>064C A<br>064F E<br>0652 E<br>0653 2<br>0655 D<br>0657 A<br>0658 D<br>0657 A<br>0658 D<br>0657 A<br>0658 D<br>0657 A<br>0658 D<br>0657 A<br>0663 D<br>0665 D<br>0665 D<br>0665 B<br>0665 C<br>0667 A<br>0668 E<br>0666 E<br>0666 E<br>0666 E                                                                                                    | 31D8<br>4000<br>4A<br>1001<br>38<br>34D5<br>34<br>2960<br>2004<br>4940<br>100E<br>2920<br>2004<br>4990<br>1006<br>2940<br>2004<br>4990<br>1006<br>2940<br>2002<br>4920<br>35DA<br>34<br>291F<br>35DA<br>35DA                                                                                                    | 1860<br>1870<br>1880<br>1890<br>1900<br>1920<br>1920<br>1920<br>1930<br>1940<br>1950<br>1950<br>1970<br>2000<br>2010<br>2020<br>2030<br>2040<br>2050<br>2040<br>2050<br>2040<br>2050<br>2040<br>2050<br>2040<br>2050<br>2040<br>2050<br>2040<br>2050<br>2040<br>2050<br>205                                 | ; IT FF<br>DO7<br>FI8<br>CA9<br>CAA<br>FIB<br>; MAKE                                                                                                    | COM A<br>LDA<br>LDY<br>TAX<br>BFL<br>DEY<br>STY<br>AND<br>BNE<br>LDA<br>BPL<br>CMP<br>BNE<br>LDA<br>BFL<br>CMP<br>BNE<br>LDA<br>STA<br>AND<br>STA<br>AND<br>ORA<br>STA  | TASCII TO<br>(STRL),Y<br>#0<br>FI8<br>INV<br>#96<br>CA9<br>#64<br>FI8<br>#32<br>CAA<br>#0<br>FI8<br>#64<br>FI8<br>#32<br>GENPL<br>#\$1F<br>GENPL<br>GENPL<br>GENPL<br>GENPL<br>OINTER TO A                                                               | THE DISPLAY CHARACTER SET.                                                                       |
| 064A A<br>064C A<br>064C A<br>064D 1<br>064F 8<br>0652 8<br>0653 2<br>0655 D<br>0657 A<br>0658 D<br>0657 A<br>0658 D<br>0657 A<br>0658 D<br>0657 A<br>0663 D<br>0665 D<br>0667 A<br>0668 8<br>0666 8<br>0666 8<br>0666 2<br>0667 0 8<br>0672 A                                                                                                    | 31D8<br>4000<br>4A<br>1001<br>38<br>34D5<br>34<br>2960<br>2960<br>2004<br>4940<br>100E<br>2920<br>2004<br>4900<br>1006<br>2940<br>2004<br>4900<br>2940<br>2002<br>4920<br>35DA<br>35DA<br>35DA<br>35DA                                                                                                    | 1860<br>1870<br>1880<br>1900<br>1910<br>1920<br>1930<br>1940<br>1950<br>1940<br>1950<br>1960<br>2000<br>2010<br>2020<br>2010<br>2020<br>2040<br>2050<br>2040<br>2050<br>2040<br>2050<br>2040<br>2050<br>2080<br>2090<br>2110<br>2120<br>2110<br>2120<br>2130<br>2140<br>2150                                | ; IT FF<br>DO7<br>FI8<br>CA9<br>CAA<br>FIB<br>; MAKE<br>; GENEF                                                                                                    | COM A<br>LDA<br>LDY<br>TAX<br>BFL<br>DEY<br>STY<br>AND<br>BNE<br>LDA<br>BFL<br>BNE<br>LDA<br>BFL<br>BNE<br>LDA<br>STA<br>AND<br>ORA<br>STA<br>AND<br>ORA<br>STA<br>LDA  | TASCII TO<br>(STRL),Y<br>#0<br>FI8<br>INV<br>#96<br>CA9<br>#64<br>FIB<br>#32<br>CAA<br>#0<br>FIB<br>#64<br>FIB<br>#32<br>GENPL<br>#\$1F<br>GENPL<br>GENPL<br>GENPL<br>OINTER TO A<br>CA<br>#0                                                            | THE DISPLAY CHARACTER SET.<br>CHARACTER IN THE CHARACTER<br>; GENF := (TRANSLATED CHARACTER * 8) |
| 064A A<br>064C A<br>064C A<br>064F E<br>0652 E<br>0653 2<br>0655 D<br>0657 A<br>0655 D<br>0657 A<br>0658 D<br>0655 D<br>0655 A<br>0665 D<br>0665 C<br>0665 D<br>0665 C<br>0665 C<br>0655 C<br>0655 C<br>0655 C<br>0655 C<br>0655 C<br>0655 C<br>0655 C<br>0655 C<br>0655 C<br>0655 C<br>0655 C<br>0655 C<br>0655 C<br>0655 C<br>0655 C<br>0655 C<br>0665 C<br>0665 C<br>0655 C<br>0655 C<br>06 | S1D8<br>A000<br>AA<br>L001<br>38<br>34D5<br>3A<br>2960<br>2004<br>A940<br>L00E<br>C920<br>2004<br>A990<br>L006<br>C940<br>2004<br>A900<br>A920<br>35DA<br>35DA<br>35DA<br>35DA<br>35DA<br>35DA                                                                                                    | 1860<br>1870<br>1880<br>1900<br>1910<br>1920<br>1930<br>1940<br>1950<br>1950<br>1950<br>2000<br>2000<br>2000<br>2000<br>2000<br>2000<br>2000<br>2                                                                                                    | ; IT FF<br>DO7<br>FI8<br>CA9<br>CAA<br>FIB<br>; MAKE<br>; GENEF                                                                                                    | COM A<br>LDA<br>LDY<br>TAX<br>BFL<br>DEY<br>STY<br>AND<br>BNE<br>LDA<br>BPL<br>CMP<br>BNE<br>LDA<br>BFL<br>CMP<br>BNE<br>LDA<br>STA<br>AND<br>STA<br>AND<br>ORA<br>STA  | TASCII TO<br>(STRL),Y<br>#0<br>FI8<br>INV<br>#96<br>CA9<br>#64<br>FI8<br>#32<br>CAA<br>#0<br>FI8<br>#64<br>FI8<br>#32<br>GENPL<br>#\$1F<br>GENPL<br>GENPL<br>GENPL<br>GENPL<br>OINTER TO A                                                               | THE DISPLAY CHARACTER SET.                                                                       |

COMPUTE

| ~ | <b>^</b> | M |   | T | 21 |
|---|----------|---|---|---|----|
| v | •        |   | • | ٠ |    |

| 0679 CA     | 2190                                  | DEX                                                |
|-------------|---------------------------------------|----------------------------------------------------|
| 067A DOFA   | 2200                                  | BNE DOC                                            |
| 067C 6DF402 | 2210                                  | ADC CHBAS                                          |
| 067F 85DB   | 2220                                  | STA GENPH                                          |
|             | 2230 ;                                |                                                    |
|             | 2240 ; FETCH                          | A CHARACTER SEGMENT FROM THE CHARACTER GENERATOR.  |
|             |                                       | MENT IT IF INV IS SET. STORE IT IN DISPLAY MEMORY. |
|             | 2260 ;                                |                                                    |
| 0681 A4DD   |                                       | DY SCAN                                            |
| 0683 B1DA   |                                       | DA (GENPL),Y                                       |
| 0685 45D5   |                                       | OR INV                                             |
| 0687 A4DC   |                                       | DY CHAR                                            |
| 0689 91D6   |                                       | STA (DISPL),Y                                      |
|             | 2320 ;                                |                                                    |
|             |                                       | FOR END OF STRING                                  |
|             | 2340 ;                                |                                                    |
| 068B C8     | · · · · · · · · · · · · · · · · · · · | ENY                                                |
| 068C 84DC   |                                       | STY CHAR                                           |
| 068E C4D4   |                                       | CPY LEN                                            |
| 0690 D086   |                                       | BNE D07                                            |
| 0070 0000   | 2390 ;                                |                                                    |
|             |                                       | CE THE DISPLAY POINTER, TEST FOR LAST SCAN,        |
|             | 2410 ;                                |                                                    |
| 0692 18     |                                       |                                                    |
| 0693 A5D6   |                                       | DA DISPL                                           |
| 0695 6928   |                                       | ADC #40                                            |
| 0697 85D6   |                                       | STA DISPL                                          |
| 0699 9002   |                                       | BCC FID                                            |
| 069B E6D7   |                                       | INC DISPH                                          |
| 069D E6DD   |                                       | INC SCAN                                           |
| 069F A908   |                                       | _DA #8                                             |
| 06A1 C5DD   |                                       | CMP SCAN                                           |
| 06A3 D09F   |                                       | SNE DO6                                            |
| 06A5 60     |                                       | RTS                                                |
| 0646        |                                       | • END                                              |
|             |                                       |                                                    |

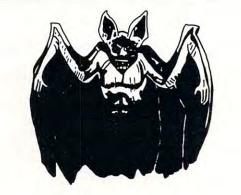

(by Ted Clawges)

An adventure game to test your logic and your tendency towards greed. Battle monsters, werewolves, vampires, speeding demons, the crafty Igor and of course the Lord of Evil...Drac. How much gold can you escape with? How much will you spend to stay alive? Your instincts could be wrong. (non-scrolling). © 1981

24K Atari<sup>®</sup> 800<sup>T.M.</sup> casse

cassette only \$14.95

SYNCRO, INC. SOFTWARE DIVISION 31332 VIA COLINAS SUITE IOT WESTLAKE VILLAGE, CALIF. 91362

VISA AND MASTERCARD ACCEPTED CALIF. RESIDENTS PLEASE ADD 6% SALES TAX. \$1.00 SHIPPING.

### ATARI OWNERS DEALERS PROGRAMMERS

MASTER MEMORY MAP — Lists almost every memory location that you might need with examples of what to poke or peek and what results necessary for beginning and advanced Atari owners. \$5.95.

TRICKY TUTORIAL TAPES — Do your programs all look alike? This series of self teaching tutorials will first show you what your machine can do, then take you step by step through the code itself. All of these "tricks" can easily be used by basic or advanced programmers. Excellent as Dealer Demos.

TTT#1 — DISPLAY LISTS: Break up your screen into 3, 5, even 10 different modes of graphics and text at the same time.

TTT#2 — HORIZONTAL/VERTICAL SCROLLING: Move the information on the screen up, down, or sideways.

TTT#3 — PAGE FLIPPING: Instantly display a new screen of graphics or text by the press of a button.

TTT#4 — BASICS OF ANIMATION: For games or business presentations, animated figures or graphs are very impressive. Similar to techniques used in star raiders.<sub>TM</sub>

TTT#5 — LIGHT PEN PROGRAMS: Some single programs for use with the new light pen.

Each program takes a few hours to completely learn, includes full documentation, and costs:

\$14.95 Tape or Disk! Any 3 for \$39.95 ORDER TODAY OR SEND FOR OUR COMPLETE CATALOG SANTA CRUZ SOFTWARE

5425 Jigger Drive, Soquel, CA 95073

0

### An Atari Disassembler And Memory Lister

### Charles Fortner Lawrenceville, GA

Thomas Gordon's "A 6502 Disassembler" was published in the January, 1981, issue of **COMPUTE!**. The following program is a conversion for use on an Atari, and also includes an option to sequentially list the contents of memory.

The major obstacle in converting this program is caused by the lack of string arrays in Atari Basic. However, the conversion is not as difficult as might be suspected due to Atari's ability to dimension a string variable to any length. R\$ is dimensioned to handle the 255 different opcodes of four digits each in line 5. R\$ is then cleared in line 12, and the opcodes inserted by the subroutine at line 250. String manipulations are then used to check for the different opcodes.

The user may press "SELECT" during disassembly/listing to choose a new starting address or press "START" to choose a different mode of operation.

The disassembler as listed will request a new starting address if an invalid opcode is encountered. One possible program change is to convert line 75 to increment the current memory address (S) by one, and then branch to line 40 instead of 20 when an invalid opcode is encountered. This will allow a continuous listing to occur which can help in locating the next segment of legitimate code.

Many mysteries of the Atari can be uncovered by using the disassembler on the operating system and the basic cartridge. How many can you find?

```
1 REM DISASSEMBLER ORIGINALLY BY THOMAS G. GORDAN-COMPUTE MAGAZINE 1/81
2 REM CONVERTED TO ATARI BY CHARLES S.FURTNER 1/81
5 DIM R$(1032),M$(4),A$(4),B$(1),C$(1),D$(1),E$(1),F$(4),FR$(1),TH$(1),TW$(1),OE
$(1),U$(1),ANS$(3),DIS$(3)
10 ? "$6502 DISASSEMBLER AND MEMORY LISTER ":? :?
   ? "PLEASE WAIT WHILE I SET UP"
11
12 FOR X=1 TO 1032:R$ (X, X) =" ":NEXT X
  GOSUB 250: REM FILL IN ALL OPCODES
15
  ? :? "DO YOU WANT DISASSEMBLER": INPUT DISS
16
20 PRINT "ENTER STARTING ADDRESS IN 4 DIGIT HEX":? :? "ADDRESS";
21 INPUT AS: IF DISS="NO" THEN 1505: REM GOTO MEMORY LISTER ROUTINE
35 GOSUB 900: REM CONVERT HEX TO DECIMAL
40 Z=PEEK(S):A=S:IF PEEK(53279)=5 THEN ? :GOTO 20:REM IF 'SELECT' PRESSED THEN G
ET NEW ADDRESS FOR DISASSEMBLER
41 IF PEEK (53279) =6 THEN 16:REM IF 'START' PRESSED THEN GIVE CHOICE OF DISASSEMB
LER OR MEMORY LISTER
55 GOSUB 1000: REM GET HEX ADDRESS
60 PRINT ,;FR$;TH$;TW$;DE$;" ";
70 A=Z:GOSUB 1000
75 ? ;TW$;DE$;" ";:IF R$(Z+4+1,Z+4+1)=" " THEN ? "IS AN INVALID OPCODE":60T0 20
76 ? R$(Z+4+1,Z+4+3);" ";
80 U$=R$ (Z+4+4)
90 IF US=" " THEN PRINT ;US:S=S+1:60T0 40
95 IF US="N" THEN PRINT ; "A2"; : GOTO 600
100 IF US="A" THEN PRINT ;US:S=S+1:60T0 40
105 IF U$="Z" THEN PRINT ; "A@";:GOTD 625
110 IF US="@" THEN PRINT ;"@$";:60T0 625
115 IF US="X" THEN PRINT ;"AQ";:GOTO 645
120 IF US="Y" THEN PRINT ; "A@";:GOTO 665
125 IF US="B" THEN PRINT ;"
                             (";:GOTO 685
130 IF US="C" THEN PRINT ;" (";:GOTO 700
135 IF US="U" THEN PRINT ; "A@";:60T0 715
140 IF US="R" THEN PRINT ;"TO ";:GOTO 765
145 IF US="J" THEN PRINT ;" (";:GOTO 735
150 IF US="V" THEN PRINT ; "A@";:GOTD 755
250 REM SUBROUTINE TO FILL IN ALL OPCODES
251 FOR X=0 TO 255: READ IIS: R$((X+4)+1, (X+4)+4)=MS: NEXT X
255 DATA BRK , DRAB, , , , DRAZ, ASLZ, , PHP , DRAQ, ASLA, , , DRAN, ASLN, , BPLR, DRAC, , , , DRAU, A
SLU,,CLC ,ORAY,,,,ORAX
260 DATA ASLX,, JSRN, ANDB., , BITZ, ANDZ, ROLZ, , PLP, ANDQ, ROLA, , BITN, ANDN, ROLN, , BMIR,
ANDC,,,,ANDU, ROLU,, SEC , ANDY,,,
```

# ATARI<sup>\*</sup> 800<sup>\*</sup> OWNERSI NOW expand to

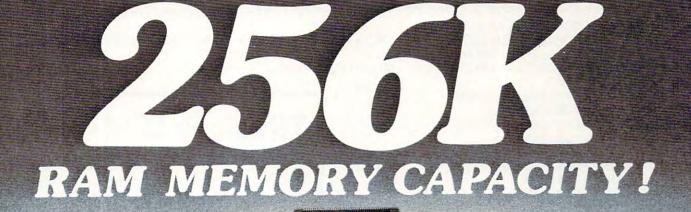

人

Eight memory slots for your Atari 800! The AXLON 256 MEMORY SYSTEM has the capability to bankselect up to 256K of on-line RAM memory. The system is designed to accept Axlon's 32K RAMCRAM modules, Atari's RAM modules, or a combination of the two. Our memory system comes complete with hardware, 64K of RAM, memory management software, interface card and cable. Drop by your local computer store or contact Axlon for more information.

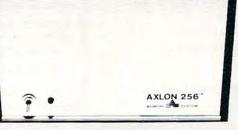

### AXLON 256" MEMORY SYSTEM

 64K of RAM included with system

ANA BOO

- Quarter Megabyte RAM Capacity
- Atari 800 compatible interface card and cable
- Memory management software included
- Accepts Axlon 32K RAM-CRAM modules, Atari RAM modules, or a combination of both
- Dedicated power supply
- 90 Day Warranty

170 Wolfe Road Sunnyvale, CA 94086 (408) 730-0216

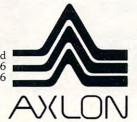

Indicates trademarks of Atari, Inc.

#### COMPUTE

265 DATA ANDX, ROLX, , RTI , EORB, , , , EORZ, LSRZ, , PHA , EOR@, LSRA, , JMPN, EORN, LSRN, , BVCR sedRC,,,,EORU,LSRU,,CLI ,EORY,,, 270 DATA EDRX,LSRX,,RTS ,ADCB,,,,ADCZ,RDRZ,,PLA ,ADC2,RDRA,,JMPJ,ADCN,RDRN,,BYSR ADCC,,,,ADCU,RORU,,SEI ,ADCY,,, 275 DATA ADCX,,,,STAB,,,STYZ,STAZ,STXZ,,DEY ,,TXA ,,STYN,STAN,STXN,,BCCR,STAC,,, STYU, STAU, STXV,, TYA , STAY, TXS ,, 280 DATA STAX,,,LDY2,LDAB,LDX2,,LDYZ,LDAZ,LDXZ,,TAY ,LDA2,TAX ,,LDYN,LDAN,LDXN,, BCSR, LDAC, ,, LDYU, LDAU, LDXV, 285 DATA CLV ,LDAY,TSX , LDYX,LDAX,LDXY,,CPY2,CMPB,,,CPYZ,CMPZ,DECZ,,INY ,CMP2,D EX ,, CPYN, CMPN, DECN, , BNER 290 DATA CMPC,,,,CMPU,DECU,,CLD ,CMPY,,,,CMPX,DECX,,CPXQ,SBCB,,,CPXZ,SBCZ,INCZ,, INX ,SBC2, NOP ,, CPXN, SBCN, INCN, 300 DATA BERR, SBCC, , , , SBCU, INCU, , SED , SBCY, , , , SBCX, INCX, 310 RETURN 600 A=PEEK(S+2):60SUB 1000 605 PRINT ; TWS; DES; **Illusions II** P.O. BOX 16489 IRVINE, CA 92713 610 A=PEEK(S+1):GOSUB 1000 615 PRINT ; TW\$; DE\$ 620 S=S+3:60T0 40 WE ARE DIFFERENT! 625 A=PEEK(S+1):60SUB 1000 630 PRINT ; TWS; DES 80% of the games available for Atari 632 S=S+2:60T0 40 systems are pure garbage! The other 645 A=PEEK (S+2):GOSUB 1000 20%, the good ones, charge a fortune. 650 PRINT ; TWS; DES; 655 A=PEEK(S+1):60SUB 1000 We create superior, total graphic 660 PRINT ;TW\$;DE\$;",X":S=S+3:60TO 40 games at the right price. We'll also 665 A=PEEK(S+2):60SUB 1000 save you money on hardware. 670 PRINT ; TWS; DES; 675 A=PEEK(S+1):GDSUB 1000 Try us one time with this guarantee-680 PRINT ; TW\$; DE\$; ", Y": S=S+3:60T0 40 Send \$15 for our Games-1 disk (16 K). 685 A=PEEK(S+1):60SUB 1000 It has two thinking games, CHEENG'S 690 PRINT ;TW\$;DE\$;",X)":S=S+3:60T0 632 RISERS and CLOSE 'N COUNTERS. Both 700 A=PEEK(S+1):60SUB 1000 705 PRINT ; TW\$; DE\$; ")," are one player games. CHEENG has 10 715 A=PEEK(S+1):6DSUB 1000 levels of play, CLOSE has 6 levels. 720 PRINT ; TW\$; DE\$; ", X": GOTD 632 Your children will love them, you'll 735 A=PEEK(S+2):GDSUB 1000 become addicted to them. 740 PRINT ; TWS; DES; 745 A=PEEK(S+1):60SUB 1000 IF YOU DON'T THINK THE DISK IS WORTH 750 PRINT ; TW\$; DE\$; ") ": S=S+3:60T0 40 EVERY PENNY, SEND IT BACK AND WE'LL 755 A=PEEK(S+1):GOSUB 1000 REFUND EVERY PENNY - IMMEDIATELY! 760 PRINT ; TWS; DES; "Y": GOTO 632 765 A=PEEK(S+1): IF A<128 THEN 790 EPSON MX-80 PRINTER ..... \$497 770 A=255-A 775 A=S+1-A:GOSUB 1000 780 PRINT ;FR\$;TH\$;TW\$;DE\$:60TD 632 Calif residents - add 6% sales tax 790 A=S+A+2:60SUB 1000 795 GDTD 780 900 REM SUBROUTINE TO CONVERT HEX TO DECIMAL-S=DECIMAL VALUE 901 BS=AS(1):CS=AS(2,2):DS=AS(3,3): GIN RUMMY 3.0 Plays a strong game, with color graphics and sound. E\$=A\$ (4,4) : F\$=B\$ 32K 800 Cass. \$19.95 40K 800 Disk \$24.95 925 FOR X=1 TO 4 CASINO BLACKJACK/COUNTER Play at a realistic casino table, 930 IF F\$="A" THEN A=10:60T0 965 learn card counting to beat the dealer, or just play for fun. 935 IF FS="B" THEN A=11:60T0 965 24K 400 / 800 Cass. \$19.95 32K 800 Disk \$24.95 940 IF FS="C" THEN A=12:60T0 965 LABYRINTH RUN Fascinating/frustrating test of coordination, racing through narrowing passages and sharp cor-945 IF FS="D" THEN A=13:60T0 965 ners. 3 skill levels. 950 IF FS="E" THEN A=14:60T0 965 16K 400/800 Cass. \$14.95 24K 800 Disk \$19.95 955 IF FS="F" THEN A=15:60T0 965 All programs require joystick. 960 A=YAL (FS) Calif. residents add 6% sales tax. 965 IF X=1 THEN S=A+4096:FS=CS MANHATTAN SOFTWARE 970 IF X=2 THEN S=S+A+256:F\$=D\$ P.O. Box 35 Pacific Pallsades, CA 90272 975 IF X=3 THEN S=S+A+16:FS=ES 24-hour phone for Visa and M.C. orders (213) 454-8290 980 IF X=4 THEN S=S+A 985 NEXT X 990 RETURN

80

1000 REM SUBROUTINE TO CONVERT DECIMAL TO HEX 1001 F=INT (A/4096) 1005 R=A-F+4096 1010 TH=INT (R/256) 1015 R=R-TH+256 1020 TW=INT (R/16) 1025 DE=R-TW+16:H=F 1030 FOR X=1 TO 4 1035 IF H=10 THEN FS="A":GOTO 1070 1040 IF H=11 THEN F\$="B":GOTO 1070 1046 IF H=12 THEN FS="C":GOTO 1070 1050 IF H=13 THEN F\$="D":GOTO 1070 1055 IF H=14 THEN F\$="E":60T0 1070 1060 IF H=15 THEN F\$="F":60T0 1070 1065 F\$=STR\$ (H) 1070 IF X=1 THEN FRS=FS:H=TH 1075 IF X=2 THEN THS=FS:H=TW 1080 IF X=3 THEN TW\$=F\$:H=DE 1085 IF X=4 THEN DES=FS 1090 NEXT X 1095 RETURN 1500 REM START MEMORY LISTER ROUTINE 1501 ? "ENTER STARTING ADDRESS IN 4 DIGIT HEX":? :? "ADDRESS"; 1502 INPUT AS 1505 GOSUB 900 1510 Z=PEEK(S):A=S:IF PEEK(53279)=6 THEN ? :GDTD 16:REM IF 'START' PRESSED THEN GIVE CHOICES AGAIN 1520 GOSUB 1000: REM GET HEX ADDRESS 1530 ? ,;FR\$;TH\$;TW\$;DE\$;" ";S;" "; 1540 A=Z:60SUB 1000 1550 ? ;TW\$;DE\$ 1560 S=S+1:IF PEEK(53279)=5 THEN 1585:REM IF 'SELECT' PRESSED THEN GET NEW ADDRE SS FOR MEMORY LISTER 1570 GOTO 1510 1585 ? :GOTO 1500

### ADVENTURE for your ATARI 400/800

Vol.#1 THE QUEST

... and now, after the final battle, the remnants of humankind manage to survive in small bands scattered around the globe. Chaos and savagery reign supreme on the devastated planet. Can you discover the awesome secret that will save Earths dwindling populace from a fate worse than death? As you progress thru the more than 60 locations in this adventure, you encounter obstacles and aids, loathsome beasts and helpful strangers. But beware, one false move could mean doom both for you and all mankind. THE QUEST is the first volume in a larger, multi-part adventure. Completion of the entire adventure will require purchase of added volumes. Graphics and sound enhance this classic game.

16K/Tape-\$14.95 24K/Disk-\$19.95

SURVIVAL SOFTWARE 3033 LA SELVA, #B306 SAN MATEO, CA. 94403

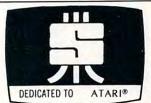

### FILE-IT II An expanded database system by JERRY WHITE

O

Designed for the HOME USER or SMALL BUSINESSPERSON. Provides automatic formatting for accounting or address label records, or specify your own 79 character

record layout. Calculates banking, checking, credit or other accounting information. Sorts all data files. Can be used for coupon, hobby collection, appointment calendar or other personal data. Helps prepare reports at Tax Time. Prints one or two across mailing labels.

Requires 1 disk drive, minimum of 24K RAM and has 80 column line printer. Holds 100 + records in 24K; 300 + records in 40K. Supports single or multiple disk drives. Includes detailed documentation, users manual, sample data files and utility programs. \$49.95. To Order (send check or money order) or for information write:

1 YR SOFTWARE WARRANTY

SWIFTY SOFTWARE, INC. P.O. BOX 641 . MELVILLE, N.Y. 11747 . (516) 549-9141

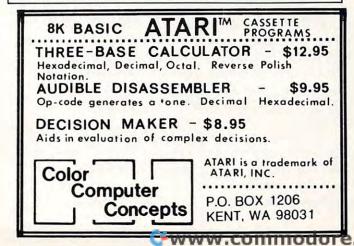

### Computerized Greeting Cards For The Atari Computer

### John Victor Greenwich, CT

The idea of computerized greeting cards is not new — versions have been printed in other computer publications for the TRS-80 and the Apple computers. However, the Atari computer allows the programmer to go beyond simply designing and printing graphics Christmas trees. Instead, the programmer can produce really spectacular personalized computer shows that can be sent to friends on cassette (if the friends are fortunate enough to own an Atari computer). The cassette can include graphics, sound effects, music and a spoken message.

The program that I designed for this article was sent to my nephews Christopher and Eric who were getting an Atari 400 for Christmas. I realize that Christmas is now over, but the reader may want to use this one as a model for other holiday greetings.

Line 10 in the program indicates the locations of the subroutines used in this program. TREE starting at line 1000 draws a Christmas tree using regular keyboard characters (colored green). Every other \* is actually printed in reverse type, but my printer will not print in reverse.

When the Christmas tree is printed on the screen, it appears all green. However, when the FLASH subroutine at line 1080 is activated, the reverse characters suddenly change color and flash on and off.

There are two music subroutines in this program, each of which plays a different type of music. The first (called MUSIC at line 1500) uses one voice and plays a short Christmas theme. The sound is "shaped" using the variable called LOUD. When the sound register is first turned on, LOUD is set to 15. The routine then rapidly reduces the value in LOUD, which creates a "plunking" sound like a piano. Each note is "plunked" as it is played. MUSIC2 plays "Joy To The World" in three part harmony.

At three points in the program the cassette player is turned on with a POKE 54018,52 instruction. The program then goes to KEYPRESS which times the cassette player. This allows a spoken message to be delivered from cassette for a given

5 REM COMPUTERIZED CHRISTMAS CARD 6 REM JOHN VICTOR, PROGRAM DESIGN, INC. 10 MUSIC=1500:TREE=1000:DIM NAME\$(20):KE YPRESS=1600:FLASH=1080:MUSIC2=1550 100 GRAPHICS 2+16: POSITION 0,1: PRINT #6; \_":POSITION 3,2:SETC OLOR 4, 1, 0: PRINT #6; "MERRY" 110 POSITION 5,4:PRINT #6; "CHRISTMAS":PR INT #6;". 115 FOR X=1 TO 20:SOUND 0, INT(RND(1)\*255 ),10,8:FOR Y=1 TO 50:NEXT Y:NEXT X 116 FOR Y=1 TO 50:NEXT Y 120 NAME\$="christopher AND eric":FOR X=0 TO 19: POSITION X,7: PRINT #6; "%": FOR Y=1 TO 10:NEXT Y 121 SOUND 0,13\*X,8,8 125 POSITION X,7:PRINT #6;NAME\$(X+1,X+1) 126 FOR Y=1 TO 10:NEXT Y:NEXT X:SOUND 0, 0,0,0:FOR X=1 TO 600:NEXT X:GOSUB MUSIC 150 POKE 54018,52:TALKTIME=10:GOSUB KEYP RESS 200 GOSUB TREE: POKE 54018,52: TALKTIME=5: GOSUB KEYPRESS: GOSUB FLASH: GOSUB MUSIC 220 NAME\$="christopher and eric":FOR X=0 TO 19:POSITION X,10:PRINT #6;"%":FOR Y= 1 TO 10:NEXT Y 221 SOUND 0,13\*X,8,8 225 POSITION X, 10: PRINT #6; NAME\$(X+1, X+1 226 FOR Y=1 TO 10:NEXT Y:NEXT X:SOUND 0, 0,0,0:POKE 54018,52:TALKTIME=8:GOSU8 KEY PRESS 230 GOSUB MUSIC2: END 1000 GRAPHICS 2+16 1001 SOUND 0, PT, 10, LOUD 1010 PRINT #6:PRINT #6:PRINT #6 1020 PRINT #6;" \*" 1030 PRINT #6;" **\*\***\*\* 1040 PRINT #6;" \*\*\*\*\* 1050 PRINT #6;" \*\*\*\*\*\*\* 1060 PRINT #6;" \*\*\*\*\*\*\*\*\* 1070 PRINT #6;" i" 1075 SETCOLOR 0,12,6:SETCOLOR 2,12,6:RET URN 1080 FOR COUNT=1 TO 10:SETCOLOR 2,4,15:F OR DELAY=1 TO 50:NEXT DELAY:SETCOLOR 2,4 ,4:FOR DELAY=1 TO 50:NEXT DELAY 1090 NEXT COUNT: POSITION 9,2: PRINT #6; "+ ":SETCOLOR 2,1,15:SETCOLOR 4,8,0 1100 RETURN 1500 READ PITCH, TIME 1510 POKE 20,0: IF PITCH=0 AND TIME=0 THE N RESTORE :RETURN 1520 LOUD=15 1521 SOUND 0, PITCH, 10, LOUD: LOUD=LOUD-LOU D/5:C=PEEK(20): IF C(TIME THEN GOTO 1521

### **SOFTWARE FOR THE ATARI 800\* AND THE ATARI 400\***

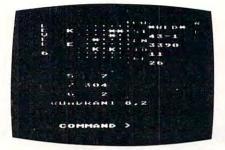

#### TARI TREK" By Fabio Ehrengruber

Get ready for an exciting trek through space. Your mission is to rid the galaxy of Klingon warships, and to accomplish this you must use strategy to guide the starship Enterprise arounds tass, through space storms, and amidst enemy fire. Sound and color enliven this action-packed version of the traditional trek game. Nine levels of packed version of the traditional trek game. Nine levels of play allow the player to make the mission as easy or as challenging as he wishes. At the highest level you are also playing against time. Damage to your ship can be repaired in space at a cost of time and resources if you can't make it back to base. TARI TREK gives you a lot of trek at a low price. This program is written entirely in BASIC and requires at least 24K of user memory. For the Atari 800 only. Atari 800 only

> Cassette - \$11.95 Diskette - \$14.95

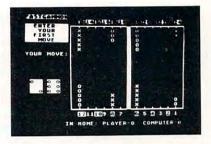

#### FASTGAMMON" By Bob Christiansen

Play backgammon against a talented computer oppo-nent. This is the latest and best version of the most popubackgammon-playing program for personal computers -FASTGAMMON. Roll your own dice or let the computer roll them for you. Adjust the display speed to be fast or slow. If you wish you can play a game using the same dice rolls as the previous game - a great aid in improving your skills at backgammon. Beginners find it easy to learn backgam mon by playing against the computer, and even very good players find it a challenge to beat FASTGAMMON. The 12-page instruction booklet includes the rules of the game. Written in machine language. Requires only 8K of RAM and runs on both the Atari 400 and the Atari 800.

On cassette only - \$19.95

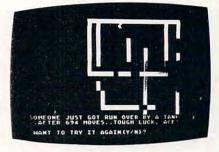

TANK TRAP By Don Ursem

A rampaging tank tries to run you down. You are a combat engineer, building concrete barriers in an effort to con-tain the tank. Use either the keyboard or an Atari joystick to move your man and build walls. If you trap the tank you will be awarded a rank based on the amount of time and concrete you used up. But they'll be playing taps for you if you get run over. There are four levels of play. Higher levels of play introduce slow curing concrete, citizens to protect, and the ability of the tank to shoot through any wall unless you stay close by. Music, color, and sound effects add to the excitement. Written in BASIC with ma-chine language subroutines. Requires at least 16K of user memory. Runs on the Atari 800 and on an Atari 400 with 16K RAM.

> Diskette - \$14.95 Cassette - \$11.95

QS FORTH<sup>\*\*</sup> By James Albanese. Step into the world of the remarkable FORTH programming language. Writing programs in FORTH is much easier than writing them in as-sembly language, yet FORTH programs run almost as fast as machine code and many times faster than BASIC programs. QS FORTH is based on fig-FORTH, the popular model from the FORTH interest Group that has become a standard for microcomputers. QS FORTH is a disk-based system that can be used with up to four disk drives. There are five modules included:

- The FORTH KERNEL (The standard fig-FORTH model customized to run on the Atari computer)
- 1. 2. 3.
- 4
- An EXTENSION to the basic vocabulary that contains some handy additional words. An EDITOR that allows editing source programs (screens) using Atari type editing. An IOCB module that makes I/O operations easy to set up. An ASSEMBLER that allows defining FORTH words as a series of 6502 assembly language instructions.

Modules 2-5 may not have to be loaded with the user's application program, allowing for some efficiencies in program overhead. Full error statements (not just numerical codes) are printed out, including most disk error statements. QS FORTH requires at least 24K of RAM and at least one disk drive. For the Atari 800 only.

On diskette only - \$79.95

#### \* \* \* \* \* \* \* \*

ASSEMBLER by Gary Shannon. Write your own 6502 machine language programs with this inexpensive in-RAM editor/assembler. Use the editor to create and edit your assembler source code. Then use the assembler to translate the source code into machine language instructions and store the code in memory. Simple commands allow you to save and load the source code to and from cassette tape. You can also save any part of memory on tape and load it back into RAM at the same or at a different location. The assembler handles all 6502 mnemonics plus 12 pseudo-ops that include video and printer control. Commenting is allowed and error checking is performed. A very useful feature allows you to view and modify hexadecimal code anywhere in memory. Instructions on how to interface machine language subroutines to your BASIC programs are included. ASSEMBLER requires 16K of user memory and runs on both the Atari 800 and the Atari 400.

On cassette only - \$24.95

#### \*\*\*\*\*\*

6502 DISASSEMBLER by Bob Pierce. This neat 8K BASIC program allows you to disassemble machine code, translating it and listing it in assembly language format on the video and on the printer if you have one. 6502 DISASSEMBLER can be used to disassemble the operating system ROM, the BASIC cartridge, and machine language programs located anywhere in RAM except where the DISASSEMBLER itself resides. (Most Atari cartridges are protected and cannot be disassembled using this disassembler.) Also works as an ASCII interpreter, translating machine code into ASCII characters. 6502 DISASSEMBLER requires only 8K of user memory and runs on both the Atari 800 protected and cannot be disassembled using this disassembler.) and the Atari 400.

> Cassette - \$11.95 Diskette - \$14.95

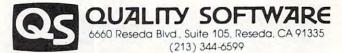

WHERE TO GET IT: Call us at (213) 344-6599 for the name of the Quality Software dealer nearest you. If necessary you may order directly from us. Mastercard and Visa cardholders may place or-ders by telephone. Or mail your check or bankcard number to Quality Software, 6660 Reseda Blvd., Suite 105, Reseda, CA 91335. California residents add 6% sales tax. SHIPPING CHARGES: Within North America orders must include \$1.50 for first class shipping and handling. Outside North America the charge for airmail shipping and handling is \$5.00. Pay in U.S. currency.

1522 GOTO 1500 1550 RESTORE 3000

84

- 1551 READ PT1, PT2, PT3, TIME: IF TIME=0 THE N RETURN
- 1552 SOUND 1, PT1, 10, 8: SOUND 2, PT2, 10, 8:S OUND 3, PT3, 10, 8
- 1553 POKE 20,0
- 1554 C=PEEK(20): IF C(TIME THEN 1554
- 1555 FOR X=1 TO 3:SOUND X,0,0,0:NEXT X:G 0TO 1551
- 1600 POKE 19,0:POKE 20,0
- 1601 IF (PEEK(19)\*256+PEEK(20))/60<TALKT IME THEN 1601
- 1606 POKE 54018,60
- 1610 IF PEEK(764)×)255 THEN POKE 764,255 RETURN
- 1611 GOTO 1610
- 2000 DATA 121,10,121,10,121,20,91,10,91, 10,91,20,96,10,91,10,81,10,72,10,68,10,8
- 1,10,72,30

2010 DATA 68,10,60,20,53,10,68,10,72,10, 91,10,81,20,91,60,0,0

3000 DATA 53,108,172,60,57,108,144,45,64 ,108,162,15,72,108,144,90,81,96,128,30 3010 DATA 85,108,144,60,96,114,144,60,10 8,172,217,90,72,108,172,30,64,81,108,90, 64,81,162,30

3020 DATA 57,96,144,90,57,81,144,30,53,8 5,144,210,53,85,144,30,53,85,144,30,57,7 2,0,30

3030 DATA 64,81,108,30,72,85,0,30,72,85, 108,45,81,96,0,15,85,108,144,30,53,85,14 4,30

3040 DATA 53,85,144,30,57,72,0,30,64,81, 108,30,72,85,0,30,72,85,108,45,81,96,0,1 5,85,108,144,30

3050 DATA 85,108,217,30,85,108,144,30,85, 108,144,30,85,108,128,30,85,108,128,15, 81,128,0,15,72,108,144,90

3060 DATA 81,108,128,15,85,0,0,15,96,114 ,144,30,96,114,144,30,96,114,162,30,96,1 14,162,15,85,172,0,15

3070 DATA 81,114,193,90,85,114,144,15,96 ,162,0,15,108,172,217,30,53,85,144,60,64 ,108,162,30,72,108,144,45

3080 DATA 81,114,193,15,85,108,217,30,81 ,96,128,30,85,108,144,60,96,114,144,60,1 08,172,217,120,0,0,0,0

interval. The programmer times this interval by setting the TALKTIME variable to a number given in seconds. When the time is up, the cassette player is shut off, and the program user must press a key to go on. (The prerecorded message must instruct the user to press the key.) LET TALK-TIME = 10 will set the subroutine at 1600 to run for 10 seconds before it shuts off, and the greeting card recipient will have to press a key to keep the message coming. The program can be recorded on the beginning of the cassette with the voice part recorded after the program. The voice will have to be timed carefully with a stopwatch so that it fits within the time allowed when the program is run.

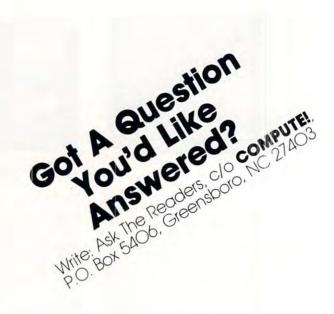

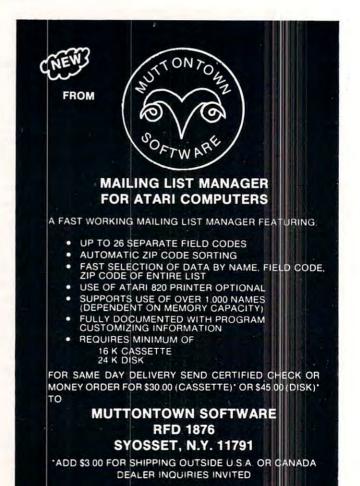

COMPUTE!

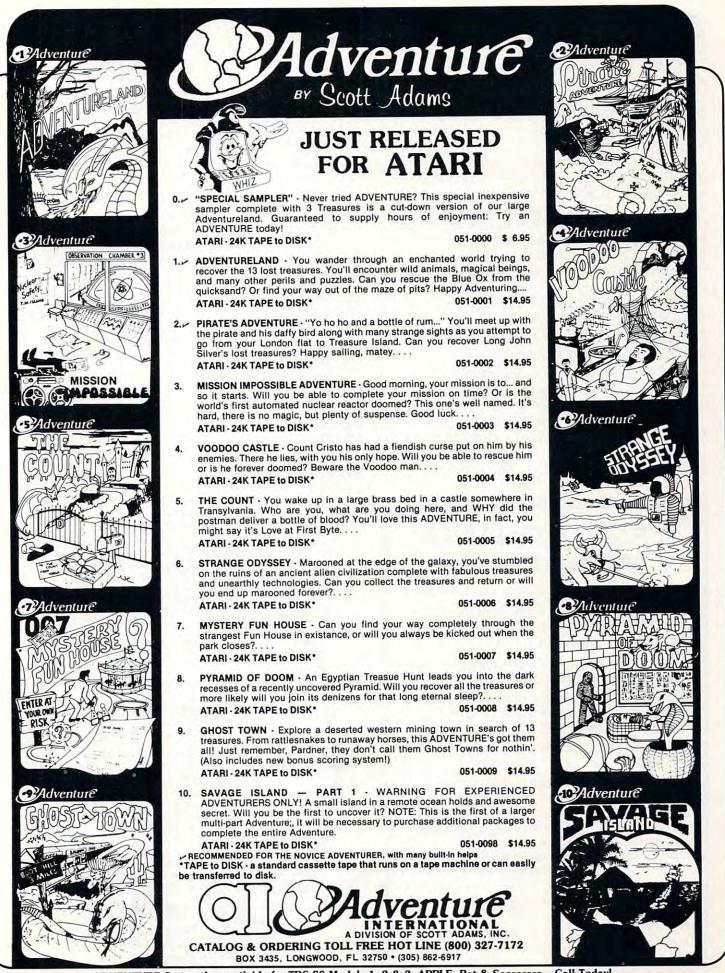

### **Color Burst For Atari**

If you are looking for a way to display the Atari's excellent color graphics capabilities, here is a simple program that is guaranteed to amuse those friends which don't appreciate the finer points of calculating compound interest or the circumference of bicycle wheels.

The program starts out by selecting at random a point on the screen and a color after which the color appears to burst out in all directions. The program then selects a second point and color and the process repeats itself. Eventually, the colors begin to intermix creating complex intricate patterns. Just when the screen appears to be saturated with color, the display goes blank and the process starts all over.

Because the colors and points are selected completely at random, every design is unique and I have yet to see the same design repeated twice.

The Program works like this:

Line 110 sets the setcolor register to 0.

- Line 112 limits the number of color bursts to 10.
- Line 115 selects the color register corresponding to the setcolor statement.
- Line 120, 130, 140 select the random start points and color.
- Line 200 sets the number of color rays to be generated.

### Robert Blacka Wyndmoor, PA

Line 210-220 select the end points of each color ray.

Line 250 delays the next color burst and makes the display more effective.

Line 260 selects a new color register.

Line 270 initiates another color burst.

Line 280 clears the screen and starts the process over again.

Some interesting variations can be created by changing Line 112 so that more or less color bursts are generated. Likewise, try experimenting with Line 200. As many as 100 color rays have been tried; however, these tend to saturate the screen rather quickly.

- 100 GRAPHICS 7+16 240 NEXT I 110 1=0 250 FOR Z=1 TO 200: 112 FOR R=1 TO 10 NEXT Z 115 M=N+1 260 N=N+1: 120 COLR=INT(16%RND(0)) IF N2 THEN N=0 130 X1=INT(159%RND(0)) 270 NEXT R 140 Y1=INT(95%RND(0)) 280 GOTO 100 150 SETCOLOR N. COLR, 10 160 COLOR M 200 FOR I=1 TO 12 210 X2=INT(159\*RND(0)) 220 Y2=INT(95\*RHD(0))
- 230 PLOT X1, Y1: DRAWTO X2, Y2

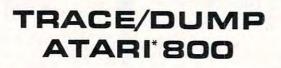

- Assembly Language Trace May Be Turned On/Off Anywhere In User Program
- Printer Or Screen Output
- HEX Snap Dumps From Anywhere In User Program (Even While Tracing)
- Runs In BASIC Environment (ie. Trace Assembly Language Programs Called By BASIC Routines)
- Position Independent (Runs Anywhere In Memory)
- •4K RAM •Self Protection •Much More

Minimum Configuration: 24K ATARI 800 Available On ATARI 810 Compatible Diskette (DOS Required) Or Cassette. When Ordering Cassette Please Specify Either

ATARI Or Quality Software Assembly Format.

### CYBERSOFT

### \$49.95

P.O. Box 961, Rockville, MD. 20851

\*ATARI is a registered trademark of ATARI Inc.

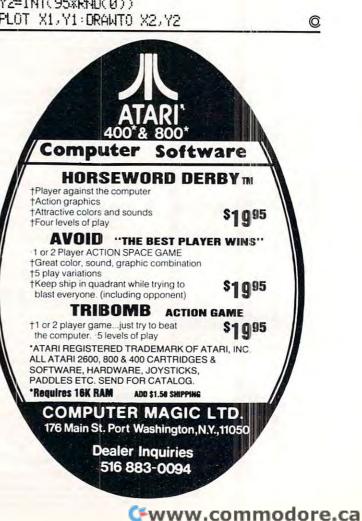

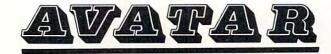

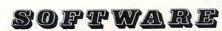

### INTRODUCES

### software for the

### FAMILY EXPENSES

(32K RAM - DISK) Disk \$24.95

Allows up to 200 entries per month in 13 household expense categories when used with 32K of RAM and DOS I. Entries can be added, changed, deleted and viewed. All inputs are guarded against erroneous inputs. Errors are trapped and reported, i.e., programs will not "Crash". Category names can be changed by the user. \*If an ATARI 820 printer is available, a monthly summary or monthly details can be printed.

### **RPN CALCULATOR SIM.**

(16K RAM - Tape/Disk) Tape \$19.95/Disk \$22.95 Emulates the functions of an \*HP-RPN Scientific calculator and displays the registers as the operations take place. Provides an insight into the operation of this type of system and should provide many hours of enjoyment and education. \*TRADEMARK OF HEWLETT PACKARD CORP.

### PERSONAL QUICK EDITOR

(32K RAM - Disk) Disk \$24.95 Here is a 'Quick Text Editor' written in BASIC for the ATARI. The program is a personal Word Processor designed to input, change, print, format, save and retrieve text data. Designed to work on the ATARI 825 printer, it will also work on most non-ATARI printers.

#### ZOGAR

(16K RAM - Tape/Disk) Tape \$9.95/Disk \$12.95 A fast-paced action game. As corporal in the National Space Guard, you must search thruout the galaxy for the dreaded, dangerous ZOGAR, who has escaped. You must bring him back alive. Lots of sound and graphics.

The following two programs have been designed to operate on the ATARI 400/800 with 16K RAM, Disk Drive and DOS I. Both software programs are self-prompting in use, allowing only legal responses to each question asked. Numeric Data generated can be saved on diskette and can be displayed or printed in bar-graph form.

#### DATAGRAPH

Disk \$14.95 Designed to operate in conjunction with the data files generated using the ATARI STATISTICS I software package.

#### NUMBERGRAPH

Disk \$14.95 Designed to allow the entry of numeric data (numbers) within the normal range allowed by the ATARI 400/800. Data files stored using ATARI'S STATISTICS I package can be displayed in bar graph form also.

Send check or money order \*Ca. residents: add 61/2% tax

Write for complete catalog of **AVATAR** software.

\*Dealer inquiries welcome

5242 Leesa Ann Ct., San Jose, Ca. 95124

### COMPUTE

### Binary/ Decimal Conversions For Atari

Jerry White Levittown, NY

Sooner or later, just about every computer programmer will be faced with the task of converting a number from decimal to binary or from binary to decimal. I recently found myself in this situation. I got a scrap of paper and started calculating when I realized that my Atari could do it much faster than I can. It didn't take long to write the program since the logic is fairly simple and I've written dozens of programs in Atari Basic. Since a program like this may not be so easy for a less experienced programmer or a beginner, I dressed up the display and sent it to **COMPUTE!** 

I used some special characters that will not print on the listing of the program. When you key in the program, you can leave out the REM statements but be sure to read them. For example, read lines 97 thru 99. After the first set of quotes in line 100, there should be 8 spaces in inverse video. Then we need two normal spaces and two up arrows. When you type that line, after the first set of quotes, press the Atari key, the space bar 8 times, the Atari key, the space bar twice, the ESC key, then hold the CTRL key and press the UP ARROW key, repeat the ESC-CTRL-UP ARROW procedure once more, then type the closing quotes.

When the user of this program is going to type a binary number, we want to remind the person that the program expects 8 digits. As the binary number is typed, it will replace the line of 8 inverse video spaces or cursors. This is a good way to display what is expected at an input instruction. There is also a drawback to this method. Suppose you typed in 11 then hit return. The input, in this case B\$, would be two ones and six ATASCI character 160's. You may have to check for CHR\$(160) in the string before accepting it. In this program, it doesn't matter. B\$ is our binary number. We will be checking this string one position at a time to see if that position is a zero. If not, we will assume it is a one. We will also check the first position for the letters E and R. In any case, if we don't find what we are looking for, we will assume that we found the number one.

The rest of the program is straight forward. The variables used are B\$ for binary number, D\$ for decimal number in string form, D for decimal number in numeric form, D2 is that value divided by two, and GC is the character typed in the GET character routine (line 34).

When you have to convert from OR to binary numbers, run this program and let your computer do the work.

0 REM BINARY TO DECIMAL AND DECIMAL TO BINARY CONVERSION PROGRAM BY JERRY WHITE. 20 DIM D\$(3),B\$(8):B\$="00000000" 30 GRAPHICS 0:SETCOLOR 2,0,0:POKE 752,1:POSITION 5,5 32 ? "TYPE B TO CONVERT FROM BINARY":? :? " TYPE D TO CONVERT FROM DECIMAL" 34 OPEN #1,4,0,"K:":GET #1,6C:CLOSE #1 36 IF GC=66 THEN 50 38 IF GC=68 THEN 500 40 GOTO 34 49 REM LINE 50 BEGINS WITH A PRINT ESC-CTRL-CLEAR (CLEAR SCREEN) BETWEEN QUOTES 50 ? ")":SETCOLOR 2,0,0:DV=0:POKE 752,1:? :? "BINARY TO DECIMAL CONVERSION PROGR AM: ": GOTO 355 97 REM LINE 100 HAS 8 INVERSE VIDEO SPACES FOLLOWED BY 98 REM TWO NORMAL VIDEO SPACES FOLLOWED BY TWO UP ARROWS 99 REM WITHIN THE QUOTES 100 ? :? ," 110 ? :? ,;:INPUT B\$:IF B\$(1,1)="E" THEN GRAPHICS 0:END 112 IF B\$(1,1)="R" THEN RUN 120 DV=0:TRAP 360 200 IF B\$(1,1)="0" THEN 220 210 DV=DV+128 220 IF B\$(2,2)="0" THEN 240 230 DV=DV+64 240 IF B\$(3,3)="0" THEN 260 250 DV=DV+32 260 IF B\$(4,4)="0" THEN 280 270 DV=DV+16

280 IF B\$(5,5)="0" THEN 300 290 DV=DV+8 300 IF B\$(6,6)="0" THEN 320 310 DV=DV+4 320 IF B\$(7,7)="0" THEN 340 330 DV=DV+2 340 IF B\$(8,8)="0" THEN 355 350 DV=DV+1 355 POSITION 2,3:? :? ,"BINARY ";B\$;"=" 356 POSITION 26,6:? " ":POSITION 2,5 360 ? :? , "DECIMAL VALUE="; DV 370 ? :? , "TYPE E TO END":? , "TYPE R TO RERUN":? , "OR TYPE A BINARY NUMBER. " 400 TRAP 40000:GOTO 100 499 REM LINE 500 BEGINS WITH A PRINT ESC-CTRL-CLEAR (CLEAR SCREEN) 500 ? ">":SETCOLOR 2,0,0:POKE 752,1:? :? "DECIMAL TO BINARY CONVERSION PROGRAM:" :GOTO 800 509 REM LINE 510 HAS 5 SPACES THEN TWO UP ARROWS WITHIN THE QUOTES "; 510 ? :? ," 520 ? :? :? ,;:INPUT D\$:IF D\$(1,1)="E" THEN GRAPHICS 0:END 530 IF D\$(1,1)="R" THEN RUN 540 TRAP 500:IF VAL(D\$)>255 THEN 500 545 DN=VAL(D\$):B\$="" 550 FOR DIGIT=1 TO 8 560 D2=VAL(D\$)/2:D=INT(D2) 570 IF D2=INT(D2) THEN B\$(9-DIGIT,9-DIGIT)="0":GOTO 590 580 B\$(9-DIGIT,9-DIGIT)="1" 590 D\$=STR\$(D) 600 NEXT DIGIT 800 POSITION 2,3:? :? ,"DECIMAL ";DN;"= 810 ? :? ,"BINARY VALUE=";B\$ 820 ? :? , "TYPE E TO END":? , "TYPE R TO RERUN":? , "OR TYPE A DECIMAL NUMBER. " O 830 TRAP 40000:GOTO 510

### Now Take Along Your Atari\* in MICROCASE

### lightweight, rugged protection for your Atari\* investment

Perfect for Home, School, Office Protects your Atari\* from dirt, scuffs, damage Made from durable CODURA Completely machine washable Holds Atari\* 800 or 400 and accessories Insulated with 5" thick high density foam Measures: 14" x 18" x 10" Weighs only 3 lbs. 10 oz.

Choose: Cobalt Blue with navy trim or Desert Tan with chocolate trim

Also available Microcase II for 810 Disk Drive, Atari<sup>\*</sup> Printer, Modem, Modem Connector, two power packs Soon: Microcase Protection for other leading microcomputers.

> Casemaker 13715 Quito Road Saratoga, CA 95070

For ordering information call toll-free: 800-543-3000 Ext. 3622

\*A trademark of Atari used under license Indicates trademark of ATARI Inc

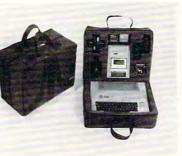

Alabama and Tennessee Computer Corner Ohio Convenience Corner Electronics Oklahoma Math Box Maryland, Virginia and Washington, D.C. On-Line Micro Centers California, Texas, Oklahoma,

Available at leading computer

stores including:

Anderson Computers

and Idaho P.C.S. Computer Service Nevada Quality Technology

Utah

Video Vision Store Tennessee

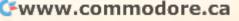

COMPUTE

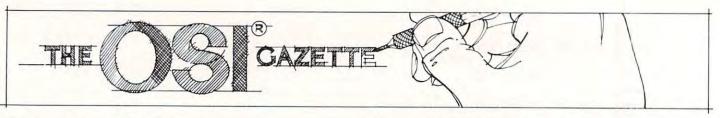

### Autoloader For OSI

### Charles Stewart Adrian, MI

Almost anyone who has worked with an OSI computer in machine language has asked the question — "How can I save machine language programs?" There are various ways, most are in machine language themselves and load thru the monitor. But if the routines are to be interfaced with BASIC, the simplest way is to utilize the READ from DATA and POKE into memory.

The following routine is a BASIC program that will read a machine language program in memory and produce a BASIC load and go program with the machine language data in basic data statements (already decoded for you from the HEX the monitor requires to decimal).

To use, place the machine language program in memory via the monitor, assembler/editor etc. Unused memory locations in page two \$0222 to \$02FF in the standard OSI or locations above \$0800 may be used. When you have the routine working as you want it, hit BREAK, COLD START, and answer 2048 to the prompt MEMORY SIZE. You should have 1297 Bytes free which is the minimum requirement to run the autoloader routine. You will still have your machine language routine in memory since an answer to MEMORY SIZE by a decimal number eliminates the memory check done by prom on a cold start.

### **How It Works**

LINE 155 Requests the starting and ending addresses of the machine language program you wish to save. Respond with the decimal equivalent of the routine. The computer stores these in variables A and B. Next the program requests line number start and increment. Respond with the line number you wish to start the generated basic poke program with, followed by the line number to increment factor: i.e. a response of 100,10 will generate a BASIC program starting with line 100 followed by 110 and so on. The program stores these variables in D and E.

**LINE 175** sets the maximum line length to 255 characters and places your OSI in the save mode. **LINE 180** prints to tape and screen the beginning

line number and the statement For X = (decimal number entered as the start of the ML routine) TO (number entered as the end of the machine routine):READ Y:POKEX,Y:NEXT

**LINES 210 to 275** are the meat of this program, where we look at the memory locations specified in variables A and B, and strip off the space always returned by basic in case the number may be negative. Then we print line number, the statement DATA followed by the actual data in the specified memory locations.

### The Routine Works As Follows:

**LINE 210** Sets two FOR NEXT loops from the address set as the start of the ML routine, the step 23 increments the memory addresses for the variable J

**LINE 220** Reads the data in memory locations specified by line 210.

**LINE 230** Strips off the leading space of the decimal number returned by basic. Not really necessary but saves considerable memory.

LINE 240 Prints line number and the statement DATA.

**LINE 250** Prepares for print of the data and tests for the end of the routine.

**LINE 251** Prints the machine code in decimal followed by a comma (CHR\$(44))

**LINE 270** Performs the same function as line 250. **LINE 271** Same as 251

**LINE 280** Optional — used to automatically start the generated program when loaded into the computer.

LINE 290 Turns save flag off.

I have utilized this routine for the past 6 months and have found it to be quite a useful utility. It should function as described on most any computer utilizing microsoft basic with minor changes. Routine written on an OSI C1P.

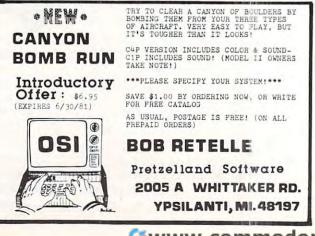

### AARDVARK NOWMEANSBUSINESS!

### WORD PROCESSING THE EASY WAY-WITH MAXI-PROS

OSI

This is a line-oriented word processor designed for the office that doesn't want to send every new girl out for training in how to type a letter.

It has automatic right and left margin justification and lets you vary the width and margins during printing. It has automatic pagination and automatic page numbering. It will print any text single, double or triple spaced and has text centering commands. It will make any number of multiple copies or chain files together to print an entire disk of data at one time.

MAXI-PROS has both global and line edit capability and the polled keyboard versions contain a corrected keyboard routine that make the OSI keyboard decode as a standard typewriter keyboard.

MAXI-PROS also has sophisticated file capabibilities. It can access a file for names and addresses, stop for inputs, and print form letters. It has file merging capabilities so that it can store and combine paragraphs and pages in any order.

Best of all, it is in BASIC (0S65D 51/4" or 8" disk) so that it can be easily adapted to any printer or printing job and so that it can be sold for a measly price. MAXI-PROS – \$39.95

#### THE EDSON PACK ALL MACHINE CODE GAMES FOR THE 8K C1P

**INTERCEPTOR** -You man a fast interceptor protecting your cities from Hordes of Yukky Invaders. A pair of automatic cannon help out, but the action speeds up with each incoming wave. It's action, action everywhere. Lots of excitement! \$14.95

MONSTER MAZE – An Arcade style action game where you run a maze devouring monsters as you go. If one sees you first, you become lunch meat. Easy enough for the kids to learn, and challenging enough to keep daddy happy. \$12.95

**COLLIDE** – Fast-paced lane-switching excitement as you pick up points avoiding the jam car. If you succeed, we'll add more cars. The assembler code provides fast graphics and smooth action. \$9.95

SPECIAL DEAL-THE ENTIRE EDSON PACK-ALL THREE GAMES FOR \$29.95

### THE AARDVARK JOURNAL

FOR OSI USERS – This is a bi-monthly tutorial journal running only articles about OSI systems. Every issue contains programs customized for OSI, tutorials on how to use and modify the system, and reviews of OSI related products. In the last two years we have run articles like these!

1) A tutorial on Machine Code for BASIC programmers.

2) Complete listings of two word processors for BASIC IN ROM machines.

3) Moving the Directory off track 12.

4) Listings for 20 game programs for the OSI.

5) How to write high speed BASIC - and lots more -

Vol. 1 (1980) 6 back issues - \$9.00

Vol. 2 (1981) 2 back issues and subscription for 4 additional issues - \$9.00.

ACCOUNTS RECEIVABLE – This program will handle up to 420 open accounts. It will age accounts, print invoices (including payment reminders) and give account totals. It can add automatic interest charges and warnings on late accounts, and can automatically provide and calculate volume discounts.

24K and 0S65D required, dual disks recommended. Specify system.

Accounts Receivable. \$99.95

### \* \* \* SPECIAL DEAL - NO LESS! \* \* \*

A complete business package for OSI small systems – (C1, C2, C4 or C8). Includes MAXI-PROS, GENERAL LEDGER, INVENTORY, PAYROLL AND ACCOUNTS RECEIVABLE – ALL THE PROGRAMS THE SMALL BUSI-NESS MAN NEEDS. \$299.95

P.S. We're so confident of the quality of these programs that the documentation contains the programmer's home phone number!

#### SUPERDISK II

This disk contains a new BEXEC\* that boots up with a numbered directory and which allows creation, deletion and renaming of files without calling other programs. It also contains a slight modification to BASIC to allow 14 character file names.

The disk contains a disk manager that contains a disk packer, a hex/dec calculator and several other utilities.

It also has a full screen editor (in machine code on C2P/C4)) that makes corrections a snap. We'll also toss in renumbering and program search programs – and sell the whole thing for – SUPERDISK II \$29.95 (51/4") \$34.95 (8").

### ANDFUN, TOO!

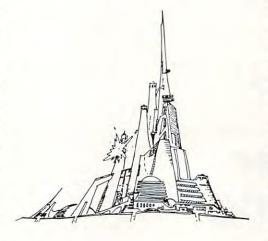

#### BOOKKEEPING THE EASY WAY - WITH BUSINESS I

OSI

Our business package 1 is a set of programs designed for the small businessman who does not have and does not need a full time accountant on his payroll.

This package is built around a GENERAL LEDGER program which records all transactions and which provides monthly, quarterly, annual, and year-to-date PROFIT AND LOSS statements. GENERAL LEDGER also provides for cash account balancing, provides a BALANCE SHEET and has modules for DEPRECIATION and LOAN ACCOUNT computation. GENERAL LEDGER (and MODULES) \$129.95.

PAYROLL is designed to interface with the GENERAL LEDGER. It will handle annual records on 30 employees with as many as 6 deductions per employee. PAYROLL - \$49.95.

INVENTORY is also designed to interface with the general ledger. This one will provide instant information on suppliers, initial cost and current value of your inventory. It also keeps track of the order points and date of last shipment. INVENTORY - \$59.95.

### GAMES FOR ALL SYSTEMS

GALAXIAN - 4K - One of the fastest and finest arcade games ever written for the OSI, this one features rows of hard-hitting evasive dogfighting aliens thirsty for your blood. For those who loved (and tired of) Alien Invaders. Specify system – A bargain at \$9.95

MINOS - 8K - - Features amazing 3D graphics. You see a maze from the top, the screen blanks, and when it clears, you are in the maze at ground level finding your way through on foot. Realistic enough to cause claustrophobia. - \$12.95

### NEW - NEW - NEW

LABYRINTH - 8K - This has a display background similar to MINOS as the action takes place in a realistic maze seen from ground level. This is, however, a real time monster hunt as you track down and shoot mobile monsters on foot. Checking out and testing this one was the most fun I've had in years! - \$13.95.

TIME TREK - 8K - Real Time and Real graphics Trek. See your torpedoes hit and watch your instruments work in real time. No more unrealistic scrolling displays! - \$9.95

SUPPORT ROMS FOR BASIC IN ROM MA-CHINES – C1S/C2S. This ROM adds line edit functions, software selectable scroll windows, bell support, choice of OSI or standard keyboard routines, two callable screen clears, and software support for 32-64 characters per line video. Has one character command to switch model 2 C1P from 24 to 48 character line. When installed in C2 or C4 (C2S) requires installation of additional chip. C1P requires only a jumper change. – \$39.95

C1E/C2E similar to above but with extended machine code monitor. - \$59.95

Cwww.commodore.ca

### Please specify system on all orders

This is only a partial listing of what we have to offer. We now offer over 100 programs, data sheets, ROMS, and boards for OSI systems. Our \$1.00 catalog lists it all and contains free program listings and programming hints to boot.

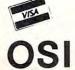

AARDVARK TECHNICAL SERVICES, LTD. 2352 S. Commerce, Walled Lake, MI 48088 (313) 669-3110

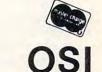

**10 REM CHARLES A STEWART** 20 REM 3033 MARUIN DR. 30 REM ADRIAN MI 49221 40 REM 517-265-4798 50 REM AUTOLOAD PROGRAM FOR OSI CIP 80 POKE133,0:POKE134,8 90 DIMA\$(24),B\$(24):POKE15,0 100 FORX=0T040 : PRINT : NEXT : PRINT " AUTO L OAD OF MACHINE LANG PROG" 110 PRINT" IN PAGE 2 OR MEMORY LOC ABOU E \$0800 120 PRINT "PROGRAM REQUIRES 2047 BYTES T **O OPERATE** 150 FORX=1T010: PRINT: NEXT 155 INPUT "START, END ADDRESS IN DECIMAL" ; A,B 170 PRINT: PRINT: INPUT "SOURCE PROGRAM LI NE # START & INC";D,E 175 POKE15, 255: SAVE 189 PRINTD; "FORX="A"TO"B" : READY : POKEX, Y : NEXT" 210 FORI=ATOBSTEP23:FORJ=0T022 228 A\$(J)=STR\$(PEEK(I+J)) 238 A\$(J)=RIGHT\$(A\$(J),LEN(A\$(J))-1):NE XTJ 240 D=D+E : PRINTD : "DATA" : 250 FORJ=0T011: IFI+J>BTHEN280 251 PRINTA\$(J); CHR\$(44); :NEXT : PRINTA\$(J >: 260 D=D+E:PRINTD; "DATA"; 270 FORJ=13T021 : IFI+J>BTHEN280 271 PRINTA\$(J); CHR\$(44); :NEXT : PRINTA\$(J ): 275 NEXTI 280 PRINT : PRINT "POKE515, 1 : RUN" 290 POKE517,0

**Program Listing** 

### Part One Of Two OSI C1P Newspaper Route Listing Program

This program, like most, started out as a very simple task to fulfill a stated need. And like too many, it got very, very complicated. My son, John, has a paper route. In a big city suburb, newspaper routes are very volatile; the customer list changes as the promotions of the various papers attract readers, and as the residents move on with their corporations. So the route list is hard to keep

SOURCE PROGRAM LINE # START & INC? 100,1 И 100 FORX= 0 TO 222 : READY : POKEX, Y : NEXT 110 DATA76, 116, 162, 76, 195, 168, 5, 174, 193 , 175, 76, 136, 174 120 DATA0, 0, 255, 56, 17, 0, 49, 48, 48, 44 130 DATA49,48,0,0,69,0,49,55,44,48,32,0 ,78 140 DATA34,0,75,0,53,49,53,44,49,58 150 DATA82,85,78,34,0,82,73,78,84,65,36 ,48,74 160 DATA41, 58, 32, 0, 84, 34, 32, 0, 82, 84 170 DATA32, 38, 32, 73, 78, 67, 34, 59, 68, 44, 6 9,32,0 180 DATA71, 34, 0, 177, 128, 128, 11, 96, 171, 3 4 190 DATA58,0,0,0,0,0,0,0,0,104,101,0,1 200 DATA249,6,165,143,174,225,141,32,8, 6 210 DATA247, 1, 32, 25, 0, 251, 1, 3, 226, 5, 12, 6,226 220 DATA6, 115, 7, 106, 7, 0, 8, 220, 0, 155 230 DATA0, 236, 4, 164, 237, 0, 3, 25, 0, 74, 0, 8 16 240 DATA71,6,255,164,0,83,0,104,0,4 250 DATA76, 30, 180, 19, 6, 227, 5, 0, 0, 6, 6, 13 6,0 269 DATA0, 175, 33, 0, 0, 136, 161, 0, 0, 33 270 DATA56,0,8,0,230,195,208,2,230,196, 173,255,4 280 DATA201,58,176,10,201,32,240,239,56 , 233 290 DATA48, 56, 233, 208, 96, 128, 79, 199, 82, 47,140,164,171 300 DATA5,229,231, POKE515,1:RUN 0 Example 1

START, END ADDRESS IN DECIMAL? 0,222

current. Each day off requires a new hand-written list for the sub (too often Dad). A Paper Route program seemed like a natural. And the program was easy to write. It started out in much the same form as listed here. The data save method is similar to the one in **COMPUTE!**, Issue 2, "Home Accounting" article, with the exception that I added \$trings for the customer's names. All seemed to be fine. But then the bug showed up. The program wouldn't save \$trings to data statements when new customers were added! Everybody ended up with the same name.

A week (and a lot of POKEing around in RAM) later, I knew one heck of a lot more about my C1P's method of storing variable arrays, and the program ran. I think that a quick review of what I learned, and how the computer can be "fooled" by some \$tring manipulation tricks, will be useful to many readers.

### Microsoft BASIC Source Code Storage Much has been written on the method Microsoft

COMPUTE!

BASIC uses to store programs. I think one of the best explanations if found in Edward H. Carlson's book "OSI BASIC In ROM". To simplify, the source code is stored in RAM starting at Hex address \$0300. The first byte is 00. The next two hold the address of the next line, in the standard notation of lo byte first, hi byte second. To convert to decimal, multiply the decimal value of the second byte by #256 and add the value of the first. The next two bytes are the line number, in the same form. For example, line 100 would read 64 00 (the Hex value of Dec 100 followed by 0 \* 256). Now comes the line itself, with the BASIC commands in their token form and all other information represented by its ASCII value. See Table 1 for the representation of a typical line.

Each successive line is ended by a 00, and each new line starts as above. The last line is followed by three bytes of 00. Next comes the variable table, with the simple variables stored first. The numeric variables are stored in four-byte floating point binary. I won't go into that here, except to say that a decimal number is represented in a manner similar to a logorithm, with the characteristic (exponent) first and the mantissa (base value) next. The \$tring variables are stored in a much different manner. The second byte of a \$tring variable is the ASCII value of the second character of the variable plus \$80 (Dec 128). Where the next four bytes of a numeric variable are the value for the numeric, they are, for a \$tring, the length of the \$tring; the address of the location of the actual \$tring elsewhere in memory; and 00 to end the variable.

This latter characteristic is what brought me to not inconsiderable grief. The same difference exists for the storage of numeric and \$tring arrays. Arrays start a bit differently, but the idea is the same. The first seven bytes define the array. For a string array, they are as shown in Table 1. The array used is dimensioned at two, which will give it three elements (remember that "0" is a place for a computer). In addition, you must remember that non dimensioned variables default to ten. Thus they have eleven elements, counting the 0th to the tenth. The third byte of each array is a pointer so the program can easily find the next array without searching through every element of each. It represents 7 + (No. of elements) \* 4, which is the number of bytes to the next array. The fourth through seventh bytes contain \$00, \$01, \$00, and (No. of elements + 1), respectively.

Next is the elements of the array, with four bytes each. They are, in order, the length of the \$tring for that element; the address of the \$tring elsewhere in memory; and 00 to end the element. If the \$tring's value is established in the source code, whether in a DATA statement or as a \$tring constant, its location stays with the source code. If the \$tring is etablished during the run of the program, by keyboard input or through \$tring manipulation, it is placed in high memory, working from the top of RAM down. However, you can fool the program. By concatenating a \$tring with a zero length string, the BASIC routine thinks a new \$tring has been established, and puts it at top of memory as well as in source code. A\$ = A\$ + "" does it. The disadvantage is that the \$tring is now in two places, with attendant use of extra memory.

But why would you want to do this? One reason came to light during the creation of the Paper Route program. When a new customer is added, the routine at Line 525 of Listing 2 opens a space, and readdresses all of the Name \$trings from the insertion location up. This means that the \$tring in source code which used to be N\$(X) is now N(X + 1), and so on. Everything works fine, as the new N\$(X) is INPUT and placed at top of memory. The problem arises when you try to save all the \$trings, old and new, to DATA by the routines between Lines 800 and 995. I at first tried to save from N\$(1) to N\$(75) in all cases. It worked whenever customers were deleted. But if customers were added, everyone from the new one to the end had the new person's name. As it turned out, the program was trying to pick itself up by its own bootstraps!

If a customer is added at number 3, then old customer 3 becomes number 4. But the name is still stored in the third DATA statement. Now you start to rePOKE the DATA statements, from 1 to N. What happens? Old 3 is replaced by new 3. But now you try to read new 4 (which was old 3), and you, instead, get new 3. Sounds simple. But it sure was perplexing until I reached a fairly complete understanding of the \$tring variable storage system discussed above.

Several solutions appeared possible, with the easiest to just concatenate each string. But that turned out to use up more than my 8K of RAM with 75 customers. The best answer seemed to be to reverse the order for adds and deletes. The disadvantage here is time; it takes about 35 seconds for the save routine, and it must be done once each for adds and deletes. On the other hand, more efficient solutions would involve machine language routines or complicated \$tring manipulations.

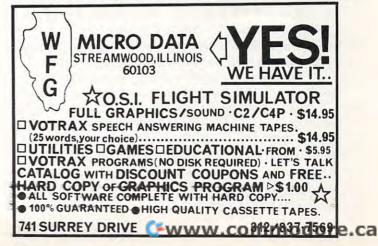

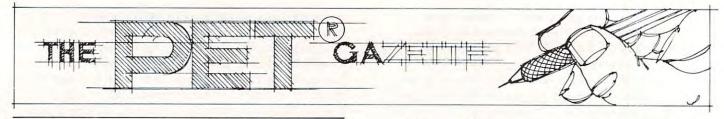

Editor's Note: I've been intending to do this for several months, but Liz's closing comments, and this excellent summary, helped provide the final motivation. Following this article you'll find the full texts of her references (2, 3, 4). These are unavailable since these issues are out of print. The other references are all still available, either at your local dealer or from **COMPUTE!** Robert Lock

### Relocation Of Basic Programs On The Pet

### Elizabeth Deal Malvern, PA

This article shows an easy way to relocate any Basic program by use of the APPEND command of the TOOLKIT(tm). It is written for the upgrade ROM Pet but the idea is transferable to all Pets. Palo Alto ICx TOOLKIT is used. The method should, however, work with the Skyles chip, as well as with any append or merge machine code program.

### Background

In the past two years, several writers have shown how to partition the Pet into little Pets. If you are unfamiliar with this exciting development, read all of the references listed at the end. All of the necessary programming tricks have been described thoroughly in those articles.

Herman and Brannon described one of the reasons why one may want to partition the Pet's memory — quick access to different programs. The key reason why I value the idea of partitions is that I like to use several utilities during the program development stage without having to save or delete those utilities each time I save a program I am working on. The kind of utilities that come to mind are tape indexing systems, base conversions, logical bit operations and whatever other debugging aids are needed at the time. Though I have converted some to machine code, and can place them out of the way of a Basic program, others are just too tough to convert. Hence the value of at least two partitions in my Pet. Whatever the reason, the procedure involves dividing the Pet's memory into smaller units. Herman showed a way to do it in Basic (2). Brannon did it in machine code (4). Hudson demonstrated a way of allocating space for machine code where Basic programs usually live, while parking a Basic program upward in memory.

Once the partitions are established, the desired Basic programs can be written into and saved from the partitions. This method, however, does not permit us to load an *existing* program into a partition other than at 1024 or \$0400 hex. Old Pet owners got some relief when Young provided a relocation program (7). New Pet owners were out of luck. The Retyping of old programs (being prohibitively expensive activity) implied something better had to be found. The missing link was the forward pointer chaining which Harvey Herman explained in his "Hooray for SYS" article. And this has pointed me into the simplest solution of all.

### How To Relocate The Lazy Way

It is clear from reading the references that the necessary conditions for program relocation are to:

- 1. set up one or more partitions
- 2. adjust all Basic pointers
- 3. change the tape header information
- correct the forward pointers in the relocated program.

It is equally clear to me that the easiest way to take care of these tasks within my existing system is to use the APPEND command of the TOOLKIT. This is not an exotic solution, since I understand that a large proportion of Pet owners have some form of the TOOLKIT. Here is how to do it:

- 1. partition the Pet via the Brannon, Herman or Hudson method, paying careful attention to all required pointer adjustments, else face an unbelievable mess,
- 2. type NEW don't ever forget this,
- **3.** type APPEND "name" and wait for the load to complete.

That's all there is to it. The four conditions necessary for relocation have been met and the Basic program now resides in a place of your choice. The TOOLKIT didn't know, or care, that it appended a program to a nonexistent program.

### **Assorted Comments**

There are several limitations that, at the moment, do not cause me any trouble, but you may have to face them. The APPEND command of my TOOL-

# **80 COLUMN GRAPHICS**

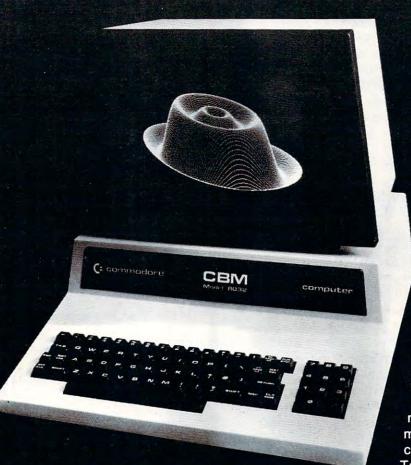

The Integrated Visible Memory for the PET has now been redesigned for the new 12" screen 80 column and forthcoming 40 column PET computers from Commodore. Like earlier MTU units, the new K-1008-43 package mounts inside the PET case for total protection. To make the power and flexibility of the 320 by 200

The image on the screen was created by the program below.

10 VISMEM: CLEAR 20 P=160: Q=100 30 XP=144: XR=1.5\*3.1415927 40 YP=56: YR=1: ZP=64 50 XF=XR/XP: YF=YP/YR: ZF=XR/ZP 60 FOR ZI=-Q TO Q-1 70 IF ZI -ZP OR ZI>ZP GOTO 150 80 ZT=ZI\*XP/ZP: ZZ=ZI 90 XL=INT(.5+SQR(XP\*XP-ZT\*ZT)) 100 FOR XI=-XL TO XL 110 XT=SQR(XI\*XI+ZT\*ZT)\*XF: XX=XI 120 YY=(SIN(XT)+.4\*SIN(3\*XT))\*YF 130 GOSUB 170 140 NEXT XI 150 NEXT ZI 160 STOP 170 X1=XX+22+P 180 Y1=YY-ZZ+O 190 GMODE 1: MOVE X1, Y1: WRPIX 200 IF Y1=0 GOTO 220 210 GMODE 2: LINE X1, Y1-1, X1, 0 220 RETURN

bit mapped pixel graphics display easily accessible, we have designed the Keyword Graphic Program. This adds 45 graphics commands to Commodore BASIC. If you have been waiting for easy to use, high resolution graphics for your PET, isn't it time you called MTU?

K-1008-43M Manual only \$10 (credited toward purchase) k-1008-43 Complete ready to install package \$495

Mastercharge and Visa accepted

Write or call today for our full line catalog describing all MTU 6502 products, including our high speed 8" Floppy Disk Controller for up to 4 megabytes of PET storage.

Micro Technology Unlimited 2806 Hillsborough Street P.0. Box 12106 Raleigh. NC 27605. U.S.A 19191833 1458

**NOW 80 COLUMN PETS CAN HAVE MTU HIGH RESOLUTION GRAPHICS** 

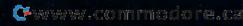

KIT works only with tape systems. It also works only in direct mode. Thus if you do not have a tape system or if you want to relocate Basic programs during a program execution (insanity!) another *machine code* appending program will have to be used. In both cases the original or somewhat modified Wollenberg (3) procedure should do the job. Please, write it up for **COMPUTE!**.

Do not forget that as the code is moved from one place to another, all saving must be done via the Machine Language Monitor, and not by the normal SAVE command.

A lot of complicated system designs can be done by use of partitions. However, the price we pay is the need for immaculate housekeeping. Forgetting even one little detail can cause a lot of grief. You may literally lose your program, you may crash and you may have a very confused Pet. Special attention needs to be paid in relocating programs which change Basic pointers during execution. Such changes must be transparent or must be communicated in some fashion to the "partition supervisor". In the Quadrapet, for example, pointer values will have to be reflected, at correct times, in the table of pointers in the tape buffer.

Relocation by appending permits us to lift one of Hudson's restrictions. If needed, we *may* now increase the size of the machine language partition in mid-stream by saving the Basic program via the Monitor and relocating it by the procedure described here.

As a result of this work I think I found one typo in the Quadrapet — line 1080 needs "32" where "2" now exists.

### **Thanks To All**

One of the features of **COMPUTE!** I treasure is that it provides a forum for *exchange* and growth of better and better ideas. Robert Lock should be congratulated for *not* taking a "we already published it once" stance, for such a position usually stifles any possibility of improvements. Without the sources listed below relocation of Basic programs would still be just a wish.

### References

(1) Butterfield, Watching A Cassette Load, Pet User Notes, vol. 2, #1

(2) Herman, Memory Partition Of Basic Workspace, **COMPUTE!**, Jan.-Feb. 1980

(3) Wollenberg, Machine Language Code For Appending Disk Files, COMPUTE!, July-Aug., 1980
(4) Brannon, Quadrapet, COMPUTE!, Sept.-Oct., 1980

(5) Herman, Hooray For SYS, COMPUTE!, Jan. 1981

(6) Hudson, An 'Ideal' Machine Language Save For The Pet, COMPUTE!, Jan. 1981.

(7) Young, Relocate, COMPUTE!, Feb. 1981

COORDANSCOORDANSCO

\*Your Commodore computer becomes a very intelligent terminal. Operates with a modem over ordinary telephone lines.

\*Let's you use the power and memory of distant mainframe computers. Write programs on your micro, run them on the big ones.

\*Access giant data bases all over the world.

\*Tune into Micronet or the "Source" for up to the minute news, sports, weather, stock market reports, electronic mail airline reservations, games, etc.

 Automatically record all or any part of your transmissions onto disc or printer.

\*Save time and money when you store your data on disk and send it in batch. No more slow on-line data entry. Transfers programs, sequential data, or WordPro files.

\*Sends and receives on the PET much faster than anything else on the market -- up to 1200 baud.

\*Customize McTerm to meet your needs: have a number of stores that need to communicate? Link them with McTerm.

\*Auto dial/auto answer available as option.

#### \*\*\*\*\* Only \$195 complete \*\*\*\*\*

Features: \*Baud selection from 75 to 1200 \*Full and half duplex, local echo \*Supports odd, even, and mark parity \*CRC, error checking for transfers between PETS \*Works with 3.0 or 4.0 Basic, 1.0 or 2.0 DOS, 40 or 80 col. computers, 2040, 4040, or 8050 disk drives. \*Works with most RS-232 modems

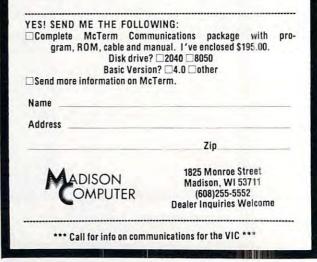

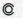

# Shortcuts to more Commodore capability

## 4 amazing new devices to make your Commodore friendlier, faster and more productive than ever

If you have a Commodore computer, life at the keyboard just got easier, thanks to four new products from Kansas City Computers, Inc.

### THE SILENT SWITCH

If you use a switching device on your ROM based software, you may have experienced —select line transient problems.

Introducing our **Triple Flip** firmware. It's a remarkably simple switch that can be electronically *mechanically* switched. With the external switch running to internal switching, there are no address lines outside the computer. That nips select line transient problems right at the source.

Triple Flip lets you place three individual ROMS in a single ROM socket. A single switch can control up to seven Triple Flips. That gives you 21 ROM capability.

Versatile? **Triple Flip** is one-socket ROM selectable for Commodore computers 2716, 2532 and 2732. It also fits Pet 2001B, N and later models.

And like all KCCI products, it's backed by our full guarantee and 90-day warranty.

Don't change chips everytime you switch to another program. And don't risk select line transient problems. Put **Triple Flip** to work for you for just \$39.95.

### **30 NEW COMMANDS**

Until now, you've had to punch the keys 24 times or more to put some commands into action. Commands like transferring programs to disk or paper, or appending program modules.

Order our **UtiliRom** and start using your computer's memory instead of your own. **UtiliRom** includes an enhanced DOS universal wedge that lets you make most of your present commands in two keystrokes. Imagine having all this at your command:

- Wild card directory (DOS)
- Rename a file (DOS)
- Wild card file scratch (DOS)
- Copy files on disk (DOS)
- Reset disk system (DOS)
- Initialize 2000 series drives (DOS)
- Check error channel (DOS)
- New a disk (DOS)
- Validate a disk (DOS)
- Scroll down
- System cold start
- One key command to load a program (DOS)
- Send program listing to printer (with\* or without\* form feed at end)
- Send screen contents to printer (normal mode' or squeezed')
- Send screen contents to disk file by any name\*
- Disk program append\*
- Repeat key function\*

- Kill to turn off repeat\*
  - Escape to turn off ROM\*
  - · Convert hex to decimal or
  - Convert decimal to hex (with error detection)
  - Fast jump to monitor
  - · Fast shift to upper or lower case
  - · Fast jump to cold start
  - One key command to save a program
- Beep (programmable)\*
   \*Asterisk indicates routines which can be called in basis as subroutines for increased

called in basic as subroutines for increased computer power.

Warning! Extensive testing has proven that even casual users of UtiliRom become hooked on its efficiency and speed. Serious programmers and custom software designers appreciate the fact that routines are included for fast disk I/O — up to 3 times faster than the system routines. In addition. UtiliRom can help protect software designs from theft.

UtiliRom firmware is available for any socket on any Commodore system (including the Address 9000). When used with Chipmate firmware (below), you can use UtiliRom in the same socket simultaneously with one other 2K ROM such as Toolkit<sup>™</sup>.

Order UtiliRom now at just \$49.95.

Order Chipmate firmware with UtiliRom for same socket simultaneous use with most other 2K ROMs. Chipmate with UtiliRom is only \$61.90. Chipmate alone is \$14.95.

### **COMPUTERIZED SCRATCH PAD**

Dream up anything you want and put it on your screen. Punch a couple of keys and put it on disk in less than two seconds. Retrieve it anytime, almost as fast as you can visualize it. Hit two more keys and it's generated on your printer in page-perfect format.

You're not dreaming. You're using **Screen Pro** software, the new disk based system that adds exciting new powers to your computer — and a faster response than ever before.

From compiling grocery lists to editing cat-

Kansas City, Missouri 64133 • Phone 816/356-6502

Kansas City Computers, Inc.

□ CHIPMATE WITH UTILIROM

5214 Blue Ridge Boulevard

Name.

City\_

Address\_

Computer make

Disk system make\_

D TRIPLE FLIP

**U** UTILIROM

alogs, from diagramming football plays to animating them, **Screen Pro** makes text and diagram work incredibly simple.

Screen Pro's entire 2000 character screen is displayed in a fraction of a second. You can easily place this subroutine into any software you write, for quick access later. In fact, an eight line program gives you access to any one of 10,000 pages of information — all within four screens!

Clear, understandable documentation shows you how to tailor **Screen Pro** to your exact needs. And it opens your eyes to uses limited only by your imagination — for only \$39.95.

### MONEY BACK GUARANTEE

All four products come to you with complete, easy-to-follow documentation. Installation instructions that are a snap. Plus stepby-step examples that walk you through the process.

You get more than documentation with your KCCI order. You get dependability. Dependability backed by our Money Back Guarantee. Plus our full 90-day Service Warranty (that's three times as long as most of our competitors' warranties).

Start investing less time in your computer and start getting more out of it. Fill out and mail this coupon with your check today.

### Or see your local Commodore dealer.

Toolkit<sup>\*\*</sup> is a trademark of Palo Alto ICS Inc. \*\*Commodore Business Machines

(Add \$1.50 shipping & insurance for U.S. orders. Add \$3.10 shipping for foreign orders — payment must be in U.S. funds. In Missouri, add 4% sales tax.)

YES! Please send me these shortcuts for more computer capability. My check is enclosed.

\$39.95

\$49.95

\_State\_\_

\$61.90 D TOTAL ORDER

□ SCREEN PRO

\$14.95

\$39.95

Zip

\_Model\_

Model

CHIPMATE WITHOUT UTILIROM

### Memory Partition of BASIC Workspace

Harvey B. Herman Chemistry Department University of North Carolina at Greensboro

A 6502 microprocessor can address a total of 65K bytes of memory (RAM plus ROM). The address space for BASIC programs (RAM) is necessarily restricted to less than that without resorting to hardware tricks. However, most BASIC programs do not take up anywhere near the maximum amount of reserved memory (32K bytes for the PET). Occasionally it would be useful to have several short noninteracting BASIC programs in memory at the same time. For example, we use short programs to check student laboratory calculations (J. Chem. Ed., Vol. 55, p. 654 (1978)). When multiple laboratories are in process it would be simpler to LOAD a tape containing a number of programs and have each student run the program appropriate for his experiment.

One way to combine programs is to renumber and merge individual programs with a subsequent re-save of the combination. There are several disadvantages to this approach. It is important to keep line numbers separate in each program to be merged else you may not be able to delete or LIST parts of the program (unnerving at first). An ordinary LIST of the program will show frequently unrelated parts as one program (not esthetically pleasing). The student user must remember to RUN with a line number specified for his chosen segment (or risk being hopelessly confused. Finally this approach will not allow placing utility programs (written in BASIC) in reserved areas of memory unless they are merged with every program (a formidable task).

Since I frequently use a number of short programs and have unused memory I thought it would be helpful to partition the BASIC workspace for storage of individual programs. For example, an 8K PET (7167 bytes free) could have three 2K partitions under control of a 1K master program. It is possible to make other configurations as long as the total does not overrun the free memory available. If the partitioning is done properly the stored programs would not interact with each other. Each program would "think" it was in a 2K PET. (I actually owned a 2K PET once when I had a memory failure.) The master program would be in charge of adjusting the necessary pointers so a given program could be accessed when requested by the user.

Microsoft BASIC (for the PET and other microcomputers) uses pointers to subdivide free memory. The table summarizes important pointers (at least for this discussion) for both old and new PETs. The following material is for the old ROMs. It is not necessary to do any hex arithmetic to use the method I will describe. However, it does help to understand a little about pointers. If BASIC program text is stored beginning at location hex 401 (it is assumed location hex 400 contains a zero) the pointers to start of text (location 122/123) would read 1 and 4 for low and high byte respectively. That example was not too difficult but it must be remembered that the value returned is in decimal. If start of text was changed to, say hex 1001, location 123 would now read 16 corresponding to the decimal representation of the most significant half of that number (hex 10). To activate a new partition it is only necessary to set pointers to start of BASIC text (122/123), end of BASIC text (124/125) and top of memory (134/135). Subsequently executing CLR will set all the other pointers automatically (e.g., bottom of strings, etc.) and after END we find ourself in the new partition.

As an exercise I wrote a short master program (1K workspace) controlling three short donothing BASIC programs (each in a 2K workspace). They are shown in the figure. The master program asks the user for a program number and automatically sets the pointers to activate that program. At this point the user is in a 2K workspace with one program active which can be RUN or modified as desired. The last statement in each of the short programs returns the user to the master program. Each program is completely independent of the others, snug and protected in its own private world.

Setting up the example or one like it is not difficult. Each program could be typed in after the partition is activated by the master program (NEW first). Keep track of the size of each program by PEEKing at locations 124 and 125. This information should be stored in the master program so one can enter and leave the partition without destroying the BASIC text (c.f., line 210 in master program). The size of the master program should also be recorded and restored before returning to it (c.f., line 40 in program 1).

Relatively long programs are a nuisance to type into each partition. If the program is on cassette tape it can be relocated to any partition using the procedure described in my article "MOVE IT" (MICRO 16:17 and 17:18). Normally tapes load starting at hex 400. By reading in the tape header first and changing the load parameters in the tape buffer information on cassette tape can be stored elsewhere in memory. Keep two points in mind. One, before using the relocated programs for the first time the BASIC line links (see p. A-9 in PET